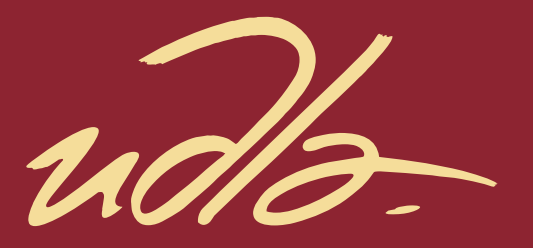

## FACULTAD DE INGENIERÍA Y CIENCIAS AGROPECUARIAS

#### IMPLEMENTACIÓN DE PRUEBAS DE VALIDACIÓN DE LA RED DE SENSORES WSN PARA CONTAMINACIÓN AUDITIVA

Autora Verónica Fernanda Cajamarca Achig

> Año 2017

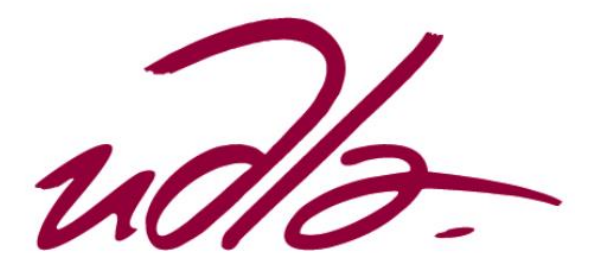

## FACULTAD DE INGENIERÍA Y CIENCIAS AGROPECUARIAS

# IMPLEMENTACIÓN DE PRUEBAS DE VALIDACIÓN DE LA RED DE SENSORES WSN PARA CONTAMINACIÓN AUDITIVA

Trabajo de Titulación presentado en conformidad con los requisitos establecidos para optar por el título de Ingeniera en Redes y Telecomunicaciones

> Profesor Guía Mg. Ricardo Xavier Ubilla González

Autora Verónica Fernanda Cajamarca Achig

> Año 2017

### **DECLARACIÓN DEL PROFESOR GUÍA**

"Declaro haber dirigido este trabajo a través de reuniones periódicas con el estudiante orientando sus conocimientos y competencias para un eficiente desarrollo del tema elegido y cumpliendo con todas las disposiciones vigentes que regulan los Trabajos de Titulación"

> Ricardo Xavier Ubilla González Magister en Telecomunicaciones C.I. 0917565640

### **DECLARACIÓN DEL PROFESOR CORRECTOR**

"Declaro haber revisado este trabajo, dando cumplimiento a todas las disposiciones vigentes que regulan los Trabajos de Titulación"

Diego Fabián Paredes Páliz Master in Optical Communications and Photonic Technologies C.I. 0603014143

# **DECLARACIÓN DE AUTORÍA DEL ESTUDIANTE**

"Declaro que este trabajo es original, de mi autoría, que se han citado las fuentes correspondientes y que en su ejecución se respetaron las disposiciones legales que protegen los derechos de autor vigentes"

> Verónica Fernanda Cajamarca Achig C.I. 1718002692

#### **AGRADECIMIENTOS**

Agradezco a Dios, por darme la fortaleza para culminar esta meta.

A Fanny C. por siempre creer en mí, ser mi amiga y mi hermana; porque sin ella esta meta no hubiera sido posible, es gratificante estos 13 años de amistad juntas.

Al Magister Ricardo Ubilla por guiarme a lo largo de este proyecto.

A mi novio Franklin P. por toda la comprensión y las palabras de aliento.

A todos esos amigos verdaderos que me tendieron una mano a lo largo de la carrera sin esperar nada.

#### **DEDICATORIA**

Esta tesis está dedicada a Dios, a mi padre que está en el cielo, a mi madre que ha sido mi luz en los momentos difíciles y el mayor motor en mi vida para cumplir cada objetivo planteado y a mi hermano por su fe inquebrantable en mí.

#### **RESUMEN**

El presente proyecto tiene por objetivo implementar pruebas de validación de una red de sensores WSN para determinar contaminación auditiva en ambientes controlados y no controlados, facilitando resultados confiables.

La contaminación auditiva produce daños a la salud de forma irreversible y ha ido creciendo de forma vertiginosa. Además, el estudio de las redes de sensores inalámbricos (WSN) que se propagan por el aire de forma libre hace fácil el uso de aplicaciones en donde se necesita conseguir datos y procesarlos localmente. Gracias a estos progresos fue posible realizar un proyecto en la Universidad de las Américas, denominado "Sistema de medición de contaminación auditiva, empleando una red de sensores inalámbricos y sensores Ban" tomando como base este estudio se realiza este proyecto y se hace la mejora según recomendaciones de este autor.

Por lo tanto, para el desarrollo de la investigación se configura una red WSN conformada por tres nodos y un *Gateway* configurados en trama API. Con la finalidad de que cada nodo recepte datos y estos sean enviados al *Gateway*. Cada nodo sensor cuenta con un sonómetro el cual envía un valor analógico que es interpretado y mostrado en una interfaz que muestra valores en dB. Para la toma de muestras se utiliza un nodo sensor denominado principal.

Adicional se hace un plan de validación y verificación de pruebas, en donde consta la metodología a usar para la toma de muestras en ambientes controlados y no controlados; dichas muestras permitirán obtener resultados mediante gráficas de variación y tablas comparativas. Los resultados obtenidos hacen referencia a la saturación de oxígeno, presión arterial, cumplimiento de la normativa metropolitana de Quito, efectos psicológicos y psicopatológicos con respecto a los niveles de ruido obtenidos por el nodo sensor.

#### **ABSTRACT**

[The](http://es.pons.com/traducci%C3%B3n/ingl%C3%A9s-espa%C3%B1ol/The) [present](http://es.pons.com/traducci%C3%B3n/ingl%C3%A9s-espa%C3%B1ol/present) [project](http://es.pons.com/traducci%C3%B3n/ingl%C3%A9s-espa%C3%B1ol/project) [has](http://es.pons.com/traducci%C3%B3n/ingl%C3%A9s-espa%C3%B1ol/has) [to](http://es.pons.com/traducci%C3%B3n/ingl%C3%A9s-espa%C3%B1ol/to) [implement](http://es.pons.com/traducci%C3%B3n/ingl%C3%A9s-espa%C3%B1ol/implement) [for](http://es.pons.com/traducci%C3%B3n/ingl%C3%A9s-espa%C3%B1ol/for) [an](http://es.pons.com/traducci%C3%B3n/ingl%C3%A9s-espa%C3%B1ol/an) [object](http://es.pons.com/traducci%C3%B3n/ingl%C3%A9s-espa%C3%B1ol/object) [tests](http://es.pons.com/traducci%C3%B3n/ingl%C3%A9s-espa%C3%B1ol/tests) [of](http://es.pons.com/traducci%C3%B3n/ingl%C3%A9s-espa%C3%B1ol/of) [ratification](http://es.pons.com/traducci%C3%B3n/ingl%C3%A9s-espa%C3%B1ol/ratification) [of](http://es.pons.com/traducci%C3%B3n/ingl%C3%A9s-espa%C3%B1ol/of) [a](http://es.pons.com/traducci%C3%B3n/ingl%C3%A9s-espa%C3%B1ol/a) [network](http://es.pons.com/traducci%C3%B3n/ingl%C3%A9s-espa%C3%B1ol/network) [of](http://es.pons.com/traducci%C3%B3n/ingl%C3%A9s-espa%C3%B1ol/of) [sensors](http://es.pons.com/traducci%C3%B3n/ingl%C3%A9s-espa%C3%B1ol/sensors) [WSN](http://es.pons.com/traducci%C3%B3n/ingl%C3%A9s-espa%C3%B1ol/WSN) [to](http://es.pons.com/traducci%C3%B3n/ingl%C3%A9s-espa%C3%B1ol/to) [determine](http://es.pons.com/traducci%C3%B3n/ingl%C3%A9s-espa%C3%B1ol/determine) [auditory](http://es.pons.com/traducci%C3%B3n/ingl%C3%A9s-espa%C3%B1ol/auditory) [contamination](http://es.pons.com/traducci%C3%B3n/ingl%C3%A9s-espa%C3%B1ol/contamination) [in](http://es.pons.com/traducci%C3%B3n/ingl%C3%A9s-espa%C3%B1ol/in) [controlled](http://es.pons.com/traducci%C3%B3n/ingl%C3%A9s-espa%C3%B1ol/controlled) [and](http://es.pons.com/traducci%C3%B3n/ingl%C3%A9s-espa%C3%B1ol/and) [not](http://es.pons.com/traducci%C3%B3n/ingl%C3%A9s-espa%C3%B1ol/not) [controlled](http://es.pons.com/traducci%C3%B3n/ingl%C3%A9s-espa%C3%B1ol/controlled) [ambiences,](http://es.pons.com/traducci%C3%B3n/ingl%C3%A9s-espa%C3%B1ol/ambiences) [facilitating](http://es.pons.com/traducci%C3%B3n/ingl%C3%A9s-espa%C3%B1ol/facilitating) [reliable](http://es.pons.com/traducci%C3%B3n/ingl%C3%A9s-espa%C3%B1ol/reliable) [results.](http://es.pons.com/traducci%C3%B3n/ingl%C3%A9s-espa%C3%B1ol/results)

[The](http://es.pons.com/traducci%C3%B3n/ingl%C3%A9s-espa%C3%B1ol/The) [auditory](http://es.pons.com/traducci%C3%B3n/ingl%C3%A9s-espa%C3%B1ol/auditory) [contamination](http://es.pons.com/traducci%C3%B3n/ingl%C3%A9s-espa%C3%B1ol/contamination) [produces](http://es.pons.com/traducci%C3%B3n/ingl%C3%A9s-espa%C3%B1ol/produces) [damages](http://es.pons.com/traducci%C3%B3n/ingl%C3%A9s-espa%C3%B1ol/damages) [to](http://es.pons.com/traducci%C3%B3n/ingl%C3%A9s-espa%C3%B1ol/to) [the](http://es.pons.com/traducci%C3%B3n/ingl%C3%A9s-espa%C3%B1ol/the) [health](http://es.pons.com/traducci%C3%B3n/ingl%C3%A9s-espa%C3%B1ol/health) [of](http://es.pons.com/traducci%C3%B3n/ingl%C3%A9s-espa%C3%B1ol/of) [irreversible](http://es.pons.com/traducci%C3%B3n/ingl%C3%A9s-espa%C3%B1ol/irreversible) [form](http://es.pons.com/traducci%C3%B3n/ingl%C3%A9s-espa%C3%B1ol/form) [and](http://es.pons.com/traducci%C3%B3n/ingl%C3%A9s-espa%C3%B1ol/and) [has](http://es.pons.com/traducci%C3%B3n/ingl%C3%A9s-espa%C3%B1ol/has) [been](http://es.pons.com/traducci%C3%B3n/ingl%C3%A9s-espa%C3%B1ol/een) [growing](http://es.pons.com/traducci%C3%B3n/ingl%C3%A9s-espa%C3%B1ol/growing) [of](http://es.pons.com/traducci%C3%B3n/ingl%C3%A9s-espa%C3%B1ol/of) [vertiginous](http://es.pons.com/traducci%C3%B3n/ingl%C3%A9s-espa%C3%B1ol/vertiginous) [form.](http://es.pons.com/traducci%C3%B3n/ingl%C3%A9s-espa%C3%B1ol/form) [Also,](http://es.pons.com/traducci%C3%B3n/ingl%C3%A9s-espa%C3%B1ol/Also) [the](http://es.pons.com/traducci%C3%B3n/ingl%C3%A9s-espa%C3%B1ol/the) [study](http://es.pons.com/traducci%C3%B3n/ingl%C3%A9s-espa%C3%B1ol/study) [of](http://es.pons.com/traducci%C3%B3n/ingl%C3%A9s-espa%C3%B1ol/of) [the](http://es.pons.com/traducci%C3%B3n/ingl%C3%A9s-espa%C3%B1ol/the) [networks](http://es.pons.com/traducci%C3%B3n/ingl%C3%A9s-espa%C3%B1ol/networks) [of](http://es.pons.com/traducci%C3%B3n/ingl%C3%A9s-espa%C3%B1ol/of) [wireless](http://es.pons.com/traducci%C3%B3n/ingl%C3%A9s-espa%C3%B1ol/wireless) [sensors](http://es.pons.com/traducci%C3%B3n/ingl%C3%A9s-espa%C3%B1ol/sensors) [\(WSN\)](http://es.pons.com/traducci%C3%B3n/ingl%C3%A9s-espa%C3%B1ol/WSN) [that](http://es.pons.com/traducci%C3%B3n/ingl%C3%A9s-espa%C3%B1ol/that) [propagate](http://es.pons.com/traducci%C3%B3n/ingl%C3%A9s-espa%C3%B1ol/propagate) [for](http://es.pons.com/traducci%C3%B3n/ingl%C3%A9s-espa%C3%B1ol/for) [the](http://es.pons.com/traducci%C3%B3n/ingl%C3%A9s-espa%C3%B1ol/the) [air](http://es.pons.com/traducci%C3%B3n/ingl%C3%A9s-espa%C3%B1ol/air) [of](http://es.pons.com/traducci%C3%B3n/ingl%C3%A9s-espa%C3%B1ol/of) [free](http://es.pons.com/traducci%C3%B3n/ingl%C3%A9s-espa%C3%B1ol/free) [form](http://es.pons.com/traducci%C3%B3n/ingl%C3%A9s-espa%C3%B1ol/form) [makes](http://es.pons.com/traducci%C3%B3n/ingl%C3%A9s-espa%C3%B1ol/makes) [easy](http://es.pons.com/traducci%C3%B3n/ingl%C3%A9s-espa%C3%B1ol/easy) [the](http://es.pons.com/traducci%C3%B3n/ingl%C3%A9s-espa%C3%B1ol/the) [use](http://es.pons.com/traducci%C3%B3n/ingl%C3%A9s-espa%C3%B1ol/se) [of](http://es.pons.com/traducci%C3%B3n/ingl%C3%A9s-espa%C3%B1ol/of) [applications](http://es.pons.com/traducci%C3%B3n/ingl%C3%A9s-espa%C3%B1ol/applications) [where](http://es.pons.com/traducci%C3%B3n/ingl%C3%A9s-espa%C3%B1ol/where) [it](http://es.pons.com/traducci%C3%B3n/ingl%C3%A9s-espa%C3%B1ol/it) [is](http://es.pons.com/traducci%C3%B3n/ingl%C3%A9s-espa%C3%B1ol/is) [necessary](http://es.pons.com/traducci%C3%B3n/ingl%C3%A9s-espa%C3%B1ol/necessary) [to](http://es.pons.com/traducci%C3%B3n/ingl%C3%A9s-espa%C3%B1ol/to) [obtain](http://es.pons.com/traducci%C3%B3n/ingl%C3%A9s-espa%C3%B1ol/obtain) [information](http://es.pons.com/traducci%C3%B3n/ingl%C3%A9s-espa%C3%B1ol/information) [and](http://es.pons.com/traducci%C3%B3n/ingl%C3%A9s-espa%C3%B1ol/and) [to](http://es.pons.com/traducci%C3%B3n/ingl%C3%A9s-espa%C3%B1ol/to) [process](http://es.pons.com/traducci%C3%B3n/ingl%C3%A9s-espa%C3%B1ol/process) [them](http://es.pons.com/traducci%C3%B3n/ingl%C3%A9s-espa%C3%B1ol/them) [locally.](http://es.pons.com/traducci%C3%B3n/ingl%C3%A9s-espa%C3%B1ol/locally) [Thanks](http://es.pons.com/traducci%C3%B3n/ingl%C3%A9s-espa%C3%B1ol/Thanks) [to](http://es.pons.com/traducci%C3%B3n/ingl%C3%A9s-espa%C3%B1ol/to) [these](http://es.pons.com/traducci%C3%B3n/ingl%C3%A9s-espa%C3%B1ol/these) [progresses](http://es.pons.com/traducci%C3%B3n/ingl%C3%A9s-espa%C3%B1ol/progresses) [it](http://es.pons.com/traducci%C3%B3n/ingl%C3%A9s-espa%C3%B1ol/it) [was](http://es.pons.com/traducci%C3%B3n/ingl%C3%A9s-espa%C3%B1ol/was) [possible](http://es.pons.com/traducci%C3%B3n/ingl%C3%A9s-espa%C3%B1ol/possible) [to](http://es.pons.com/traducci%C3%B3n/ingl%C3%A9s-espa%C3%B1ol/to) [realize](http://es.pons.com/traducci%C3%B3n/ingl%C3%A9s-espa%C3%B1ol/realize) [a](http://es.pons.com/traducci%C3%B3n/ingl%C3%A9s-espa%C3%B1ol/a) [project](http://es.pons.com/traducci%C3%B3n/ingl%C3%A9s-espa%C3%B1ol/project) [in](http://es.pons.com/traducci%C3%B3n/ingl%C3%A9s-espa%C3%B1ol/in) [the](http://es.pons.com/traducci%C3%B3n/ingl%C3%A9s-espa%C3%B1ol/the) [University](http://es.pons.com/traducci%C3%B3n/ingl%C3%A9s-espa%C3%B1ol/University) [of](http://es.pons.com/traducci%C3%B3n/ingl%C3%A9s-espa%C3%B1ol/of) [the](http://es.pons.com/traducci%C3%B3n/ingl%C3%A9s-espa%C3%B1ol/the) [Americas,](http://es.pons.com/traducci%C3%B3n/ingl%C3%A9s-espa%C3%B1ol/Americas) [so](http://es.pons.com/traducci%C3%B3n/ingl%C3%A9s-espa%C3%B1ol/so) [called](http://es.pons.com/traducci%C3%B3n/ingl%C3%A9s-espa%C3%B1ol/called) ["System](http://es.pons.com/traducci%C3%B3n/ingl%C3%A9s-espa%C3%B1ol/%E2%80%9CSystem) [of](http://es.pons.com/traducci%C3%B3n/ingl%C3%A9s-espa%C3%B1ol/of) [measurement](http://es.pons.com/traducci%C3%B3n/ingl%C3%A9s-espa%C3%B1ol/measurement) [of](http://es.pons.com/traducci%C3%B3n/ingl%C3%A9s-espa%C3%B1ol/of) [auditory](http://es.pons.com/traducci%C3%B3n/ingl%C3%A9s-espa%C3%B1ol/auditory) [contamination,](http://es.pons.com/traducci%C3%B3n/ingl%C3%A9s-espa%C3%B1ol/contamination) [using](http://es.pons.com/traducci%C3%B3n/ingl%C3%A9s-espa%C3%B1ol/sing) [a](http://es.pons.com/traducci%C3%B3n/ingl%C3%A9s-espa%C3%B1ol/a) [network](http://es.pons.com/traducci%C3%B3n/ingl%C3%A9s-espa%C3%B1ol/network) [of](http://es.pons.com/traducci%C3%B3n/ingl%C3%A9s-espa%C3%B1ol/of) [wireless](http://es.pons.com/traducci%C3%B3n/ingl%C3%A9s-espa%C3%B1ol/wireless) [sensors](http://es.pons.com/traducci%C3%B3n/ingl%C3%A9s-espa%C3%B1ol/sensors) [and](http://es.pons.com/traducci%C3%B3n/ingl%C3%A9s-espa%C3%B1ol/and) [sensors](http://es.pons.com/traducci%C3%B3n/ingl%C3%A9s-espa%C3%B1ol/sensors) [Ban"](http://es.pons.com/traducci%C3%B3n/ingl%C3%A9s-espa%C3%B1ol/Ban%E2%80%9D) [taking](http://es.pons.com/traducci%C3%B3n/ingl%C3%A9s-espa%C3%B1ol/taking) [this](http://es.pons.com/traducci%C3%B3n/ingl%C3%A9s-espa%C3%B1ol/this) [study](http://es.pons.com/traducci%C3%B3n/ingl%C3%A9s-espa%C3%B1ol/study) [as](http://es.pons.com/traducci%C3%B3n/ingl%C3%A9s-espa%C3%B1ol/as) [a](http://es.pons.com/traducci%C3%B3n/ingl%C3%A9s-espa%C3%B1ol/a) [base](http://es.pons.com/traducci%C3%B3n/ingl%C3%A9s-espa%C3%B1ol/ase) [this](http://es.pons.com/traducci%C3%B3n/ingl%C3%A9s-espa%C3%B1ol/this) [project](http://es.pons.com/traducci%C3%B3n/ingl%C3%A9s-espa%C3%B1ol/project) [is](http://es.pons.com/traducci%C3%B3n/ingl%C3%A9s-espa%C3%B1ol/is) [realized](http://es.pons.com/traducci%C3%B3n/ingl%C3%A9s-espa%C3%B1ol/realized) [and](http://es.pons.com/traducci%C3%B3n/ingl%C3%A9s-espa%C3%B1ol/and) [there](http://es.pons.com/traducci%C3%B3n/ingl%C3%A9s-espa%C3%B1ol/there) [is](http://es.pons.com/traducci%C3%B3n/ingl%C3%A9s-espa%C3%B1ol/is) [done](http://es.pons.com/traducci%C3%B3n/ingl%C3%A9s-espa%C3%B1ol/done) [the](http://es.pons.com/traducci%C3%B3n/ingl%C3%A9s-espa%C3%B1ol/the) [progress](http://es.pons.com/traducci%C3%B3n/ingl%C3%A9s-espa%C3%B1ol/progress) [as](http://es.pons.com/traducci%C3%B3n/ingl%C3%A9s-espa%C3%B1ol/as) [recommendations](http://es.pons.com/traducci%C3%B3n/ingl%C3%A9s-espa%C3%B1ol/recommendations) [of](http://es.pons.com/traducci%C3%B3n/ingl%C3%A9s-espa%C3%B1ol/of) [this](http://es.pons.com/traducci%C3%B3n/ingl%C3%A9s-espa%C3%B1ol/this) [author.](http://es.pons.com/traducci%C3%B3n/ingl%C3%A9s-espa%C3%B1ol/author)

Therefore, for the development of the research will set up a network WSN conformed by three nodes, and a Gateway configured on frame API. With the purpose of that, each node recepte data and these sent to the *Gateway*. Each sensor node has a sound level meter, which sends an analog value that interpreted and displayed in an interface that displays values in dB. For the taking of samples using a sensor node named main. Additional [there](http://es.pons.com/traducci%C3%B3n/ingl%C3%A9s-espa%C3%B1ol/there) [is](http://es.pons.com/traducci%C3%B3n/ingl%C3%A9s-espa%C3%B1ol/is) [done](http://es.pons.com/traducci%C3%B3n/ingl%C3%A9s-espa%C3%B1ol/done) [a](http://es.pons.com/traducci%C3%B3n/ingl%C3%A9s-espa%C3%B1ol/a) [plan](http://es.pons.com/traducci%C3%B3n/ingl%C3%A9s-espa%C3%B1ol/plan) [of](http://es.pons.com/traducci%C3%B3n/ingl%C3%A9s-espa%C3%B1ol/of) [ratification](http://es.pons.com/traducci%C3%B3n/ingl%C3%A9s-espa%C3%B1ol/ratification) [and](http://es.pons.com/traducci%C3%B3n/ingl%C3%A9s-espa%C3%B1ol/and) [cross-check](http://es.pons.com/traducci%C3%B3n/ingl%C3%A9s-espa%C3%B1ol/cross-check) [of](http://es.pons.com/traducci%C3%B3n/ingl%C3%A9s-espa%C3%B1ol/of) [tests,](http://es.pons.com/traducci%C3%B3n/ingl%C3%A9s-espa%C3%B1ol/tests) [where](http://es.pons.com/traducci%C3%B3n/ingl%C3%A9s-espa%C3%B1ol/where) [there](http://es.pons.com/traducci%C3%B3n/ingl%C3%A9s-espa%C3%B1ol/there) [consists](http://es.pons.com/traducci%C3%B3n/ingl%C3%A9s-espa%C3%B1ol/consists) [the](http://es.pons.com/traducci%C3%B3n/ingl%C3%A9s-espa%C3%B1ol/the) [methodology](http://es.pons.com/traducci%C3%B3n/ingl%C3%A9s-espa%C3%B1ol/methodology) [to](http://es.pons.com/traducci%C3%B3n/ingl%C3%A9s-espa%C3%B1ol/to) [be](http://es.pons.com/traducci%C3%B3n/ingl%C3%A9s-espa%C3%B1ol/be) [used](http://es.pons.com/traducci%C3%B3n/ingl%C3%A9s-espa%C3%B1ol/sed) [for](http://es.pons.com/traducci%C3%B3n/ingl%C3%A9s-espa%C3%B1ol/for) [the](http://es.pons.com/traducci%C3%B3n/ingl%C3%A9s-espa%C3%B1ol/the) [capture](http://es.pons.com/traducci%C3%B3n/ingl%C3%A9s-espa%C3%B1ol/capture) [of](http://es.pons.com/traducci%C3%B3n/ingl%C3%A9s-espa%C3%B1ol/of) [samples](http://es.pons.com/traducci%C3%B3n/ingl%C3%A9s-espa%C3%B1ol/samples) [in](http://es.pons.com/traducci%C3%B3n/ingl%C3%A9s-espa%C3%B1ol/in) [controlled](http://es.pons.com/traducci%C3%B3n/ingl%C3%A9s-espa%C3%B1ol/controlled) [and](http://es.pons.com/traducci%C3%B3n/ingl%C3%A9s-espa%C3%B1ol/and) [not](http://es.pons.com/traducci%C3%B3n/ingl%C3%A9s-espa%C3%B1ol/not) [controlled](http://es.pons.com/traducci%C3%B3n/ingl%C3%A9s-espa%C3%B1ol/controlled) [ambiences;](http://es.pons.com/traducci%C3%B3n/ingl%C3%A9s-espa%C3%B1ol/ambiences) [the](http://es.pons.com/traducci%C3%B3n/ingl%C3%A9s-espa%C3%B1ol/the) [above](http://es.pons.com/traducci%C3%B3n/ingl%C3%A9s-espa%C3%B1ol/above) [mentioned](http://es.pons.com/traducci%C3%B3n/ingl%C3%A9s-espa%C3%B1ol/mentioned) [samples](http://es.pons.com/traducci%C3%B3n/ingl%C3%A9s-espa%C3%B1ol/samples) [will](http://es.pons.com/traducci%C3%B3n/ingl%C3%A9s-espa%C3%B1ol/will) [allow](http://es.pons.com/traducci%C3%B3n/ingl%C3%A9s-espa%C3%B1ol/allow) [to](http://es.pons.com/traducci%C3%B3n/ingl%C3%A9s-espa%C3%B1ol/to) [obtain](http://es.pons.com/traducci%C3%B3n/ingl%C3%A9s-espa%C3%B1ol/obtain) [results](http://es.pons.com/traducci%C3%B3n/ingl%C3%A9s-espa%C3%B1ol/results) [by](http://es.pons.com/traducci%C3%B3n/ingl%C3%A9s-espa%C3%B1ol/by) [means](http://es.pons.com/traducci%C3%B3n/ingl%C3%A9s-espa%C3%B1ol/means) [of](http://es.pons.com/traducci%C3%B3n/ingl%C3%A9s-espa%C3%B1ol/of) [graphs](http://es.pons.com/traducci%C3%B3n/ingl%C3%A9s-espa%C3%B1ol/graphs) [of](http://es.pons.com/traducci%C3%B3n/ingl%C3%A9s-espa%C3%B1ol/of) [change](http://es.pons.com/traducci%C3%B3n/ingl%C3%A9s-espa%C3%B1ol/change) [and](http://es.pons.com/traducci%C3%B3n/ingl%C3%A9s-espa%C3%B1ol/and) [comparative](http://es.pons.com/traducci%C3%B3n/ingl%C3%A9s-espa%C3%B1ol/comparative) [stage.](http://es.pons.com/traducci%C3%B3n/ingl%C3%A9s-espa%C3%B1ol/stage) [The](http://es.pons.com/traducci%C3%B3n/ingl%C3%A9s-espa%C3%B1ol/The) [obtained](http://es.pons.com/traducci%C3%B3n/ingl%C3%A9s-espa%C3%B1ol/obtained) [results](http://es.pons.com/traducci%C3%B3n/ingl%C3%A9s-espa%C3%B1ol/results) [refer](http://es.pons.com/traducci%C3%B3n/ingl%C3%A9s-espa%C3%B1ol/refer) [to](http://es.pons.com/traducci%C3%B3n/ingl%C3%A9s-espa%C3%B1ol/to) [the](http://es.pons.com/traducci%C3%B3n/ingl%C3%A9s-espa%C3%B1ol/the) [saturation](http://es.pons.com/traducci%C3%B3n/ingl%C3%A9s-espa%C3%B1ol/saturation) [of](http://es.pons.com/traducci%C3%B3n/ingl%C3%A9s-espa%C3%B1ol/of) [oxygen,](http://es.pons.com/traducci%C3%B3n/ingl%C3%A9s-espa%C3%B1ol/oxygen) [blood](http://es.pons.com/traducci%C3%B3n/ingl%C3%A9s-espa%C3%B1ol/lood) [pressure,](http://es.pons.com/traducci%C3%B3n/ingl%C3%A9s-espa%C3%B1ol/pressure) [fulfillment](http://es.pons.com/traducci%C3%B3n/ingl%C3%A9s-espa%C3%B1ol/fulfillment) [of](http://es.pons.com/traducci%C3%B3n/ingl%C3%A9s-espa%C3%B1ol/of) [the](http://es.pons.com/traducci%C3%B3n/ingl%C3%A9s-espa%C3%B1ol/the) [metropolitan](http://es.pons.com/traducci%C3%B3n/ingl%C3%A9s-espa%C3%B1ol/metropolitan) [regulation](http://es.pons.com/traducci%C3%B3n/ingl%C3%A9s-espa%C3%B1ol/regulation) [of](http://es.pons.com/traducci%C3%B3n/ingl%C3%A9s-espa%C3%B1ol/of) [Quito,](http://es.pons.com/traducci%C3%B3n/ingl%C3%A9s-espa%C3%B1ol/Quito) [psychological](http://es.pons.com/traducci%C3%B3n/ingl%C3%A9s-espa%C3%B1ol/psychological) [and](http://es.pons.com/traducci%C3%B3n/ingl%C3%A9s-espa%C3%B1ol/and) [psychopathological](http://es.pons.com/traducci%C3%B3n/ingl%C3%A9s-espa%C3%B1ol/psychopathological) [effects](http://es.pons.com/traducci%C3%B3n/ingl%C3%A9s-espa%C3%B1ol/effects) [with](http://es.pons.com/traducci%C3%B3n/ingl%C3%A9s-espa%C3%B1ol/with) [regard](http://es.pons.com/traducci%C3%B3n/ingl%C3%A9s-espa%C3%B1ol/regard) [to](http://es.pons.com/traducci%C3%B3n/ingl%C3%A9s-espa%C3%B1ol/to) [the](http://es.pons.com/traducci%C3%B3n/ingl%C3%A9s-espa%C3%B1ol/the) [levels](http://es.pons.com/traducci%C3%B3n/ingl%C3%A9s-espa%C3%B1ol/levels) [of](http://es.pons.com/traducci%C3%B3n/ingl%C3%A9s-espa%C3%B1ol/of) [noise](http://es.pons.com/traducci%C3%B3n/ingl%C3%A9s-espa%C3%B1ol/noise) [obtained](http://es.pons.com/traducci%C3%B3n/ingl%C3%A9s-espa%C3%B1ol/obtained) [by](http://es.pons.com/traducci%C3%B3n/ingl%C3%A9s-espa%C3%B1ol/by) [the](http://es.pons.com/traducci%C3%B3n/ingl%C3%A9s-espa%C3%B1ol/the) [node](http://es.pons.com/traducci%C3%B3n/ingl%C3%A9s-espa%C3%B1ol/node) [sensor.](http://es.pons.com/traducci%C3%B3n/ingl%C3%A9s-espa%C3%B1ol/sensor)

# ÍNDICE

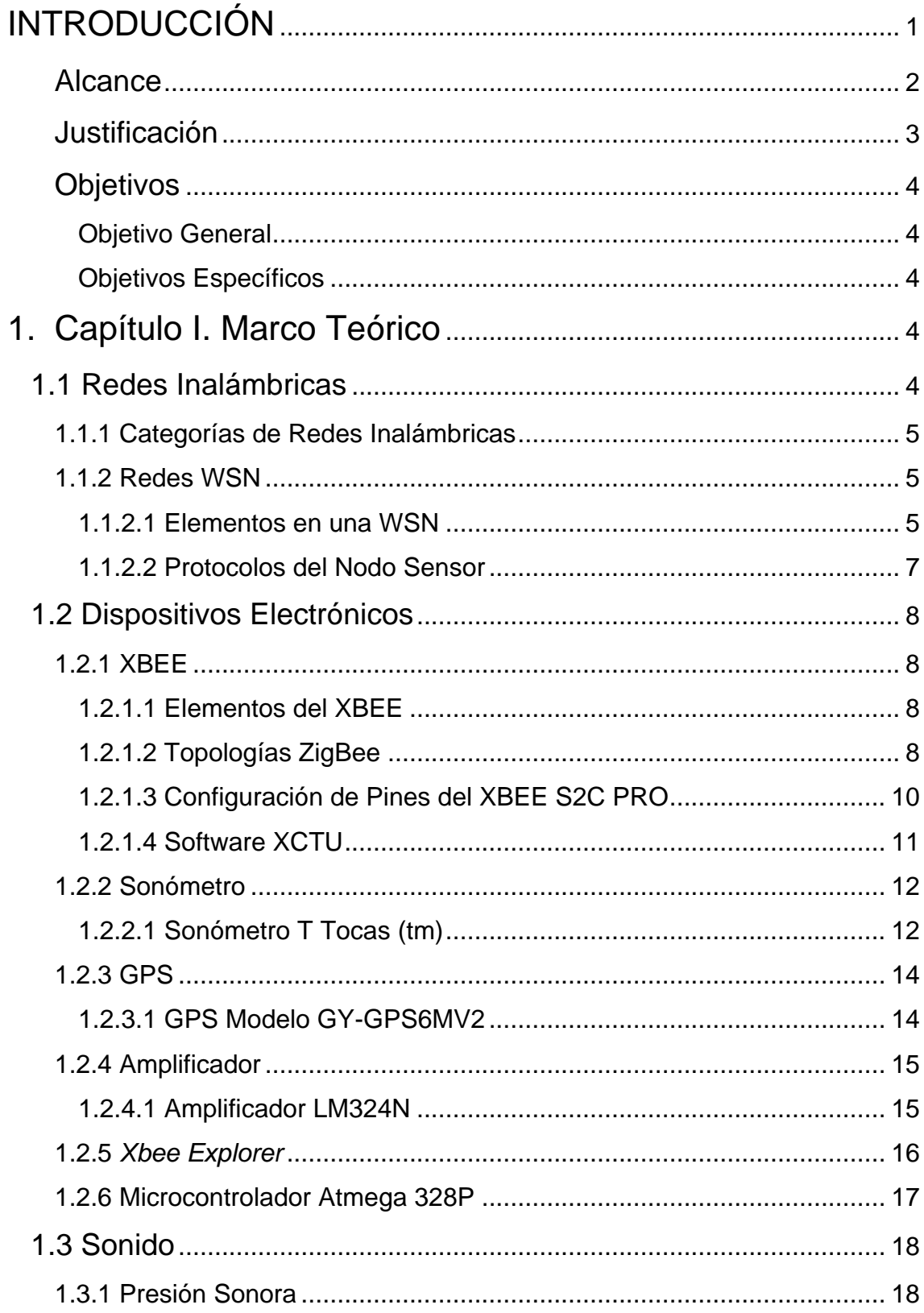

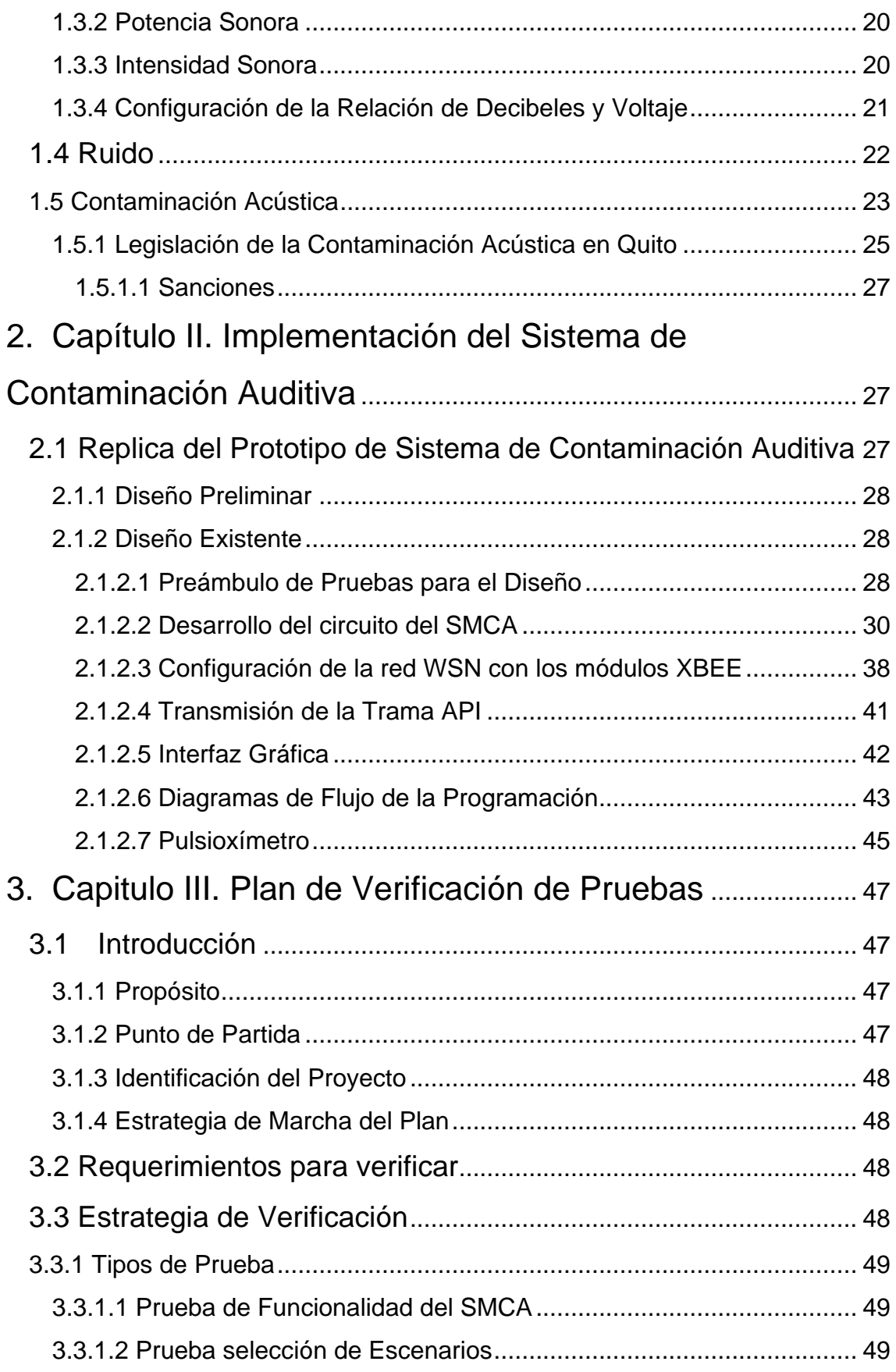

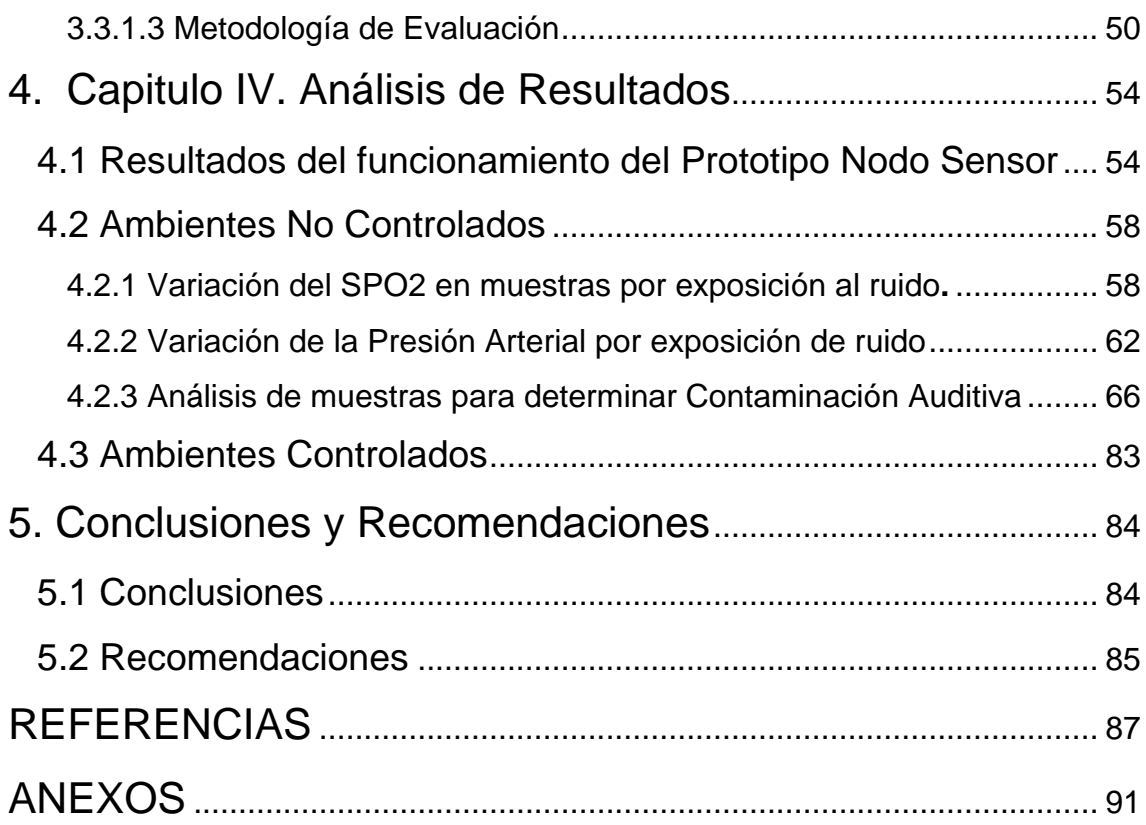

# **ÍNDICE DE FIGURAS**

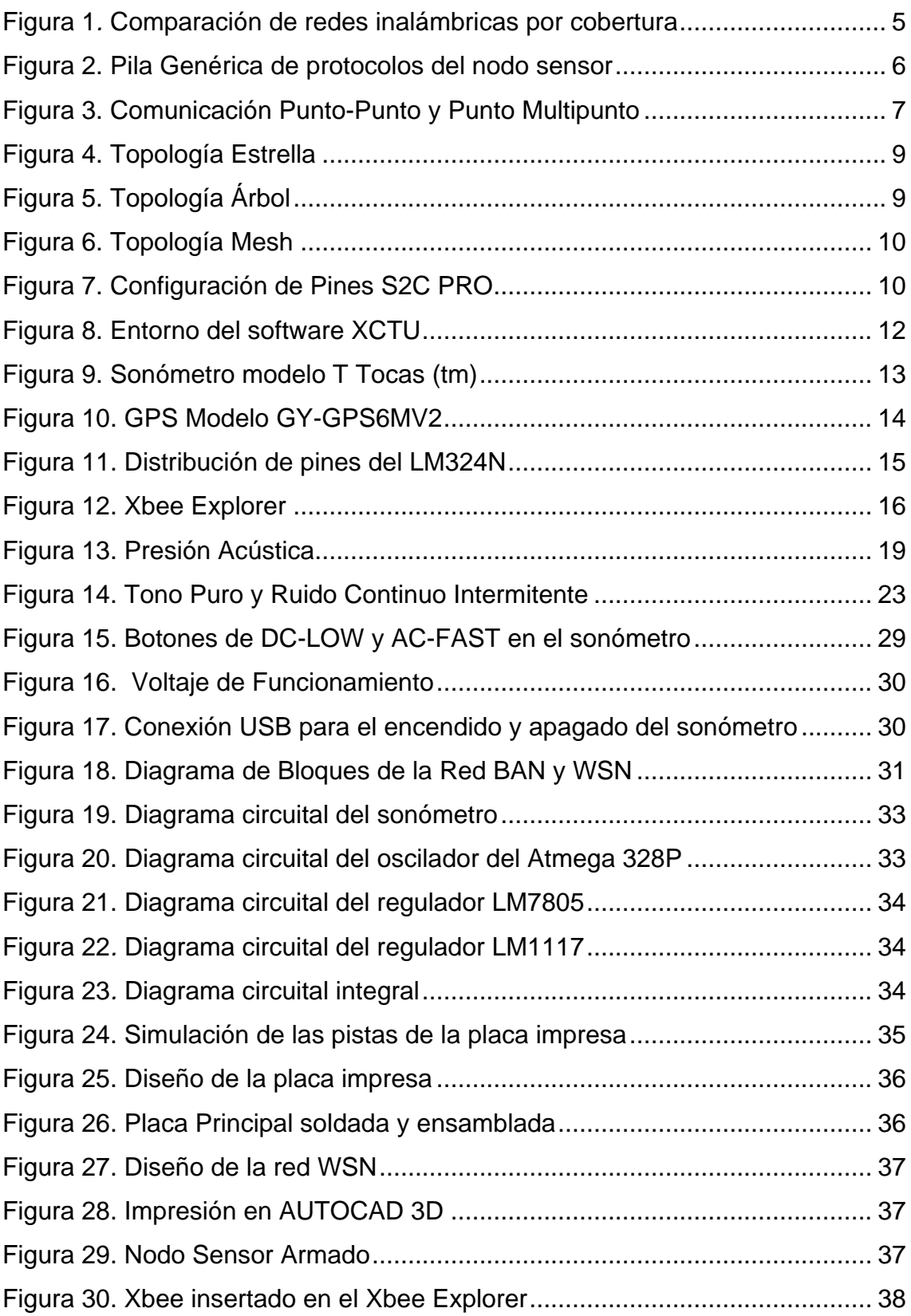

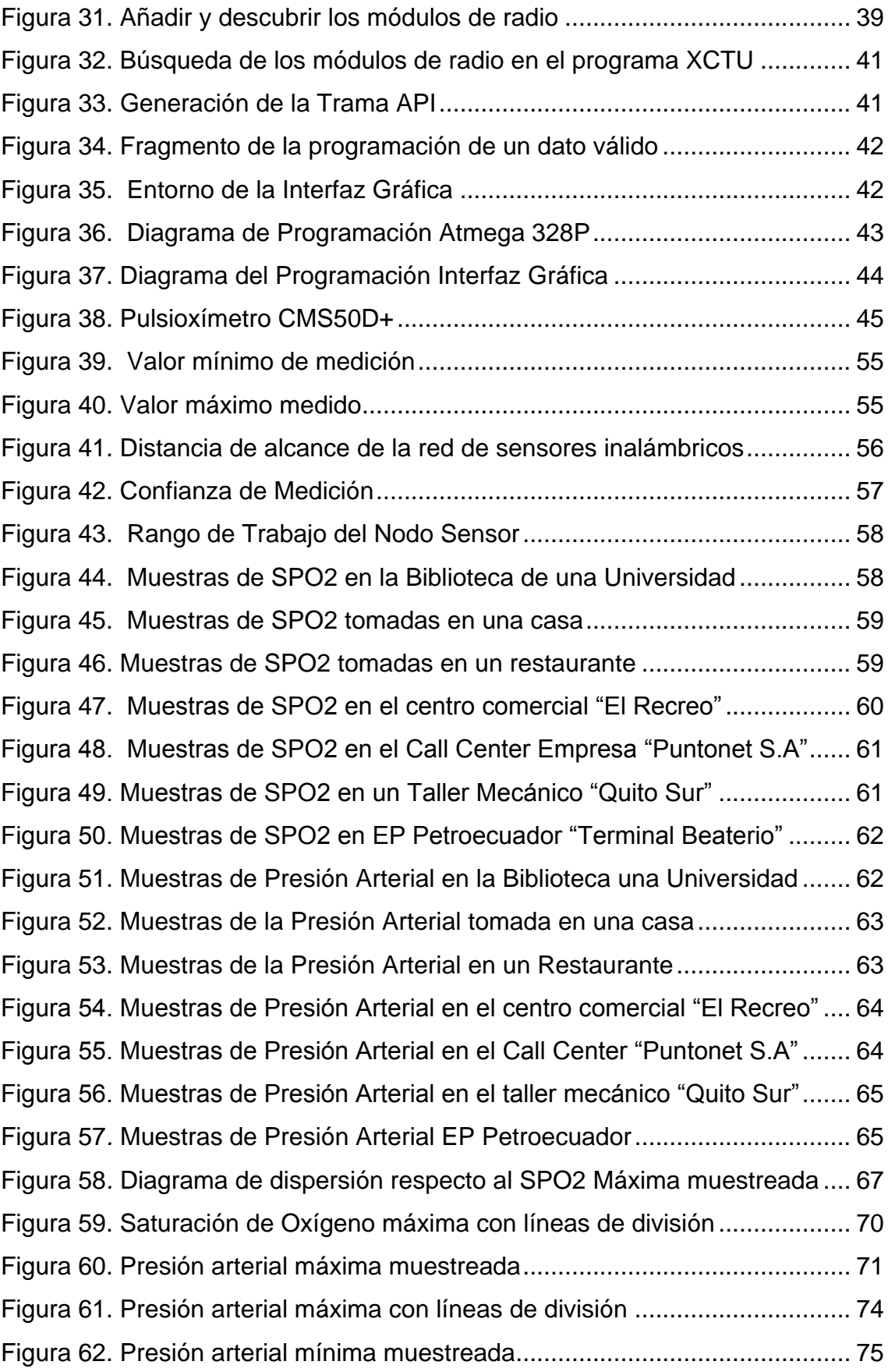

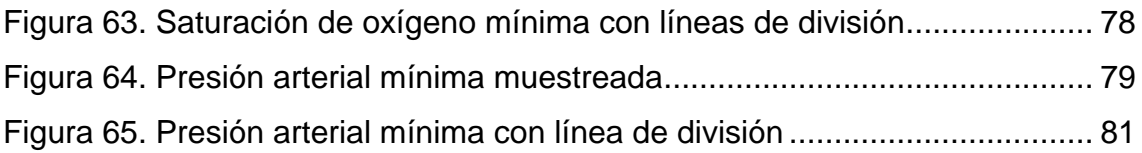

# **ÍNDICE DE TABLAS**

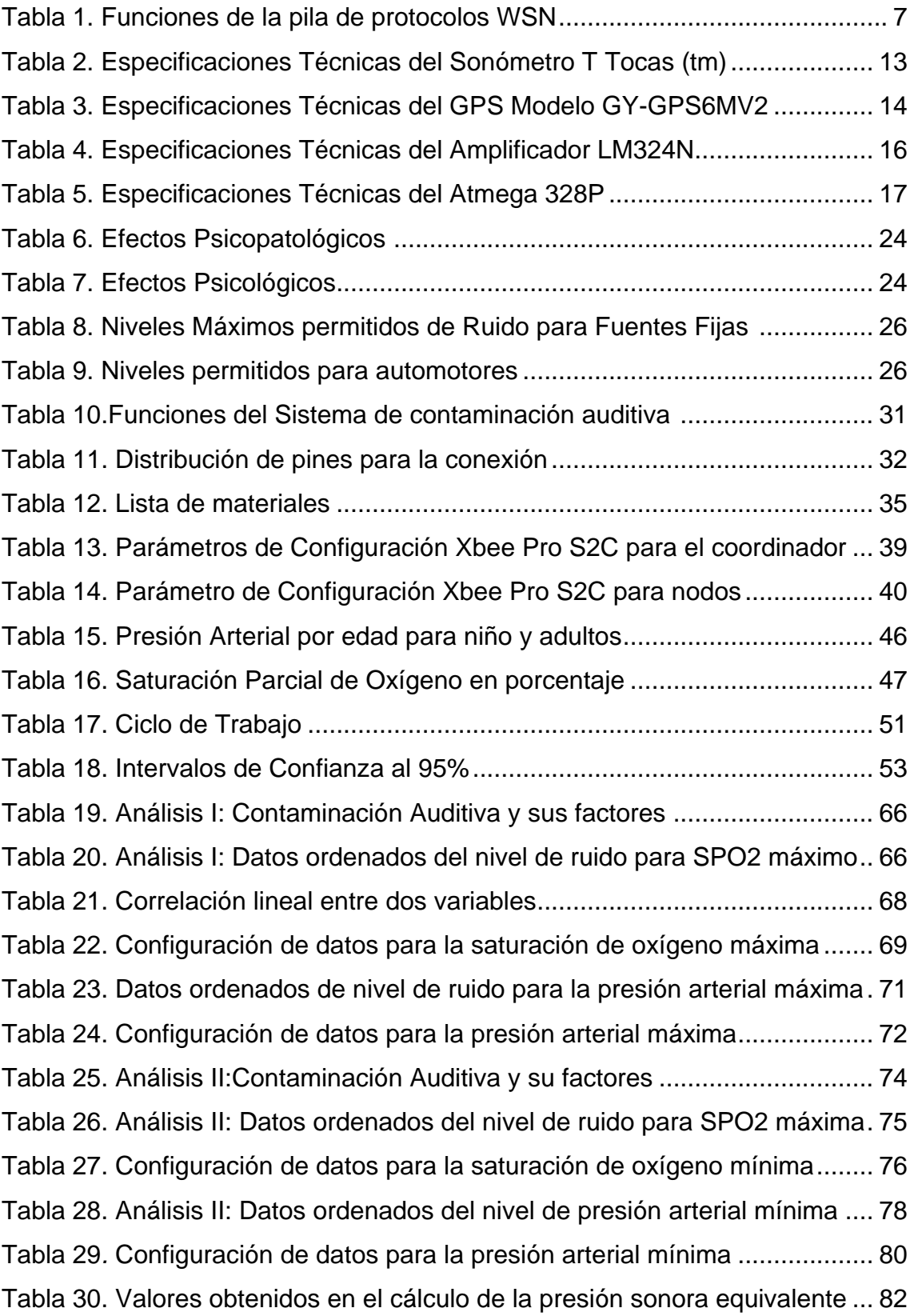

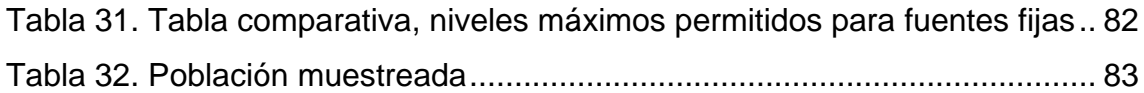

#### **INTRODUCCIÓN**

<span id="page-17-0"></span>La tecnología de las redes inalámbricas (*Wireless Network*) son redes sin cable, que se comunican por medios no guiados a través de ondas electromagnéticas, debido a esto, actualmente la libertad con la que se expanden ha hecho que se desarrollen en diferentes áreas de red. El desarrollo más interesante es en las redes de sensores inalámbricos (WSN) las cuales son capaces de obtener información de su entorno, procesarla localmente y comunicarla por medio de nodos; los nodos son elementos de la infraestructura que reenvían los mensajes a otros nodos (mfbarcell, s.f.).

También existen otras redes conocidas como redes BAN (Redes de área corporal), estas redes tienen el objetivo de obtener un sistema de comunicaciones a baja escala que transmite dentro, alrededor y sobre el cuerpo humano. Las principales aplicaciones de las redes de área corporal se encuentran en medicina, estas aplicaciones médicas se centran en el monitoreo de variables del cuerpo, para mejorar la calidad de vida de las personas. En los últimos años se puede ver una serie de regulaciones tecnológicas y varios estándares de tecnologías; explícitamente la IEEE en noviembre de 2007, conformó el grupo de trabajo "*IEEE 802.15 Working Group TG6: Body Area Networks*" con el fin de desarrollar un estándar para equipos que utilicen BAN (Betancur, 2011).

Estos avances tecnológicos en las redes WSN y BAN hicieron posible, que se realizará un sistema de medición de contaminación auditiva en la Universidad de las Américas, empleando una red de sensores inalámbricos y sensores BAN. Este sistema surgió por la necesidad de medir los niveles de ruido, debido a que la contaminación auditiva, es un grave problema con efectos sobre la salud, que no solo se relacionan con daños auditivos, sino que también provocan otros efectos sobre el cuerpo como son: efectos físicos, efectos psicológicos y sociales-económicos. Según la OMS (Organización Mundial de Salud) 1100 millones de personas corren el riesgo de sufrir pérdida

de audición y es necesario que las comunidades conozcan esta problemática (SALUD, 2015). El sistema fue diseñado con tres etapas; la primera etapa consta de una red de sensores inalámbricos WSN, la cual junto a un GPS (*Global Position System*) y un sonómetro, permite medir el nivel de ruido y conocer la posición con una transmisión de datos a 1500 metros de longitud. La segunda etapa consta de una red BAN la cual permite saber la frecuencia cardiaca y saturación de oxigeno por medio de sensores no invasivos, esta información se observa en una PC en tiempo real. La tercera etapa es una interfaz gráfica en donde se observa la información de la red BAN (Solórzano, 2016).

Actualmente, el sistema de contaminación auditiva no ha sido utilizado para pruebas de medición de ruido en ambientes internos y externos. Además, se desconoce la información de los cambios en la frecuencia cardíaca y saturación de oxígeno que las personas o grupo de personas puedan tener. Finalmente, al ser el ruido un componente negativo que contamina el ambiente, es necesario cuantificar la incidencia que produce en el ser humano.

#### <span id="page-18-0"></span>**Alcance**

El alcance de este trabajo de titulación, es hacer las pruebas para validar la red de sensores WSN para contaminación auditiva y concluir cual es el impacto que genera en los diferentes escenarios, que se tomarán, como muestra.

Para llegar a cumplir con lo mencionado anteriormente, se desarrollará un plan de verificación y validación de pruebas que describo a continuación:

La primera etapa es realizar una réplica mejorada considerando tres nodos y un *Gateway.*

La segunda etapa es identificar los escenarios en donde se realizarán las pruebas. Se tomarán dos tipos de escenarios; el primero escenario será de tipo controlado o interno en un laboratorio, el segundo escenario será de tipo no controlado en un ambiente exterior.

La tercera etapa es el desarrollo de la metodología de las pruebas de validación, la misma que consta de dos sub-etapas:

La primera sub-etapa es el proceso de validación de pruebas, que permitirá:

- Determinar los equipos que se usarán para la medición en el escenario de tipo controlado o interno.
- Poner en práctica la estrategia de pruebas, en la cual se fijará la población a ser muestreada, tipo de muestra, las iteraciones y ubicación.

La segunda sub-etapa es el análisis de resultados en el cual, se realizará una tabla comparativa para determinar el impacto que se produce el ruido en los seres humanos.

#### <span id="page-19-0"></span>**Justificación**

La contaminación auditiva puede llegar a perjudicar de manera irreversible el estado de salud de las personas. Como resultado, surge la necesidad de llevar una medición constante del ruido en espacios controlados y no controlados para posterior realizar una comparación de resultados.

Es por esto que se necesita implementar pruebas de validación de la red de sensores WSN para que permita identificar y medir en forma práctica la influencia de la contaminación auditiva en los seres vivos, el mismo que, ha sido el incentivo del desarrollo de este trabajo de titulación.

A demás es un beneficio para la Universidad de las Américas, ya que permitirá a otros estudiantes realizar proyectos a fines y planes de mitigación para la contaminación auditiva.

#### <span id="page-20-0"></span>**Objetivos**

#### <span id="page-20-1"></span> **Objetivo General**

 Implementar pruebas de validación de una red de sensores WSN para el sistema de contaminación auditiva, que faciliten resultados confiables, demuestre el funcionamiento y los resultados del mismo en diferentes entornos*.* 

#### <span id="page-20-2"></span>**Objetivos Específicos**

- Concluir la investigación y las pruebas de medición de ruido del Sistema de Contaminación Auditiva.
- Identificar el plan de organización de pruebas para la validación del sistema de contaminación auditiva eligiendo los sitios adecuados para las mismas.
- Analizar los resultados obtenidos del muestreo mediante el uso de tablas comparativas.

#### <span id="page-20-3"></span>**1. Capítulo I. Marco Teórico**

#### <span id="page-20-4"></span>**1.1 Redes Inalámbricas**

Las redes inalámbricas *Wireless* (*Wireless Network*) son redes sin cable que se suelen comunicar por medios no guiados a través de ondas electromagnéticas. La transmisión y la recepción se realiza a través de antenas (Andreu, 2010).

Con las redes inalámbricas el interesado puede mantenerse conectado cuando se traslada dentro de un área geográfica elegida. Por esta razón, a veces se maneja el término "movilidad" (wordpress, s.f.).

Por otro lado, existen algunas cuestiones relacionadas con la regulación legal del espectro electromagnético. Las ondas electromagnéticas se transmiten a través de muchos dispositivos (uso militar, científico y de aficionados), pero son expuestos a interferencias. Por esta razón, todos los países requieren regulaciones que definan los rangos de frecuencia y la potencia de transmisión que se permite a cada categoría de uso (wordpress, s.f.).

#### <span id="page-21-0"></span>**1.1.1 Categorías de Redes Inalámbricas**

|                     | <b>WPAN</b>                                | <b>WLAN</b>                                      | <b>WMAN</b>                                                                        | <b>WWAN</b>                                                      |
|---------------------|--------------------------------------------|--------------------------------------------------|------------------------------------------------------------------------------------|------------------------------------------------------------------|
| <b>Tecnología</b>   | Bluetooth<br>Ultra Wide<br>Band<br>Zig Bee | 802.11b<br>802.11a<br>$802.11$ g<br>802.11 n     | 802.16<br>802.16a<br>802.16e                                                       | <b>GSM</b><br><b>GPRS</b><br><b>CDMA</b><br>2.5G<br>3 G<br>4G    |
| Tasa de datos       | Tasas de datos<br>medias (1 a 2<br>Mbps)   | Tasas de datos<br>altas (11 Mbps a<br>$200+Mbps$ | Muy altas tasas<br>$de$ datos $350+$<br>Mbps                                       | Tasas de datos<br>de bajas a<br>medias, 10<br>Kbps a 2.4<br>Mbps |
| Rango               | Rango muy<br>corto, 3m                     | Rango corto,<br>100 <sub>m</sub>                 | Rango medio,<br>50 Km                                                              | Rango global                                                     |
| <b>Conectividad</b> | Laptop a PC a<br>periféricos.              | Computador a<br>computador y la<br>Internet      | LAN o<br>computador a<br>una línea<br>cableada de alta<br>velocidad de<br>Internet | Da Smart<br>Phones y PDAs<br>a WANs y a la<br>Internet.          |

<span id="page-21-3"></span>*Figura 1.* Comparación de redes inalámbricas por cobertura Tomado de (Redes-Móviles-e-Inalámbricas, s.f.).

Se puede decir que, un conjunto de WLAN forma una red WMAN y una red WMAN forma una red WWAN por su alcance y tecnología como se observa en la Figura 1.

#### <span id="page-21-1"></span>**1.1.2 Redes WSN**

Una red de sensores inalámbricos (WSN) es tener minúsculos dispositivos independientes, en diferentes puntos llamados nodos sensores situados alrededor de un objeto, para monitorearlo mediante mediciones, estos nodos se comunican por un medio inalámbrico.

#### <span id="page-21-2"></span>**1.1.2.1 Elementos en una WSN**

- **Sensores:** Son de diferente naturaleza y tecnología, toman la información del medio y la convierten en señales eléctricas (arcos, s.f.).
- **Nodo Sensor:** También llamado procesador de radio, toman los datos del sensor a través de sus puertas de datos, y envían la información a la estación base (arcos, s.f.).
- *Gateway***:** Elementos para la interconexión entre la red de sensores y una red TCP/IP (arcos, s.f.).
- **Estación Base:** Recolector de datos basado en un ordenador común o sistema embebido (arcos, s.f.).
- **Red de Sensores Inalámbricos:** Es una red de dispositivos que tienen la capacidad de registrar la información obtenida, por los nodos sensores y comunicarse entre sí y al *Gateway*. Está basado en el estándar ZigBee con la especificación IEEE 802.15.4 con la finalidad de comunicarse con una tasa baja de transmisión de datos y un consumo de baterías mínimo (Ruiz, A., Molina, J, 2010, p. 369).

Como se muestra en la Figura 2 las redes WSN cumplen reglas que permiten tener un estándar de comunicación para cumplir tareas.

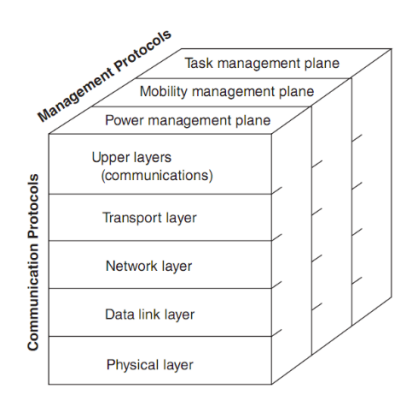

<span id="page-22-0"></span>*Figura 2.* Pila Genérica de protocolos del nodo sensor Tomado de (Garbarino, s.f.).

#### <span id="page-23-0"></span>**1.1.2.2 Protocolos del Nodo Sensor**

Las funciones que cumplen los protocolos para redes WSN se enuncian en la Tabla 1

<span id="page-23-2"></span>Tabla 1.

*Funciones de la pila de protocolos WSN*

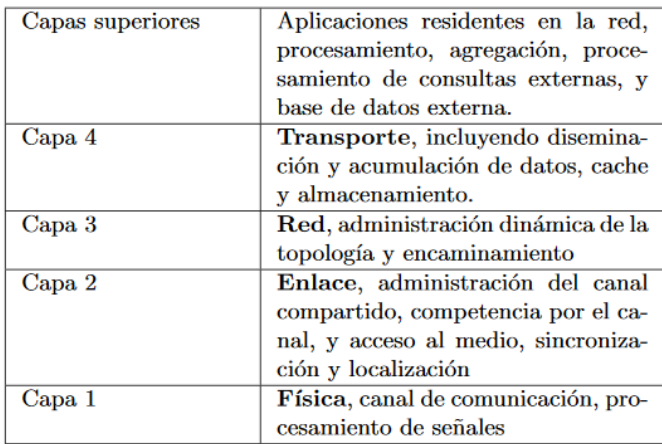

Tomado de (Garbarino, s.f.).

En la Tabla 1 se puede observar que tiene un parecido con el modelo OSI, con la diferencia que la Capa de Soporte de Aplicación o *Transport Layer* es la suma de la Capa Transporte, Capa Sesión y Capa Presentación.

Para realizar este proyecto es de importancia enunciar, los dispositivos electrónicos a utilizarse en la réplica del prototipo del Sistema de Contaminación Auditiva. Dichos elementos se explican en el ítem 1.2.

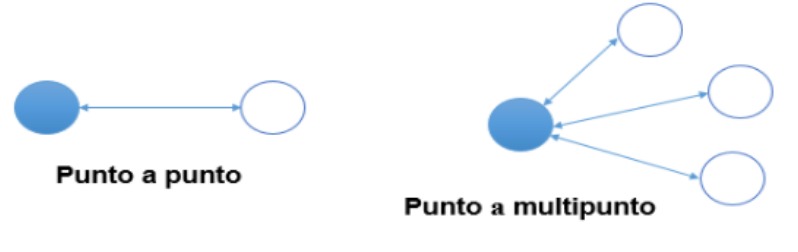

<span id="page-23-1"></span>*Figura 3.* Comunicación Punto-Punto y Punto Multipunto Tomado de (Da Paz, 2015).

#### <span id="page-24-0"></span>**1.2 Dispositivos Electrónicos**

#### <span id="page-24-1"></span>**1.2.1 XBEE**

XBEE es un microcontrolador fabricado por la empresa DIGI que maneja el protocolo de red IEEE 802.15.4 para redes punto multipunto y redes punto a punto. Por otro lado, utiliza el estándar Zigbee como una solución integrada permitiendo una conexión inalámbrica entre dispositivos, teniendo así una ventaja en aplicaciones que requieren un alto tráfico, pero baja latencia.

Como se muestra en la Figura 3 la red Punto a Punto es aquella que se usa para comunicar entre dos nodos mientras que las redes Punto Multipunto es capaz de comunicarse con varios nodos.

#### <span id="page-24-2"></span>**1.2.1.1 Elementos del XBEE**

- **Elemento Coordinador**: Cada red tiene un solo coordinador y su función es gestionar las funciones de la red.
- **Router:** Debido a que puede haber varias redes, se utiliza este elemento para redirigir los mensajes a su destino.
- *End Device***:** Estos elementos se unen a las redes para enviar y recibir información como una canal de transmisión, pero no generan información. También se puede agregar que, estos dispositivos finales dependen de un coordinador y pueden estar en modo *stand by* para ahorrar energía, mientras que un coordinador debe mantenerse activo siempre.

#### <span id="page-24-3"></span>**1.2.1.2 Topologías ZigBee**

 **Topología en Estrella**: En este tipo de topología el coordinador está rodeado de varios dispositivos finales como se muestra en la Figura 4. Es fácil de configurar, pero si el coordinador tiene algún inconveniente toda la red falla.

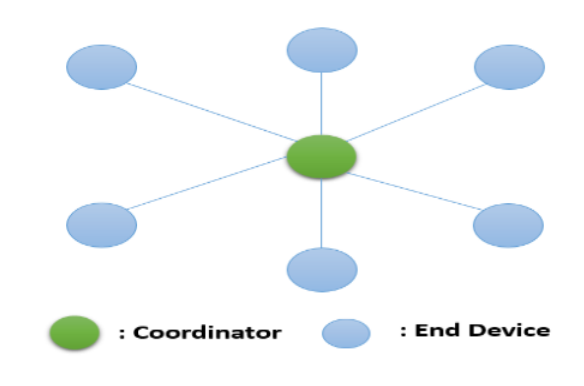

<span id="page-25-0"></span>*Figura 4*. Topología Estrella Tomado de (Da Paz, 2015).

Para el presente proyecto se utilizará este tipo de topología ya que la configuración y la conexión son simples. Recordando que, para el desarrollo de la Red de Sensores Inalámbricos (WSN) se manejará tres nodos y un *Gateway*.

 **Topología de Árbol:** "En la topología de árbol el coordinador se encuentra en la raíz de la red como se ve en la Figura 5. Solamente los *routers* y coordinador pueden actuar como nodos padres. Varios dispositivos finales se pueden conectar a los routers como nodos hijo.

Cuando un nodo quiere transmitir un mensaje a otro nodo, entonces envía mensaje a su nodo padre. Si cualquier router no funciona, entonces sus hijos (dispositivos finales) también dejan de trabajar" (Da Paz, 2015).

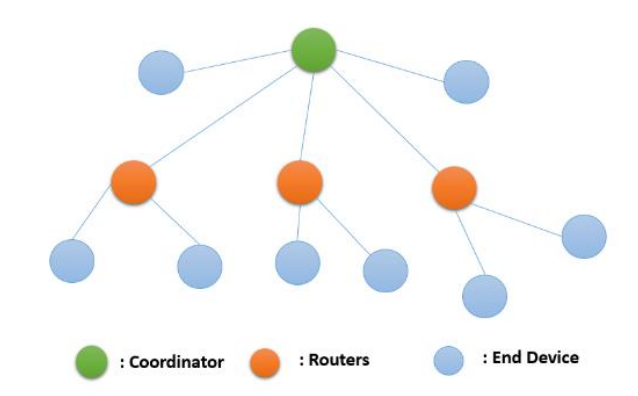

<span id="page-25-1"></span>*Figura 5*. Topología Árbol Tomado de (Da Paz, 2015).

 **Topología Mesh:** Es un tipo de tecnología redundante, es decir que, si un router no trabaja, entonces el mensaje se transmite mediante otra vía como se muestra en la Figura 6.

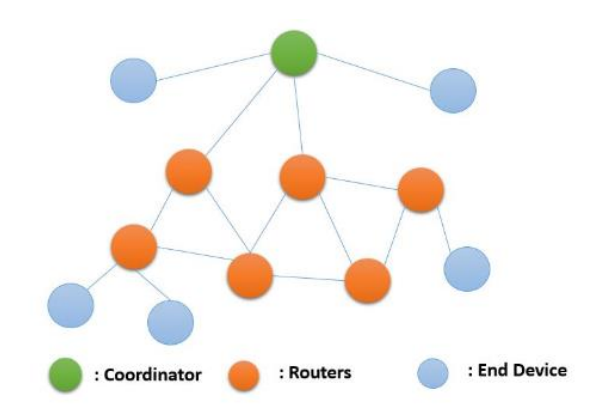

<span id="page-26-1"></span>*Figura 6.* Topología Mesh Tomado de (Da Paz, 2015).

### <span id="page-26-0"></span>**1.2.1.3 Configuración de Pines del XBEE S2C PRO**

Para la configuración de la red WSN se utilizará los XBEE S2C PRO ya que en comparación con los módulos XBEE tiene sus ventajas. Los módulos XBEE PRO tienen una potencia de 60 mW en decibelios 18 dBm, es decir el alcance es de 1 Km en espacios libres y hasta 300 metros en espacios urbanos, como se puede notar tiene mayores prestaciones en cuanto a longitud, lo que permitirá ubicar los *end device* a mayores distancias y validar que ocurre en la red WSN.

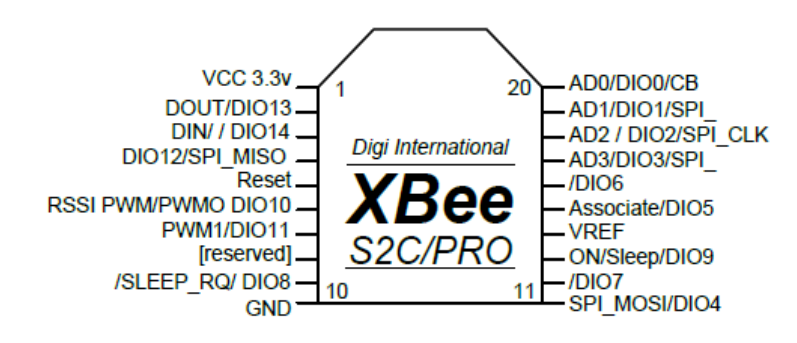

<span id="page-26-2"></span>*Figura 7.* Configuración de Pines S2C PRO Tomado de (rjesky, s.f.).

Como se puede ver en la Figura 7 se tiene un voltaje de alimentación de 3.3 v en el pin 1 y en el pin 10 tenemos GND, para mayor detalle se muestra las especificaciones, modos de conexiones, entre otros en el ANEXO 1.

#### <span id="page-27-0"></span>**1.2.1.4** *Software* **XCTU**

XCTU es una aplicación multiplataforma gratuita para configurar los módulos RF de la empresa DIGI a través de una interfaz gráfica. En el caso de los módulos Xbee facilita la configuración y pruebas de los mismos (Digi, s.f.).

"XCTU incluye todas las herramientas que necesita un desarrollador para poner rápidamente en funcionamiento un Xbee. Las características únicas, como la representación gráfica de la red del Xbee junto con la intensidad de la señal de cada conexión, y el constructor de tramas de la API de Xbee, ayuda a construir e interpretar los marcos de API para Xbee" (Digi, s.f.).

Permite probar en los módulos RF lo siguiente:

- Fl alcance
- La detección de otros módulos
- Leer entradas del modulo
- El funcionamiento de una red de varios módulos
- Enviar y recibir datos entre módulos en una red.

Permite configurar en los módulos RF lo siguiente:

- Descargar la configuración
- Cambiar la función
- Leer, escribir y actualizar el *firmware*
- Leer y modificar parámetros funcionales
- Guardar y restaurar configuración
- Configurar módulos de manera remota.

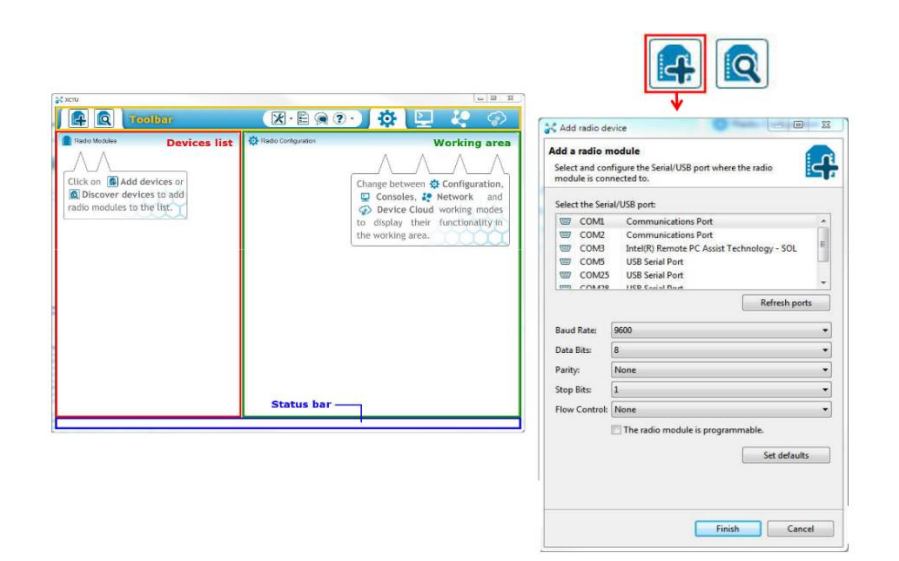

<span id="page-28-2"></span>*Figura 8*. Entorno del *software* XCTU Tomado de (electrocomponentes, s.f.).

Como se puede observar en la Figura 8 se tiene una barra de herramientas compuesta por opciones como: añadir un módulo, buscar un módulo, una ventana de terminal de prueba entre otras; adicional también tenemos la lista de dispositivos en donde aparecerán, todos los módulos con los que se está trabajando y finalmente tenemos el área de trabajo en donde se desplegará una serie de opciones de configuración, dependiendo del *firmware* que se elija para los módulos RF.

#### <span id="page-28-0"></span>**1.2.2 Sonómetro**

Este dispositivo mide el nivel de ruido calculando la presión sonora en decibelios (dB). Su funcionamiento se asemeja al oído humano, ya que tiene una escala de ponderación con frecuencias que son sensibles al ser humano. Los sonómetros se usan para detectar la contaminación acústica.

#### <span id="page-28-1"></span>**1.2.2.1 Sonómetro T Tocas (tm)**

Para el presente proyecto se utilizará el modelo que se muestra en la Figura 9, por su fácil manipulación. Cabe acotar que este tipo de modelo brinda la

posibilidad de guardar los datos de ruido directamente en un documento de Excel lo que es una ventaja para quien realice mediciones de contaminación acústica.

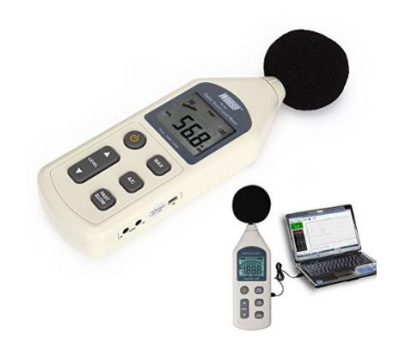

<span id="page-29-0"></span>*Figura 9*. Sonómetro modelo T Tocas (tm) Tomado de (Amazon, s.f.).

A continuación, se muestra en la Tabla 2 las especificaciones técnicas para el sonómetro T Tocas (tm). Para el presente proyecto se utilizará el modelo que se muestra en la Figura 9, por su fácil manipulación. Cabe acotar que este tipo de modelo brinda la posibilidad de guardar los datos de ruido directamente en un documento de Excel lo que es una ventaja para quien realice mediciones de contaminación acústica.

#### <span id="page-29-1"></span>Tabla 2.

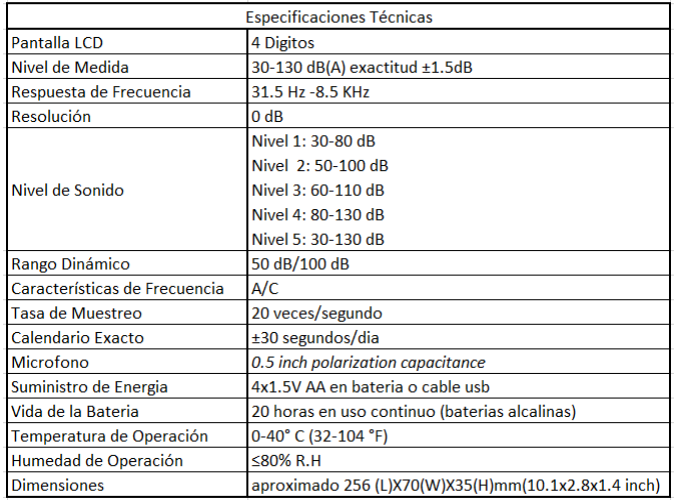

*Especificaciones Técnicas del Sonómetro T Tocas (tm)* 

Tomado de (Amazon, s.f.).

#### <span id="page-30-0"></span>**1.2.3 GPS**

Las siglas de este dispositivo significan *Global Positioning System,* es utilizado para establecer la posición en coordenadas de latitud y longitud en cualquier lugar en la tierra, para esta intención estable conexión con satelitales y estaciones terrenas más cercanas.

#### <span id="page-30-1"></span>**1.2.3.1 GPS Modelo GY-GPS6MV2**

"Este módulo GPS es ideal para controlarlo con Arduino o cualquier otro microcontrolador, está basado en el chip receptor NEO 6M de la marca UBLOX. Este modelo de GPS incluye una antena cerámica lista para ser instalada directamente en la PCB. La PCB viene provista de conectores para la alimentación y transmisión de datos (VCC, GND, Tx y Rx)" En la Figura 10 se da un ejemplo de este GPS (leantec, s.f.).

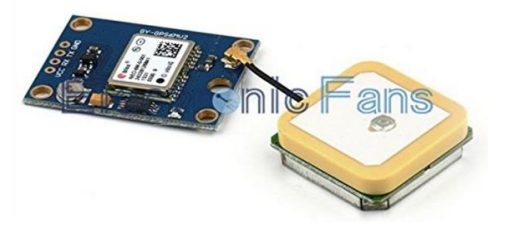

<span id="page-30-2"></span>*Figura 10*. GPS Modelo GY-GPS6MV2 Tomado de (Amazon, s.f.).

A continuación, se muestra en la Tabla 3 las especificaciones técnicas para el GPS Modelo GY-GPS6MV2.

<span id="page-30-3"></span>Tabla 3.

*Especificaciones Técnicas del GPS Modelo GY-GPS6MV2*

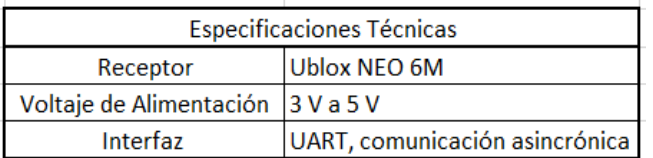

Adaptado de (leantec, s.f.).

#### <span id="page-31-0"></span>**1.2.4 Amplificador**

Es un circuito electrónico que permite incrementar la intensidad de corriente, la tensión o la potencia de la señal que se aplica a la entrada; obteniendo así una señal amplificada. También se dice que, aumenta la amplitud de una señal atenuada.

#### <span id="page-31-1"></span>**1.2.4.1 Amplificador LM324N**

Es un amplificador operacional cuádruple con entradas diferenciales verdaderas. Es un amplificador operacional convencional en aplicaciones de fuente sencilla de alimentación y de baja potencia (cosasdeingenieria, s.f.).

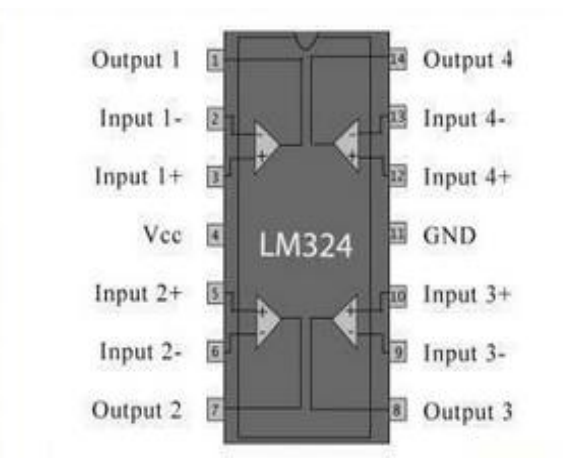

<span id="page-31-2"></span>*Figura 11*. Distribución de pines del LM324N Tomado de (ecured, s.f.).

A continuación, se muestra en la Tabla 4 las especificaciones técnicas del amplificador LM324N.

#### <span id="page-32-2"></span>Tabla 4.

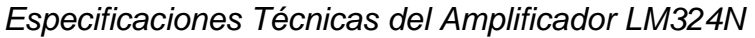

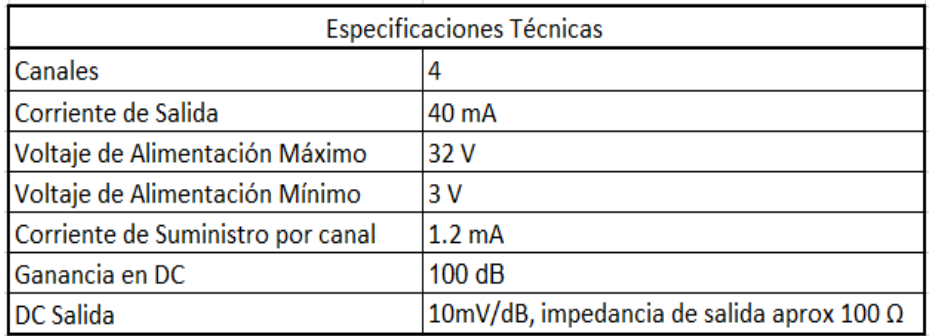

Adaptado de ecuared, s.f.).

Este amplificador es el que se utilizará para el prototipo ya que tiene bajo consumo de energía y es ideal para funcionar a baterías. Para mayor detalle del Amplificador LM324N se añade el *Datasheet* en el ANEXO 2.

#### <span id="page-32-0"></span>**1.2.5** *Xbee Explorer*

En la Figura 13 se muestra el *Xbee Explorer*, es una unidad de la familia DIGI que se conecta directamente mediante puerto USB, haciendo un enlace directo con un ordenador gracias al convertidor FT231X-USB. Es ideal para la configuración de los módulos Xbee de forma sencilla, ya que sólo con conectarlo al puerto USB del computador ya tendré acceso a los pines Tx y Rx, además cabe mencionar que, "a partir de agosto del 2010, regulador integrado proporciona 500 mA para alimentar a módulos de alta potencia como los *Xbee Explorer*" (bricogeek, s.f.)

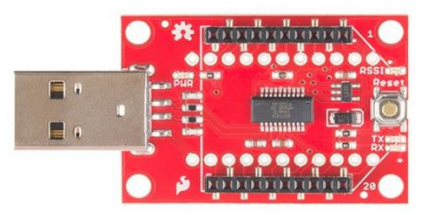

<span id="page-32-1"></span>*Figura 12*. *Xbee Explorer* Tomado de (robotshop, s.f.).

#### <span id="page-33-0"></span>**1.2.6 Microcontrolador Atmega 328P**

"Es un microcontrolador de alto rendimiento que combina 32 [KB] de *flash* de lectura, mientras que de escritura-lectura es de 1024 [BYTES] *EEPROM*, 2 [KB] de *SRAM*, 23 líneas de propósito general E/S, tres temporizadores flexibles, *USART* programable en serie puerto serial SPI,6 canales de 10 *bits* A/D, temporizador de vigilancia programable con oscilador interno, cinco modos de ahorro de energía. Además, en un solo ciclo ejecuta instrucciones de gran alcance" (Atmel Corporation, s.f.).

<span id="page-33-1"></span>Tabla 5.

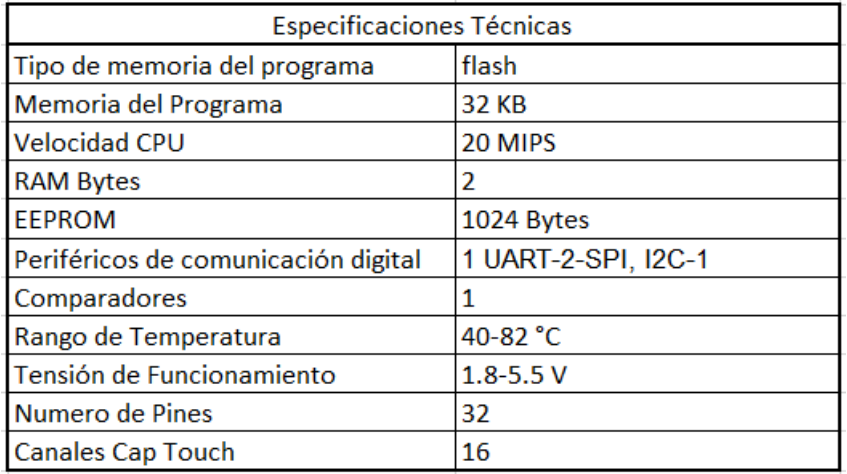

*Especificaciones Técnicas del Atmega 328P*

Adaptado de (Atmel Corporation, s.f.).

El diagrama de bloques, la distribución de pines del Atmega 328P y para qué sirve cada pin se encuentra en el ANEXO 3.

La mejora tecnológica de las redes inalámbricas y sus derivados, como las redes WSN hicieron posible diseñar un sistema de contaminación auditiva. Actualmente, es posible realizar las pruebas de verificación y validación de un sistema de contaminación auditiva basado en estos principios, para medir los niveles de ruido, además es de importancia determinar el impacto que produce en el ser humano.

#### <span id="page-34-0"></span>**1.3 Sonido**

"Cuando en un medio continuo cualquiera, como puede ser el aire, se produce una perturbación en la posición de equilibrio de algunas de sus partículas, dicha perturbación termina por percibirse en las demás zonas del medio, con un retraso y con una amplitud relativa que dependen de las distancias y de los contornos geométricos. Este fenómeno de transmisión se conoce como sonido" (Parrondo, J. L., Velarde, S., Ballesteros, R., González, J., & Santolaria, C, 2006, p. 1).

De acuerdo a lo citado se puede decir que, el sonido es un fenómeno físico que, debido a la variación de partículas en un entorno, produce una sensación auditiva que se introduce por todo el aparato auditivo causando impulsos neuronales que hacen un efecto sonoro.

La presión sonora presente en los sonidos que nos rodea comprende desde las diez-milésimas de pascal hasta decenas de pascal. Para la percepción normal del oído humano no debe pasar el límite de las cienmilésimas de [Pa], si está por encima de los 100 [Pa] se produce una molestia llamada umbral del dolor, en el cual puede producir daños a la salud de la persona expuesta (Parrondo, J. L., Velarde, S., Ballesteros, R., González, J., & Santolaria, C, 2006, p. 11).

#### <span id="page-34-1"></span>**1.3.1 Presión Sonora**

Este fenómeno se propaga en el aire por la vibración de las moléculas cerca de una unidad vibrante, dicha unidad transmite el movimiento a las moléculas que colinda, produciendo una onda sonora que dará fuerza de vibración con la velocidad del sonido que es un aproximado de 340 m/s (ministerio de agricultura y pesca, alimentación y medio ambiente de España, s.f.).

El cambio de la presión es citado como presión acústica o presión sonora y se precisa como la diferencia en un instante dado entre la presión instantánea y la presión atmosférica. Los cambios violentos de la presión acústica crean el efecto auditivo como se muestra en la Figura. 13

(ministerio de agricultura y pesca, alimentación y medio ambiente de España, s.f.).

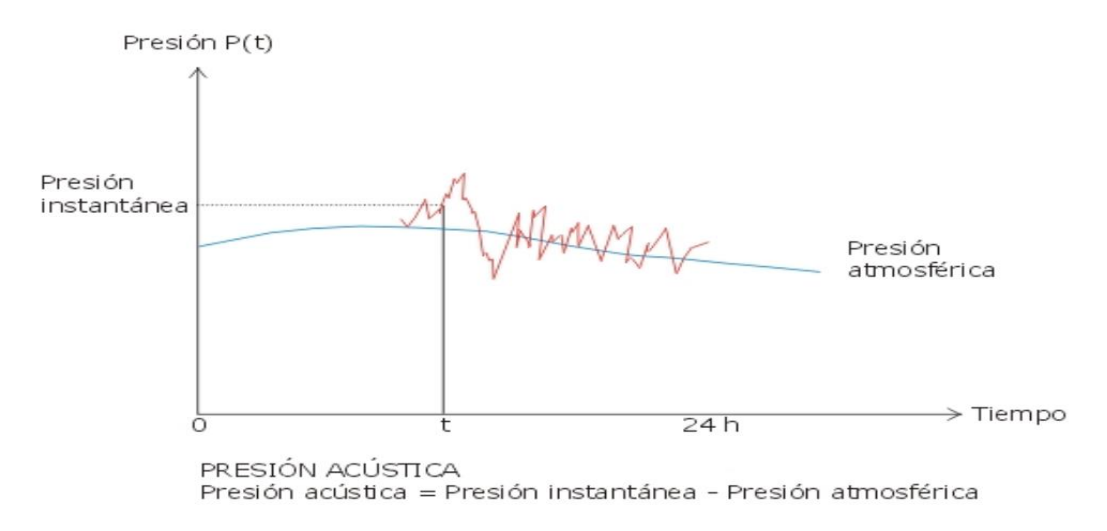

#### <span id="page-35-0"></span>*Figura 13*. Presión Acústica

Tomado de (ministerio de agricultura y pesca, alimentación y medio ambiente de España, s.f.).

La presión sonora también es conocida con la sigla *Lp o SPL (Sound Pressure Level)* como se muestra en la Ecuación 1.

(Ecuación 1)

$$
Lp = 10\log\left(\frac{I}{Io}\right) = 10\log\left(\frac{p}{po}\right)^2 = 20\log\left(\frac{p}{po}\right)
$$

Tomada de (Parrondo, J. L., Velarde, S., Ballesteros, R., González, J., & Santolaria, C, 2006, p. 12).

 $I = Es$  la intensidad acústica en el punto de medida

Io = Es la intensidad acústica de referencia que es  $1E^{-12}$   $\left[\frac{W}{m^2}\right]$  $\frac{w}{m^2}$ 

También se define como:
po = presión sonora de referencia igual a 2. 10<sup>5</sup> [Pa], este valor es considerado el mínimo valor de percepción por el oído humano. p = presión acústica percibida en el punto de medida.

#### **1.3.2 Potencia Sonora**

"Durante el movimiento vibratorio de un pistón, este ejecuta un trabajo empujando a la lámina de aire contigua, trabajo que se va reproduciendo sucesivamente sobre las demás láminas. En consecuencia, el pistón suministra al aire una cierta cantidad de energía que se transmite a lo largo del conducto. La potencia sonora es conocida con la sigla *Lw o SWL* (Sound Power Level). A continuación, se enuncia la Ecuación 2 para la potencia sonora (ministerio de agricultura y pesca, alimentación y medio ambiente de España, 2007).

(Ecuación 2)

$$
Lw=10\log\Bigl(\!\frac{W_E}{W_o}\!\Bigr)
$$

Tomado de (Parrondo, J. L., Velarde, S., Ballesteros, R., González, J., & Santolaria, C, 2006, p. 12)

 $W<sub>E</sub>$  = potencia sonora emitida por una fuente W<sub>o</sub>= 10<sup>-12</sup> [W] vatios un valor de referencia

#### **1.3.3 Intensidad Sonora**

Se define como la cantidad de energía sonora transmitida en una dirección determinada por unidad de área. Para realizar la medida de intensidades se utiliza actualmente analizadores de doble canal con posibilidad de espectro cruzado y una sonda que consiste en dos micrófonos separados a corta distancia. Permite determinar la cantidad de energía sonora que radia una fuente dentro de un ambiente ruidoso. No es posible medirlo con un sonómetro.

El nivel de intensidad sonora se mide en  $\left[\frac{W}{m}\right]$  $\frac{w}{m^2}$  (ministerio de agricultura y pesca, alimentación y medio ambiente de España, 2007).

*(*Ecuación 3*)* 

$$
I = 10\log\left(\frac{P}{po}\right)^2 = 10\log\left(\frac{I}{Io}\right)
$$

Tomado de (Parrondo, J. L., Velarde, S., Ballesteros, R., González, J., & Santolaria, C, 2006, p. 12)

 $I = Es$  la intensidad acústica en el punto de medida

Io = Es la intensidad acústica de referencia que es  $1E^{-12}$   $\left[\frac{W}{m^2}\right]$  $\frac{w}{m^2}$ 

De acuerdo a las ecuaciones mencionadas se puede decir que, si obtuviéramos los valores de la presión sonora en [dB] obtuviéramos un umbral de dolor que está en el rango de 0 a 134 decibelios [dB] tolerable para el ser humano. Además, son los valores que se toman de referencia para los sonómetros.

#### **1.3.4 Configuración de la Relación de Decibeles y Voltaje**

(Ecuación 4)

 $[dBV] = 20log(V1/V2)$ Si:  $V<sub>2</sub>$  $V_1$  $= 100$  [V] Entonces:  $[dBV] = 20log(100/1)$  $[dBV] = 40$ Tomado de (Solórzano, 2016) En la ecuación 4 se tiene un ejemplo de la relación de voltios a [dBV] que es necesario para explicar la conversión que se utiliza para que el microcontrolador pueda interpretar los valores analógicos enviados por el sonómetro.

[dBA]: Este símbolo es muy utilizado para expresar nivel sonoro, ya que el oído humano no tiene la misma sensibilidad a las diferentes frecuencias, se hizo esta unidad para aproximar a un valor más real y que se ajuste a la audición humana. La escala de medida que toma esta unidad es de la norma UNE 21- 314-75 (Rodes, J., Piqué, J., Trilla, A, 2007, p. 59).

#### **1.4 Ruido**

Un ruido es la sensación auditiva no deseada que afecta habitualmente a una variación aleatoria de la presión a lo largo del tiempo. Es un sonido complejo, y puede ser caracterizado por la frecuencia de los sonidos puros que lo componen y por la amplitud de la presión acústica correspondiente a cada una de esas frecuencias. Si estas últimas son muy numerosas, se caracteriza entonces el ruido por la distribución de la energía sonora en bandas de frecuencias contiguas, especificando lo que se denomina espectro frecuencia del ruido. El espectro de frecuencias de un ruido que varía aleatoriamente a lo largo del tiempo, a diferencia de otros sonidos complejos, como los acordes musicales, que siguen una ley de variación precisa (ministerio de agricultura y pesca, alimentación y medio ambiente de España, s.f.).

A continuación, se da un ejemplo en la Figura 14 de los diferentes tipos de ruido que se dan por distintas variables como su composición, frecuencia, intensidad, tiempo entre otros.

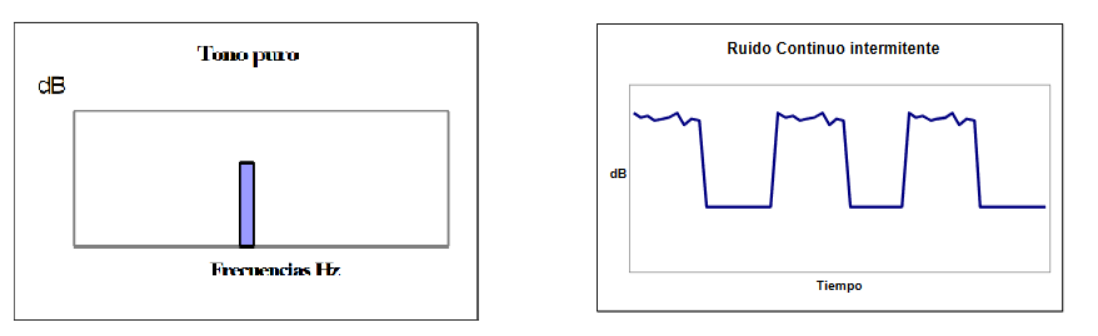

*Figura 14*. Tono Puro y Ruido Continuo Intermitente Tomado de (ministerio de agricultura y pesca, alimentación y medio ambiente de España, s.f.).

## **1.5 Contaminación Acústica**

La contaminación acústica (o contaminación auditiva) causa perjuicios en la calidad de vida y perturba las condiciones normales del medio ambiente en un determinado lugar (Gálvez, J. (2005, 28 de noviembre). Efectos de la contaminación acústica sobre la salud. *ECODES,* p. 1).

Un informe de la Organización Mundial de la Salud (OMS), supone que 70 decibeles deben ser el límite mayor permitido, aunque en otros países más desarrollados el límite es 55 decibeles [dBA], la contaminación auditiva presenta problemas tanto psicológicos como fisiológicos en las personas expuestas (soca, s.f.).

El desgaste auditivo procedente de ruido ambiental se llama socioacusia, si una persona se expone a un ruido por largo tiempo tiene una sensación de silbido, esto desaparece en 10 días, pero si un individuo se expone de forma continua el daño será irreversible.

La contaminación tiene efectos psicológicos y fisiopatológicos como se presentan en la Tabla 7 y Tabla 8 a continuación.

# Tabla 6.

## *Efectos Psicopatológicos*

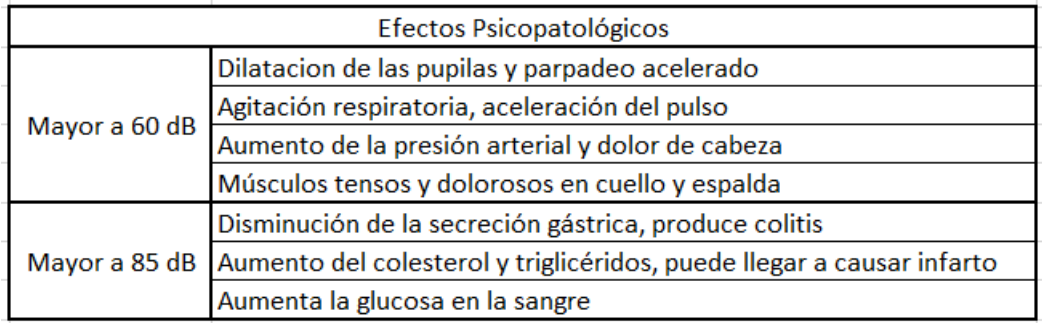

Adaptado de (ehu, s.f.).

En la Tabla 6 se puede observar los cambios físicos en el cuerpo cuando hay un ruido que sobrepasa los 60 dB y 85 dB.

#### Tabla 7*.*

#### *Efectos Psicológicos*

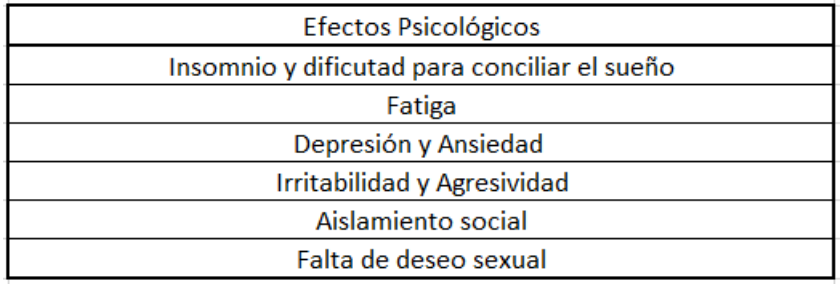

Adaptado de (ehu, s.f.).

En la Tabla 7 se puede observar los cambios en la forma de sentir, pensar y comportarse con la sociedad cuando estamos expuestos al ruido.

Hay un crecimiento mundial del 5% (360 millones de personas) sufriendo problemas de audición incapacitante (328 millones de adultos y 32 millones de niños). Los problemas de audición incapacitante se dan en países de escasos recursos y según estadísticas hay una pérdida de audición en adultos cuando excede los 40dB y 30dB en niños (Organización Mundial de la Salud, s.f.).

También se dice que, alguien sufre pérdida de audición cuando no es capaz de oír tan bien como una persona cuyo sentido del oído es normal, es decir, cuyo umbral de audición en ambos oídos es igual o superior a 25 dB. La pérdida de audición puede ser leve, moderada, grave o profunda. Afecta a uno o ambos oídos y entraña dificultades para oír una conversación o sonidos fuertes (Organización Mundial de la Salud, s.f.).

#### **1.5.1 Legislación de la Contaminación Acústica en Quito**

El control de ruido de la ciudad, se lo realiza mediante el monitoreo de fuentes fijas (actividades industriales, de comercio y servicios) y fuentes móviles (vehículos) a través de la aplicación de la Ordenanza Metropolitana N. 213 y su Norma Técnica. Desde el año 2011, Quito cuenta con un Sistema de Monitoreo de Contaminación Acústica (SMCA), el cual se compone actualmente de una red de tres estaciones fijas que miden continua y permanentemente el ruido ambiental que se genera en puntos al norte, centro y sur de la ciudad. Actualmente la Secretaria de Ambiente trabaja sobre el fortalecimiento del SMCA y la generación de marcos normativos sobre ruidos de aeropuertos y vibraciones (Chávez, M, 2015).

La Resolución 002-DMA-2008, "Normas Técnicas de Calidad Ambiental" expedidas el 4 de agosto de 2008, para viabilizar la aplicación de la Ordenanza N. 213, describe en su Art. 8 la Norma Técnica para el control de ruido causado por fuentes móviles y fijas, en concordancia al Capítulo II de la Contaminación Acústica indica que:

# Tabla 8.

# *Niveles Máximos permitidos de Ruido para Fuentes Fijas*

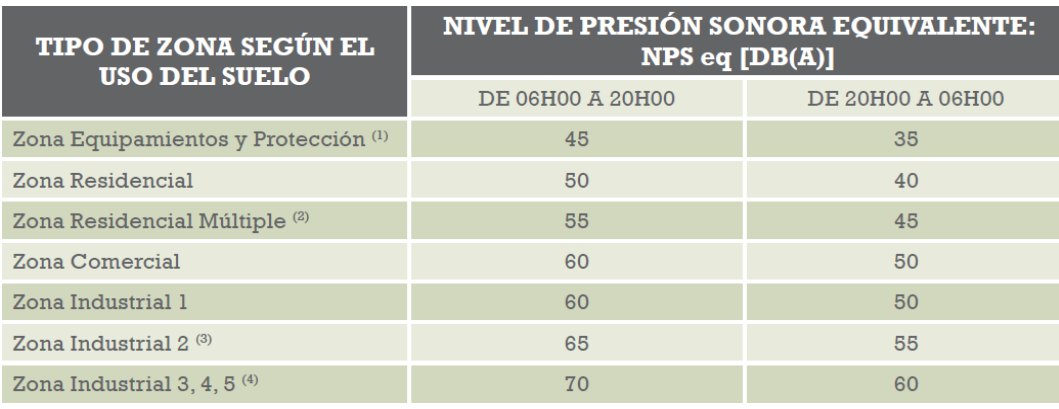

Tomado de (Chávez, 2015).

Nota. Equipamientos de Servicios Sociales. Incluye uso comercial y de servicios, uso agrícola residencial, y equipamientos de servicios públicos. Incluye uso de aprovechamiento de recursos renovables. Incluye uso de aprovechamiento de recursos no renovables.

Como se observa en la Tabla 9 los niveles máximos permitidos en la noche son menores en comparación con el nivel de presión sonora equivalente en la mañana en Quito.

#### Tabla 9.

#### *Niveles permitidos para automotores*

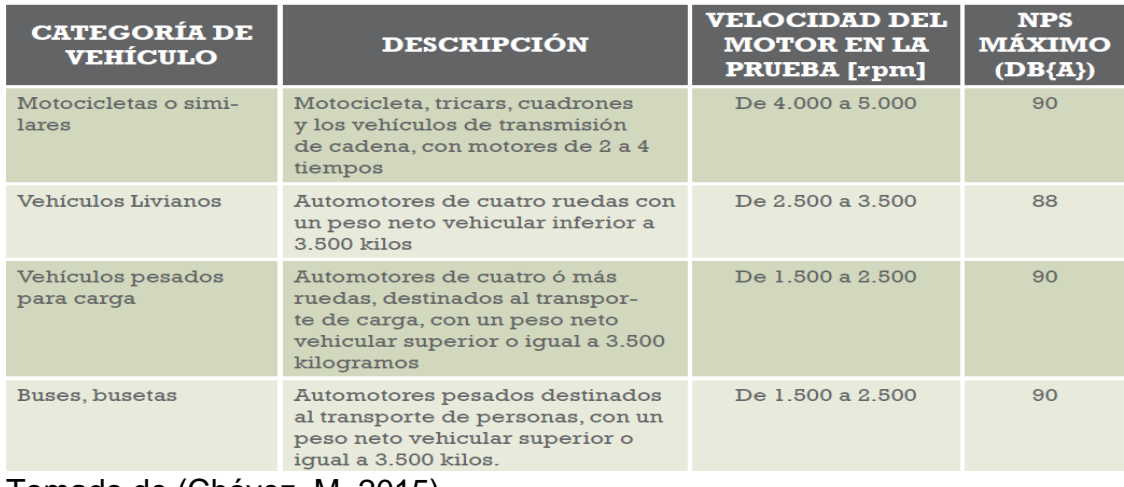

Tomado de (Chávez, M, 2015).

Como se observa en la Tabla 9 los automotores deben cumplir el reglamento las 24 horas del día sin excepción, además se toman dos factores para la clasificación: el número de revoluciones por minuto y el tipo de vehículo.

Observación: [Rpm]: revoluciones por minuto [NPS]: nivel de presión sonora

Para hacer una medición de presión sonora se tomará en cuenta los siguiente:

- Vehículo inmóvil y acelerado según rangos de la Tabla 9
- Se utilizará un sonometro con ponderación [A]
- Micrófono estará a una altura de [1-1.5] m y distancia de [1.50-2.00] m.
- El sonometro debe estar en un ángulo de 45° (Chávez, M, 2015).

## **1.5.1.1 Sanciones**

**Artículo 58.-** Las infracciones a los dispuesto en los artículos 9, 21, 22, 26, 27, 29, 30, 31, 48 y 49 se sancionarán con multa de 0,20 a 1,00 RBUM (remuneración básica unificada mínima) (Consejo Metropolitano de Quito, s.f.).

**Articulo 60.-** Las infracciones a lo dispuesto en los artículos 10, 11, 14, 15, 18, 24 y 56 se sancionarán con multa de 0,80 a 4,00 RBUM (remuneración básica unificada mínima) (Consejo Metropolitano de Quito, s.f.).

Se aplicaría el artículo 58 para fuentes móviles y el artículo 60 para fuentes fijas. Cabe mencionar que en la actualidad es la Secretaría de Ambiente quien se encarga de hacer cumplir la normativa de contaminación acústica.

# **2. Capítulo II. Implementación del Sistema de Contaminación Auditiva**

## **2.1 Replica del Prototipo de Sistema de Contaminación Auditiva**

## **2.1.1 Diseño Preliminar**

En el diseño preliminar se presentó algunos inconvenientes en el Sistema de Contaminación Auditiva, a continuación, se presenta los puntos en los cuales nos centraremos para la réplica, de forma que, contribuya a realizar las pruebas de forma satisfactoria.

- Los sonómetros JTS-1357 tienen un tiempo de apagado automático después de tres minutos, lo cual no permite realizar correctamente las pruebas.
- Se utiliza una placa 7x7 cm con un armazón exterior para cubrir los elementos, el prototipo no se optimiza en su totalidad.
- Se recomienda la configuración de los módulos Xbee en modo API cuando hay más de dos nodos, con la finalidad de no perder información ya que, estos al enviar información al mismo tiempo pueden producir error en la trama.

Para la réplica se hacen las mejoras tomando en consideración el diseño preliminar, el tiempo que se tiene para el desarrollo del presente proyecto y costos; recordando que el objetivo principal es implementar las pruebas de validación para determinar Contaminación Auditiva.

# **2.1.2 Diseño Existente**

# **2.1.2.1 Preámbulo de Pruebas para el Diseño**

**Etapa de Control**

Se verifica que el Arduino Minipro utilizado en el diseño preliminar para el nodo principal, se conecta a un conversor USB a rs232 y envía los datos por un puerto COM, adicional necesita un programador. En este diseño como

alternativa, se utilizará el microcontrolador Atmega328P que es el mismo del Arduino Minipro, pero práctico en temas de espacio y costo.

Para los tres nodos y el *Gateway* se distribuirá de la siguiente forma:

- Coordinador: *Xbee Explorer* más Xbee
- Nodo 1: *shield*, arduino uno y Xbee
- $\checkmark$  Nodo 2: placa diseñada
- $\checkmark$  Nodo 3 (Placa Principal): placa diseñada con GPS

# **Etapa de Amplificación**

Se verifica que la señal es débil y necesita una etapa de amplificación. Se prueba el sonómetro en modo DC-LOW, pero se queda anclado y no responde; entonces se verifica con el modo AC-FAST que es la opción por defecto al encenderse el sonómetro, se determina que funciona correctamente, pero supera el límite del amplificador pasando los 90 dB.

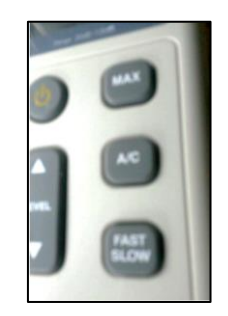

*Figura 15*. Botones de DC-LOW y AC-FAST en el sonómetro

# **Etapa de Alimentación del nodo sensor**

Se verifica que unas pilas de litio soportan 30 minutos con toda la carga del circuito, lo cual no es factible para las pruebas. Por lo tanto, se utilizará un regulador de voltaje de 7.5 [V], aprovechando que se tiene una red BAN y el sujeto en prueba se mantendrá fijo.

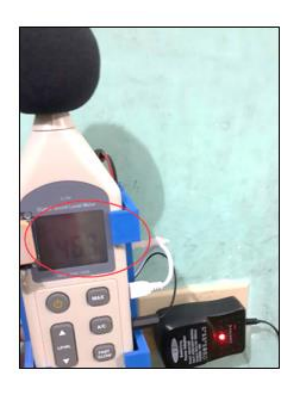

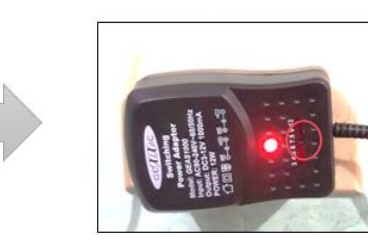

*Figura 16*. Voltaje de Funcionamiento

# **Etapa de Encendido**

Se alimentó al sonómetro con las pilas 2 AA y efectivamente se verifico que después de tres minutos hay un apagado automático. Por lo tanto, como solución se dará energía al sonómetro mediante una conexión USB como se muestra en la Figura 20 ya que se verificó que de esta forma hay un control del encendido y apagado al desconectar la fuente. Cumpliendo así con uno de los objetivos de este proyecto.

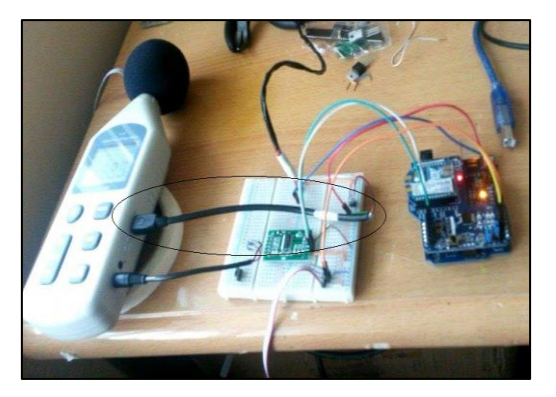

*Figura 17*. Conexión USB para el encendido y apagado del sonómetro

# **2.1.2.2 Desarrollo del circuito del SMCA**

Se hará una red de sensores inalámbricos (WSN) conformada por tres nodos y un Gateway. Cada nodo sensor tendrá el mismo diseño y se tendrá un nodo sensor principal para la toma de muestras.

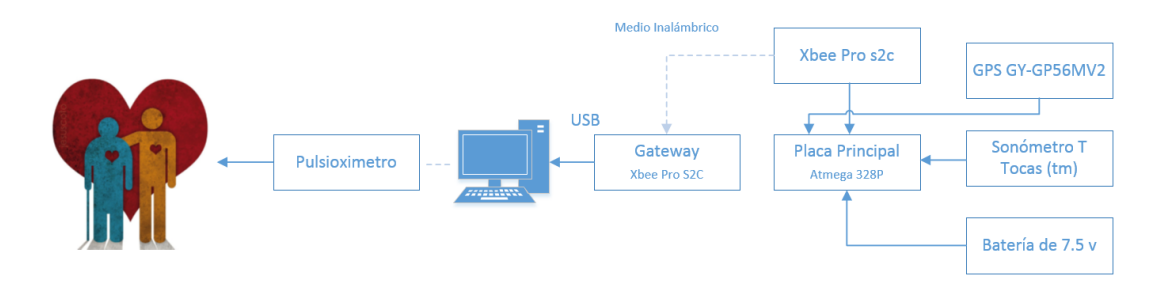

# **2.1.2.2.1 Diagrama de Bloques de la red BAN y WSN**

*Figura 18*. Diagrama de Bloques de la Red BAN y WSN

Los principales componentes del Sistema de Contaminación Auditiva son:

- $\checkmark$  Red de sensores inalámbricos
- $\checkmark$  Red BAN
- $\checkmark$  Sensor de lectura de nivel de ruido ubicación
- $\checkmark$  Sistema de control
- $\checkmark$  Fuente regulada de voltaje

## Tabla 10.

## *Funciones del Sistema de contaminación auditiva*

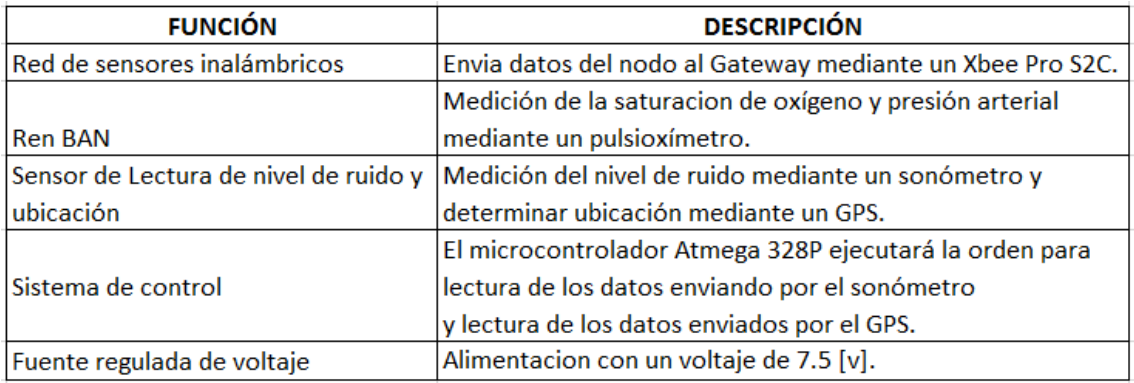

# **2.1.2.2.2 Distribución de pines en el Atmega 328P**

#### Tabla 11.

*Distribución de pines para la conexión*

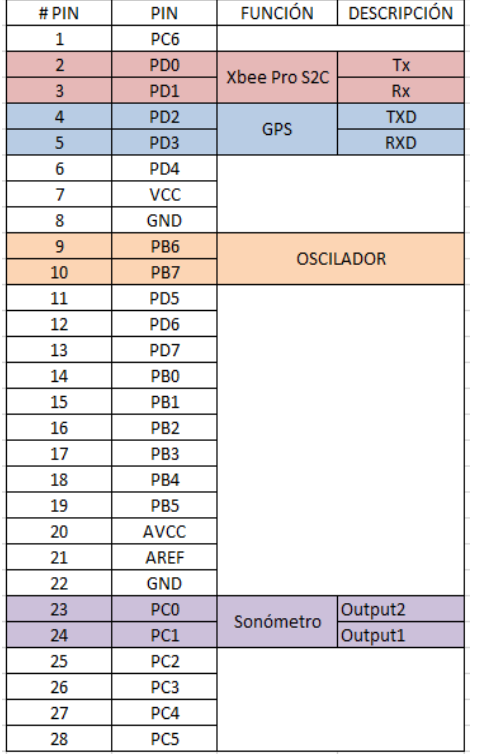

Como se puede observar en la Tabla 11 tenemos la distribución de pines para la conexión a los diferentes elementos que componen el nodo sensor. Adicional como se muestra en la Figura 21 se tiene el diagrama de bloques del Sistema de Contaminación Auditiva, el cual está comprendido por la Red BAN, la cual comprende la etapa cuando se conecta un pulsioxímetro a un individuo de estudio y al mismo tiempo se conecta el *Gateway* el cual recibirá una trama de datos de cada nodo para ser grafico en la interfaz de visual studio.

## **Sonómetro**

La conexión consiste en conectar un cable del puerto DC y el otro extremo a los pines de entrada del amplificador como se muestra en la Figura 22.

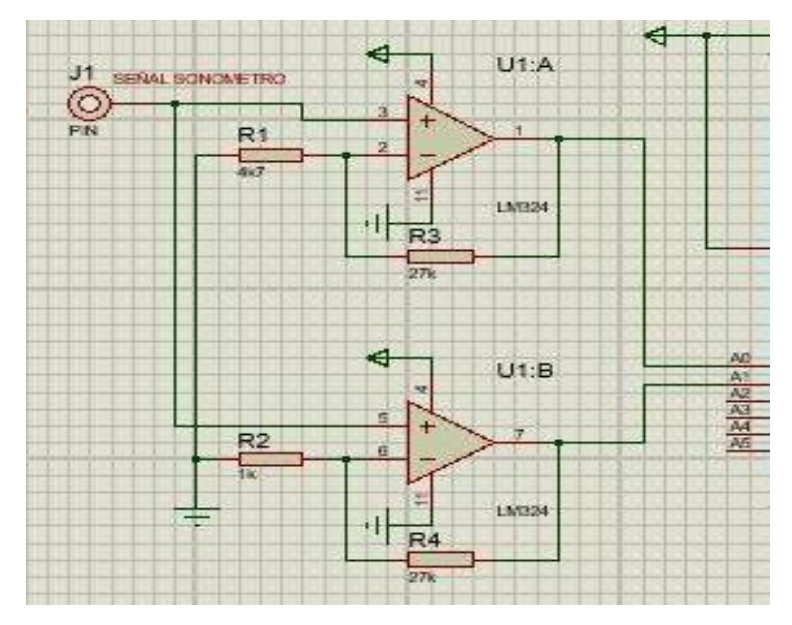

*Figura 19*. Diagrama circuital del sonómetro

# **Oscilador**

Se utiliza un oscilador de 16 MHz para el microcontrolador Atmega 328P como se recomienda en el *Datasheet*. La conexión se muestra en la Figura 20.

| $\overline{3}$<br>$\overline{4}$<br>$\overline{\mathbf{5}}$<br>$\frac{6}{11}$<br>$\frac{12}{13}$<br>21<br>20 | PD0/RXD/PCINT16<br>PB0/ICP1/CLKO/PCINT0<br>PD1/TXD/PCINT17<br>PB1/OC1A/PCINT1<br>PB2/SS/OC1B/PCINT2<br>PD2/INT0/PCINT18<br>PB3/MOSI/OC2A/PCINT3<br>PD3/INT1/OC2B/PCINT19<br>PD4/T0/XCK/PCINT20<br>PB4/MISO/PCINT4<br>PD5/T1/OC0B/PCINT21<br>PB5/SCK/PCINT5<br>PD6/AIN0/OC0A/PCINT22<br>PB6/TOSC1/XTAL1/PCINT6<br>PD7/AIN1/PCINT23<br>PB7/TOSC2/XTAL2/PCINT7<br><b>AREF</b><br>PC0/ADC0/PCINT8<br>PC1/ADC1/PCINT9<br><b>AVCC</b><br>PC2/ADC2/PCINT10<br>PC3/ADC3/PCINT11 | 14<br>15<br>16<br>17<br>18<br>19<br>$\overline{g}$<br>n <sub>n</sub><br>23<br>24<br>25<br>26 | 22pF<br><text><br/><math>\times1</math><br/>CRYSTAL<br/><b><text></text></b></text> |
|----------------------------------------------------------------------------------------------------|----------------------------------------------------------------------------------------------------|----------------------------------------------------------------------------------------------|-------------------------------------------------------------------------------------|
|                                                                                                    | PC4/ADC4/SDA/PCINT12<br>PC5/ADC5/SCL/PCINT13<br>PC6/RESET/PCINT14                                                                                                    | 27<br>28                                                                                     | 22 <sub>0</sub> F<br>kTENT                                                          |
|                                                                                                    | ATMEGA328P<br><b><text></text></b>                                                                                                    |                                                                                              |                                                                                     |

*Figura 20*. Diagrama circuital del oscilador del Atmega 328P

# **Reguladores de Voltaje**

# **Regulador de Voltaje LM7805**

Este regulador se usa para tener una salida de 5 [V] para alimentar al circuito.

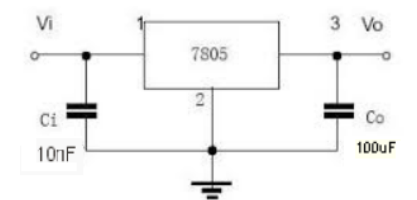

*Figura 21*. Diagrama circuital del regulador LM7805

# **Regulador de Voltaje LM1117 [V]**

Este regulador se usa para tener una salida de 3.3 [V] para alimentar al Xbee Pro S2C.

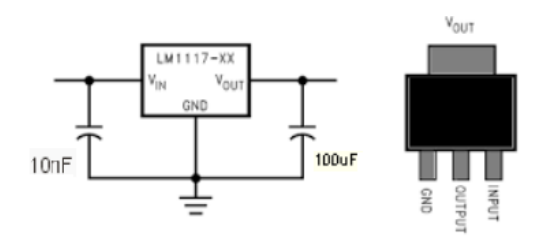

*Figura 22.* Diagrama circuital del regulador LM1117

# **Diagrama circuital integral**

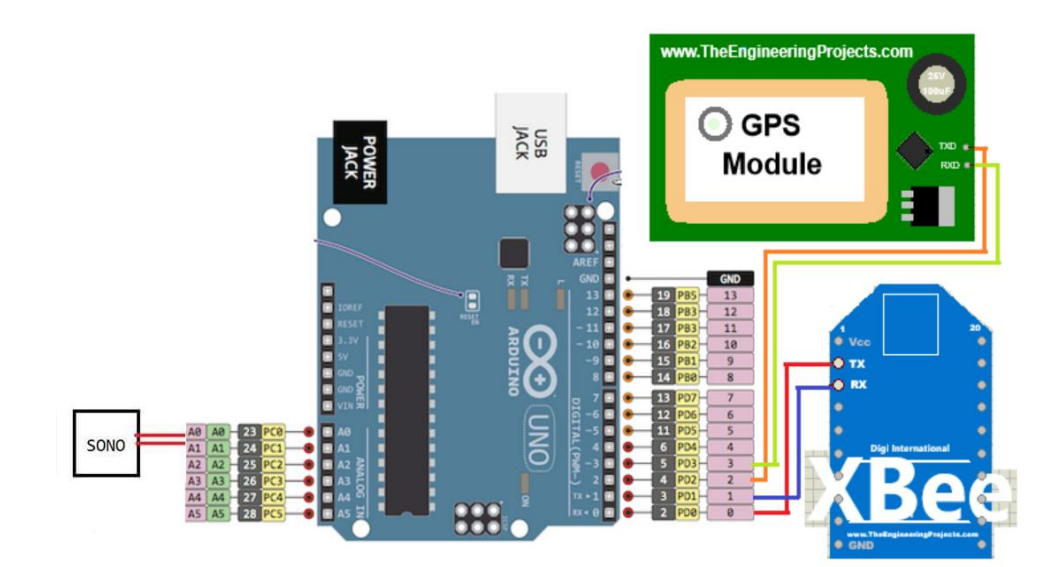

*Figura 23.* Diagrama circuital integral

# **2.1.2.2.3 Placa Impresa del nodo sensor**

Para la construcción de la placa impresa se tiene los siguientes elementos:

Tabla 12.

*Lista de materiales*

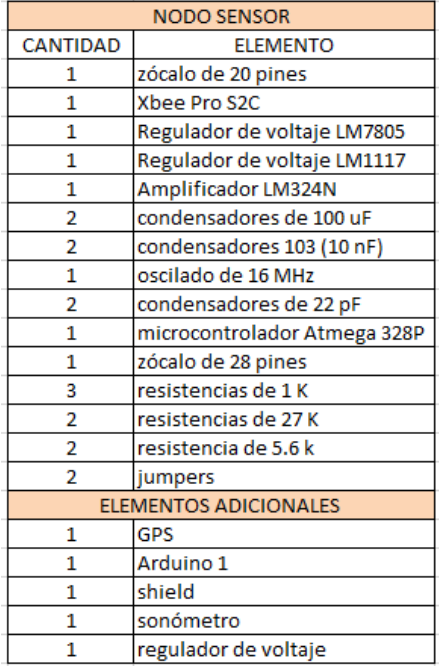

Para la simulación de las pistas de la placa se lo realiza en el *software* Eagle versión 7.6.0 como se muestra en la Figura 24.

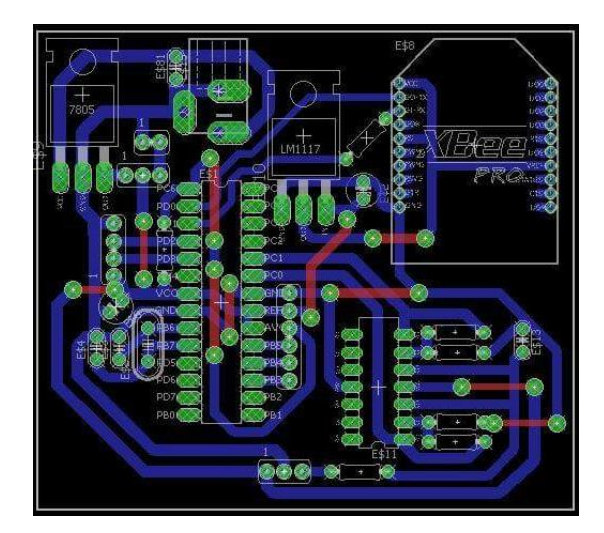

*Figura 24*. Simulación de las pistas de la placa impresa

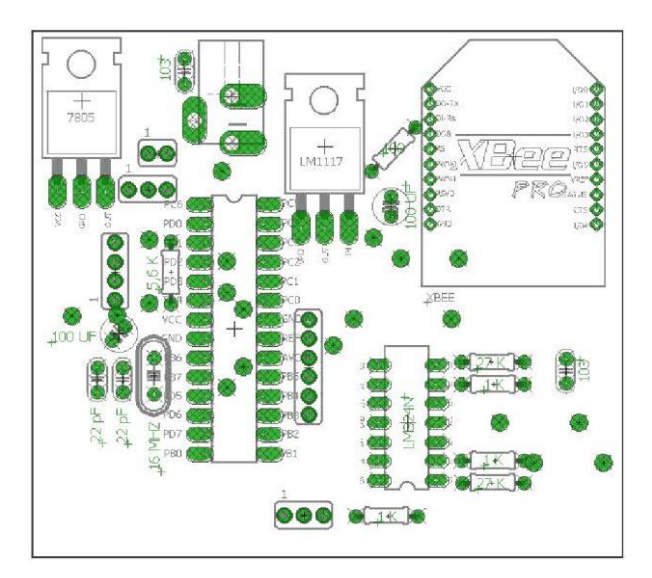

*Figura 25*. Diseño de la placa impresa

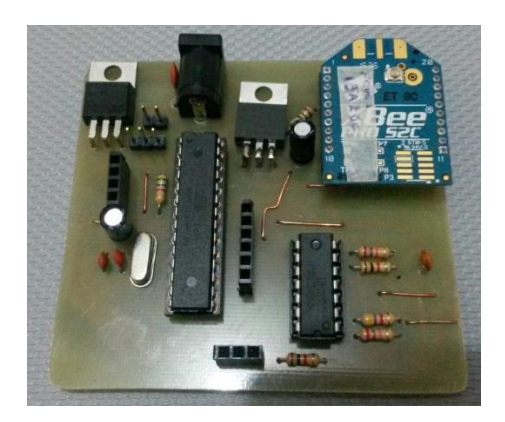

*Figura 26*. Placa Principal soldada y ensamblada

Como se muestra en la Figura 26 se tiene la placa final ya con todos sus elementos soldados, se tiene una placa de 7x8 cm en donde se logró optimizar el espacio utilizando el Atmega 328P e incorporado mediante un zócalo al Xbee en la misma placa.

## **2.1.2.2.4 Nodo Sensor**

Para el armado del nodo sensor se conecta la placa principal al sonómetro, GPS, Xbee y cargador universal con una alimentación de 7.5 V. Adicional cabe acotar que para la programación del microcontrolador Atmega 328P se utilizó un Arduino Uno fuera de la placa.

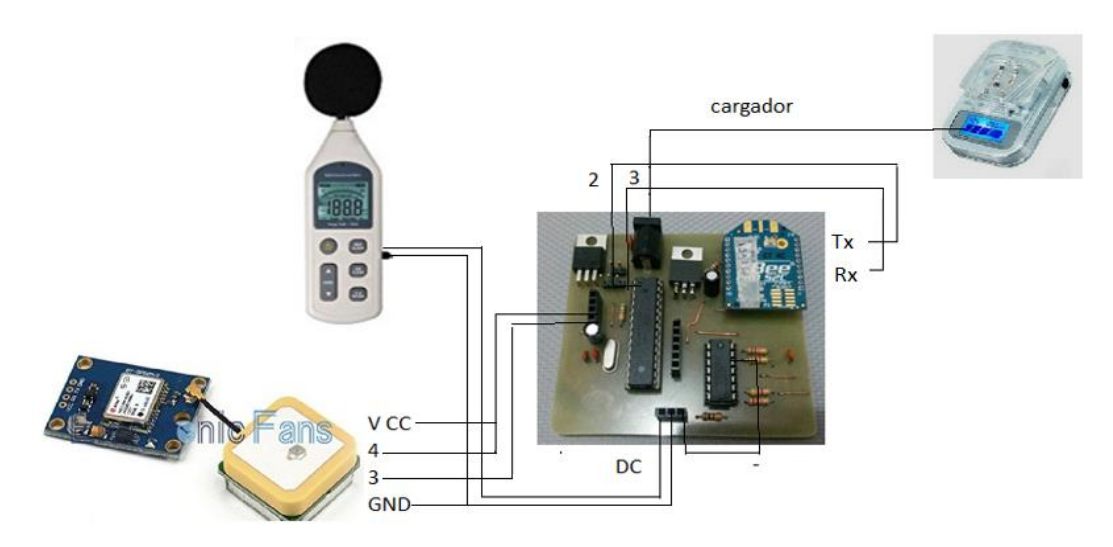

*Figura 27*. Diseño de la red WSN

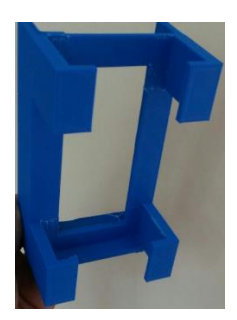

*Figura 28*. Impresión en AUTOCAD 3D

En la Figura 28 se muestra el contenedor para el nodo sensor, fue impreso con filamento azul ABS con un total de 7 horas en 3D.

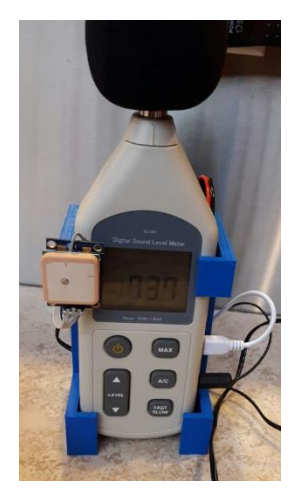

*Figura 29*. Nodo Sensor Armado

## **2.1.2.3 Configuración de la red WSN con los módulos XBEE**

Se trabaja bajo trama API tomando en consideración, una de las recomendaciones dadas por el autor del proyecto del diseño preliminar. Igualmente, se decide trabajar en modo API para que el coordinador pueda comunicarse a los dispositivos finales de manera eficiente ya que, si se configuraba en modo Zigbee los dispositivos finales enviaban información al mismo tiempo lo cual tiende a producir un error en la trama y se puede perder información, en cambio en modo API el coordinador va enviar una petición a los dispositivos finales y estos enviaran una trama como respuesta ya no en forma simultánea. En esta etapa se realiza la configuración de los módulos Xbee Pro S2C con la finalidad de que los nodos se puedan comunicar de forma inalámbrica entre ellos. A continuación, los pasos a seguir:

- Se debe instalar el *software* XCTU para la configuración de los módulos Xbee.
- Se inserta el Xbee a configurar en el programador *Xbee Explorer* como se muestra en la Figura 30.

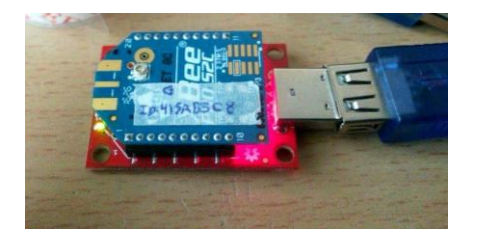

*Figura 30*. Xbee insertado en el *Xbee Explorer*

 Se da click en añadir nuevo módulo y buscar módulo al aparecer nuevamente se da un click y automáticamente se abrirá la ventana de configuración como se muestra en la Figura 31.

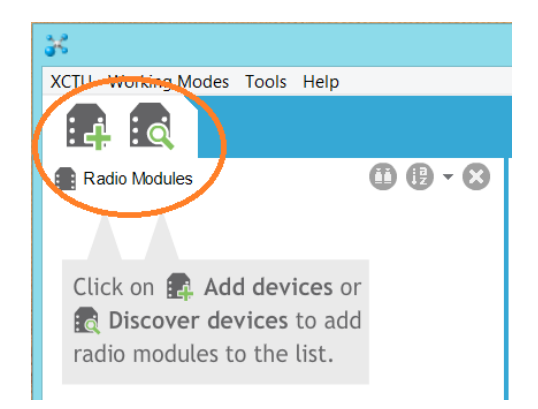

*Figura 31*. Añadir y descubrir los módulos de radio

- Se carga en el update la opción ZIGBEE TH PRO seguido la versión del *firmware* 405F (*Newest*) para los módulos Xbee S2C y para los módulos Xbee S2B se carga el producto de la familia XBP24BZ7 seguida de la opción Zigbee *Router* API con la versión 23A7 (Newest).
- A continuación, se cambian los siguientes parámetros como se muestra en la Tabla 13 y Tabla 14.

# Tabla 13.

*Parámetros de Configuración Xbee Pro S2C para el coordinador*

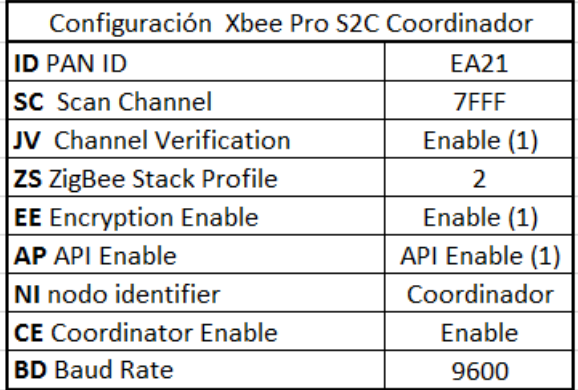

#### Tabla 14.

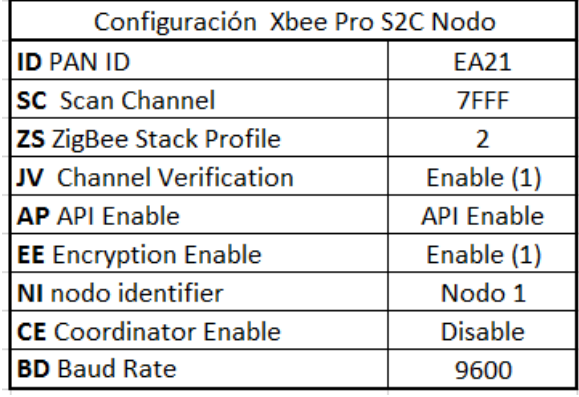

#### *Parámetros de Configuración Xbee Pro S2C para nodos*

En la Tabla 13 y Tabla 14 se muestra la configuración de los módulos Xbee Pro S2C en trama API tanto para el coordinador como para los nodos, se configuran los parámetros como el ID que es un identificador para cada módulo, se configura el canal con un número hexadecimal que puede ir de 0000 a FFFF, se configura el *ZigBee Stack Profile* (ZC) con el número 2 que es la recomendación para los módulos PRO, se configura el *Channel Verification* (JV) para que cada elemento de la red WSN identifique el canal de trabajo, se habilita el API *Enable* (AP) para indicar el modo de operación, se habilita el *Encryption Enable* (EE) con la finalidad de que el coordinador decida cuál es la clave con la que se transmite la información, se da un *Nodo Identifier* (NI) un nombre a módulo Xbee, se debe habilitar el CE para indicar si va trabajar como coordinador o dispositivo final, cabe señalar que el ID, SC, ZS, JV, API Enable, EE son los mismos para todos los nodos que conformen la red WSN. Para más detalle del lugar de trabajo del XCTU para configurar los módulos en modo API se muestra en el ANEXO 4. Una vez configurado los Xbee podrán reconocerse entre sí y formarán la red de sensores inalámbricos como se muestra en la Figura 32.

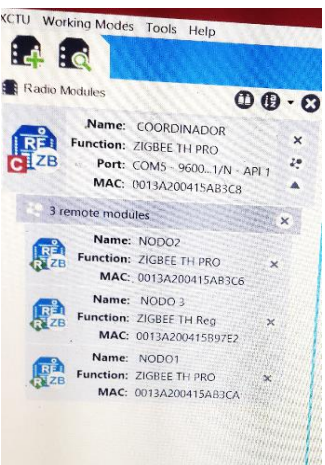

*Figura 32*. Búsqueda de los módulos de radio en el programa XCTU

## **2.1.2.4 Transmisión de la Trama API**

- Cada nodo que forma parte de la red WSN debe cumplir los parámetros de configuración descritos en el ítem 2.1.2.3.
- Una trama API es un conjunto de bits y cada uno tiene una función específica como se muestra en la Figura 33, estos mismos bits son utilizados en arduino para generar la trama; dicha trama sabrá en donde inicia y finaliza mediante un bit indicador, en el caso del ejemplo con el símbolo & y #. La suma de todos los bits incluido el bit indicador, es llamado un CHEKSUM y se convierte a un *Array* de bytes para ser transmitido.

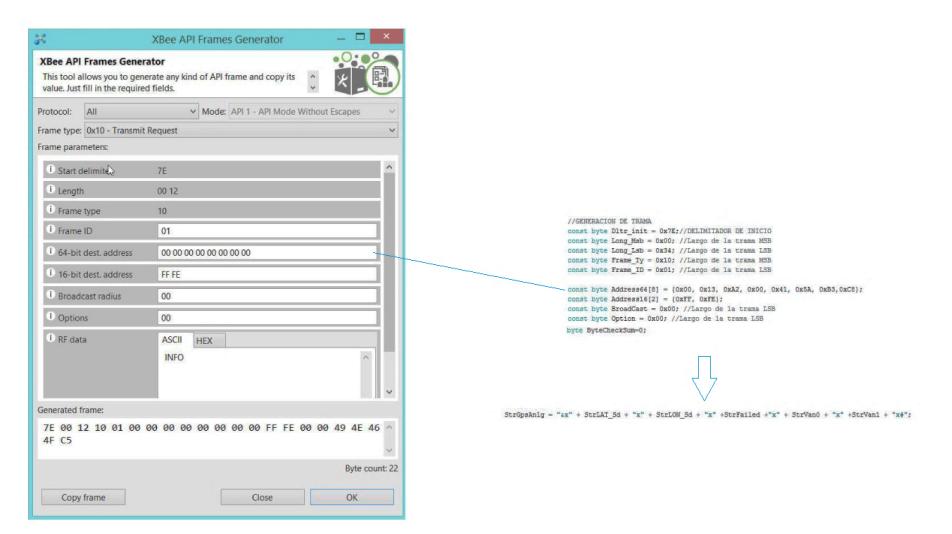

*Figura 33.* Generación de la Trama API

 Para graficar la trama de cada nodo en visual studio lo que se hace es indicar el inicio y fin de cada paquete de datos en este caso con los signos & y #.

```
private void AccessForm(string action)
//rtbMonitor.AppendText(action);
MyStringBuilder.Append(action);
 if (MyStringBuilder.ToString().IndexOf('&') > 0)
     TramaIni = true;
     //rtbMonitor.AppendText("Encontrado &");
     //rtbMonitor.AppendText("\n");
 j.
if (MyStringBuilder.ToString().IndexOf('#') > 0)
     TramaFin = true;//rtbMonitor.AppendText("Encontrado #");
     //rtbMonitor.AppendText("\n");
if ((TramaIni == true) && (TramaFin == true))
     TramaIni = false;
     TransFin = false;
```
*Figura 34*. Fragmento de la programación de un dato válido

# **2.1.2.5 Interfaz Gráfica**

La interfaz gráfica se realizó en visual studio community 2017 visual C# 2017 como se muestra en la Figura 35.

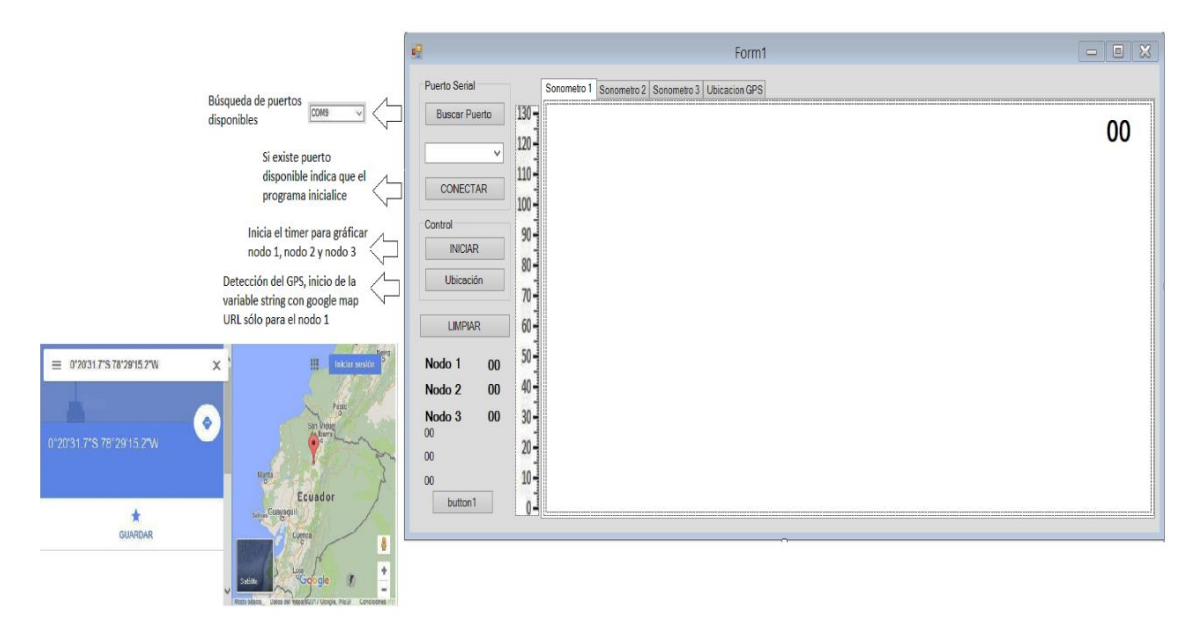

*Figura 35*. Entorno de la Interfaz Gráfica

#### **2.1.2.6 Diagramas de Flujo de la Programación**

A continuación, tenemos el diagrama de flujo para la programación del microcontrolador Atmega 328P con arduino para la lectura de datos del sonómetro y GPS. Por otro lado, tenemos el diagrama de flujo para la programación de la interfaz gráfica en visual studio 2017.

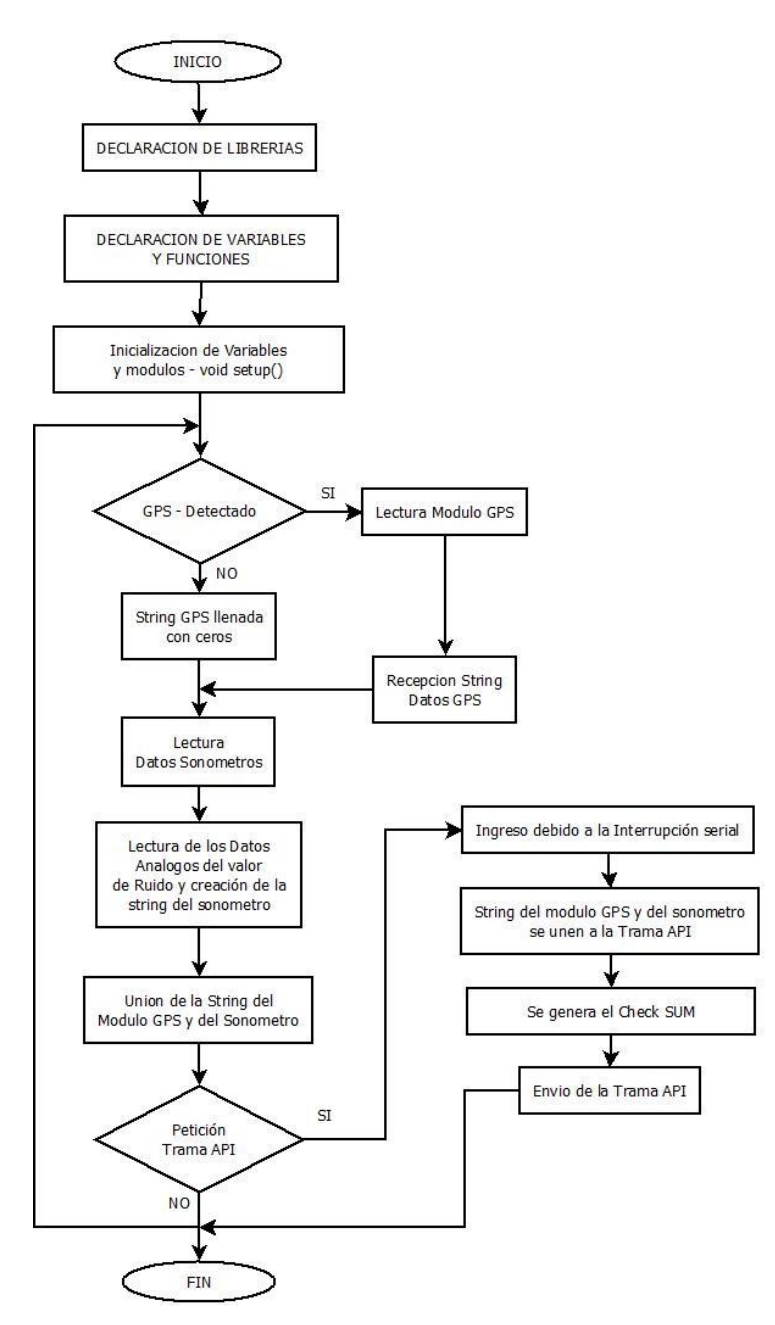

*Figura 36*. Diagrama de Programación Atmega 328P

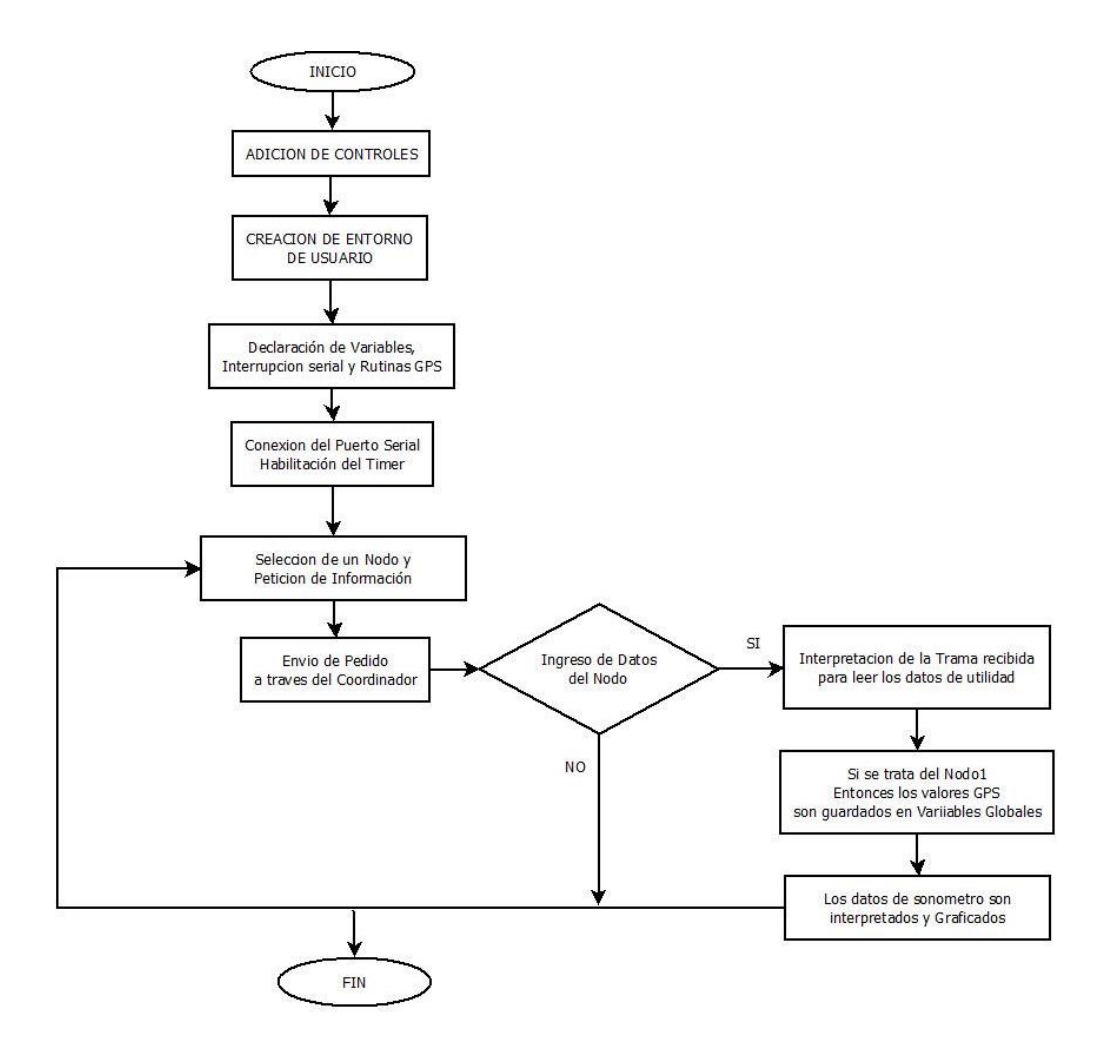

*Figura 37*. Diagrama del Programación Interfaz Gráfica

- Se declara las librerías System.Web, System.IO.Ports
- Seguido se declaran las variables privadas
- Si el GPS es detectado enviará la trama string con los datos, de lo contrario se llenará con ceros
- Seguido se une el string de los valores análogos del sonómetro junto al GPS en una trama API y se suma al check SUM y se envía la trama API en conjunto.
- En la etapa de interfaz se crean los controles para la conexión del puerto serial y habilitación del timer.
- Seguido se va a seleccionar el nodo que hará una petición de información y esta será enviada al coordinador.

 Si es el sonómetro 1 quien envía este será detectado y entonces se guardará con los valores GPS también y serán enviados para graficar.

## **2.1.2.7 Pulsioxímetro**

Para realizar las medidas de la saturación de oxígeno (SPO2) y frecuencia cardiaca se usa el pulsioxímetro CMS50D+ que es un sensor no invasivo que me permitirá obtener los datos en tiempo real.

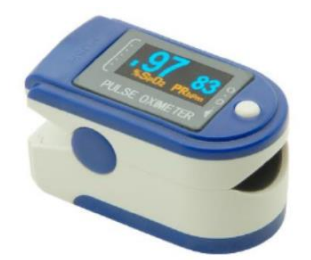

*Figura 38*. Pulsioxímetro CMS50D+

Para la medición se recomienda lo siguiente:

- La persona debe estar relajada y tranquila.
- Estar al menos 5 minutos en reposo
- No hablar durante la medición
- Poner los pies en el suelo ya que si no lo hacemos aumento la presión arterial.
- No cruzar los pies durante la medición

A continuación, se presenta la Tabla 15 la cual se tomará de referencia para analizar los resultados obtenidos de los sujetos de prueba.

## Tabla 15.

*Presión Arterial por edad para niños y adultos*

| <b>GRUPO</b>      | <b>EDAD</b> | LA PA            | <b>LA PRESION</b> |
|-------------------|-------------|------------------|-------------------|
|                   | años        | <b>SISTÓLICA</b> | <b>ARTERIAL</b>   |
|                   |             |                  | <b>DIASTÓLICA</b> |
| <b>Niños</b>      | $3-6$       | 116              | 76                |
| <b>Niños</b>      | $7 - 10$    | 122              | 78                |
| <b>Niños</b>      | $11 - 13$   | 126              | 82                |
| Adolescentes      | 14-16       | 136              | 86                |
| Nivel óptimo para | $17 - 19$   | Menos o igual a  | Menor o igual a   |
| los adultos       |             | 120              | 85                |
| jóvenes           |             |                  |                   |
| <b>Adultos</b>    | $20 - 24$   | 120              | 79                |
| <b>Adultos</b>    | 25-29       | 121              | 80                |
| <b>Adultos</b>    | 30-34       | 122              | 81                |
| <b>Adultos</b>    | 35-39       | 123              | 82                |
| <b>Adultos</b>    | 40-44       | 125              | 83                |
| Adultos           | 45-49       | 127              | 84                |
| <b>Adultos</b>    | 50-54       | 129              | 85                |
| <b>Adultos</b>    | 55-59       | 131              | 86                |
| <b>Adultos</b>    | 60-64       | 134              | 87                |

Tomado de (citizensalud, s.f.).

Como se puede ver en la Tabla 15 según la marca citizen líder mundial en tecnología de miniaturización y precisión, la presión arterial normal para adultos esta entre menos o igual a 120 en la sistólica y menor o igual a 85 en la diastólica, habitualmente en mediciones de presión arterial la que se toma más atención en la PA Sistólica.

En la Tabla 16 se muestra los valores de referencia de la saturación de oxígeno (SPO2) recomendados por la marca Quirumed ya que el pulsioxímetro a utilizar es de dicha marca (Quirumed, s.f.).

Tabla 16.

*Saturación Parcial de Oxigeno en porcentaje*

| Saturación Parcial de Oxígeno | Importancia          |  |
|-------------------------------|----------------------|--|
| (SPO2)                        |                      |  |
| 98                            | Normal               |  |
| < 95                          | Hipoxemia            |  |
| < 90                          | Severa Hipoxemia     |  |
| < 75                          | Muy severa Hipoxemia |  |

Tomado de (Quirumed, s.f.).

## **3. Capitulo III. Plan de Verificación de Pruebas**

## **3.1 Introducción**

## **3.1.1 Propósito**

Este plan de verificación para el proyecto "Implementación de Pruebas de Validación de la Red de Sensores WSN para determinar Contaminación Auditiva" tiene los objetivos formulados en el Capítulo I ítem denominado Introducción página 4.

## **3.1.2 Punto de Partida**

El sistema de contaminación auditiva denominado SMCA, está formado por tres nodos y un *Gateway*, cada prototipo está compuesto por una placa principal que, junto a un sonómetro, un GPS y un módulo Xbee forman un nodo sensor, el cual enviará una trama de información al *Gateway* del nivel de ruido para ser graficado, adicional al sujeto de prueba se le colocará un pulsioxímetro para observar los cambios que se producen; el nodo sensor principal entrará en funcionamiento al mismo tiempo en que se coloque el pulsioxímetro al sujeto de prueba. Todo esto con la finalidad de obtener resultados, mediante la comparación de las muestras obtenidas.

# **3.1.3 Identificación del Proyecto**

Los documentos utilizados como base para el Plan de Verificación son:

- NTP 270: Evaluación de la Exposición al ruido. Determinación de niveles representativos.
- Muestras obtenidas con el Prototipo Principal
- Gestión sobre Ruido Ambiental en el Distrito Metropolitana de Quito, Ecuador.

# **3.1.4 Estrategia de Marcha del Plan**

El responsable del monitoreo y las pruebas es quien se encargará de verificar que se cumpla el Plan de Verificación de Pruebas y validar que se cumpla cada etapa del proyecto.

# **3.2 Requerimientos para verificar**

- Identificar el lugar de estudio si será un ambiente controlado o no controlado.
- Identificar sujetos de prueba.
- Verificar que el Sistema de Contaminación Auditiva (SMCA) funcione correctamente.
- Para la toma de muestras el sujeto de prueba de haber estado al menos 5 minutos en reposo para que la presión arterial este normal.
- Para la toma de muestra, ubicar el brazo del sujeto en 90° grados y a continuación colocar el pulsioxímetro.

# **3.3 Estrategia de Verificación**

En esta sección se presenta la guía recomendada para la verificación.

Se indicará la técnica usada y el criterio que se toma para indicar que una prueba se cumplió.

# **3.3.1 Tipos de Prueba**

# **3.3.1.1 Prueba de Funcionalidad del SMCA**

En esta sección se comprobará que el Sistema de Contaminación Auditiva esté funcionando correctamente cada vez que se realice las pruebas. Para esto se tienen los siguientes puntos:

- Probar que los nodos se estén energizando correctamente.
- Calibrar el sonómetro hasta que marque 94 dB 1Hz, Se coloca el calibrador sobre la capsula del micrófono una sola vez.
- Ejecutar el programa en el *software* visual studio y evidenciar que la interfaz gráfica despliegue todas sus opciones correctamente.
- En la interfaz de visualización de datos vamos a dar click en el botón buscar puerto, seguido el botón conectar y a continuación pulsamos el botón iniciar para observar la gráfica del nivel de ruido.
- Dar click en el botón ubicación para confirmar que el GPS muestre la ubicación el sonómetro 1.
- Colocar el pulsioxímetro al sujeto de prueba para comprobar que este evaluando la saturación de oxígeno y la presión arterial.

## **3.3.1.2 Prueba selección de Escenarios**

La prueba de selección de escenarios se enfoca en seleccionar el lugar adecuado para las pruebas, para esto tenemos dos escenarios

 Ambientes controlados: Se debe seleccionar un lugar que elimine el ruido exterior y fuera de vibraciones, es decir un ambiente insonorizado.

 Ambientes no controlados: Se tomará los ambientes de acuerdo a la Tabla 9.

## **3.3.1.3 Metodología de Evaluación**

El objetivo de esta sección es tener una metodología que permita obtener la presión sonora en dB en ponderación A, de acuerdo al modo de trabajo del SMCA y el pulsioxímetro en conjunto.

## **3.3.1.3.1 Estudio Previo**

Debe incluir:

- Identificación del puesto de trabajo en donde se realiza la prueba
- Descripción del ciclo de trabajo, es decir realizar la medición dentro del quehacer habitual del individuo.

## **3.3.1.3.2 Instrumento de medición**

Se utilizará un sonómetro tipo 2 que será parte de cada nodo sensor que recolectará el nivel de ruido existente para ser enviado al *Gateway.*

# **3.3.1.3.3 Método de Prueba para Ambientes No Controlados**

Se tomará un tipo de ruido aleatorio que es el tipo de ruido que se ajusta a nuestros requerimientos, este tipo de ruido tienes dos métodos: método directo y método de muestreo, para el método de Pruebas se tomará el método de muestreo ya que, este permite efectuar varias mediciones dentro de un período determinado de tiempo [T], con el fin de comprobar la variación de los datos.

#### **3.3.1.3.3.1 Evaluación del Laeq, d por muestreo**

El método expuesto a continuación permite evaluar, a partir de un cálculo realizado en un número definido de muestras prefijadas al azar, el valor probable de Laeq, d que es el nivel sonoro equivalente diurno, así como el intervalo de confianza alrededor de este valor (insht, s.f.).

Este método se hará específicamente en las circunstancias que se han descrito, en la Tabla 17 se provee el día y hora dentro de una jornada laboral de 7 am-19:00 pm en que se realizará la medición, teniendo un total de 12 horas diarias para la toma de muestras. La Tabla 17 está dividida en 7 columnas, que es el número de lugares en donde se tomarán las muestras a los sujetos de prueba, dichos lugares están descritos en la Tabla 8.

La metodología es la siguiente:

- Para cada lugar de prueba se eligió arbitrariamente un día y una hora en que se realizará la toma de muestra.
- Se toma 7 iteraciones por muestra.

#### Tabla 17.

*Ciclo de Trabajo* 

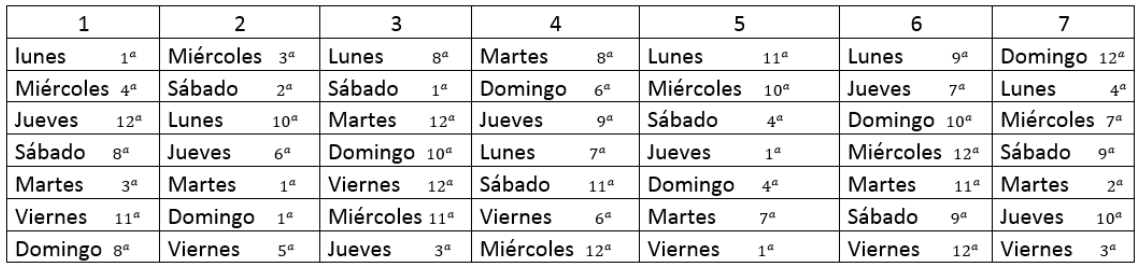

#### **3.3.1.3.3.2 Estimación estadística de LAeq, d**

Se inicia con la hipótesis de que la exposición a ruido durante un período extendido de trabajo sigue una distribución natural, siendo su media Laeq, d. La estimación de la distribución normal se realizaría, como se muestra en la Norma Francesa (N –S31 -084) manipulando la distribución "t" de Student convencional (insht, s.f.).

Los pasos a seguir son:

Cálculo de la media y la desviación estándar

Sea Li, el nivel Laeq, d del a muestra (i=1, 2 …. n) La media es:

(Ecuación 5*)*

$$
LAeq, d = \frac{\sum Li}{ni}
$$

Tomado de (insht, s.f.)

Los límites de confianza al 95% cerca este valor, están dados en la Tabla 16, en función del número n de muestras evaluadas y de la desviación tipo SL de los niveles Li, calculado por la fórmula:

(Ecuación 6)

$$
SL = \sqrt{\frac{\sum (L - Li)^2}{n - 1}}
$$

Tomado de (insht, s.f.).

- Búsqueda en la Tabla de error el valor de confianza, dependiendo del número de muestras y la desviación estándar obtenida.
- Si el error el superior a 2 dBA, el número de muestras es insuficiente, por lo que debe repetirse el muestreo al azar y los cálculos.
- Si el resultado es favorable se debe sumar el valor dado en la Tabla de error.
- Si las medidas se tomaron con un instrumento tipo 2, el error del instrumento es de ±1 dB, siendo entonces el resultado global la suma del LAeq, d, el valor del error dado en la tabla  $y \pm 1$  dB (insht, s.f.).

# Tabla 18.

*Intervalos de Confianzas al 95%*

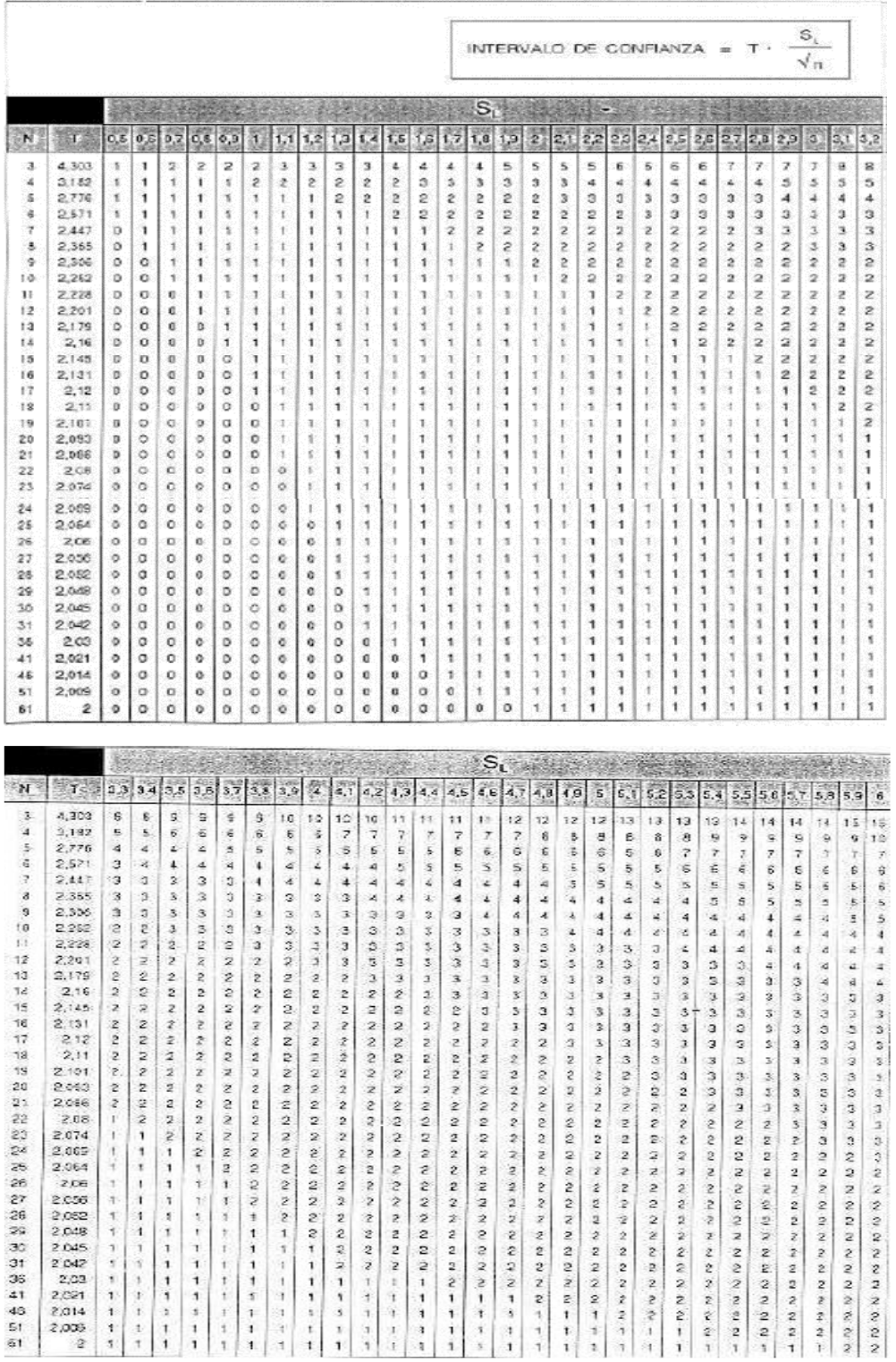

Tomado de (insht, s.f.).

Acotación: Como se puede observar en la Tabla 18, mientras mayor sea el valor de la desviación estándar se necesitará un mayor número de muestras, para obtener el intervalo de confianza alrededor del resultado de la presión sonora equivalente A obtenido en cada zona. Por lo tanto, debido al corto tiempo para el desarrollo de este proyecto, solo nos centraremos en obtener el valor de la presión sonora equivalente A que nos servirá para el futuro análisis, exceptuando el intervalo de confianza.

## **3.3.1.3.4 Método de Prueba para Ambientes Controlados**

En esta sección se tomará una muestra en una cabina de audiometría que permita aislar el ruido exterior, con la finalidad de comprobar cómo funciona el nodo sensor en ambientes controlados y obtener resultados.

La prueba de hará de la siguiente forma:

 Se tomará la muestra dentro de la cabina de audiometría colocando el nodo sensor junto al computador y se cerrará la puerta para obtener la muestra.

Toma de muestras tanto para ambientes controlados como para ambientes no controlados se exponen en el ANEXO 5, las muestras se tomarán con el nodo sensor principal.

## **4. Capitulo IV. Análisis de Resultados**

## **4.1 Resultados del funcionamiento del Prototipo Nodo Sensor**

**Valor Mínimo de Medición del nodo sensor**

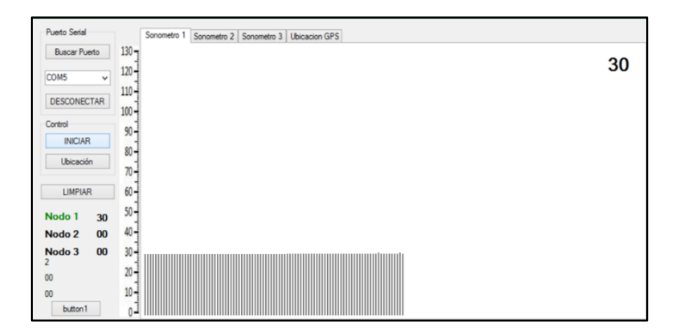

*Figura 39*. Valor mínimo de medición

Como se observa en la Figura 39 el valor mínimo de funcionamiento del nodo sensor es de 30 dB validado en una cabina insonorizada.

**Valor Máximo de Medición del nodo sensor**

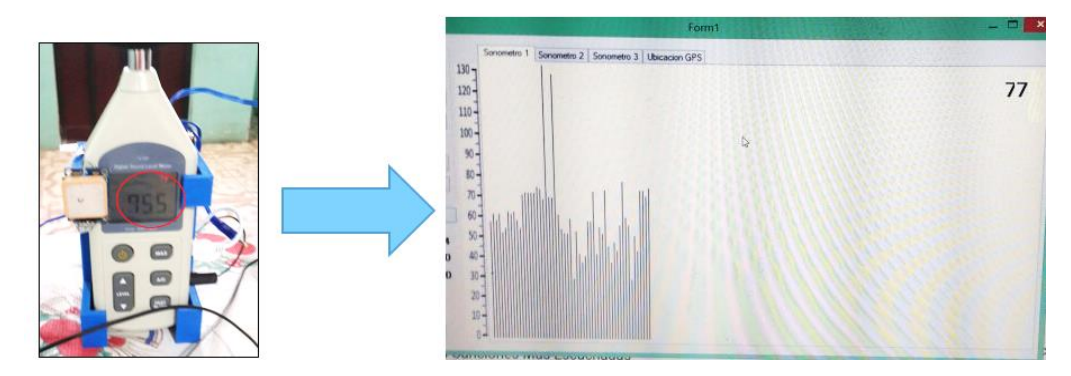

*Figura 40*. Valor máximo medido

Como se observa en la Figura 40 el valor máximo medido en campo es de 77 dB.

**Distancia de alcance de la red de sensores inalámbricos WSN**

Como se observa en la Figura 41 primero comprueba con el *software* XCTU que con los tres nodos y el *Gateway* son parte de una red WSN, además se va realizando mediciones hasta que deja de mostrar los valores en la interfaz esto
ocurre a los 181 cm o 1.81 m, la cual es la distancia máxima a la cual testean los nodos y envían la información al *Gateway.*

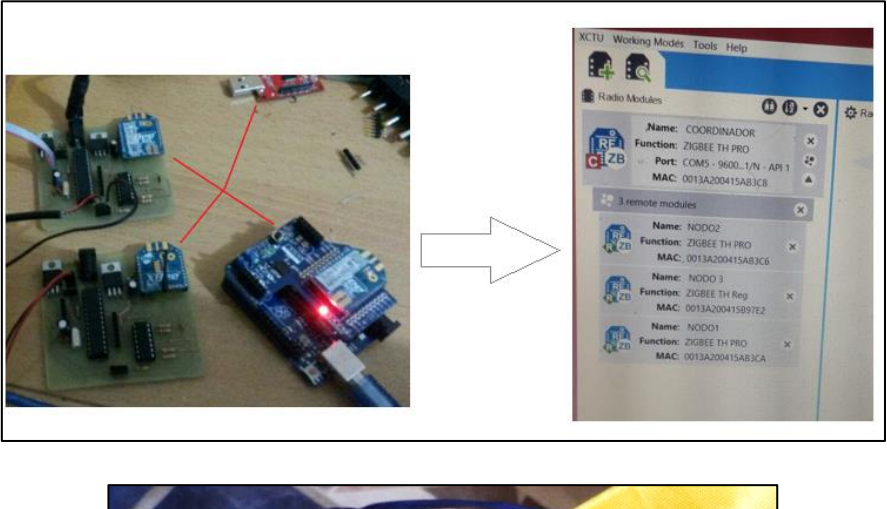

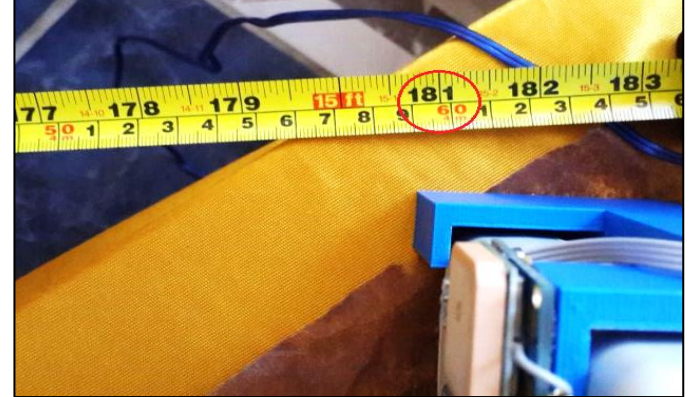

*Figura 41*. Distancia de alcance de la red de sensores inalámbricos

# **Confianza de medición**

Como se muestra en la Figura 42 se toman tres capturas con el valor dado en el sonómetro y el valor en la interfaz se verifica que hay un margen de error de un máximo de ±5 dB.

# **Resultado 1:**

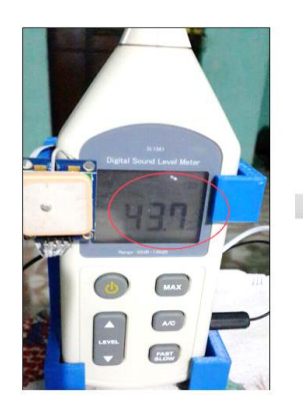

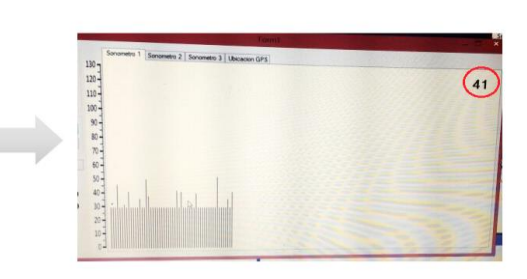

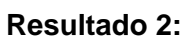

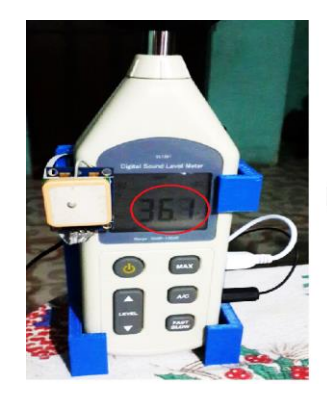

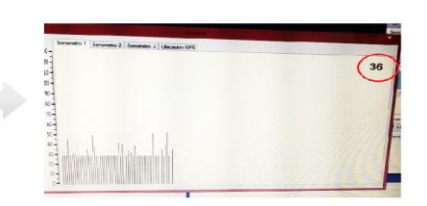

**Resultado 3:**

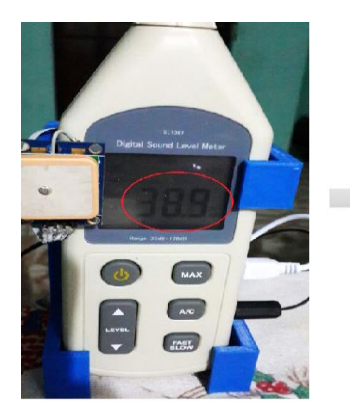

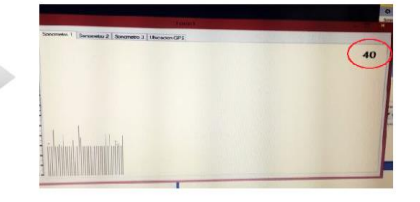

*Figura 42*. Confianza de Medición

**Rango de Trabajo**

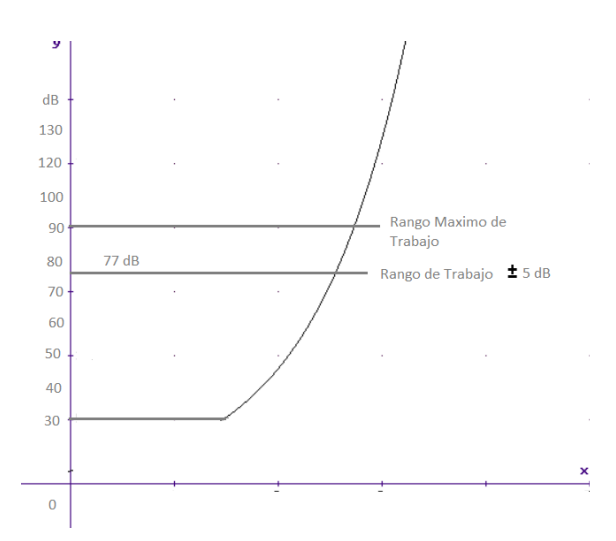

*Figura 43*. Rango de Trabajo del Nodo Sensor

#### **4.2 Ambientes No Controlados**

#### **4.2.1 Variación del SPO2 en muestras por exposición al ruido.**

A continuación, se muestra la variación de oxígeno de los sujetos de prueba por tiempo de exposición en cada zona por tipo de suelo.

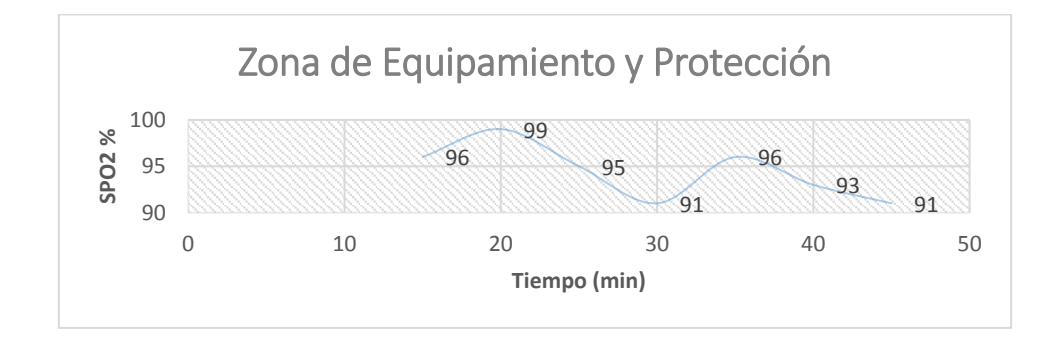

*Figura 44*. Muestras de SPO2 en la Biblioteca de una Universidad

Como se muestra en la Figura 44 el valor máximo se da en la muestra 2 con un valor de 99% que según la Tabla 16 es un valor normal, la muestra fue tomada el 6 de mayo del 2017 durante 20 minutos. Mientras que el valor mínimo se da

en las muestras 4 y 7, tomados durante 30 y 45 minutos respectivamente con un valor de 91% que según la Tabla 16 se presenta hipoxemia, es decir una disminución leve en el oxígeno de la sangre.

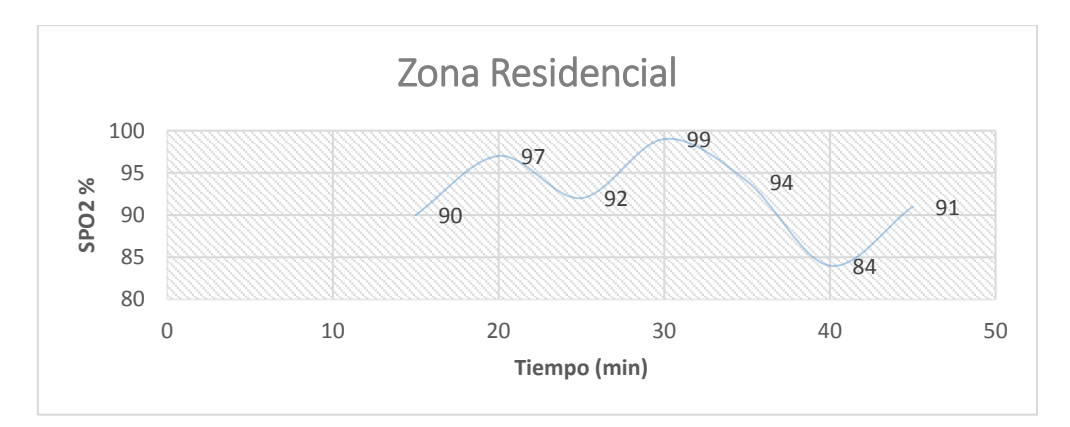

*Figura 45*. Muestras de SPO2 tomadas en una casa

Como se muestra en la Figura 45 el valor máximo se da en la muestra 4 con un valor de 99% que según la Tabla 16 es un valor normal, la muestra fue tomada el 4 de mayo del 2017 durante 30 minutos. Mientras que el valor mínimo se da en la muestra 6 tomada durante 40 minutos con un valor de 84% que según la Tabla 16 se presenta hipoxemia severa, es decir una disminución media en el oxígeno de la sangre.

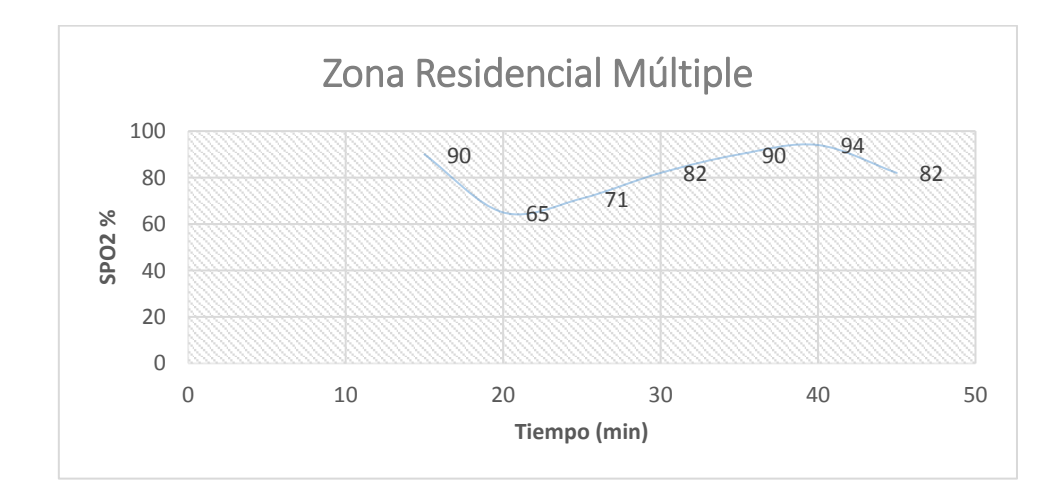

*Figura 46*. Muestras de SPO2 tomadas en un restaurante

Como se muestra en la Figura 46 el valor máximo se da en la muestra 6 con un valor de 94% que según la Tabla 16 se acerca al valor normal, la muestra fue tomada el 3 de mayo del 2017 durante 40 minutos. Mientras que el valor mínimo se da en la muestra 2 tomada durante 20 minutos con un valor de 65% que según la Tabla 16 se presenta muy severa hipoxemia, es decir una disminución severa en el oxígeno de la sangre. Cabe mencionar que, la persona muestreada mencionó tener dolores de cabeza días atrás, por lo que se descarta que haya sido por la exposición al ruido, aunque agravo el dolor en poco tiempo.

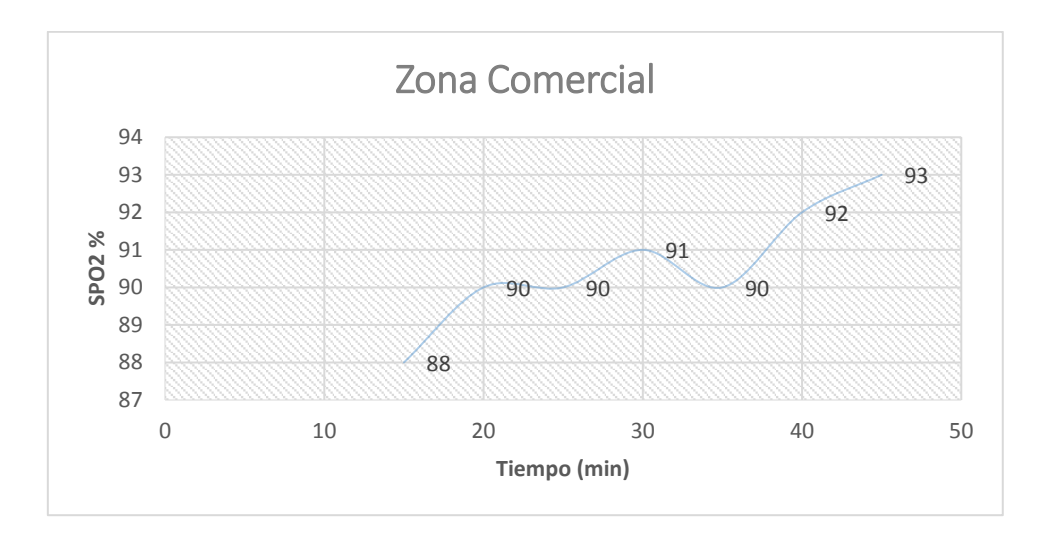

*Figura 47.* Muestras de SPO2 en el centro comercial "El Recreo"

Como se muestra en la Figura 47 todos los sujetos muestreados tienen un valor menor a 95% que según la Tabla 16 es hipoxemia, un nivel bajo de oxígeno en la sangre en forma leve. A excepción de la muestra 1 que se tiene un nivel de 88% a los 15 minutos, sujeto muestreado indicó que está enfermo presenta principios de gota.

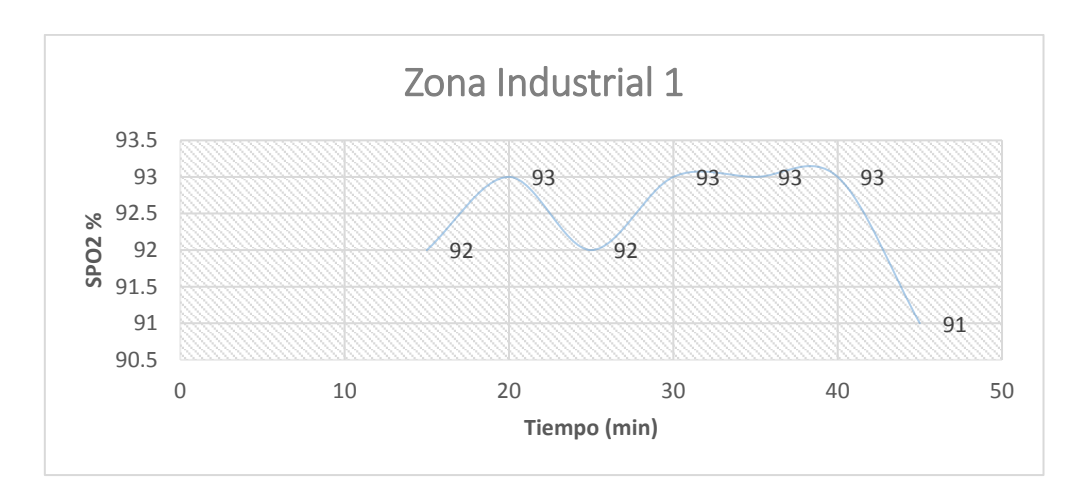

*Figura 48.* Muestras de SPO2 en el Call Center Empresa "Puntonet S.A"

Como se muestra en la Figura 48 todos los sujetos muestreados tienen un valor menor a 95% que según la Tabla 16 es hipoxemia, un nivel bajo de oxígeno en la sangre en forma leve.

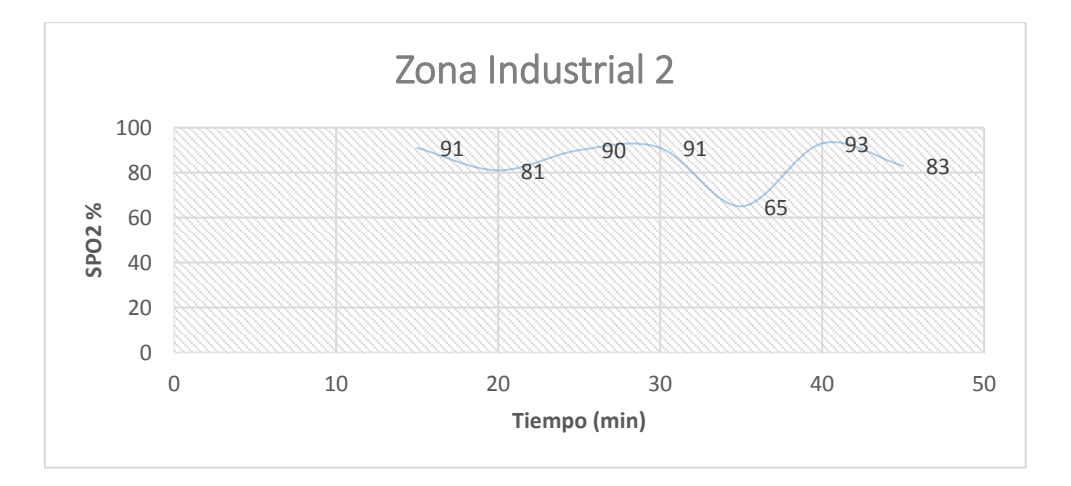

*Figura 49*. Muestras de SPO2 en un Taller Mecánico "Quito Sur"

Como se muestra en la Figura 49 el valor máximo se da en la muestra 6 con un valor de 93% que según Tabla 16 es hipoxemia, un nivel bajo de oxígeno en la sangre en forma leve. Mientras que el valor mínimo se da en la muestra 5 con un valor de 65% que según la Tabla 16 es muy severa hipoxemia, una muy severa disminución del oxígeno en la sangre.

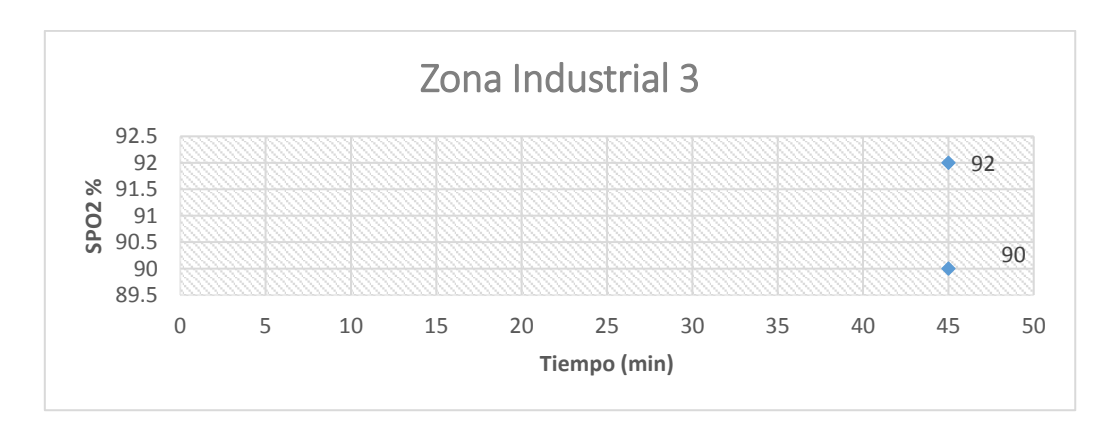

*Figura 50*. Muestras de SPO2 en EP Petroecuador "Terminal Beaterio"

Como se muestra en la Figura 50 hay dos personas expuestas al nivel de ruido durante 45 minutos en el lugar, se observa valores de 90% y 92% que según la Tabla 16 presenta hipoxemia, es decir bajo nivel de oxígeno en la sangre de forma leve.

# **4.2.2 Variación de la Presión Arterial por exposición de ruido**

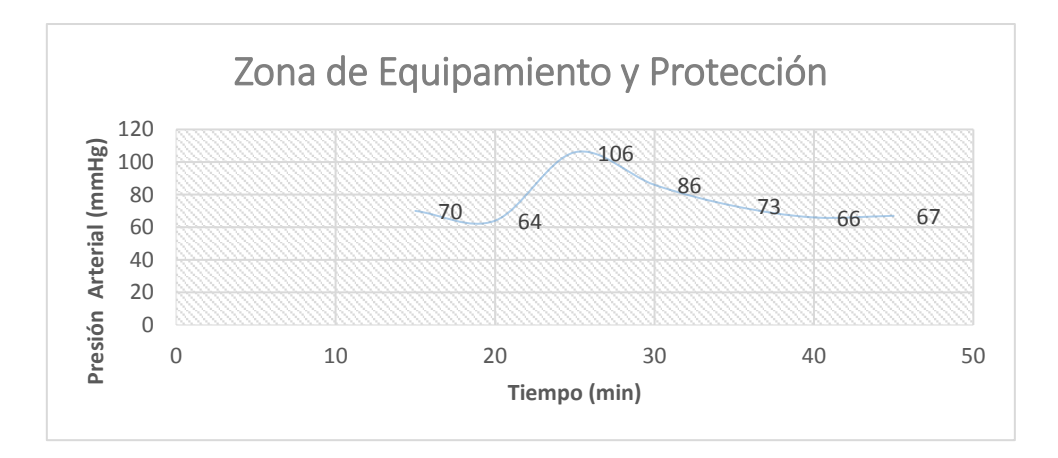

*Figura 51*. Muestras de Presión Arterial en la Biblioteca una Universidad

Como se puede observar en la Figura 51 se tiene un valor máximo de 106 mmHg dado en la muestra número 3 durante 30 minutos, según la Tabla 15 está en un rango normal para un adulto de 24 años, la muestra fue tomada el 9 de mayo del 2017.

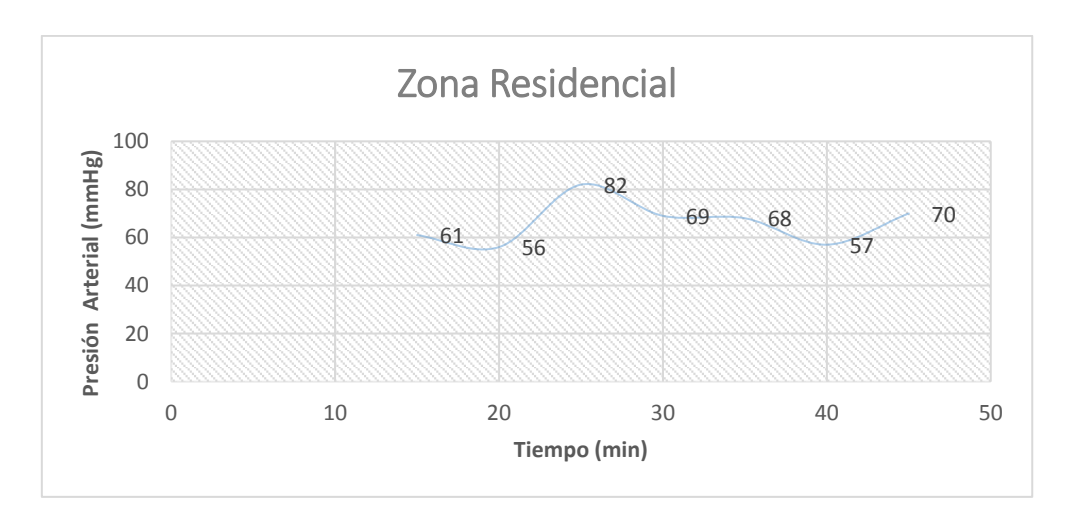

*Figura 52*. Muestras de la Presión Arterial tomada en una casa

Como se puede observar en la Figura 52 se tiene un valor máximo de 82 mmHg dado en la muestra número 3 durante 30 minutos, según la Tabla 15 está en un rango normal para un adulto de 66 años, la muestra fue tomada el 1 de mayo del 2017.

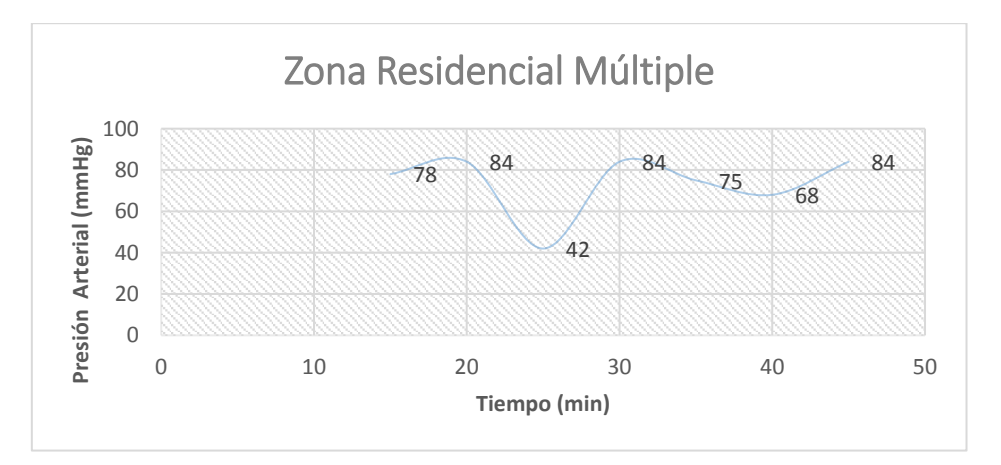

*Figura 53*. Muestras de la Presión Arterial en un Restaurante

Como se puede observar en la Figura 53 se tiene un valor de 84 mmHg en las muestras 2, 4 y 7 durante 25, 35 y 45 minutos correspondientemente, según la Tabla 15 está en un rango normal para adultos comprendidos entre 37, 33 y 42 años, la muestra fue tomada el 6, 7 y 4 de mayo del 2017 respectivamente.

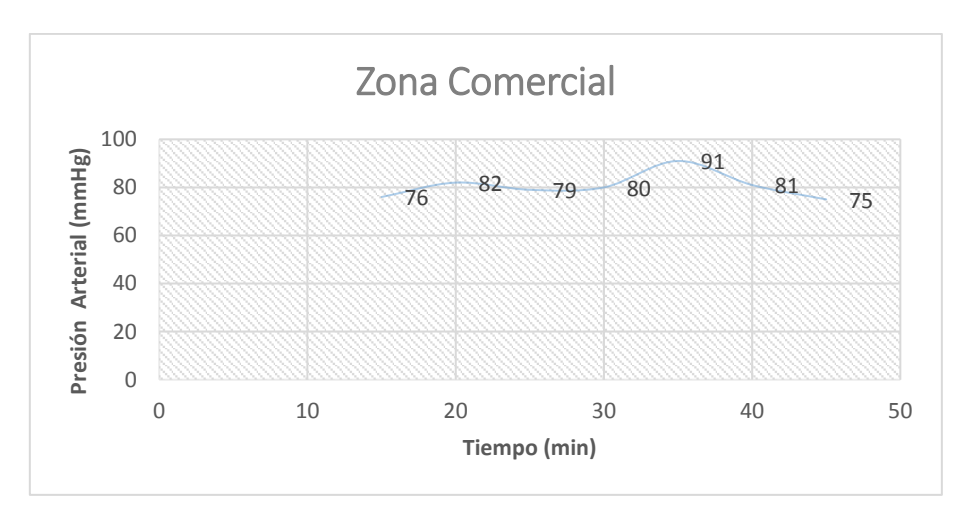

*Figura 54*. Muestras de Presión Arterial en el centro comercial "El Recreo"

Como se puede observar en la Figura 54 se tiene un valor de 91 mmHg que se da en la muestra número 5 durante 35 minutos, según la Tabla 15 está en un rango normal para un adulto de 31 años, la muestra fue tomada el 6 de mayo del 2017.

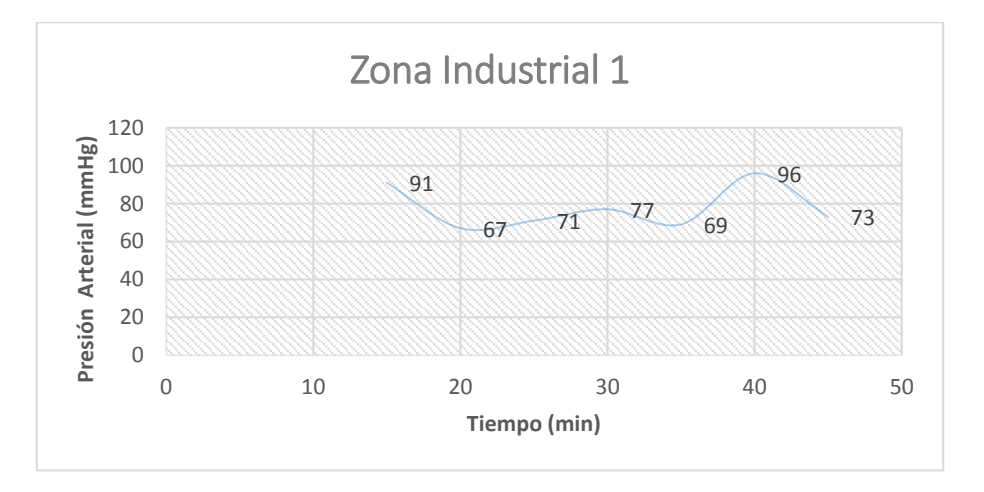

*Figura 55*. Muestras de Presión Arterial en el Call Center "Puntonet S.A"

Como se puede observar en la Figura 55 se tiene un valor de 96 mmHg que se da en la muestra número 6 durante 40 minutos, según la Tabla 15 está en un rango normal para un adulto de 26 años, la muestra fue tomada el 9 de mayo del 2017.

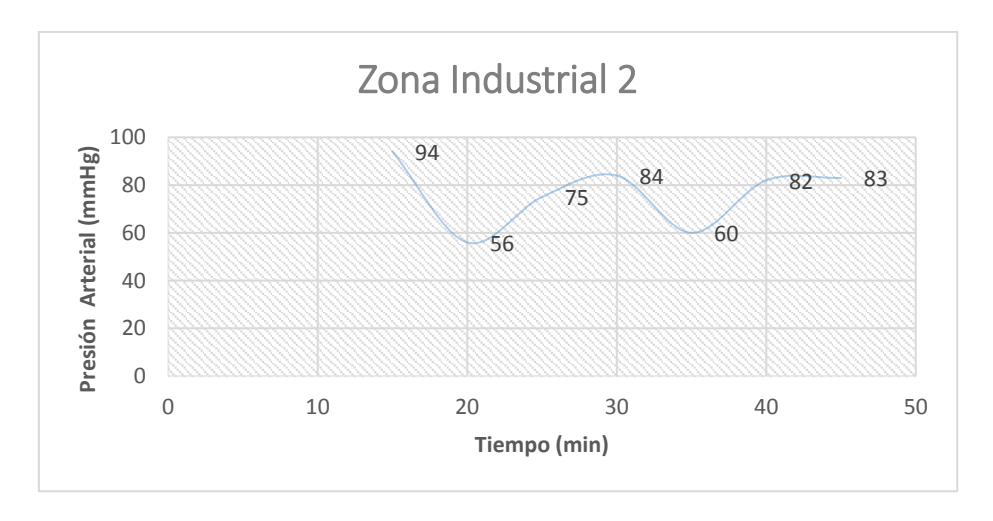

*Figura 56*. Muestras de Presión Arterial en el taller mecánico "Quito Sur"

Como se puede observar en la Figura 56 se tiene un valor de 94 mmHg que se da en la muestra número 1 durante 15 minutos, según la Tabla 15 está en un rango normal para un adulto de 47 años, la muestra fue tomada el 8 de mayo del 2017.

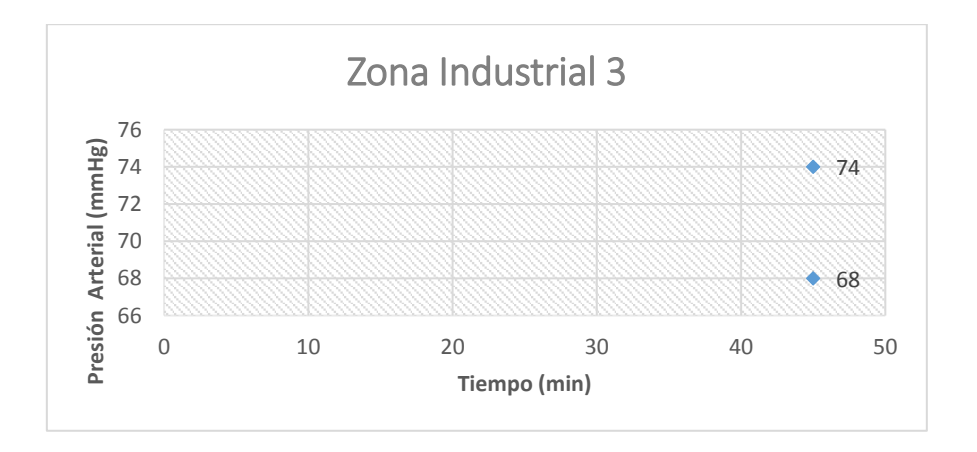

*Figura 57.* Muestras de Presión Arterial EP Petroecuador

Como se muestra en la Figura 57 hay dos personas expuestas al nivel de ruido durante 45 minutos en el lugar, se observa valores de 68 y 74 [mmHg] que según la Tabla 15 presenta un valor normal.

## **4.2.3 Análisis de muestras para determinar Contaminación Auditiva**

A continuación, se realizar el análisis cualitativo de la Contaminación Auditiva y sus factores tomando los valores máximos de saturación de oxígeno y presión arterial.

### Tabla 19.

#### *Análisis I: Contaminación Auditiva y sus factores*

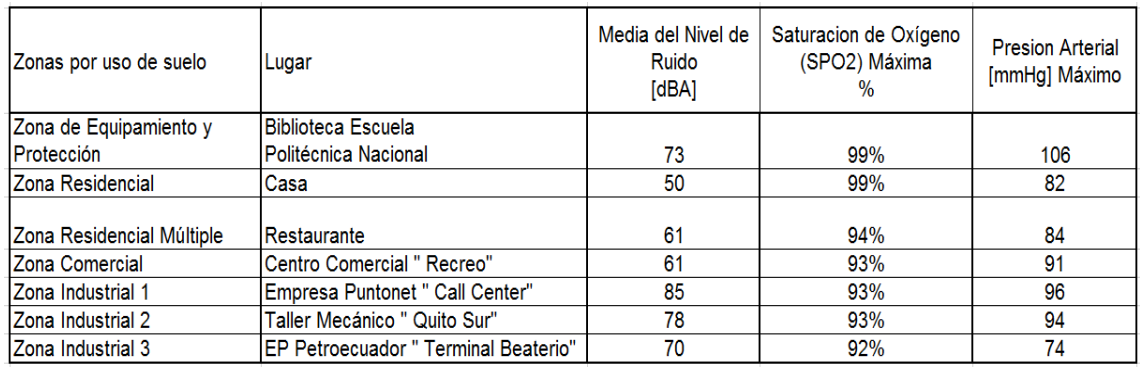

# Tabla 20.

## *Análisis I: Datos ordenados del nivel de ruido para SPO2 máximo*

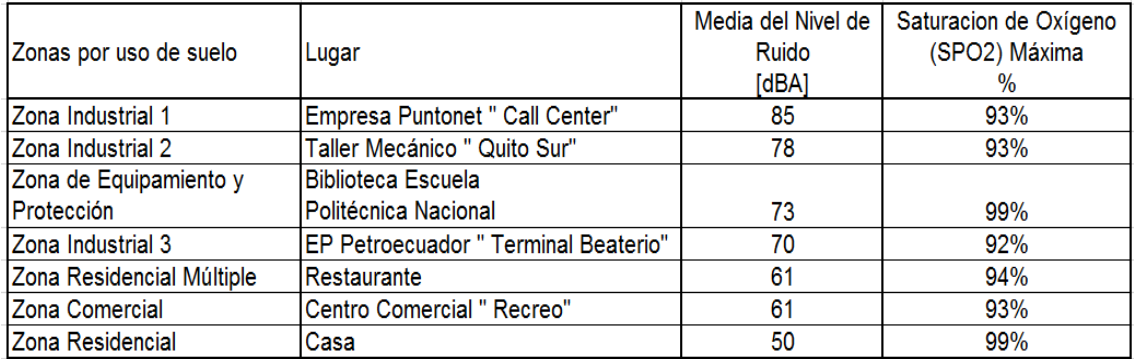

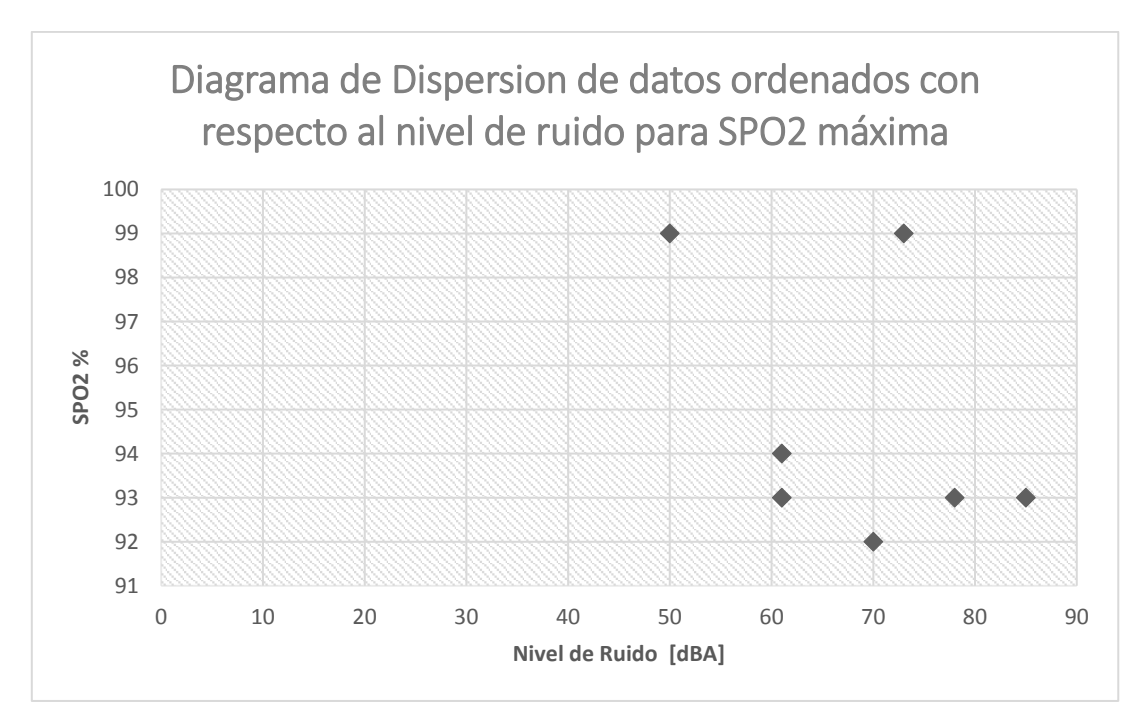

*Figura 58.* Diagrama de dispersión respecto al SPO2 Máxima muestreada

Como se puede observar en la Figura 58 no hay una correlación lineal ya que en datos aleatorios es poco probable. Sin embargo, existe un coeficiente de correlación que busca el grado máximo de asociación exclusivamente a los casos en que se tienen las correlaciones lineales positivas y negativas perfectas llamado Coeficiente de correlación lineal de Pearson. A continuación, para obtener el grado de relación se utilizará el coeficiente de correlación lineal de Pearson para identificar con mayor exactitud el grado de relación que hay entre las variables.

Una vez obtenido el resultado de la correlación lineal de Pearson mediante la Tabla 21 se verificará el tipo y grado de correlación.

Tabla 21.

| Valores r            | Tipo y Grado de correlación |  |  |
|----------------------|-----------------------------|--|--|
| -1                   | Negativa Perfecta           |  |  |
| $-1 < r \le -0.8$    | Negativa Fuerte             |  |  |
| $-0.8 < r < -0.5$    | Negativa Moderada           |  |  |
| $-0.5 \le r < 0$     | Negativa Débil              |  |  |
| ∩                    | No existe                   |  |  |
| $0 < r \leq 0.5$     | Positiva Débil              |  |  |
| .0.5 < r < 0.8       | Positiva Moderada           |  |  |
| .0.8 $\le$ r $\le$ 1 | Positiva Fuerte             |  |  |
| 1                    | Positiva Perfecta           |  |  |

*Correlación lineal entre dos variables*

Tomado de (Hdez, 2009).

Calculo la media:

(Ecuación 7)

$$
\overline{\mathbf{x}}, \overline{\mathbf{y}} = \frac{\sum \mathbf{x}, \mathbf{y}}{\mathbf{N}}
$$

Tomado de (Camacho, C, 2007, p. 9)

 $\sum x, y$  = sumatoria de las muestras de la variable x y la variable y N= número total de variables

$$
\overline{x} = \frac{85 + 78 + 73 + 70 + 61 + 61 + 50}{7}
$$

 $\bar{x} = 68.29$ 

$$
\bar{y} = \frac{\sum y}{N}
$$

$$
\overline{y} = \frac{93 + 93 + 99 + 92 + 93 + 94 + 99}{7}
$$
  

$$
\overline{y} = 94.71
$$

Tabla 22.

*Configuración de datos para la saturación de oxígeno máxima*

| x   |     | $x^2$ |       | XV    |  |
|-----|-----|-------|-------|-------|--|
| 85  | 93  | 7225  | 8649  | 7905  |  |
| 78  | 93  | 6084  | 8649  | 7254  |  |
| 73  | 99  | 5329  | 9801  | 7227  |  |
| 70  | 92  | 4900  | 8464  | 6440  |  |
| 61  | 93  | 3721  | 8649  | 5673  |  |
| 61  | 94  | 3721  | 8836  | 5734  |  |
| 50  | 99  | 2500  | 9801  | 4950  |  |
| 478 | 663 | 33480 | 62849 | 45183 |  |

Calculamos la Desviación Típica:

(Ecuación 8)

$$
S_x = \sqrt{\frac{\sum x^2}{N} - \bar{x}^2}
$$

Tomado de (Camacho, C, 2007, p. 9)

 $x =$  variables o datos estadísticos

N= número total de variables

 $\bar{x}$  = media en este caso de la variable x

$$
S_x = \sqrt{\frac{\sum x^2}{N} - \bar{x}^2} = \sqrt{\frac{33480}{7} - 68.29^2} = 10.92
$$

$$
S_y = \sqrt{\frac{\sum y^2}{N} - \bar{y}^2} = \sqrt{\frac{62849}{7} - 94.71^2} = 2.91
$$

Calculamos la correlación lineal de Pearson:

(Ecuación 9)

$$
r_{xy} = \frac{\frac{\sum xy}{N} - \overline{xy}}{S_x S_y}
$$

Tomado de (Camacho, C, 2007, p. 10)

 $x, y =$  variables o datos estadísticos N= número total de variables  $\bar{x}$  = media en este caso de la variable x  $S_x$ ,  $S_y$ = Desviación Típico

$$
r_{xy} = \frac{\frac{\sum xy}{N} - \overline{xy}}{S_x S_y} = \frac{45183}{7} - 68.29 * 94.71
$$

 $r_{xy} = -0.41$ 

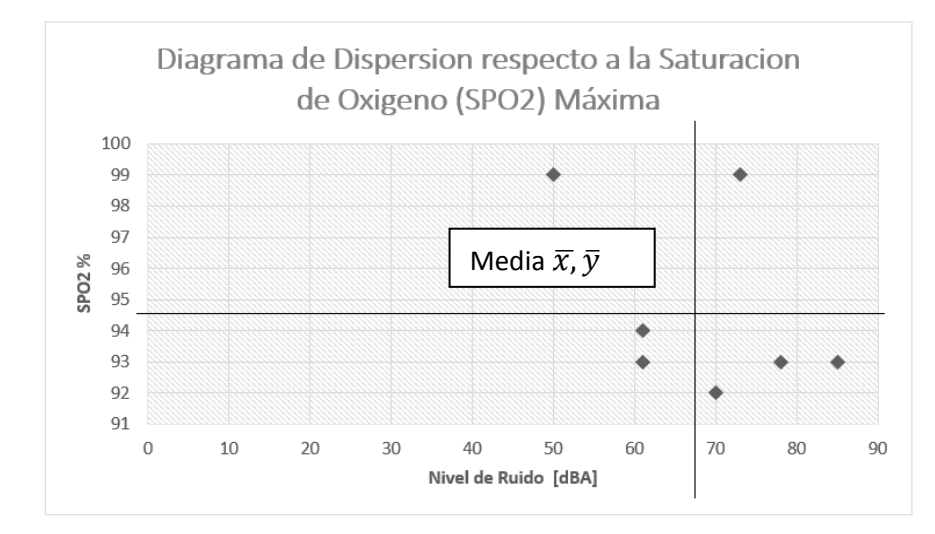

*Figura 59*. Saturación de Oxígeno máxima con líneas de división

 **Análisis I:** El coeficiente de correlación lineal de Pearson es de -0.4, según la Tabla 21 hay una relación negativa débil, esto quiere decir que mientras la variable ruido aumenta disminuye la saturación de oxígeno (SPO2). A demás en el diagrama de dispersión de la Figura 59 se puede ver que hay más puntos en el cuarto cuadrante, acercándose más a la media, se puede observar que los valores de saturación de oxígeno son de valor bajo mientras que los valores de ruido son altos.

## Tabla 23.

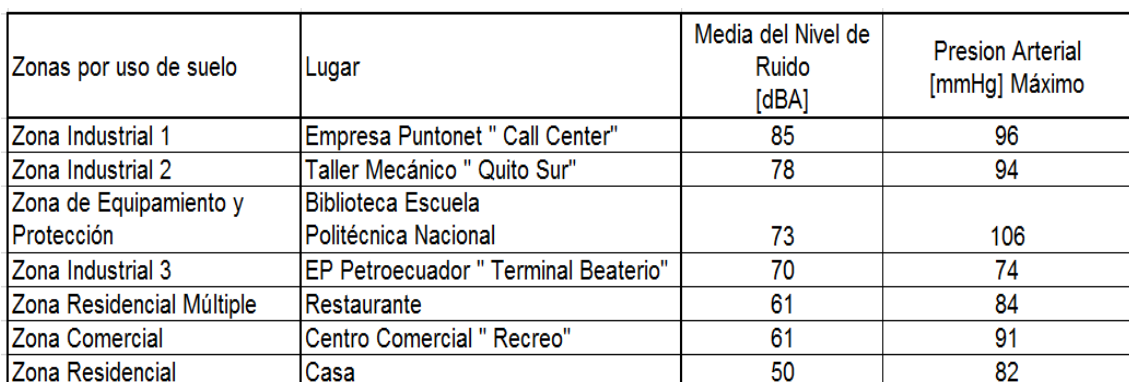

#### *Datos ordenados de nivel de ruido para la presión arterial máxima*

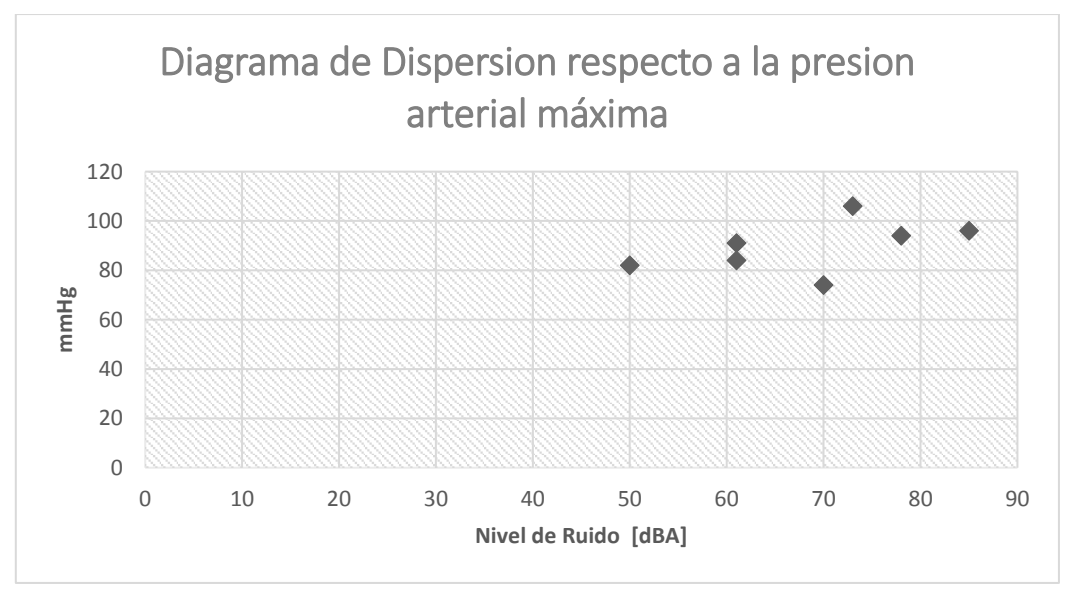

*Figura 60*. Presión arterial máxima muestreada

Calculo la media:

(Ecuación 7)

$$
\overline{x}, \overline{y} = \frac{\sum x, y}{N}
$$

Tomado de (Camacho, C, 2007, p. 9)

 $\sum x, y$  = sumatoria de las muestras de la variable x y la variable y N= número total de variables

$$
\bar{x} = \frac{\sum x}{N}
$$
\n
$$
\bar{x} = \frac{85 + 78 + 73 + 70 + 61 + 61 + 50}{7}
$$
\n
$$
\bar{x} = 68.29
$$
\n
$$
\bar{y} = \frac{\sum y}{N}
$$
\n
$$
\bar{y} = \frac{96 + 94 + 106 + 74 + 84 + 91 + 82}{7}
$$

 $\bar{y} = 89.57$ 

Tabla 24.

*Configuración de datos para la presión arterial máxima*

| x   |     | $x^2$ |       | XV    |  |
|-----|-----|-------|-------|-------|--|
| 85  | 96  | 7225  | 9216  | 8160  |  |
| 78  | 94  | 6084  | 8836  | 7332  |  |
| 73  | 106 | 5329  | 11236 | 5329  |  |
| 70  | 74  | 4900  | 5476  | 5180  |  |
| 61  | 84  | 3721  | 7056  | 5124  |  |
| 61  | 91  | 3721  | 8281  | 5551  |  |
| 50  | 82  | 2500  | 6724  | 4100  |  |
| 478 | 627 | 33480 | 56825 | 40776 |  |

Calculamos la Desviación Típica:

(Ecuación 8)

$$
S_x = \sqrt{\frac{\sum x^2}{N} - \overline{x}^2}
$$

Tomado de (Camacho, C, 2007, p. 9)

 $x =$  variables o datos estadísticos

N= número total de variables

 $\bar{x}$  = media en este caso de la variable x

$$
S_x = \sqrt{\frac{\sum x^2}{N} - \bar{x}^2} = \sqrt{\frac{33480}{7} - 68.29^2} = 10.92
$$

$$
S_{y} = \sqrt{\frac{\sum y^{2}}{N} - \bar{y}^{2}} = \sqrt{\frac{56825}{7} - 89.57^{2}} = 9.75
$$

Calculamos la correlación lineal de Pearson:

(Ecuación 9)

$$
r_{xy} = \frac{\frac{\sum xy}{N} - \overline{xy}}{S_x S_y}
$$

Tomado de (Camacho, C, 2007, p. 10)

x, y= variables o datos estadísticos

N= número total de variables

 $\bar{x}$  = media en este caso de la variable x

 $S_x$ ,  $S_y$ = Desviación Típico

$$
r_{xy} = \frac{\frac{\sum xy}{N} - \overline{xy}}{S_x S_y} = \frac{40776}{7} - 68.29 * 89.57
$$

$$
r_{xy} = -2.74
$$

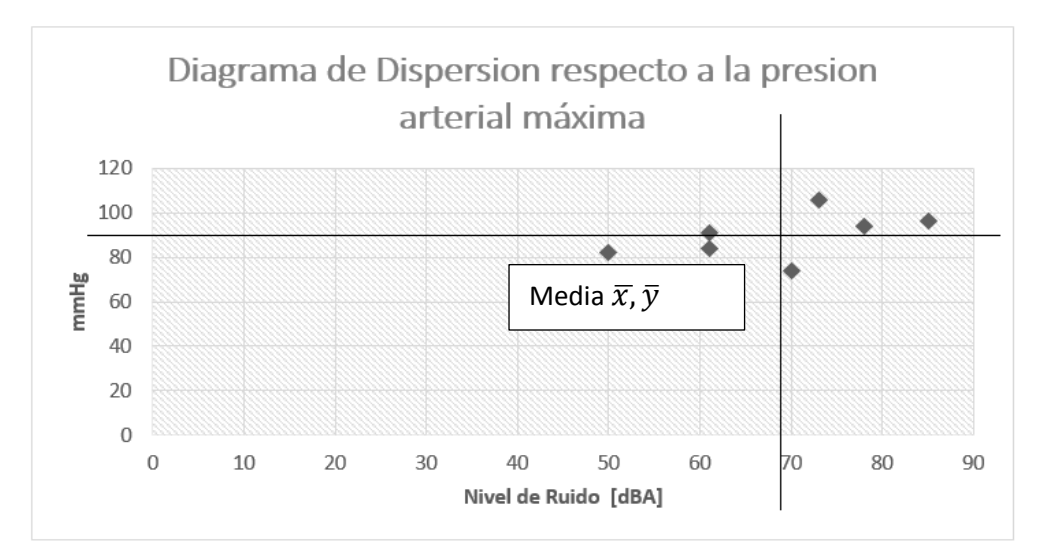

*Figura 61*. Presión arterial máxima con líneas de división

 **Análisis II:** El valor de la correlación lineal de Pearson es -2.74, según la Tabla 21 no hay relación. Es decir que, si el valor de ruido aumenta o disminuye, la presión arterial no se altera y no está fuera de los rangos normales. Además, como se puede ver en la Figura 61 hay una dispersión significativa, tomando en cuenta que según el principio de la correlación lineal de Pearson indica que, si los valores se acercan a las líneas no son tomados en cuentas ya que son propensos a cambiar de signo y más en datos aleatorios.

#### Tabla 25.

|                              |                                             | Media del |                       | Presion  |
|------------------------------|---------------------------------------------|-----------|-----------------------|----------|
|                              |                                             | Nivel de  | Saturacion de Oxígeno | Arterial |
| Zonas por uso de suelo       | Lugar                                       | Ruido     | (SPO2) Mínimo         | [mmHg]   |
|                              |                                             | [dBA]     | %                     | Mínimo   |
|                              |                                             |           |                       |          |
| Zona Industrial 1            | Empresa Puntonet " Call Center"             | 85        | 91%                   | 67       |
| Taller Mecánico " Quito Sur" | Taller Mecánico " Quito Sur"                | 78        | 65%                   | 56       |
| Zona de Equipamiento y       | Biblioteca Escuela                          |           |                       |          |
| Protección                   | Politécnica Nacional                        | 73        | 91%                   | 64       |
| Zona Industrial 3            | <b>EP Petroecuador " Terminal Beaterio"</b> | 70        | 90%                   | 68       |
| Zona Residencial Múltiple    | Restaurante                                 | 61        | 65%                   | 42       |
| <b>Zona Comercial</b>        | <b>Centro Comercial " Recreo"</b>           | 61        | 88%                   | 75       |
| Zona Residencial             | Casa                                        | 50        | 84%                   | 56       |

*Análisis II: Contaminación Auditiva y sus factores*

#### Tabla 26.

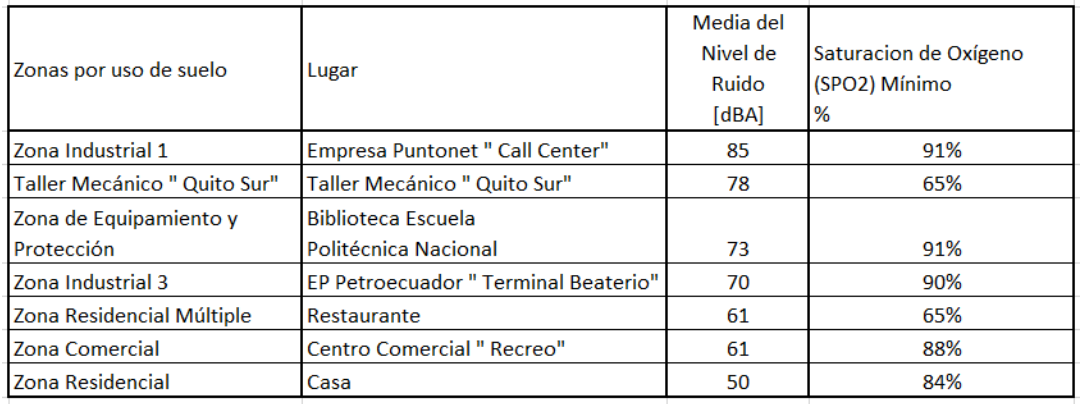

### *Análisis II: Datos ordenados del nivel de ruido para SPO2 mínima*

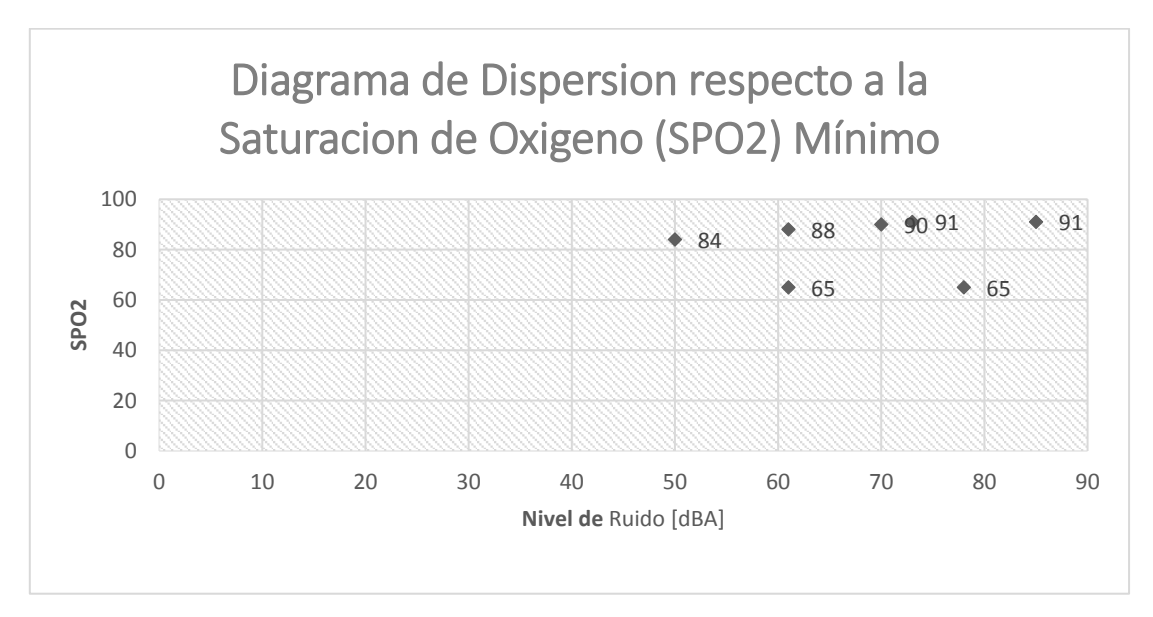

*Figura 62*. Presión arterial mínima muestreada

Calculo la media:

(Ecuación 7)

$$
\overline{x}, \overline{y} = \frac{\sum x, y}{N}
$$

Tomado de (Camacho, C, 2007, p. 9)

 $\sum x, y$  = sumatoria de las muestras de la variable x y la variable y N= número total de variables

$$
\bar{x} = \frac{50 + 61 + 61 + 70 + 73 + 78 + 85}{7}
$$
  

$$
\bar{x} = 68.29
$$

$$
\bar{y} = \frac{\sum y}{N}
$$

$$
\overline{y} = \frac{84 + 65 + 88 + 90 + 91 + 65 + 91}{7}
$$

 $\overline{y} = 82$ 

Tabla 27.

*Configuración de datos para la saturación de oxigeno mínima*

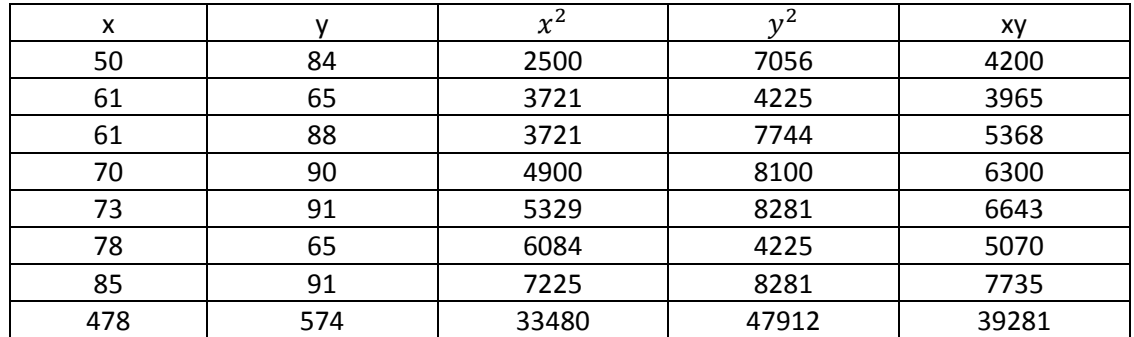

Calculamos la Desviación Típica:

(Ecuación 8)

$$
S_x = \sqrt{\frac{\sum x^2}{N} - \overline{x}^2}
$$

Tomado de (Camacho, C, 2007, p. 9)

- $x =$  variables o datos estadísticos
- N= número total de variables
- $\bar{x}$  = media en este caso de la variable x

$$
S_x = \sqrt{\frac{\sum x^2}{N} - \bar{x}^2} = \sqrt{\frac{33480}{7} - 68.29^2} = 10.92
$$

$$
S_y = \sqrt{\frac{\sum y^2}{N} - \bar{y}^2} = \sqrt{\frac{47912}{7} - 82^2} = 10.98
$$

Calculamos la correlación lineal de Pearson:

(Ecuación 9)

$$
r_{xy} = \frac{\frac{\sum xy}{N} - \overline{xy}}{S_x S_y}
$$

Tomado de (Camacho, C, 2007, p. 10)

x, y= variables o datos estadísticos N= número total de variables  $\bar{x}$  = media en este caso de la variable x  $S_x$ ,  $S_y$ = Desviación Típico

$$
r_{xy} = \frac{\frac{\sum xy}{N} - \overline{xy}}{S_x S_y} = \frac{39281}{7} - 68.29 * 82
$$

 $r_{xy} = 0.098$ 

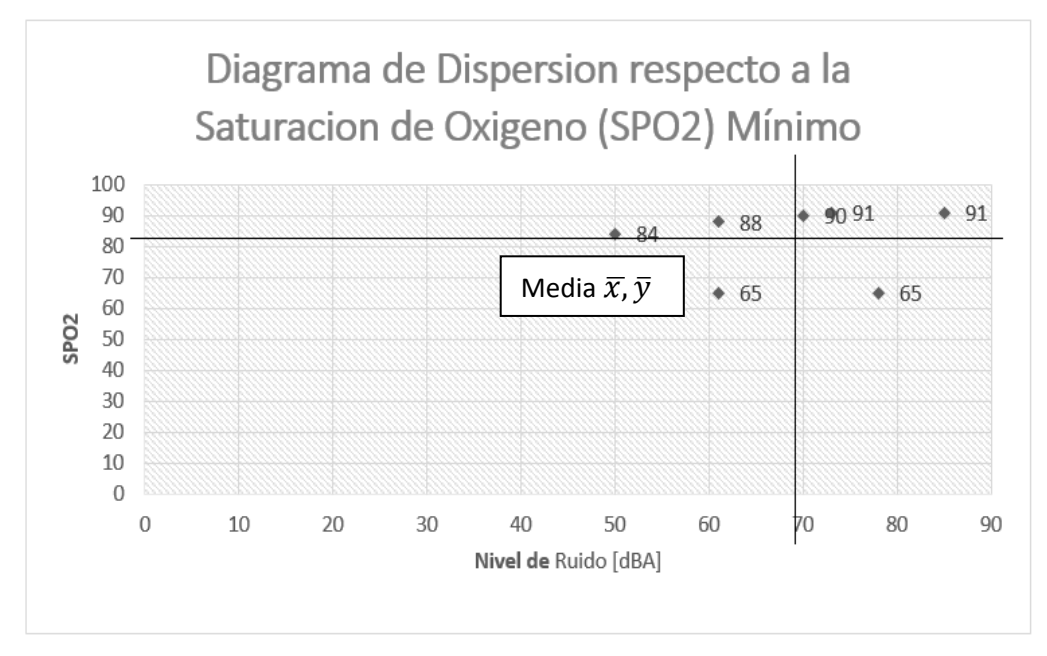

*Figura 63*. Saturación de oxígeno mínima con líneas de división

 **Análisis III:** El valor de la correlación lineal de Pearson es de 0.098, según la Tabla no hay relación. Como se puede ver en la Figura 63 la dispersión es significativa.

### Tabla 28.

*Análisis II: Datos ordenados del nivel de presión arterial mínima*

| Zonas por uso de suelo       | Lugar                                | Nivel de<br>Ruido<br>[dBA] | <b>Presion Arterial</b><br>[mmHg] Mínimo |
|------------------------------|--------------------------------------|----------------------------|------------------------------------------|
| Zona Industrial 1            | Empresa Puntonet " Call Center"      | 85                         | 67                                       |
| Taller Mecánico " Quito Sur" | Taller Mecánico " Quito Sur"         | 78                         | 56                                       |
| Zona de Equipamiento y       | <b>Biblioteca Escuela</b>            |                            |                                          |
| Protección                   | Politécnica Nacional                 | 73                         | 64                                       |
| Zona Industrial 3            | EP Petroecuador " Terminal Beaterio" | 70                         | 68                                       |
| Zona Residencial Múltiple    | Restaurante                          | 61                         | 42                                       |
| <b>Zona Comercial</b>        | Centro Comercial " Recreo"           | 61                         | 75                                       |
| Zona Residencial             | Casa                                 | 50                         | 56                                       |

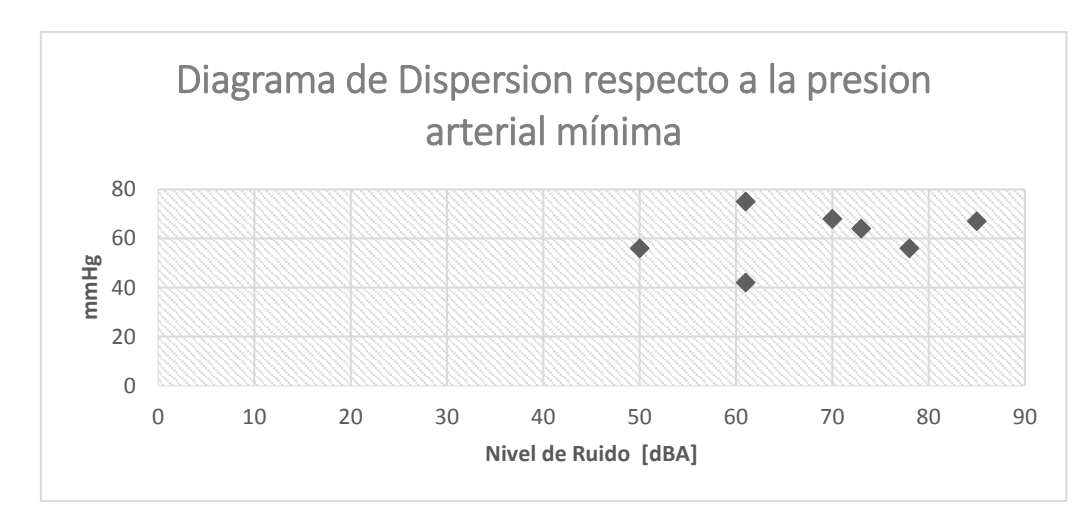

*Figura 64*. Presión arterial mínima muestreada

Calculo la media:

(Ecuación 7)

$$
\overline{\mathbf{x}}, \overline{\mathbf{y}} = \frac{\sum \mathbf{x}, \mathbf{y}}{\mathbf{N}}
$$

Tomado de (Camacho, C, 2007, p. 9)

 $\sum x, y$  = sumatoria de las muestras de la variable (x) y la variable (y) N= número total de variables

$$
\bar{x} = \frac{50 + 61 + 61 + 70 + 73 + 78 + 85}{7}
$$

 $\bar{x} = 68.29$ 

$$
\bar{y} = \frac{\sum y}{N}
$$

$$
\overline{y} = \frac{56 + 42 + 75 + 68 + 64 + 56 + 67}{7}
$$

$$
\bar{y}=61.14
$$

Tabla 29*.* 

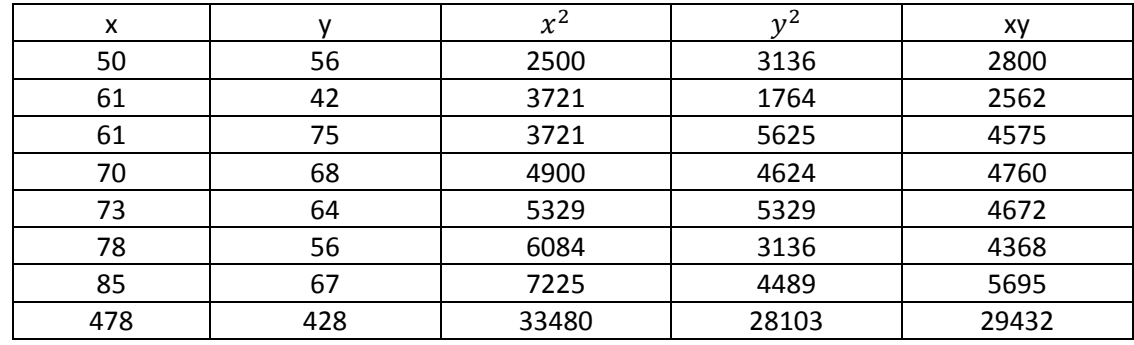

# *Configuración de datos para la presión arterial mínima*

Calculamos la Desviación Típica:

(Ecuación 8)

$$
S_x = \sqrt{\frac{\sum x^2}{N} - \bar{x}^2}
$$

Tomado de (Camacho, C, 2007, p. 9)

 $x =$  variables o datos estadísticos

N= número total de variables

 $\bar{x}$  = media en este caso de la variable x

$$
S_x = \sqrt{\frac{\sum x^2}{N} - \bar{x}^2} = \sqrt{\frac{33480}{7} - 68.29^2} = 10.92
$$

$$
S_y = \sqrt{\frac{\sum y^2}{N} - \bar{y}^2} = \sqrt{\frac{28103}{7} - 61.14^2} = 16.63
$$

Calculamos la correlación lineal de Pearson:

(Ecuación 9)

$$
r_{xy} = \frac{\sum xy}{N} - \overline{xy}
$$

$$
S_x S_y
$$

Tomado de (Camacho, C, 2007, p. 10)

- x, y= variables o datos estadísticos
- N= número total de variables

 $\bar{x}$  = media en este caso de la variable x

 $S_x$ ,  $S_y$ = Desviación Típico

$$
r_{xy} = \frac{\frac{\sum xy}{N} - \overline{xy}}{S_x S_y} = \frac{\frac{29432}{7} - 68.29 * 61.14}{10.92 * 16.63}
$$

$$
r_{xy}=0.00161
$$

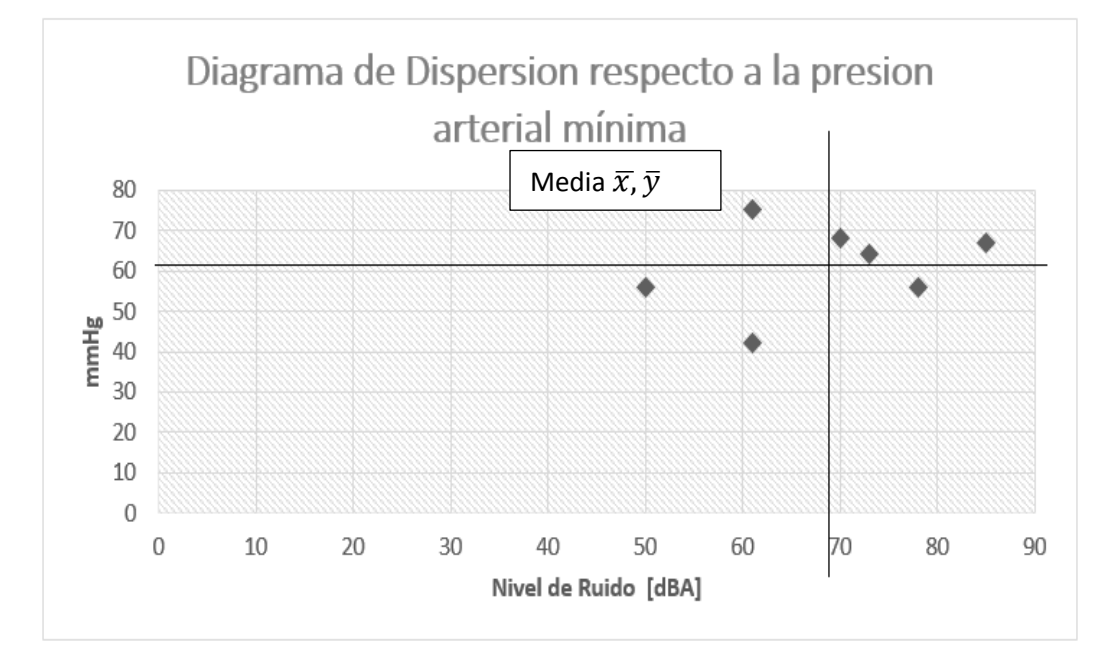

*Figura 65.* Presión arterial mínima con línea de división

 **Análisis IV:** El valor de la correlación lineal de Pearson es 0.00161 según Tabla 21 no hay relación. En la Figura 64 se puede ver que hay una dispersión significativa, es decir que si la variable del ruido aumenta o disminuye la presión arterial no cambia por esta causa.

La Tabla 30 hace referencia a los resultados obtenidos con las muestras y la estimación del nivel de presión acústica continuo equivalente [A] descrito en el Anexo 5.

Tabla 30.

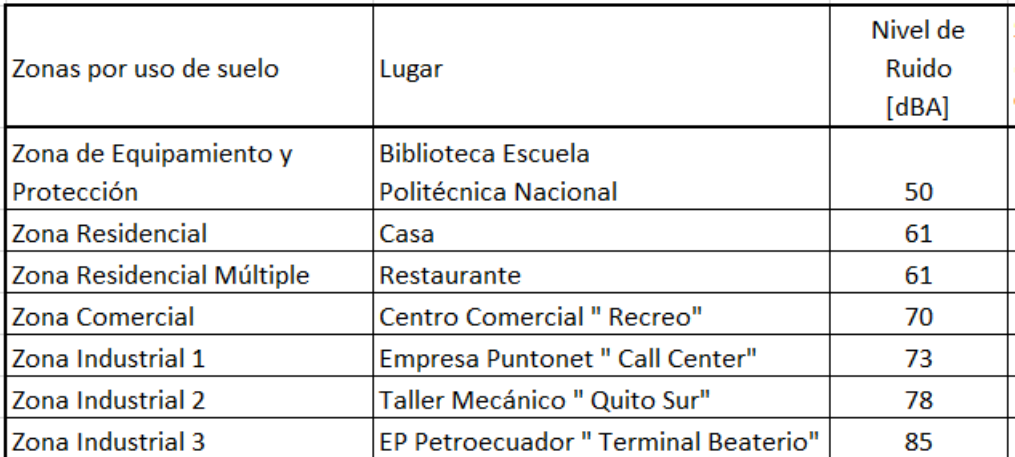

*Valores obtenidos en el cálculo de la presión sonora equivalente* 

Tabla 31.

*Tabla Comparativa, niveles máximos permitidos para fuentes fijas* 

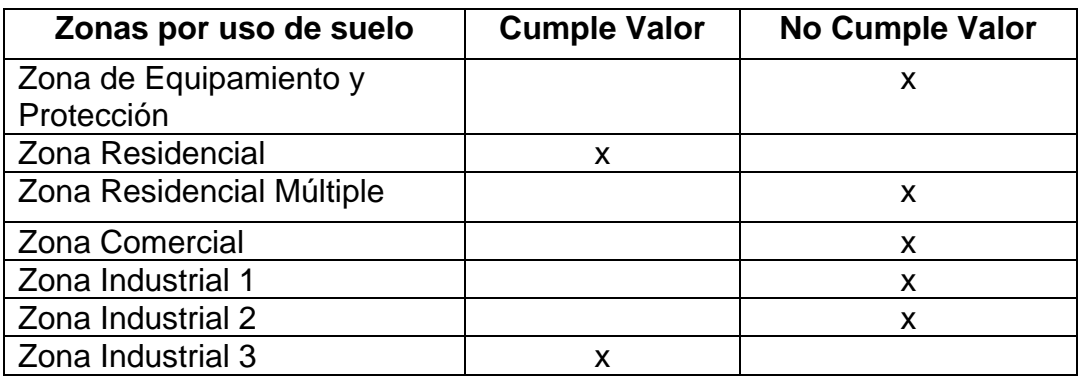

**Análisis V:** De acuerdo a la Tabla 31 se observa que sólo la zona residencial con un valor de 50 dB y la zona industrial 3 con un valor de 70 dB cumplen con la normativa impuesta por la ordenanza del Distrito Metropolitano de Quito en el horario de 6:00 am a 20:00 horas descritas en la Tabla 9.

## Tabla 32.

#### *Población muestreada*

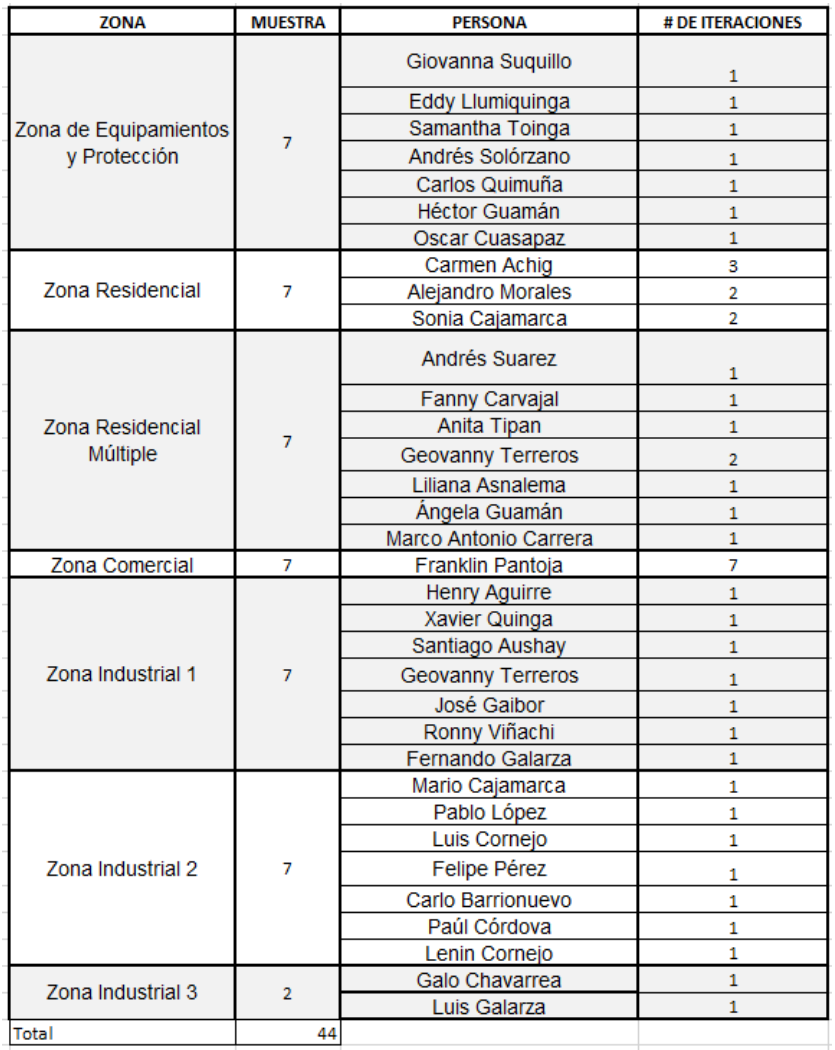

# **4.3 Ambientes Controlados**

**Análisis VI:** De acuerdo a las pruebas obtenidas en el Anexo 5 sección de Ambiente Controlados, se tiene como resultado que al estar en un ambiente insonorizado se mantiene un valor constante y lineal de 30 [dB]. El valor no es cero debido a que el sonómetro viene desde fábrica con un rango determinado y el sonómetro usado mide en un rango de [30-130] [dB].

#### **5. Conclusiones y Recomendaciones**

#### **5.1 Conclusiones**

Todos los elementos y dispositivos electrónicos tienen un rango de trabajo, lo que define sus características técnicas. A lo largo del estudio, se logró conocer el rango de trabajo del nodo sensor, concluyendo que el prototipo tiene un comportamiento constante de 30 dB al estar en un ambiente insonorizado, un comportamiento exponencial máximo hasta 77 dB de forma normal con un error en la medición de  $\pm 4$ dB, tomando en cuenta que el error en la medición de los sonómetros tipo 2 es de  $\pm 2$ dB, posterior a esto se observa que ya se registra un rango de error mayor teniendo un máximo límite de 90 dB que es el nivel máximo al cual fue sometido.

Los signos vitales del ser humano son valores aleatorios en el tiempo, cuyos resultados no son previsibles y se hace necesario encontrar un método de análisis que sustente estos resultados. Así pues, se concluye que el método más efectivo es la correlación lineal de Pearson ya que permite un análisis más minucioso de las variables de interés (x, y), al dividir el diagrama de dispersión con las medias (xi, yi) y de esta forma conocer los puntos que tienen mayor fuerza de correlación. También se pudo respaldar con el método matemático quedando sustentado los resultados de la saturación de oxígeno y la presión arterial con respecto al ruido.

El análisis de datos mediante la correlación lineal de Pearson indica que, hay una correlación negativa de la saturación de oxígeno con respecto al ruido ya que, mientras el nivel de ruido aumenta la saturación de oxigeno disminuye produciendo daños en la salud. Por otro lado, se logra evidenciar que no hay relación entre el nivel de ruido y la presión arterial; esta última cambia, pero en valores no significativos y que aún están dentro del rango normal.

El rango de trabajo del nodo sensor tiene un límite de medición que depende de factores de fabricación del sonómetro como su sensibilidad, y rango de medida, además otro de los factores, es la precisión en la interpretación de los datos analógicos que van de 0 a 1023 bits.

De acuerdo a las muestras obtenidas en siete zonas en la ciudad de Quito, se pudo observar que el nodo sensor realiza una medición confiable en un rango de trabajo tolerable para la medición en los diferentes ambientes.

Se cumple con el objetivo de implementar un plan de validación de pruebas en el cual consta un punto de partida, requerimientos para la verificación y la metodología para la toma de muestras, lo cual es importante para obtener los resultados.

#### **5.2 Recomendaciones**

Lo recomendable es utilizar otro tipo de alimentación más eficiente que proporcione movilidad y la alimentación de batería dure más tiempo ya que, las pilas de litio soportan aproximadamente 30 minutos con toda la carga y no siempre se tiene la posibilidad de tener un cargador y donde conectarlo.

Lo recomendable es utilizar una red inalámbrica como en este proyecto para evidenciar contaminación auditiva, ya que se ha notado que en la Ordenanza Metropolitana N.213 y su Norma Técnica no se ha cambiado desde el año 2011 y el Sistema de Contaminación Auditiva sólo se compone de tres estaciones fijas para el monitoreo. Partir de este estudio seria acertado ya que, la red de sensores inalámbricos permite tener nodos sensores que podrían obtener información ya sea en una fuente fija o móvil lo que permitirá un mayor control de la Contaminación Auditiva.

Lo recomendable es tomar al menos dos a tres meses de muestras para obtener una desviación estándar ≤ 2 dB y de esta manera obtener el intervalo que confianza que permitirá obtener un dato más acertado y confiable para los planes de mitigación.

Lo recomendable utilizar más *Gateways* ya que el alcance de la red de sensores inalámbricos (WSN) tiene un radio de 1.81 metros, si colocamos más nodos sensores la red sería más robusta obteniendo más exactitud en los datos. También se podría

complementar a los módulos Xbee con una antena lo cual permitiría más alcance de la red.

# **REFERENCIAS**

- Andreu, J. (2010). *Servicios en Red.* Recuperado el 8 de marzo de 2017, de https://books.google.com.ec/books?id=98\_TAwAAQBAJ&printsec=fr ontcover&dq=que+son+las+redes+inalambricas&hl=es-419&sa=X&ved=0ahUKEwill5ng4bPSAhVLKiYKHXjxBCoQ6AEIGDA A#v=onepage&q&f=false
- Arcos. (s.f.). *Wireless Sensor Network*. Recuperado el 2 de enero de 2017, de https://www.google.com.ec/webhp?hl=es-

419&sa=X&ved=0ahUKEwjWiPO3-

Z7UAhVEfiYKHZHQA0sQPAgD#hl=es-

419&tbm=bks&q=red+wsn+%2Barcos

- Atmel Corporation. (s.f.) *Atmega 328/P Datasheet Complete.* Recuperado el 18 de 13 de marzo de 2017, de http://ww1.microchip.com/downloads/en/DeviceDoc/Atmel-42735-8 bit-AVR-Microcontroller-ATmega328-328P\_Datasheet.pdf
- Camacho, C. (2007). Correlación. Recuperado el 27 de Julio de 2017, de <https://personal.us.es/vararey/adatos2/correlacion.pdf>
- Chávez, M. (2015). Gestión sobre ruido ambiental en el Distrito Metropolitano de Quito. Recuperado el 12 de febrero de 2017, de [www.udla.edu.ec/ojs/index.php/sonac/article/download/44/45](http://www.udla.edu.ec/ojs/index.php/sonac/article/download/44/45)
- Da Paz, J. (2015). Una red de sensores para las Smart Cities. Universitas **Complytensis**
- Digi. (s.f.). Xbee S2C 802.15.4 RF Modules Datasheet. Recuperado el 10 de marzo de 2017, de [https://www.digi.com/pdf/ds\\_xbee-s2c-802-15-](https://www.digi.com/pdf/ds_xbee-s2c-802-15-4.pdf) [4.pdf](https://www.digi.com/pdf/ds_xbee-s2c-802-15-4.pdf)
- Digi. (s.f). XCTU. Recuperado el 12 de marzo de 2017, de <https://www.digi.com/products/xbee-rf-solutions/xctu-software/xctu>
- Ehu. (s.f.). Efectos y Normativa. Recuperado el 1 de marzo de 2017, de [http://www.ehu.eus/acustica/espanol/ruido/efectos%20y%20normativ](http://www.ehu.eus/acustica/espanol/ruido/efectos%20y%20normativa/efectos%20y%20normativa.html) [a/efectos%20y%20normativa.html](http://www.ehu.eus/acustica/espanol/ruido/efectos%20y%20normativa/efectos%20y%20normativa.html)
- Electrocomponentes. (s.f.). Módulo XBEE de Digi International. Recuperado el 14 de marzo de 2017, de [http://www.electrocomponentes.com/educacion/download/SASE\\_201](http://www.electrocomponentes.com/educacion/download/SASE_2014_DIGI_Tutorial_Modulos_XBEE.pdf) [4\\_DIGI\\_Tutorial\\_Modulos\\_XBEE.pdf](http://www.electrocomponentes.com/educacion/download/SASE_2014_DIGI_Tutorial_Modulos_XBEE.pdf)
- Fceia. (s.f.). Criterios sobre Ruido de la Organización Mundial de la Salud. Recuperado el 20 de febrero de 2017, de https://www.fceia.unr.edu.ar/acustica/biblio/omscrit.htm
- Garbarino. (s.f.). Protocolos para redes inalámbricas de sensores. Recuperado el 8 de marzo de 2017, de <http://materias.fi.uba.ar/7500/Garbarino.pdf>
- Hdez, S. (2009). Análisis de correlación y regresión. Recuperado el 27 de julio de 2017, de [http://www.mcgraw](http://www.mcgraw-hill.com.mx/pye01e/cap13/13analisis_de_correlacion_y_regresion.pdf)[hill.com.mx/pye01e/cap13/13analisis\\_de\\_correlacion\\_y\\_regresion.pd](http://www.mcgraw-hill.com.mx/pye01e/cap13/13analisis_de_correlacion_y_regresion.pdf) [f](http://www.mcgraw-hill.com.mx/pye01e/cap13/13analisis_de_correlacion_y_regresion.pdf)
- Insht. (s.f.). Aspectos Ergonómicos del Ruido Evaluación. Recuperado el 21 de febrero de 2017, de [http://www.insht.es/Ergonomia2/Contenidos/Promocionales/Ruido%2](http://www.insht.es/Ergonomia2/Contenidos/Promocionales/Ruido%20y%20Vibraciones/ficheros/DTE-AspectosErgonomicosRUIDOVIBRACIONES.pdf) [0y%20Vibraciones/ficheros/DTE-](http://www.insht.es/Ergonomia2/Contenidos/Promocionales/Ruido%20y%20Vibraciones/ficheros/DTE-AspectosErgonomicosRUIDOVIBRACIONES.pdf)[AspectosErgonomicosRUIDOVIBRACIONES.pdf](http://www.insht.es/Ergonomia2/Contenidos/Promocionales/Ruido%20y%20Vibraciones/ficheros/DTE-AspectosErgonomicosRUIDOVIBRACIONES.pdf)
- Insh. (s.f.). NTP 270: Evaluación de la exposición al ruido. Determinación de niveles representativos. Recuperado el 17 de abril de 2017, de [http://www.insht.es/InshtWeb/Contenidos/Documentacion/FichasTec](http://www.insht.es/InshtWeb/Contenidos/Documentacion/FichasTecnicas/NTP/Ficheros/201a300/ntp_270.pdf) [nicas/NTP/Ficheros/201a300/ntp\\_270.pdf](http://www.insht.es/InshtWeb/Contenidos/Documentacion/FichasTecnicas/NTP/Ficheros/201a300/ntp_270.pdf)
- Insht. (s.f). Ruido. Recuperado el 15 de febrero de 2017, de [http://www.insht.es/InshtWeb/Contenidos/Documentacion/TextosOnli](http://www.insht.es/InshtWeb/Contenidos/Documentacion/TextosOnline/EnciclopediaOIT/tomo2/47.pdf) [ne/EnciclopediaOIT/tomo2/47.pdf](http://www.insht.es/InshtWeb/Contenidos/Documentacion/TextosOnline/EnciclopediaOIT/tomo2/47.pdf)
- Leantec. (s.f). Tutorial Arduino: Módulo GPS GPS6MV2. Recuperado el 15 de marzo de 2017, de http://www.leantec.es/blog/54\_Tutorial-Arduino-- Modulo-GPS-GPS6MV2.html
- Mapama. (s.f.). Conceptos Básicos del Ruido Ambiental. Recuperado el 10 de febrero de 2017, de [http://www.mapama.gob.es/es/calidad-y-](http://www.mapama.gob.es/es/calidad-y-evaluacion-ambiental/temas/atmosfera-y-calidad-del-aire/contaminacion_acustica_tcm7-1705.pdf)

[evaluacion-ambiental/temas/atmosfera-y-calidad-del-](http://www.mapama.gob.es/es/calidad-y-evaluacion-ambiental/temas/atmosfera-y-calidad-del-aire/contaminacion_acustica_tcm7-1705.pdf)

[aire/contaminacion\\_acustica\\_tcm7-1705.pdf](http://www.mapama.gob.es/es/calidad-y-evaluacion-ambiental/temas/atmosfera-y-calidad-del-aire/contaminacion_acustica_tcm7-1705.pdf)

- Organización Mundial de la Salud. (s.f.) Sordera y pérdida de la audición. Recuperado el 22 de febrero de 2017, de <http://www.who.int/mediacentre/factsheets/fs300/es/>
- Parrondo, J. L., Velarde, S., Ballesteros, R., González, J., & Santolaria, C. (2006). Acústica Ambiental. Recuperado el 7 de febrero de 2017, de https://books.google.com.ec/books?id=s7r-6NMTe2AC&printsec =frontcover&dq=contaminacion+acustica&hl=es-

419&sa=X&ved=0ahUKEwin0sGyu67SAhVqrVQKHZ\_mAskQ6AEIIz AD#v=onepage&q=contaminacion%20acustica&f=false

- Proyma. (s.f.). Acústica Ambiental. Recuperado el 10 de febrero de 2017, de http://www.proyma-acustica.com/acustica-ambiental.html
- Quitoambiente. (s.f). Resolución N.- SA-DGCA-NT002-2016. Recuperado el 25 de febrero de 2017, de [http://www.quitoambiente.gob.ec/ambiente/images/Secretaria\\_Ambie](http://www.quitoambiente.gob.ec/ambiente/images/Secretaria_Ambiente/Documentos/calidad_ambiental/normativas/2.%20RESOLUCI%C3%93N%20NO.SA-DGCA-NT002-2016.PDF) [nte/Documentos/calidad\\_ambiental/normativas/2.%20RESOLUCI%C](http://www.quitoambiente.gob.ec/ambiente/images/Secretaria_Ambiente/Documentos/calidad_ambiental/normativas/2.%20RESOLUCI%C3%93N%20NO.SA-DGCA-NT002-2016.PDF) [3%93N%20NO.SA-DGCA-NT002-2016.PDF](http://www.quitoambiente.gob.ec/ambiente/images/Secretaria_Ambiente/Documentos/calidad_ambiental/normativas/2.%20RESOLUCI%C3%93N%20NO.SA-DGCA-NT002-2016.PDF)
- Quitoambiente. (s.f.). Ordenanza Metropolitana 123 Quito, Consejo Metropolitano. Recuperado el 15 de febrero de 2017, de [http://www7.quito.gob.ec/mdmq\\_ordenanzas/Ordenanzas/ORDENA](http://www7.quito.gob.ec/mdmq_ordenanzas/Ordenanzas/ORDENANZAS%20A%C3%91OS%20ANTERIORES/ORDM-123%20-%20RUIDO%20-%20MEDIO%20AMBIENTE.pdf#page=1&zoom=auto,-158,848) [NZAS%20A%C3%91OS%20ANTERIORES/ORDM-123%20-](http://www7.quito.gob.ec/mdmq_ordenanzas/Ordenanzas/ORDENANZAS%20A%C3%91OS%20ANTERIORES/ORDM-123%20-%20RUIDO%20-%20MEDIO%20AMBIENTE.pdf#page=1&zoom=auto,-158,848) [%20RUIDO%20-](http://www7.quito.gob.ec/mdmq_ordenanzas/Ordenanzas/ORDENANZAS%20A%C3%91OS%20ANTERIORES/ORDM-123%20-%20RUIDO%20-%20MEDIO%20AMBIENTE.pdf#page=1&zoom=auto,-158,848)

[%20MEDIO%20AMBIENTE.pdf#page=1&zoom=auto,-158,848](http://www7.quito.gob.ec/mdmq_ordenanzas/Ordenanzas/ORDENANZAS%20A%C3%91OS%20ANTERIORES/ORDM-123%20-%20RUIDO%20-%20MEDIO%20AMBIENTE.pdf#page=1&zoom=auto,-158,848)

- Quitoambiente. (s.f.) Ordenanza Metropolitana 003 Quito. Recuperado el 3 de marzo de 2017, de [http://www7.quito.gob.ec/mdmq\\_ordenanzas/Ordenanzas/ORDENA](http://www7.quito.gob.ec/mdmq_ordenanzas/Ordenanzas/ORDENANZAS%20A%C3%91OS%20ANTERIORES/ORDM-003%20-%20USO%20DE%20SUELO.pdf) [NZAS%20A%C3%91OS%20ANTERIORES/ORDM-003%20-](http://www7.quito.gob.ec/mdmq_ordenanzas/Ordenanzas/ORDENANZAS%20A%C3%91OS%20ANTERIORES/ORDM-003%20-%20USO%20DE%20SUELO.pdf) [%20USO%20DE%20SUELO.pdf](http://www7.quito.gob.ec/mdmq_ordenanzas/Ordenanzas/ORDENANZAS%20A%C3%91OS%20ANTERIORES/ORDM-003%20-%20USO%20DE%20SUELO.pdf)
- Rjesky. (s.f). Poster Xbee traducido. Recuperado el 14 de marzo de 2017, de [https://www.olimex.cl/owncloud/public.php?service=files&t=338f16e9](https://www.olimex.cl/owncloud/public.php?service=files&t=338f16e96a313c4cffff75f5956b9bde) [6a313c4cffff75f5956b9bde](https://www.olimex.cl/owncloud/public.php?service=files&t=338f16e96a313c4cffff75f5956b9bde)
- Robotshop. (s.f.). Xbee Explorer USB explorer. Recuperado el 17 de marzo de 2017, de [http://www.robotshop.com/media/files/pdf/datasheet-wrl-](http://www.robotshop.com/media/files/pdf/datasheet-wrl-11697.pdf)[11697.pdf](http://www.robotshop.com/media/files/pdf/datasheet-wrl-11697.pdf)
- Solórzano, S. (2016). Sistema de medición de contaminación auditiva, empleando una red de sensores inalámbricos y sensores Ban. (Tesis de Pregrado). Universidad de las Américas.
- Wordpress. (s.f.). Redes Inalámbricas. Recuperado el 20 de febrero de 2017, de https://jamonaduran.wordpress.com/redes/redes-inalambricas/

# **ANEXOS**
### ANEXO 1. GUÍA DE REFERENCIA PARA XBEE S2C PRO

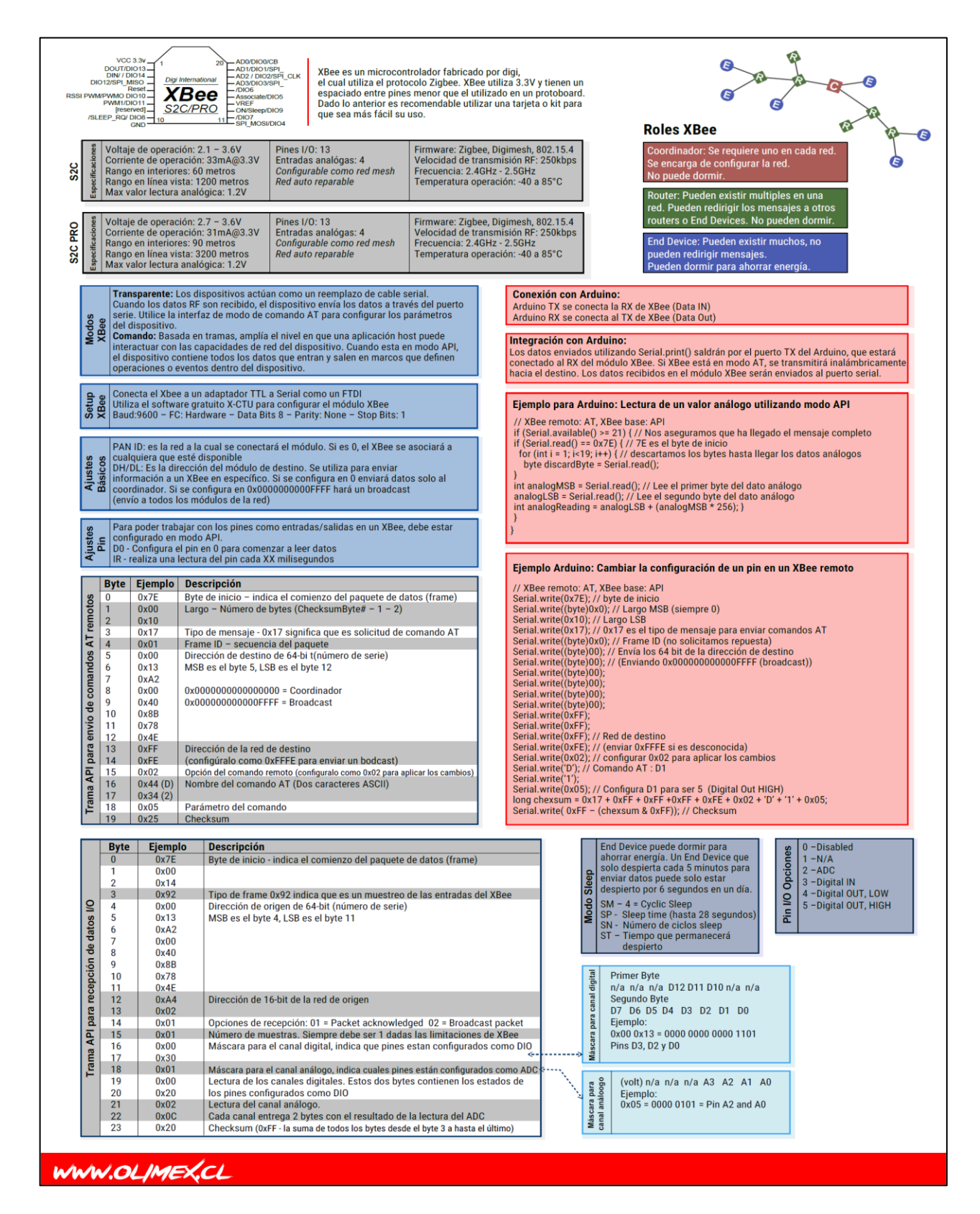

## ANEXO 2. APLICACIONES TÍPICAS-SIMPLES DE SUMINISTRO

### LM124-LM224-LM324

### **TYPICAL SINGLE - SUPPLY APPLICATIONS**

**NON-INVERTING DC GAIN** 

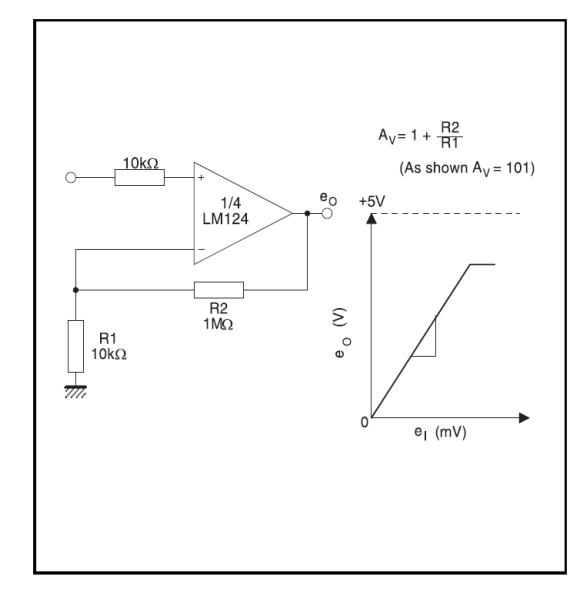

 $e_1$  $100k\Omega$  $\bigcap$  $\frac{e_{\rm O}}{e_{\rm O}}$  $\frac{100k\Omega}{LM124}$  $\frac{e}{\sqrt{2}}$  $100k\Omega$  $e_3$  $100k\Omega$ क्रोत  $100k\Omega$  $100k\Omega$  $e_4$  $\curvearrowright$ 

 $e_0 = e_1 + e_2 - e_3 - e_4$ <br>
Where  $(e_1 + e_2) \ge (e_3 + e_4)$ <br>
to keep  $e_0 \ge 0$ 

HIGH INPUT Z ADJUSTABLE GAIN DC **INSTRUMENTATION AMPLIFIER** 

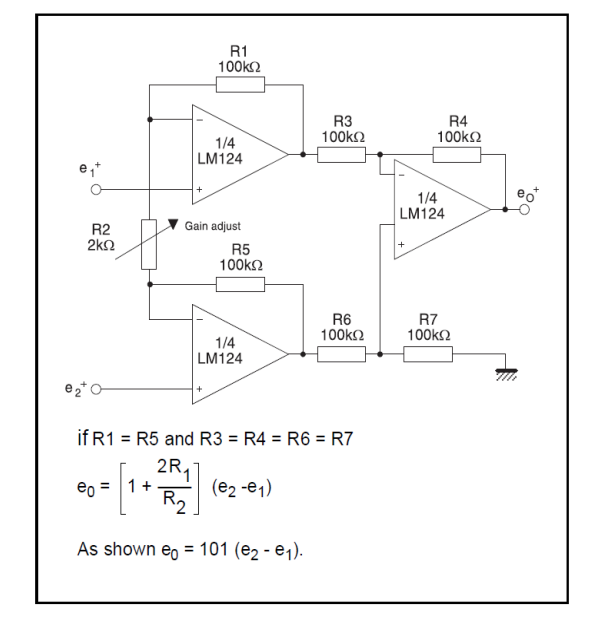

### LOW DRIFT PEAK DETECTOR

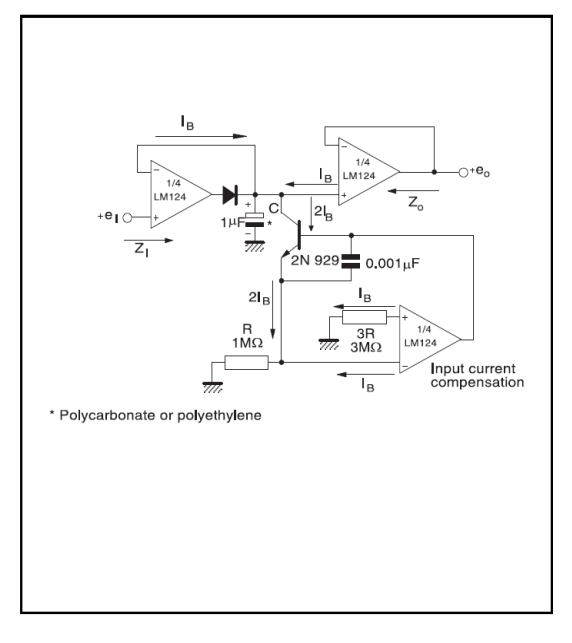

### DC SUMMING AMPLIFIER

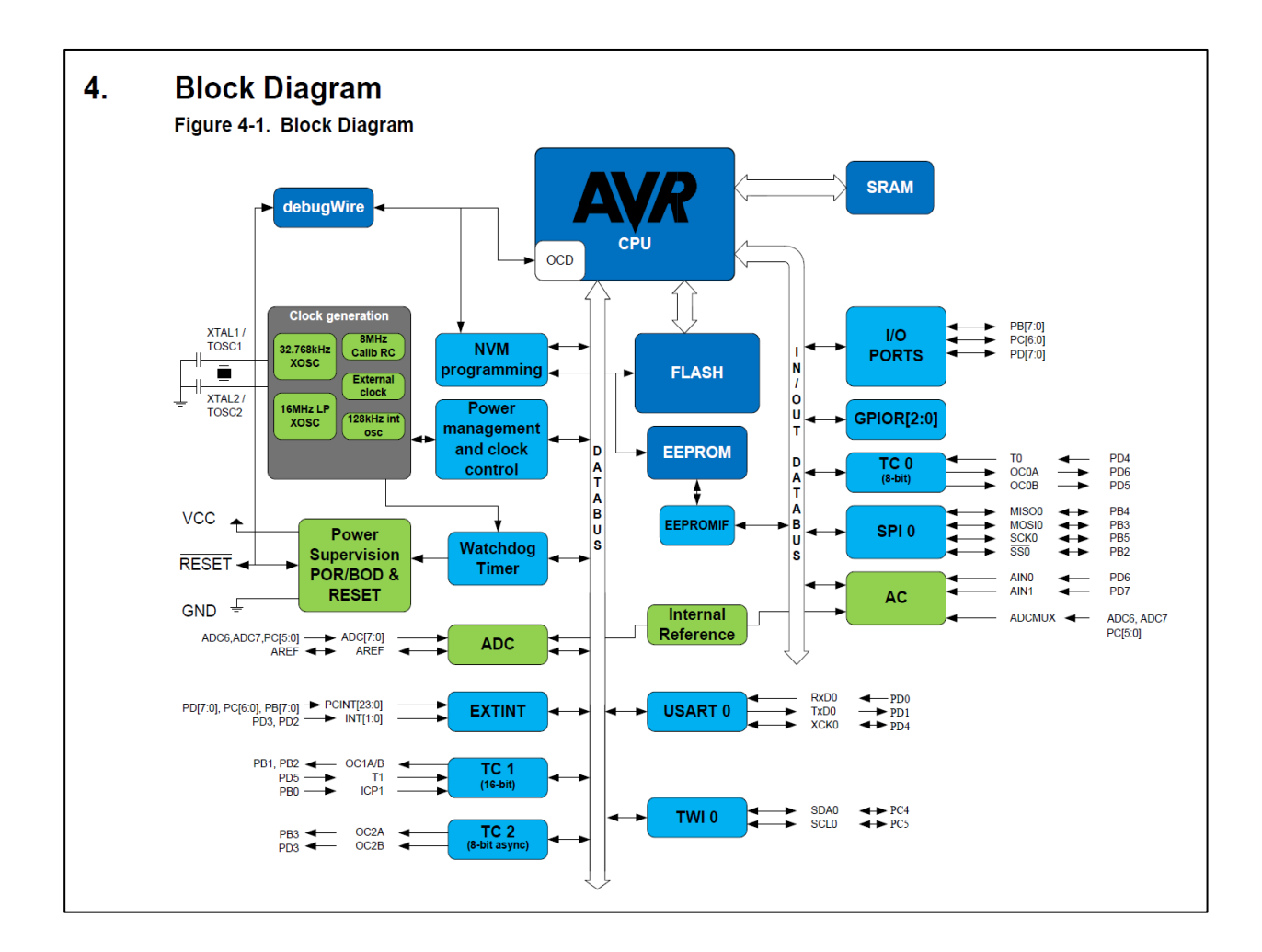

### ANEXO 3. ATMEGA 328/P FRAGMENTO DATASHEET

#### $5<sub>1</sub>$ **Pin Configurations**

#### $5.1.$ Pin-out

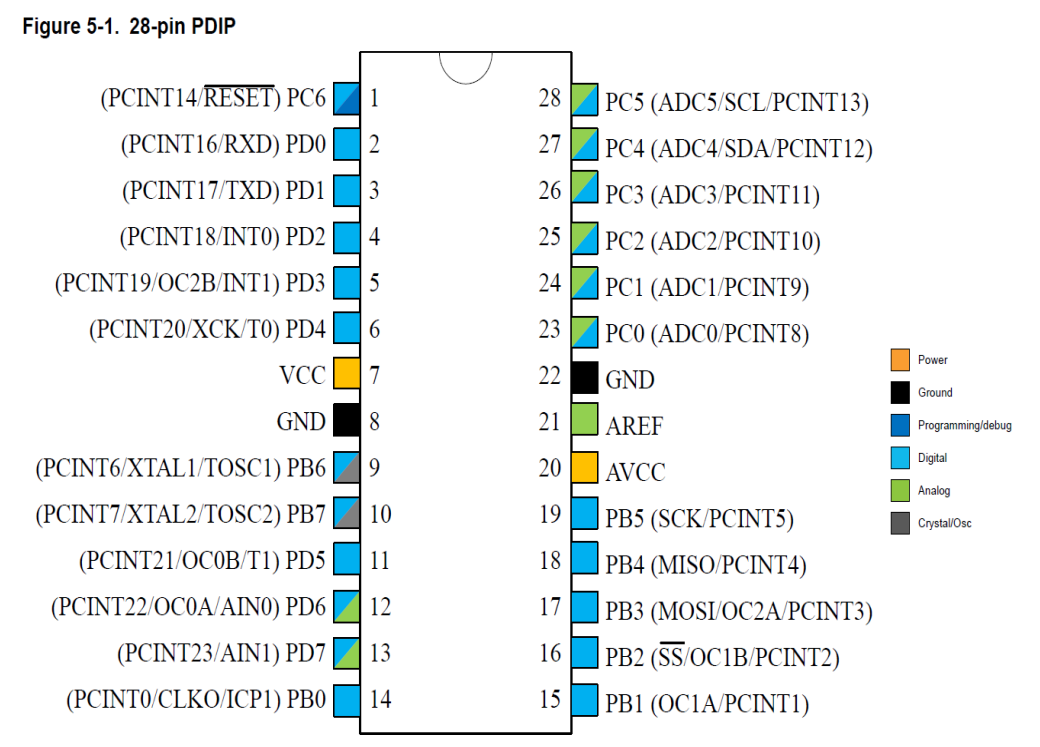

#### $5.2.$ **Pin Descriptions**

 $5.2.1.$ **VCC** Digital supply voltage.

#### $5.2.2.$ **GND**

Ground.

#### $5.2.3.$ Port B (PB[7:0]) XTAL1/XTAL2/TOSC1/TOSC2

Port B is an 8-bit bi-directional I/O port with internal pull-up resistors (selected for each bit). The Port B output buffers have symmetrical drive characteristics with both high sink and source capability. As inputs, Port B pins that are externally pulled low will source current if the pull-up resistors are activated. The Port B pins are tri-stated when a reset condition becomes active, even if the clock is not running.

Depending on the clock selection fuse settings, PB6 can be used as input to the inverting Oscillator amplifier and input to the internal clock operating circuit.

Depending on the clock selection fuse settings, PB7 can be used as output from the inverting Oscillator amplifier.

If the Internal Calibrated RC Oscillator is used as chip clock source, PB[7:6] is used as TOSC[2:1] input for the Asynchronous Timer/Counter2 if the AS2 bit in ASSR is set.

#### $5.2.4.$ Port C (PC[5:0])

Port C is a 7-bit bi-directional I/O port with internal pull-up resistors (selected for each bit). The PC[5:0] output buffers have symmetrical drive characteristics with both high sink and source capability. As inputs, Port C pins that are externally pulled low will source current if the pull-up resistors are activated. The Port C pins are tri-stated when a reset condition becomes active, even if the clock is not running.

#### $5.2.5.$ **PC6/RESET**

If the RSTDISBL Fuse is programmed, PC6 is used as an I/O pin. Note that the electrical characteristics of PC6 differ from those of the other pins of Port C.

If the RSTDISBL Fuse is unprogrammed. PC6 is used as a Reset input. A low level on this pin for longer than the minimum pulse length will generate a Reset, even if the clock is not running. Shorter pulses are not guaranteed to generate a Reset.

The various special features of Port C are elaborated in the Alternate Functions of Port C section.

#### $5.2.6.$ Port D (PD[7:0])

Port D is an 8-bit bi-directional I/O port with internal pull-up resistors (selected for each bit). The Port D output buffers have symmetrical drive characteristics with both high sink and source capability. As inputs, Port D pins that are externally pulled low will source current if the pull-up resistors are activated. The Port D pins are tri-stated when a reset condition becomes active, even if the clock is not running.

#### $5.2.7.$  $AV_{CC}$

AV<sub>CC</sub> is the supply voltage pin for the A/D Converter, PC[3:0], and PE[3:2]. It should be externally connected to  $V_{CC}$ , even if the ADC is not used. If the ADC is used, it should be connected to  $V_{CC}$  through a low-pass filter. Note that PC[6:4] use digital supply voltage, V<sub>CC</sub>.

#### $5.2.8.$ **AREF**

AREF is the analog reference pin for the A/D Converter.

#### $5.2.9.$ ADC[7:6] (TQFP and VFQFN Package Only)

In the TQFP and VFQFN package, ADC[7:6] serve as analog inputs to the A/D converter. These pins are powered from the analog supply and serve as 10-bit ADC channels.

# ANEXO 4. CONFIGURACION DE LOS MÓDULOS XBEE S2C/SCB EN **MODO**

Configuración Nodo modo API Xbee S2C

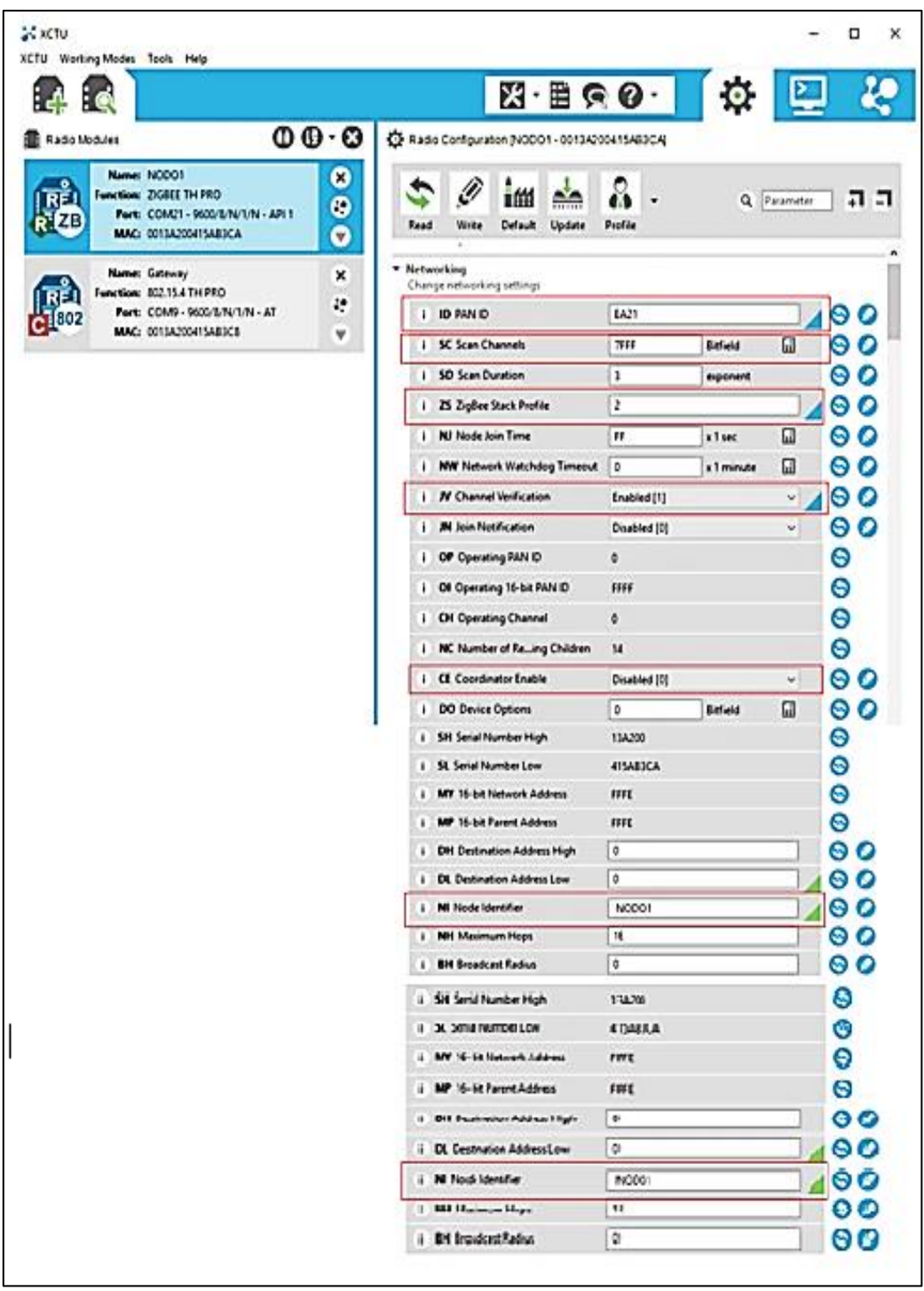

#### $\overline{\xi}$  setu o TU Working Modes Tools Help Ò æ **Parte**  $R \cdot B \cdot O \cdot$  $\sum_{i=1}^{n}$ **R** Radio Modules  $000$ C2 Radio Configuration (NODO1 + 0013A200415AB)CAL Name: NODO1  $\bullet$ ø 廳 4 im de  $\mathbf{a}$ . Function: ZIGBEE TH PRO Q Parameter | 1 -1  $\bullet$ Port: COM21 - 9600/B/N/T/N - API 1 Write Default Update Profile Read MAC ORITANINESARICA  $\bullet$ \* Networking<br>Change networking settings Name: Gateway  $\mathbf{x}$ 品 Function: 802.15.4 TH PRO  $\mathcal{L}_\mathcal{I}^\bullet$  $4802$ Port: COM9 - 9600/E/N/L/N - AT<br>MAC: 0013A200415AB3CB I ID PANID EATT 100 v  $\overline{a}$ 100 I SC Scan Channels  $\overline{X}$ FF **Befield** 00 1 50 Scan Duration  $\overline{\mathbf{3}}$ exponent  $100$ 1 25 Zigfler Stack Profile  $\sqrt{2}$ I NJ Node Join Time  $\bullet$  $F$  $\overline{a}$ x1sec  $\bullet$ 1 NW Network Watchdoo Timeout  $\sqrt{a}$ **x1** minute  $\Box$ I N Channel Verification Enabled [1]  $\bullet$  100 1 M Join Notification  $\bullet$ Disabled [0] ज 1 OP Operating PAN ID  $\bullet$ ó  $\bullet$ 1 Of Operating 16-bit PAN ID m i OH Operating Channel  $\delta$ ⊜ 1 NC Number of Remaining Children 14  $\bullet$ 100 1 CE Coordinator Enable Enabled [1] ¥. 1 DO Device Options  $\bullet$  $\sqrt{2}$ **Befield** Π | DC Device Controls  $\Box$  80  $\sqrt{2}$ Befield Addressing<br>Change addressing settings Θ 1 SH Serial Number High 13A200 1 St. Serial Number Low  $\bullet$ 415A83CA 1 MY 16-bit Network Address  $\bullet$ FFFE ⊜ I MP 16-bit Parent Address **FFFE**  $\bullet$ 1 DM Decimation Address High ID. 1 DL Destination Address Low 10 100 100 1 Nil Node Identifier COOFDINADOR 1 NH Maximum Hops ⊤•∘  $\frac{1}{2}$ 400 i EE Encryption Enable Enabled [1] w. 1 EO Encryption Options Baneld □  $\bullet$  $\sqrt{ }$  $0<sup>o</sup>$ i KY Encryption Key ٦  $\circ$ I HK Network Encryption Key \* Serial Interfacing<br>Change modem interfacing options 100 i 80 Baud Rate 9600 [3] v. I HB Parity No Parky [0]  $\bullet$  $\mathbf{v}$ i SB Stop Bits  $_{\rm v}$  $\bullet$ One stop bit [0] 1 80 Packetcation Timeout 3 x character times  $\circ$  $- 00$ i DT DIOT Configuration CTS flow control [1]  $\frac{1}{2}$  00 1 06 006 Configuration Disable [0] **I AP API Enable**  $-400$ API enabled [1] AO API Output Mode Native [0]  $\cdot$  00

### **Configuración Coordinador modo API S2C**

## **ANEXO 5. PRUEBAS DE VALIDACIÓN**

**Ambientes No Controlados**

### **1.- Zona de Equipamientos y Protección**

**Lugar: Biblioteca Eléctrica de la Escuela Politécnica Nacional**

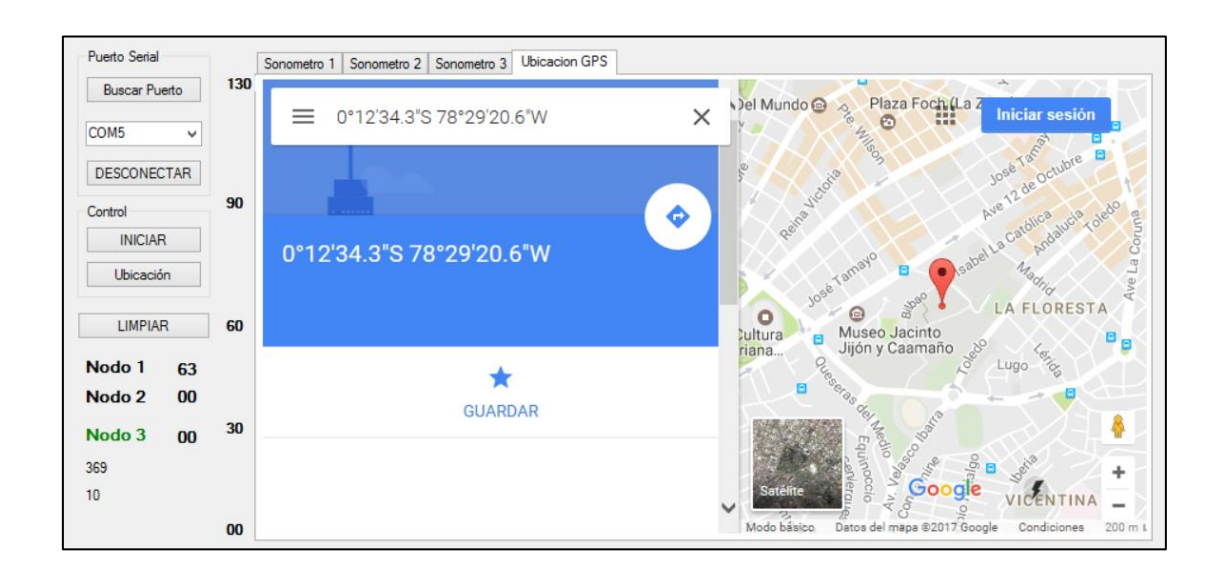

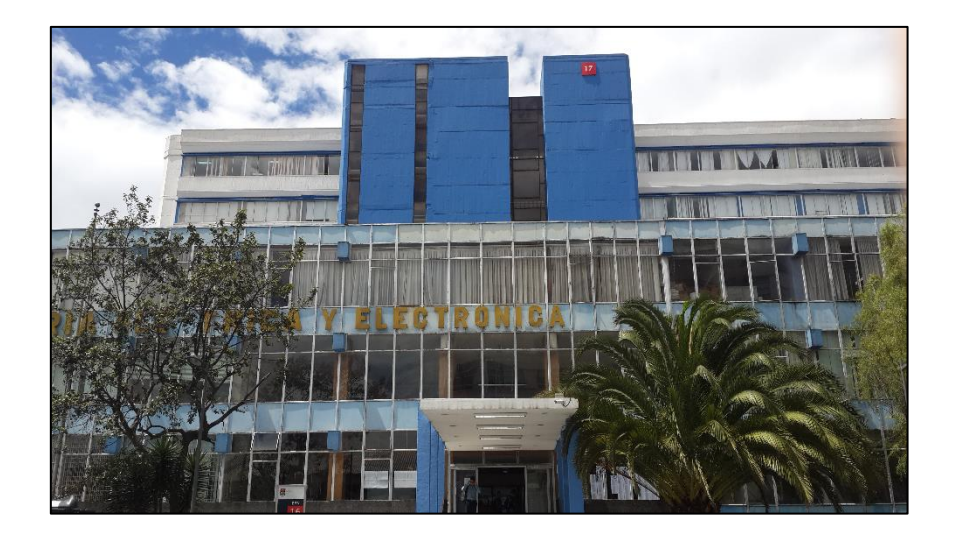

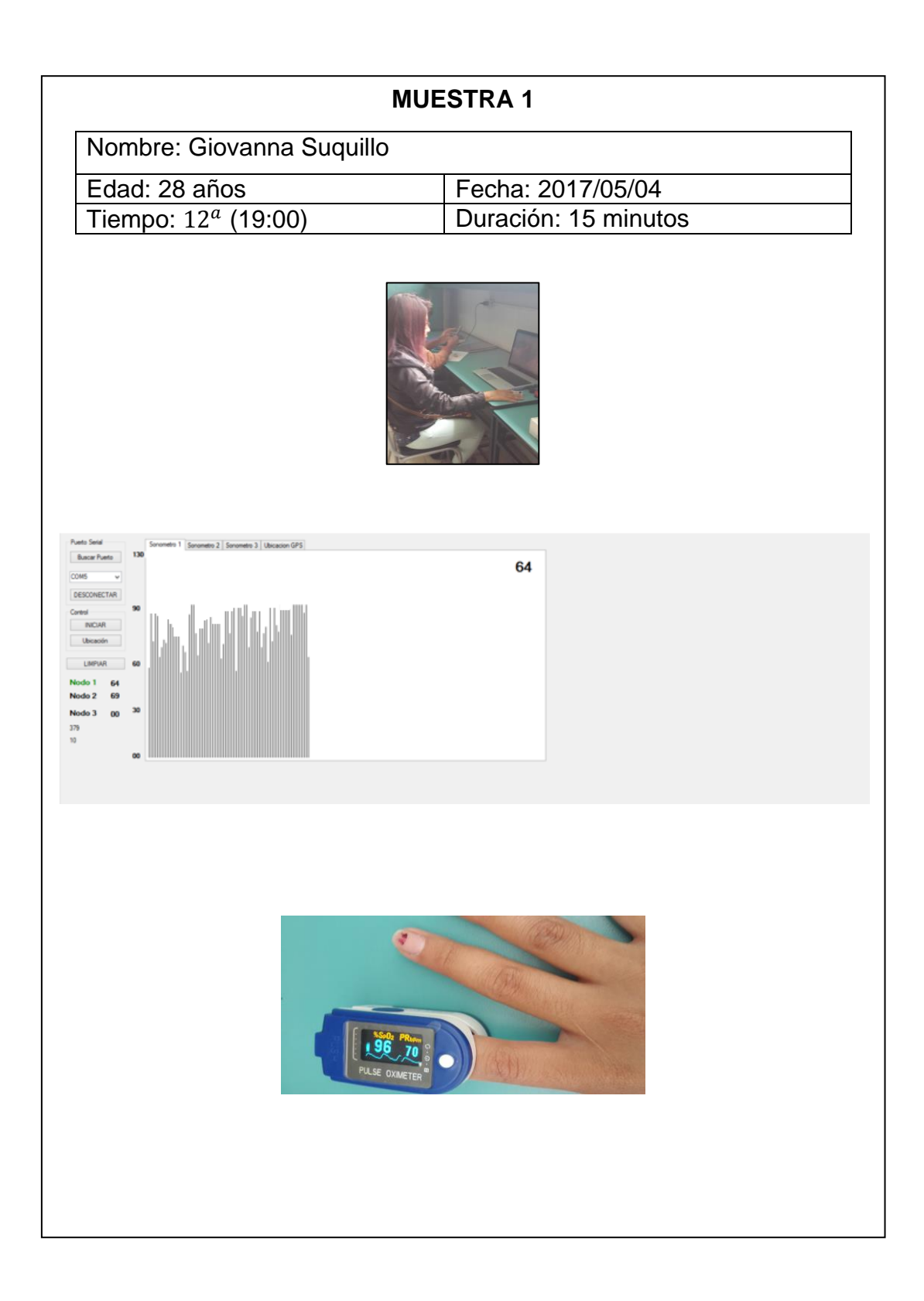

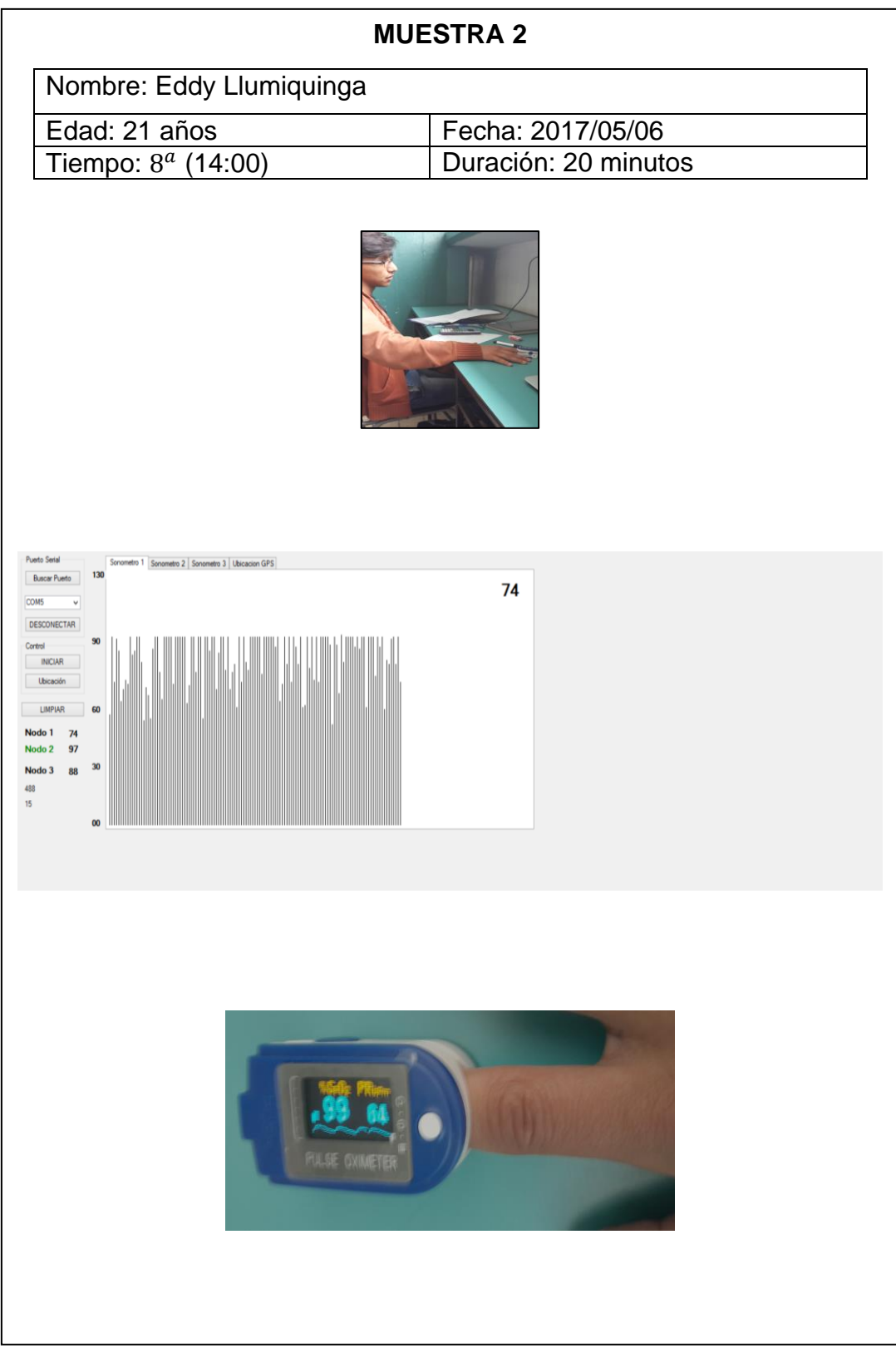

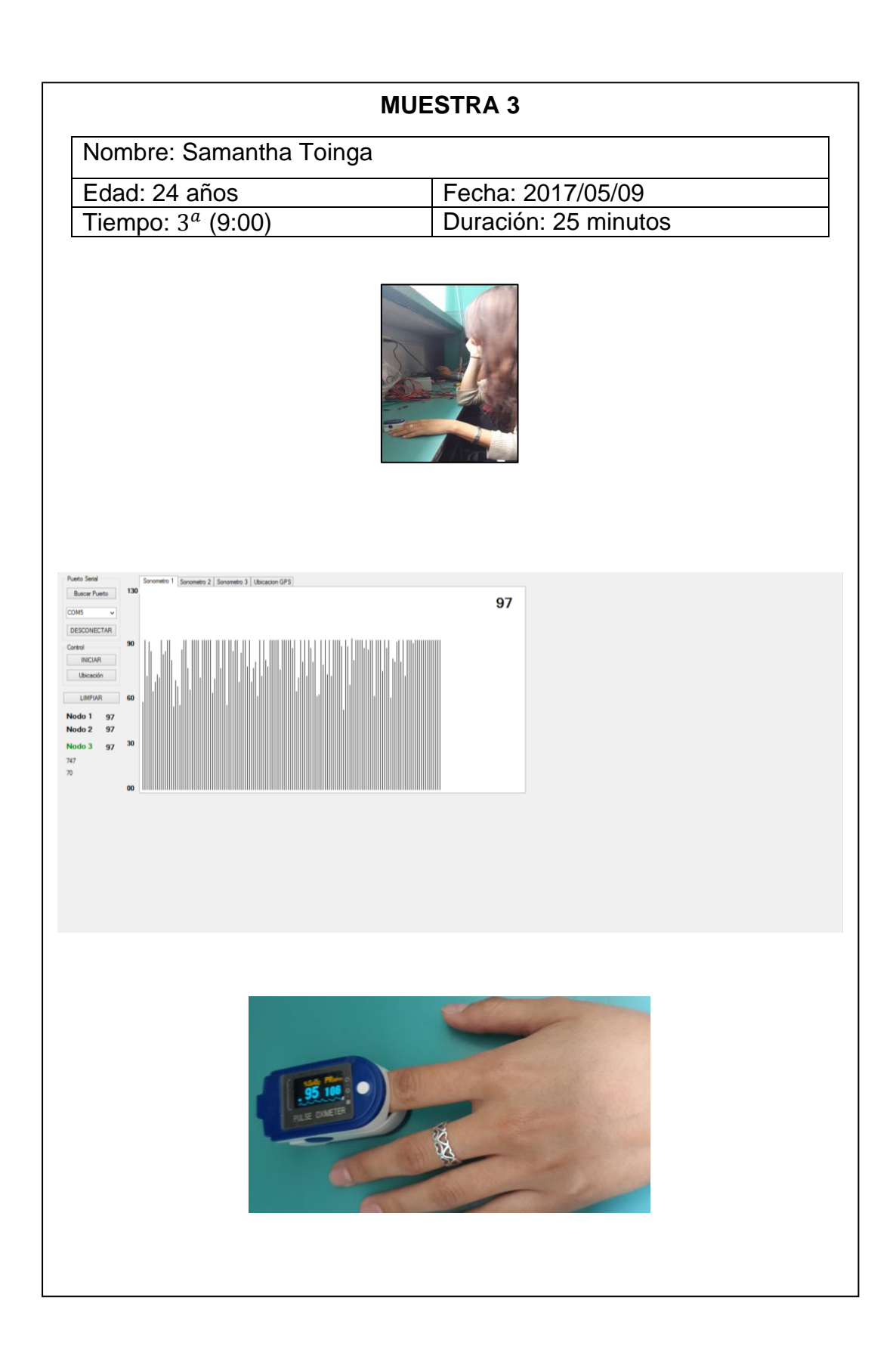

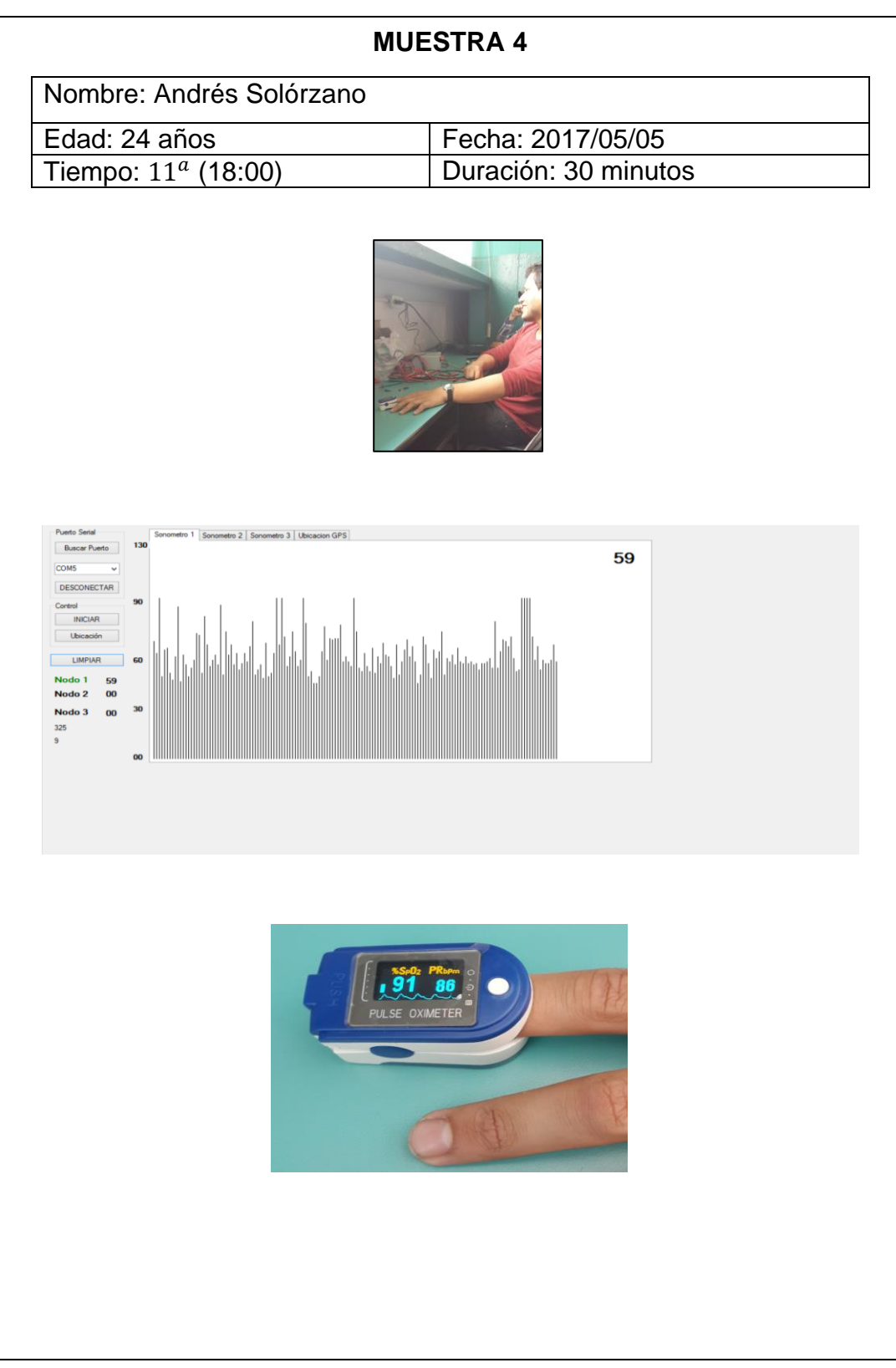

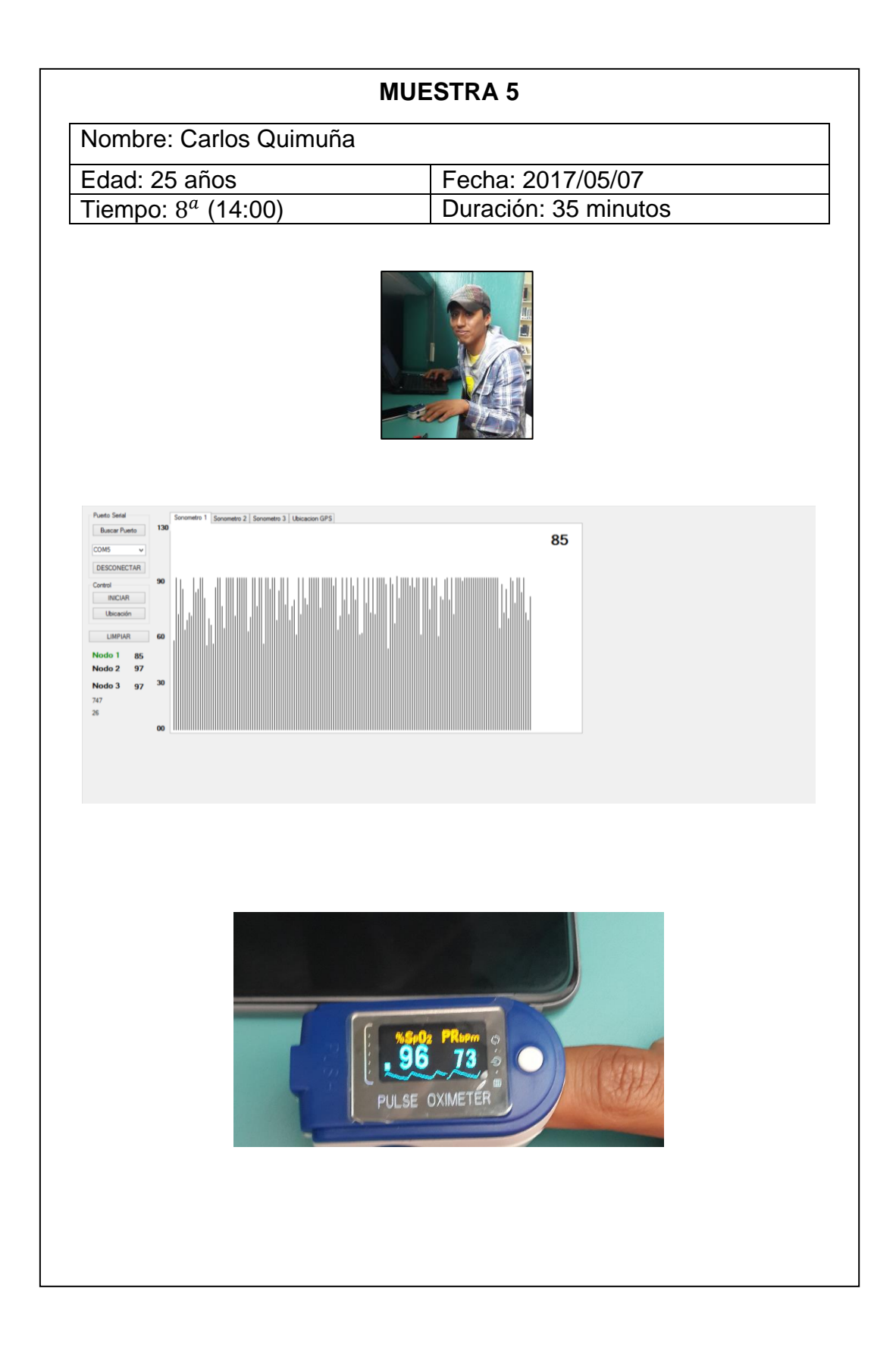

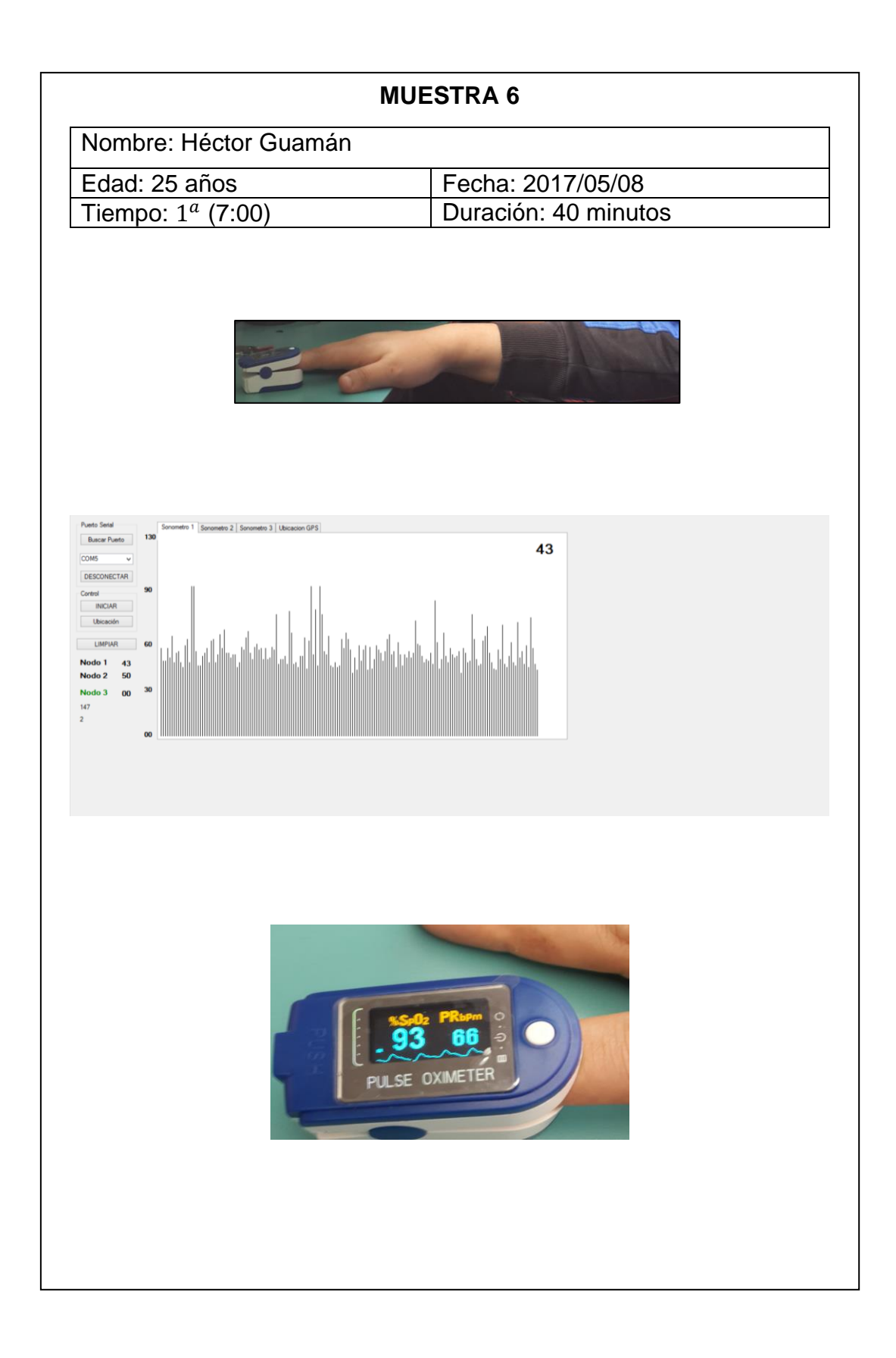

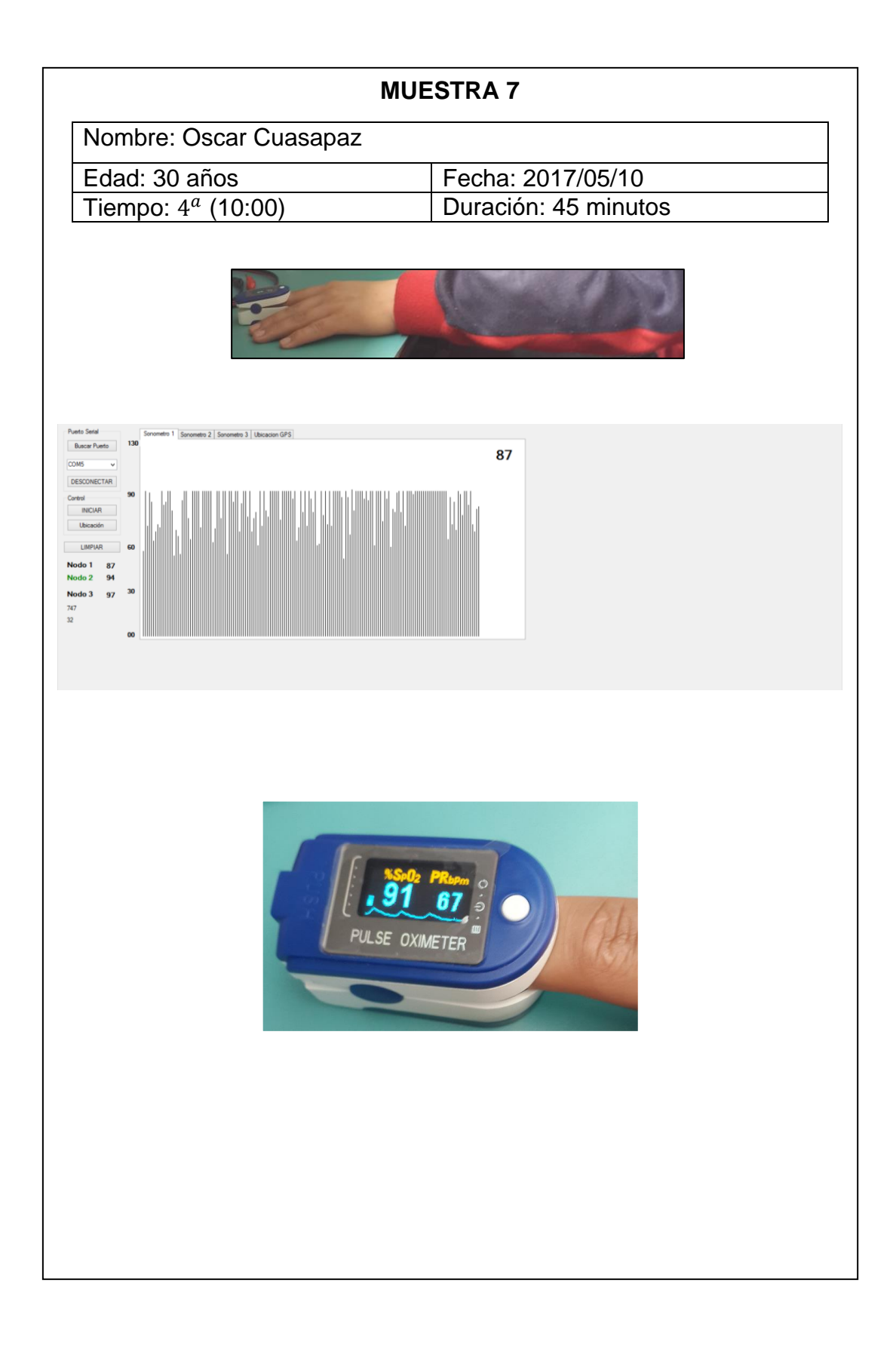

## **CÁLCULOS**

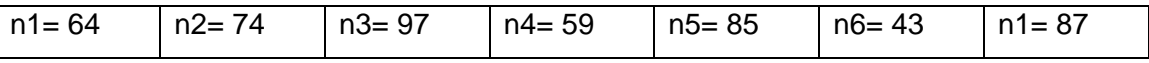

Se aplica la Ecuación 8 que nos da la estimación del nivel de presión acústica continuo equivalente A:

$$
LAeq = \frac{\sum Li}{ni}
$$
  
 
$$
LAeq = \frac{(64 + 74 + 97 + 59 + 85 + 43 + 87)}{7}
$$

LAeq =  $\frac{509}{7}$  $rac{0}{7}$ 

 $LAeq = 72.71 ~ ~ ~ 73$  dBA

La desviación estándar según la Ecuación 9 es:

$$
SL = \sqrt{\frac{\sum (Li - L)^2}{n - 1}}
$$

$$
\begin{aligned} \nSL \\ \n&= \sqrt{\frac{(64-73)^2 + (74-73)^2 + (97-73)^2 + (59-73)^2 + (85-73)^2 + (43-73)^2 + (87-73)^2}{6}} \n\end{aligned}
$$

$$
SL = \sqrt{\frac{2094}{6}} = 18.67
$$

## **2.- Zona Residencial**

### **Lugar: Casa**

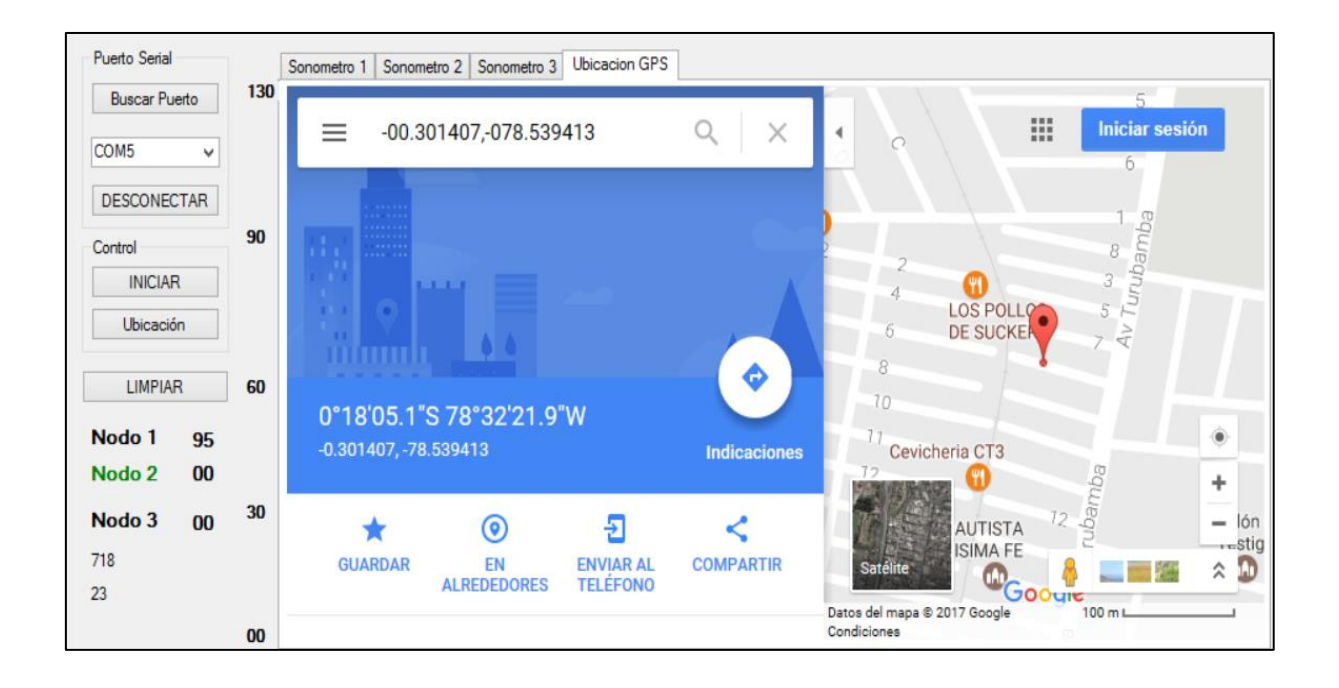

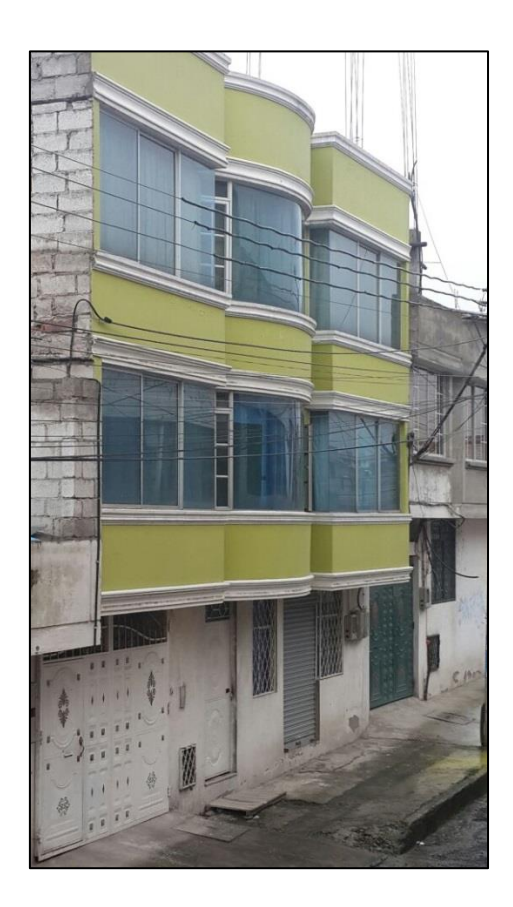

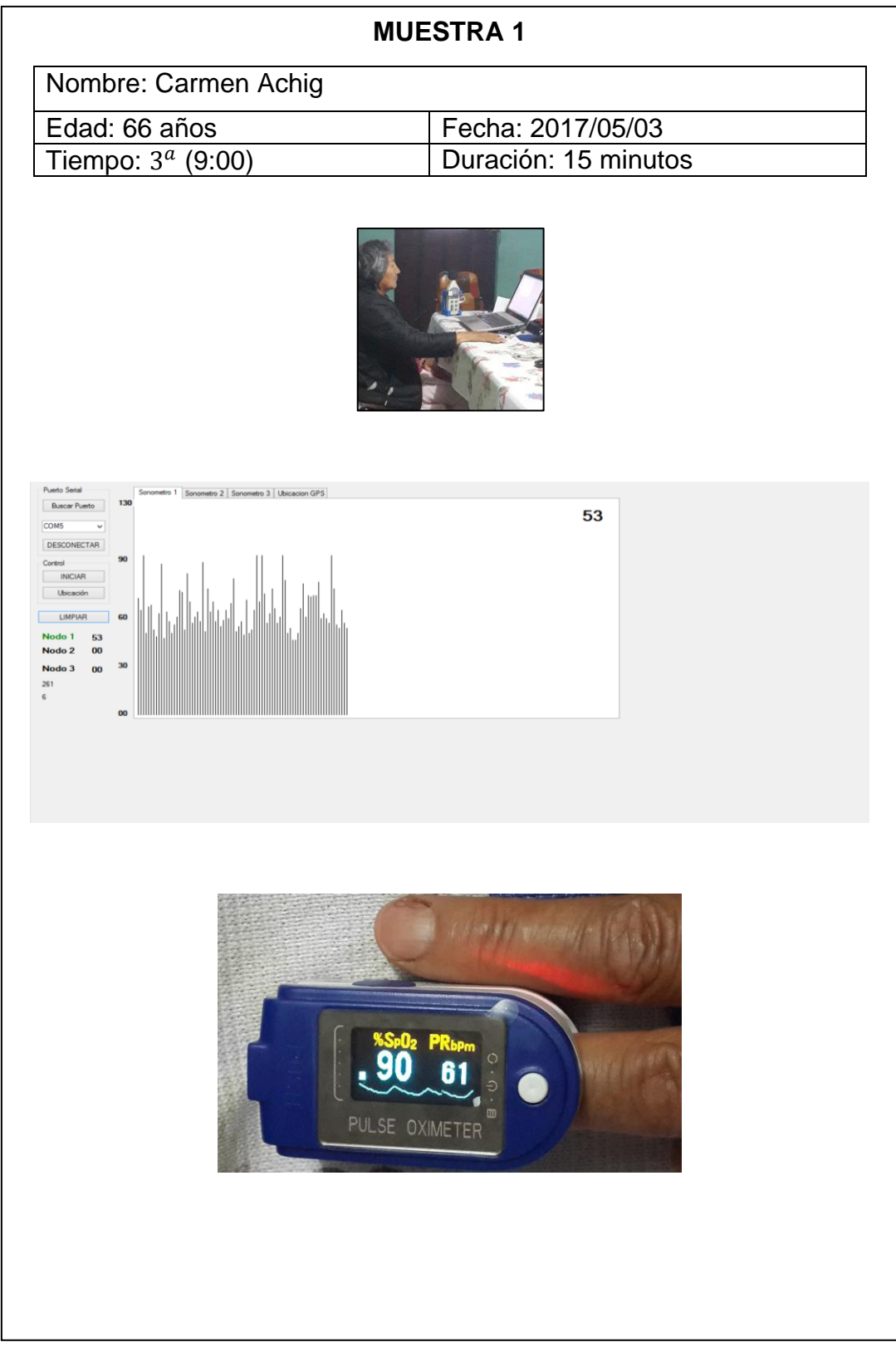

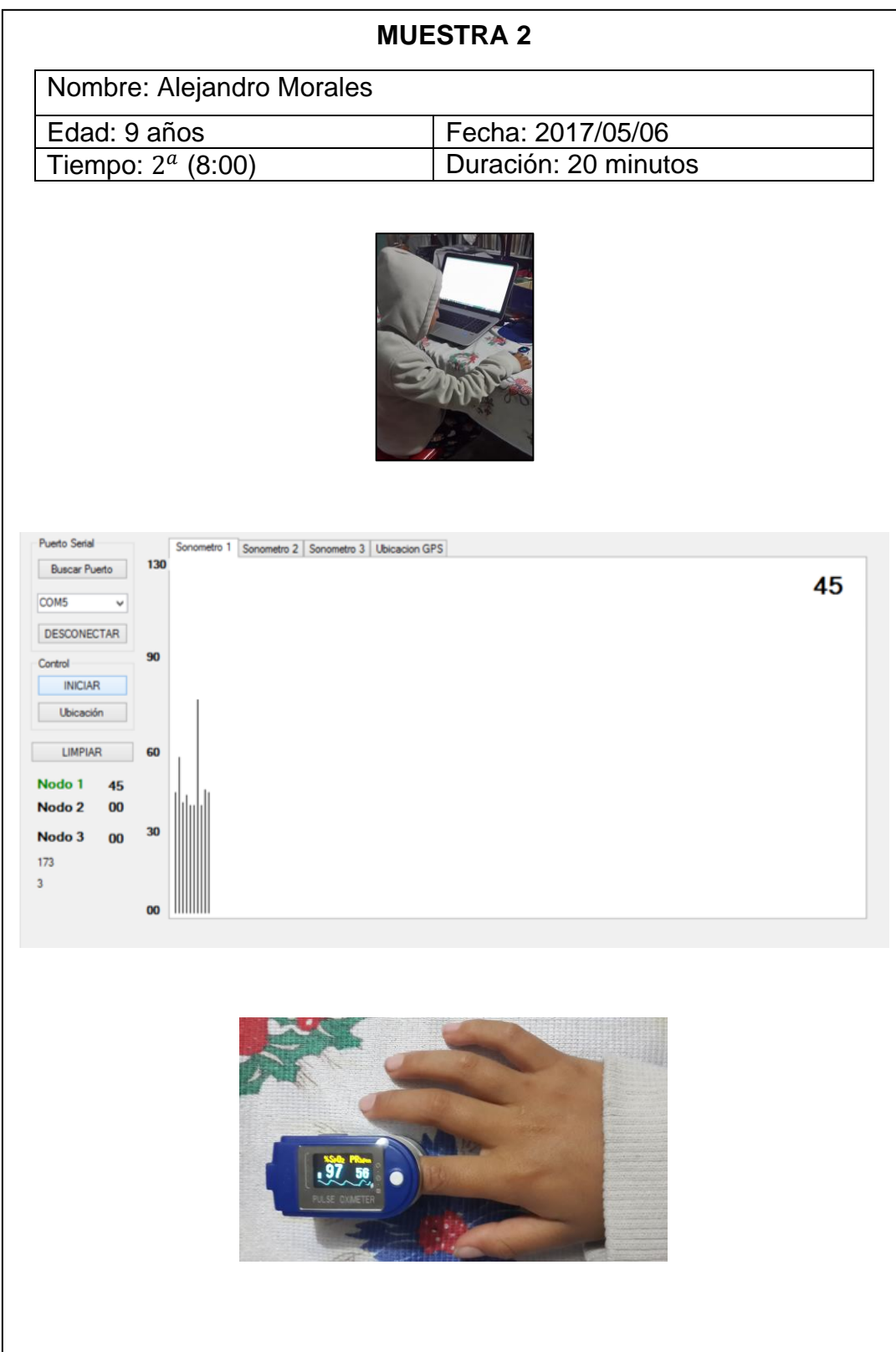

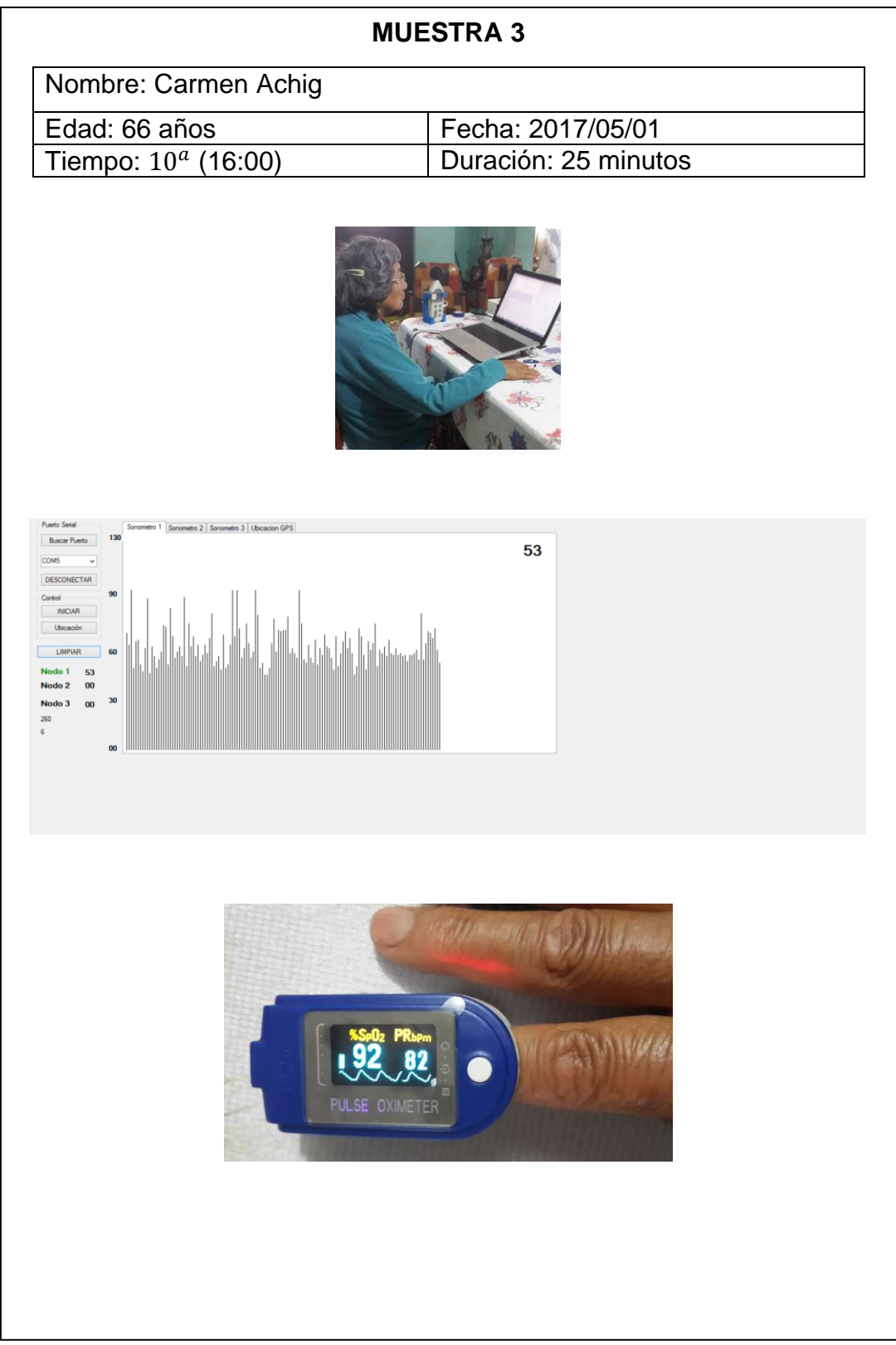

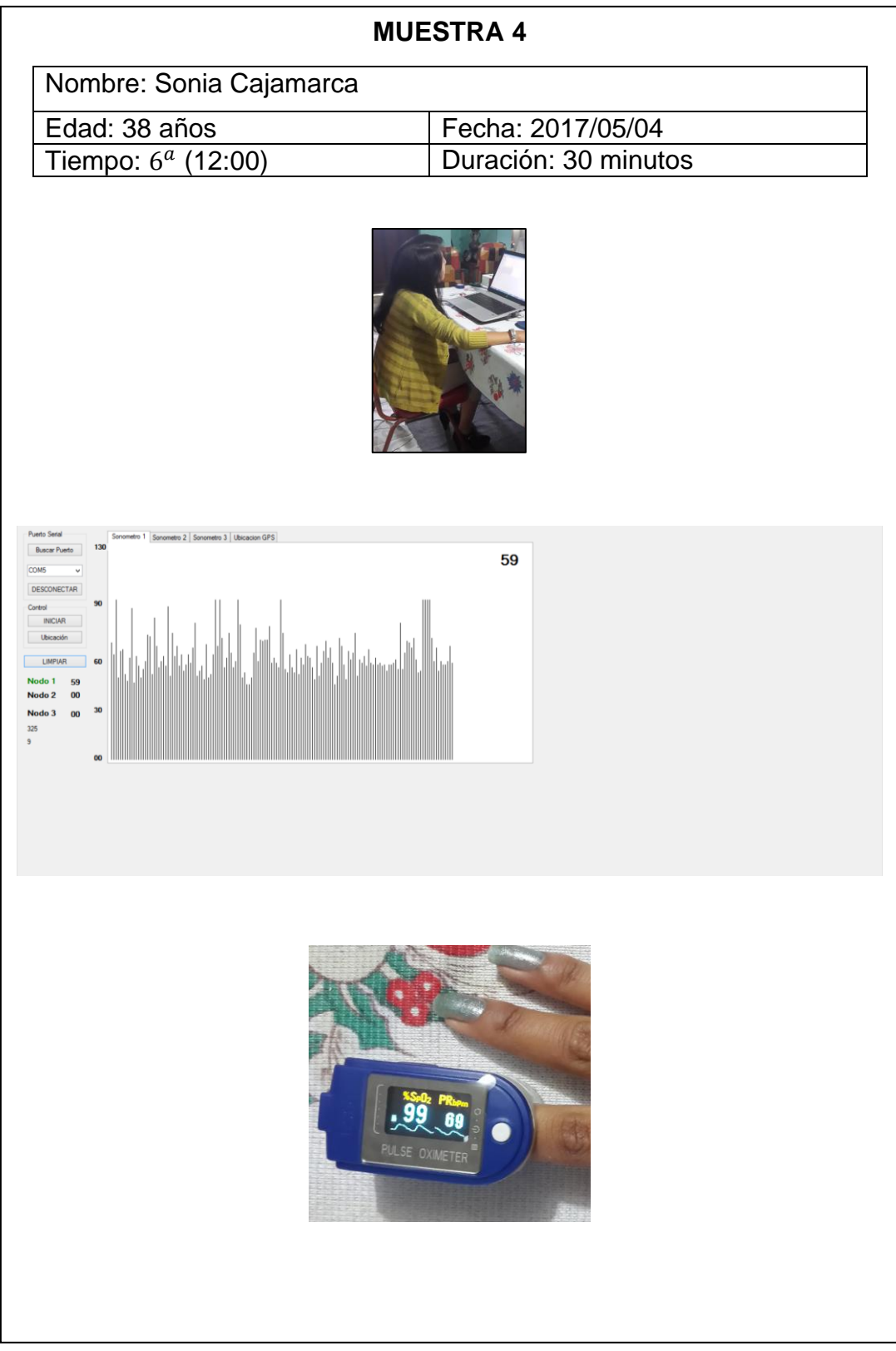

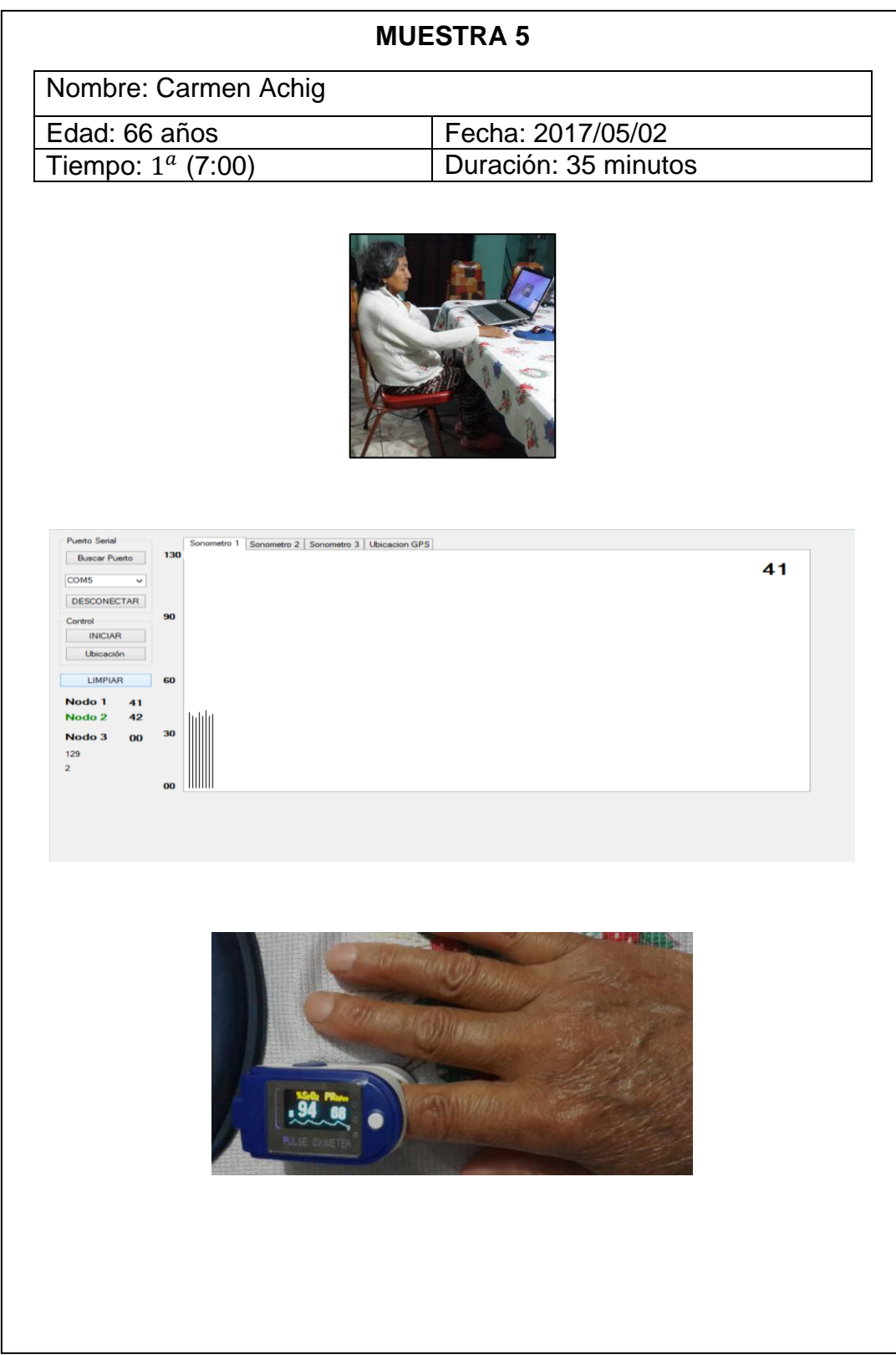

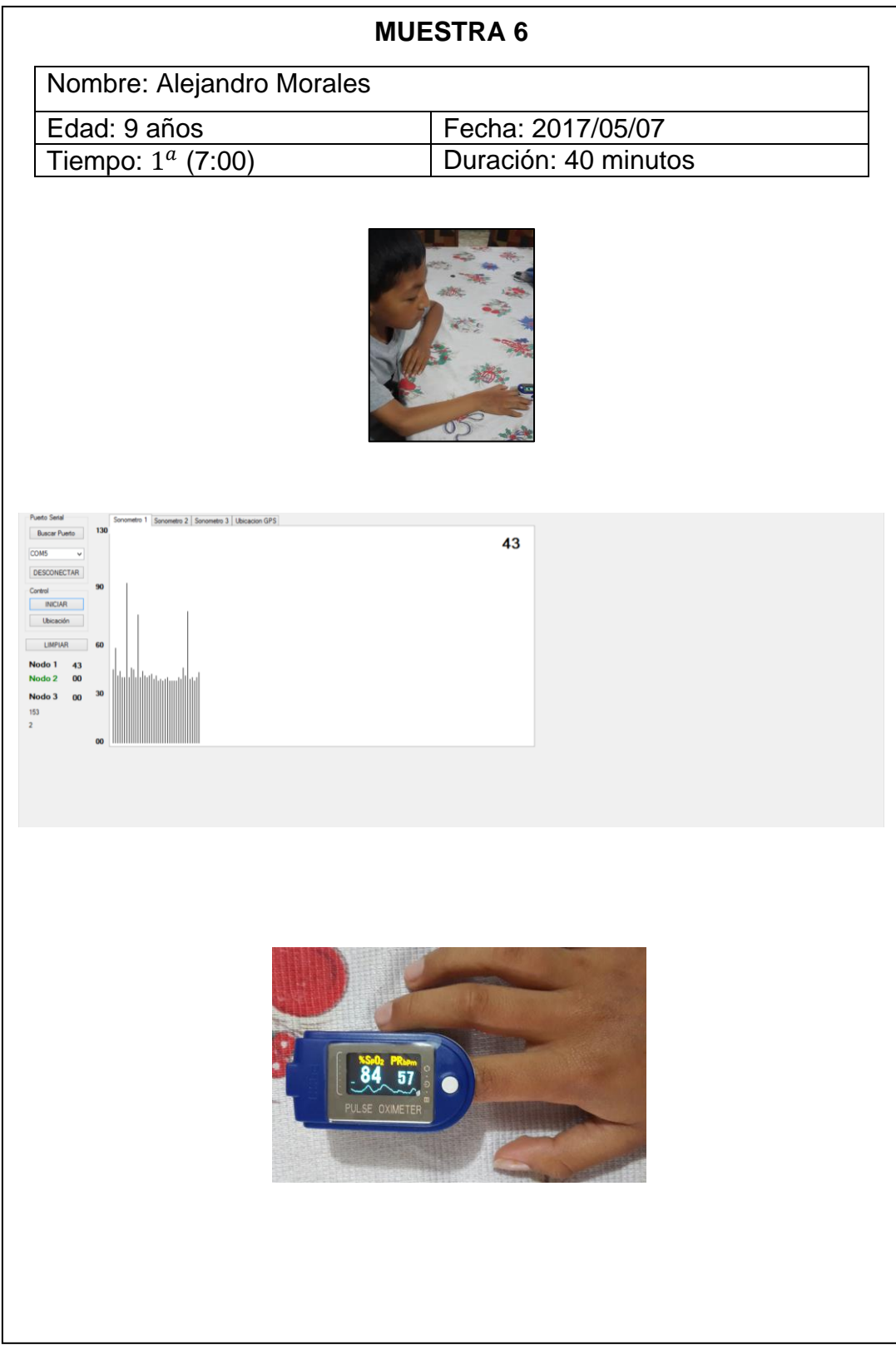

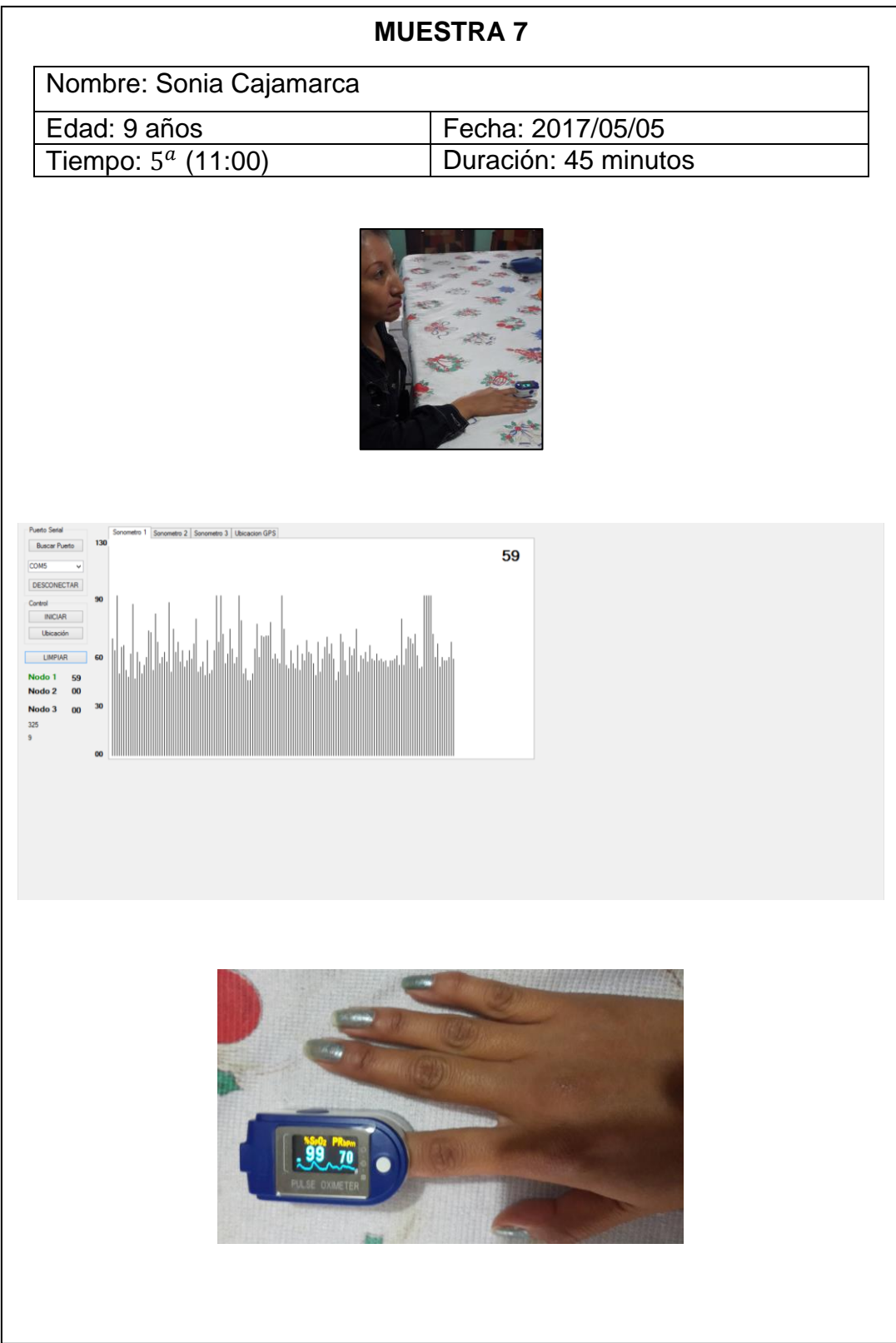

### **CÁLCULOS:**

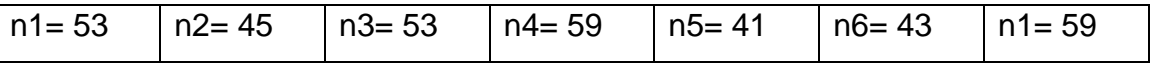

Se aplica la Ecuación 8 que nos da la estimación del nivel de presión acústica continuo equivalente A:

$$
L Aeq = \frac{\sum Li}{ni}
$$

$$
LAeq = \frac{(53 + 45 + 53 + 59 + 41 + 43 + 59)}{7}
$$

LAeq =  $\frac{353}{7}$  $rac{55}{7}$ 

 $LAeq = 50.42 \sim 50 \text{ dBA}$ 

La desviación estándar según la Ecuación 9 es:

$$
SL = \sqrt{\frac{\sum (Li - L)^2}{n - 1}}
$$

$$
\frac{SL}{4} = \sqrt{\frac{(53 - 50.42)^2 + (45 - 50.42)^2 + (53 - 50.42)^2 + (59 - 50.42)^2 + (41 - 50.42)^2 + (43 - 50.42)^2 + (59 - 50.42)^2 + (59 - 50.42)^2 + (59 - 50.42)^2 + (10 - 50.42)^2 + (10 - 50
$$

$$
SL = \sqrt{\frac{333.7148}{6}} = 7.45
$$

# **3.- Zona Residencial Múltiple**

# **Lugar: Restaurante**

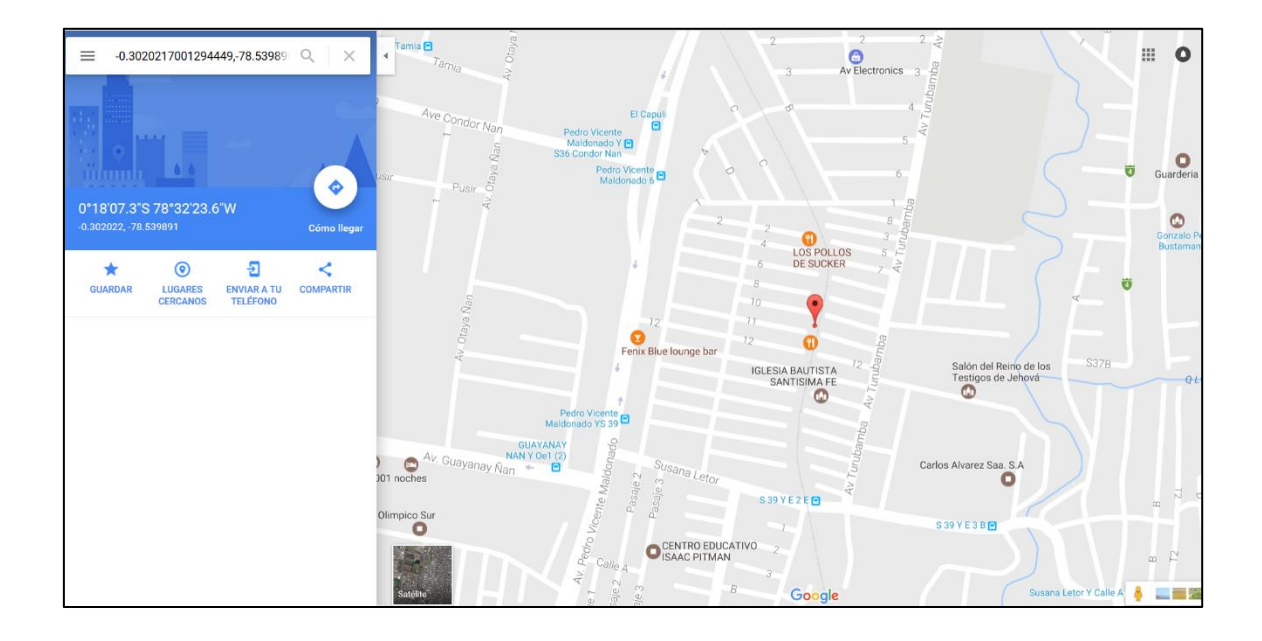

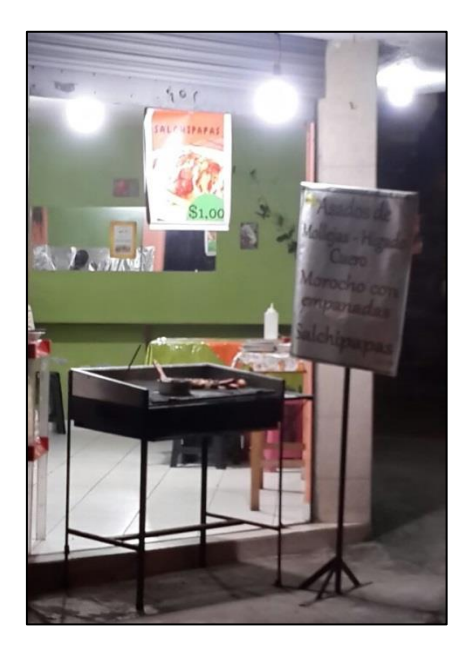

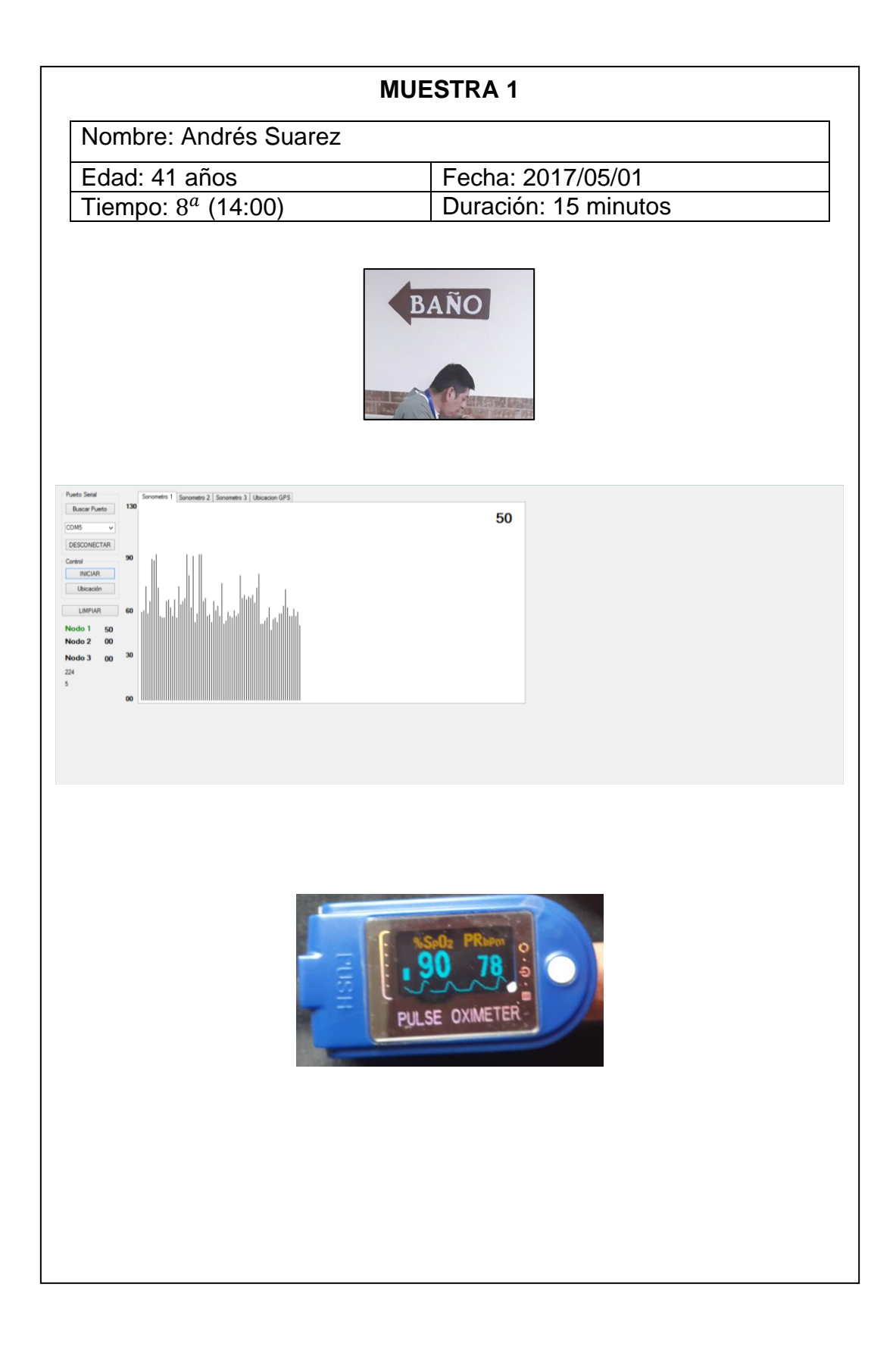

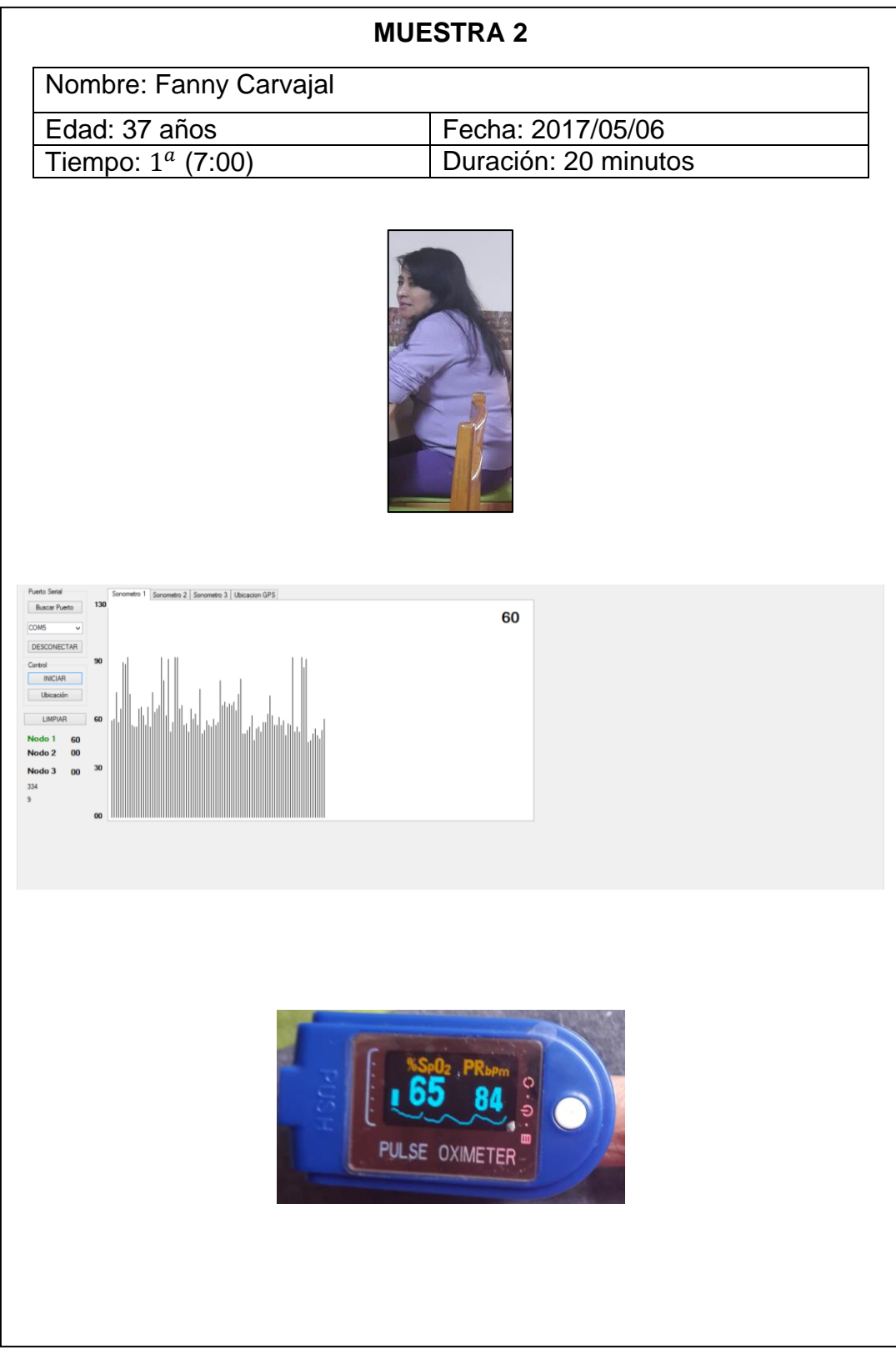

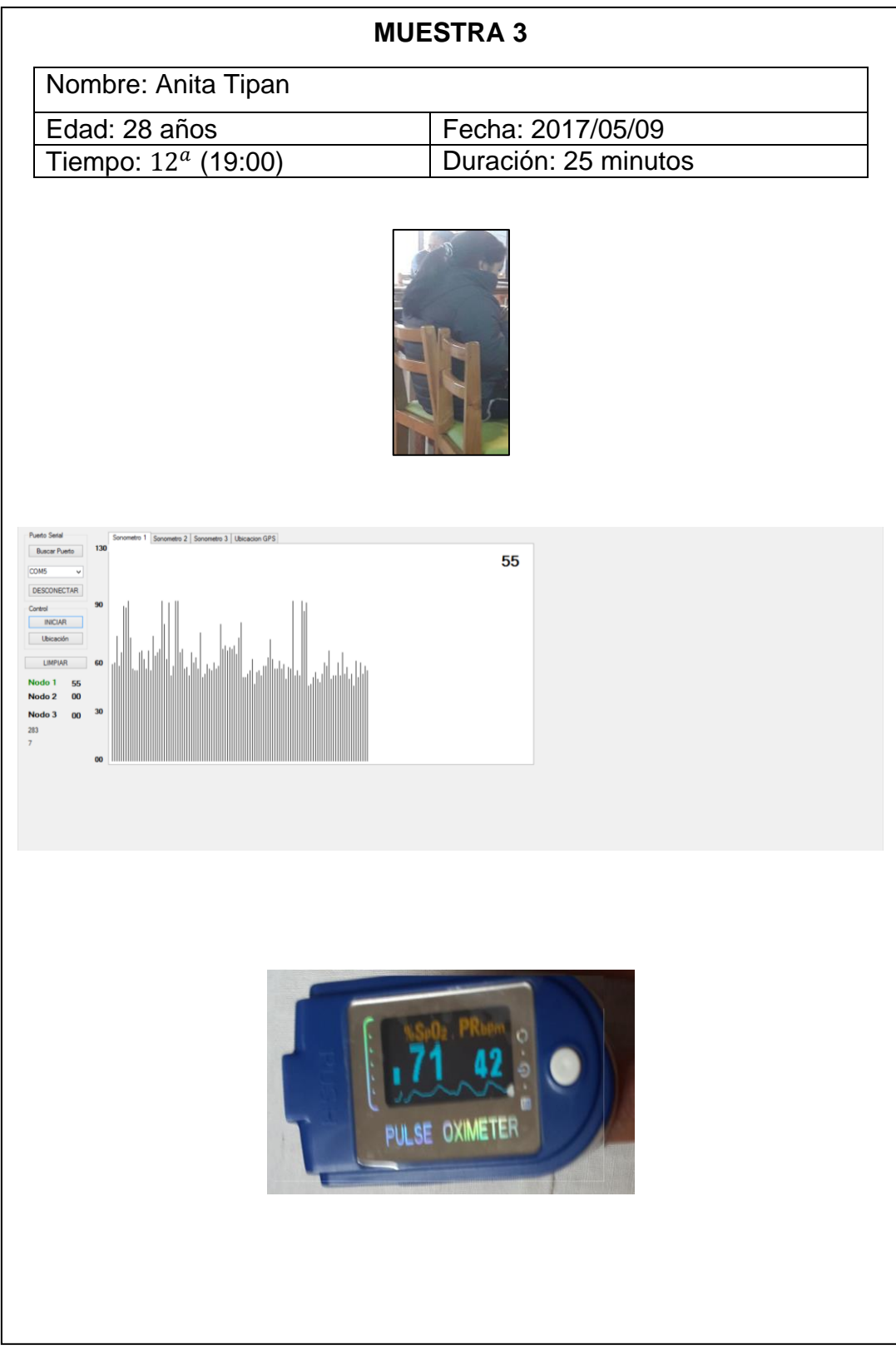

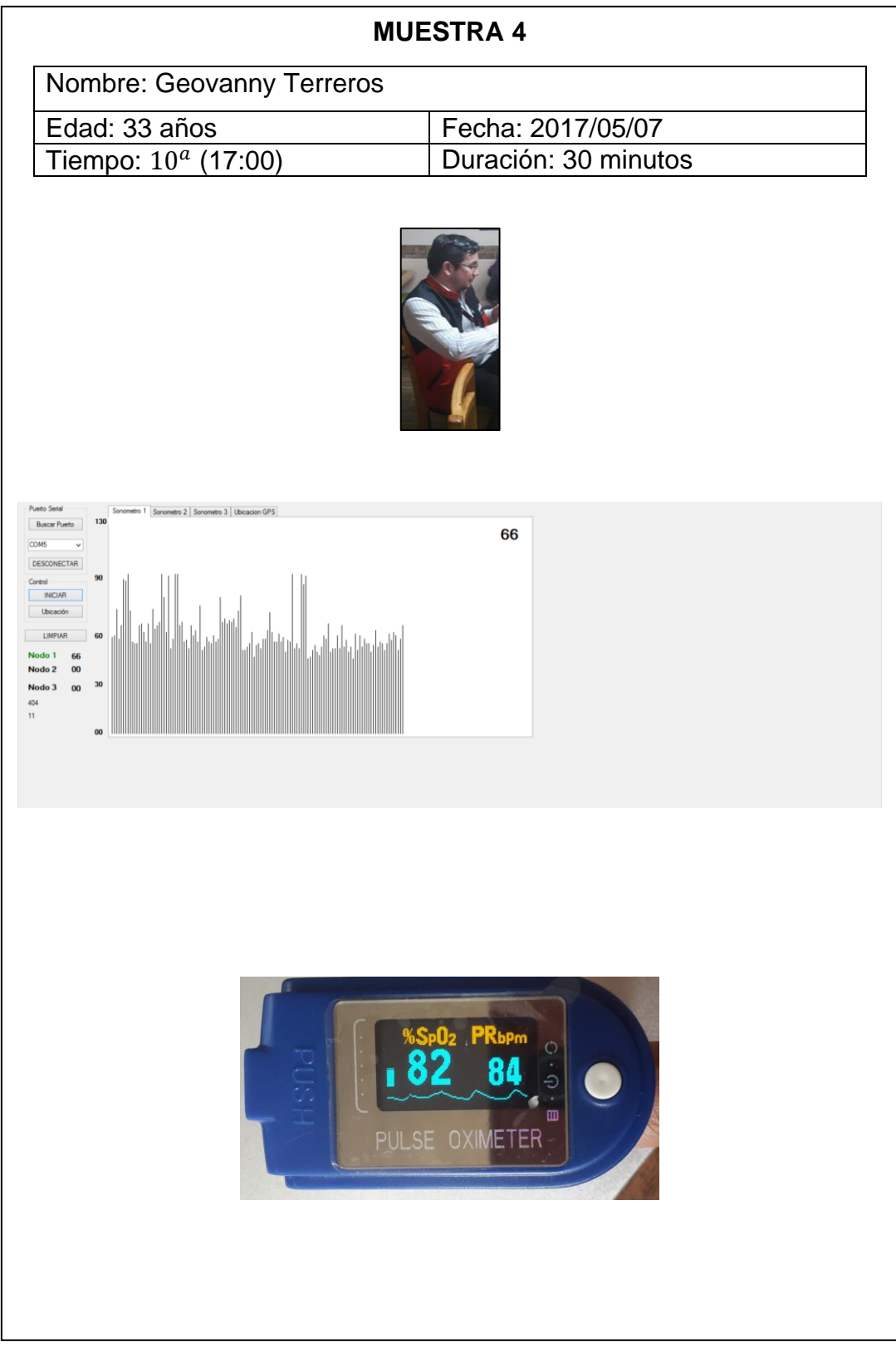

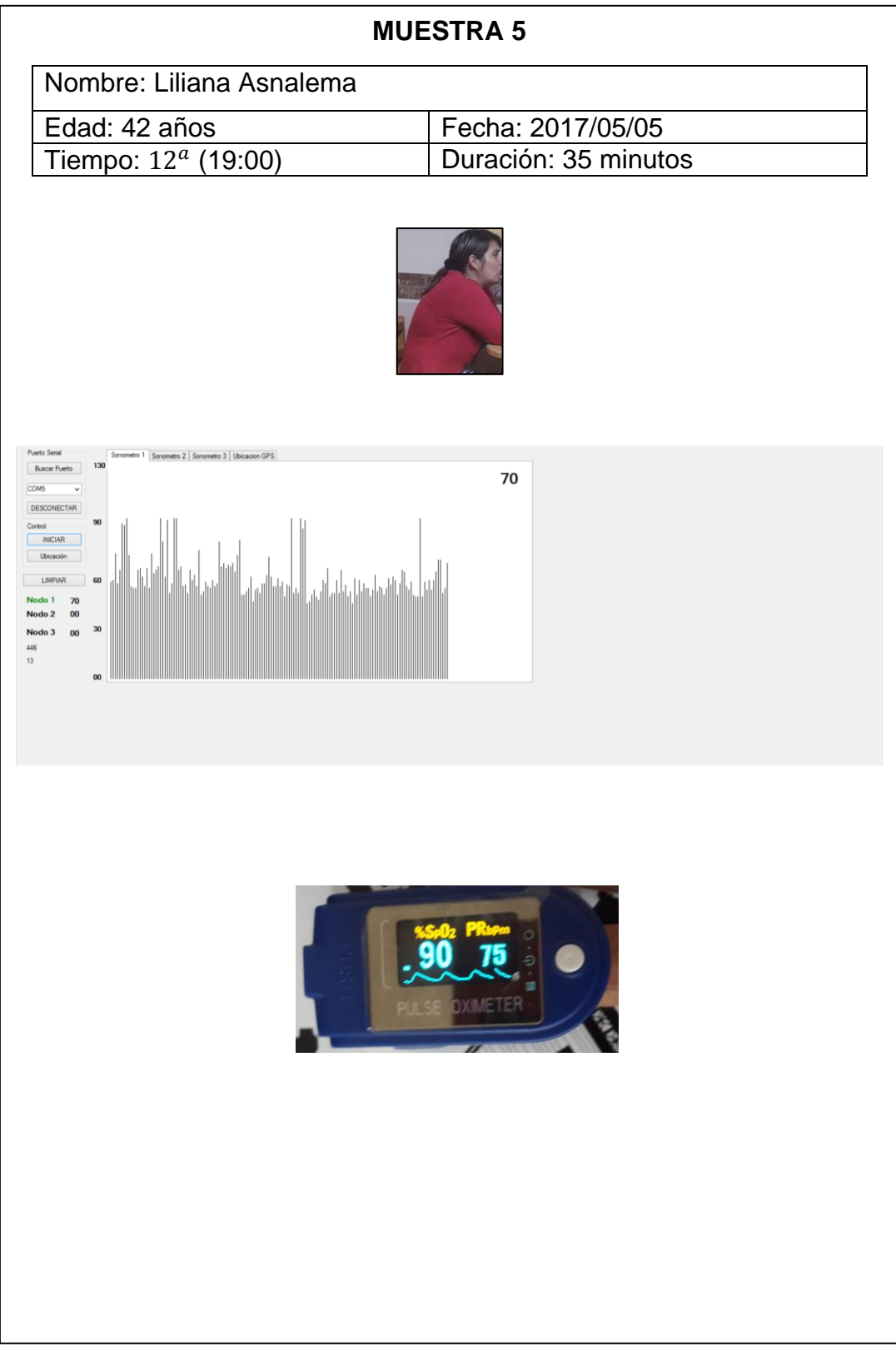

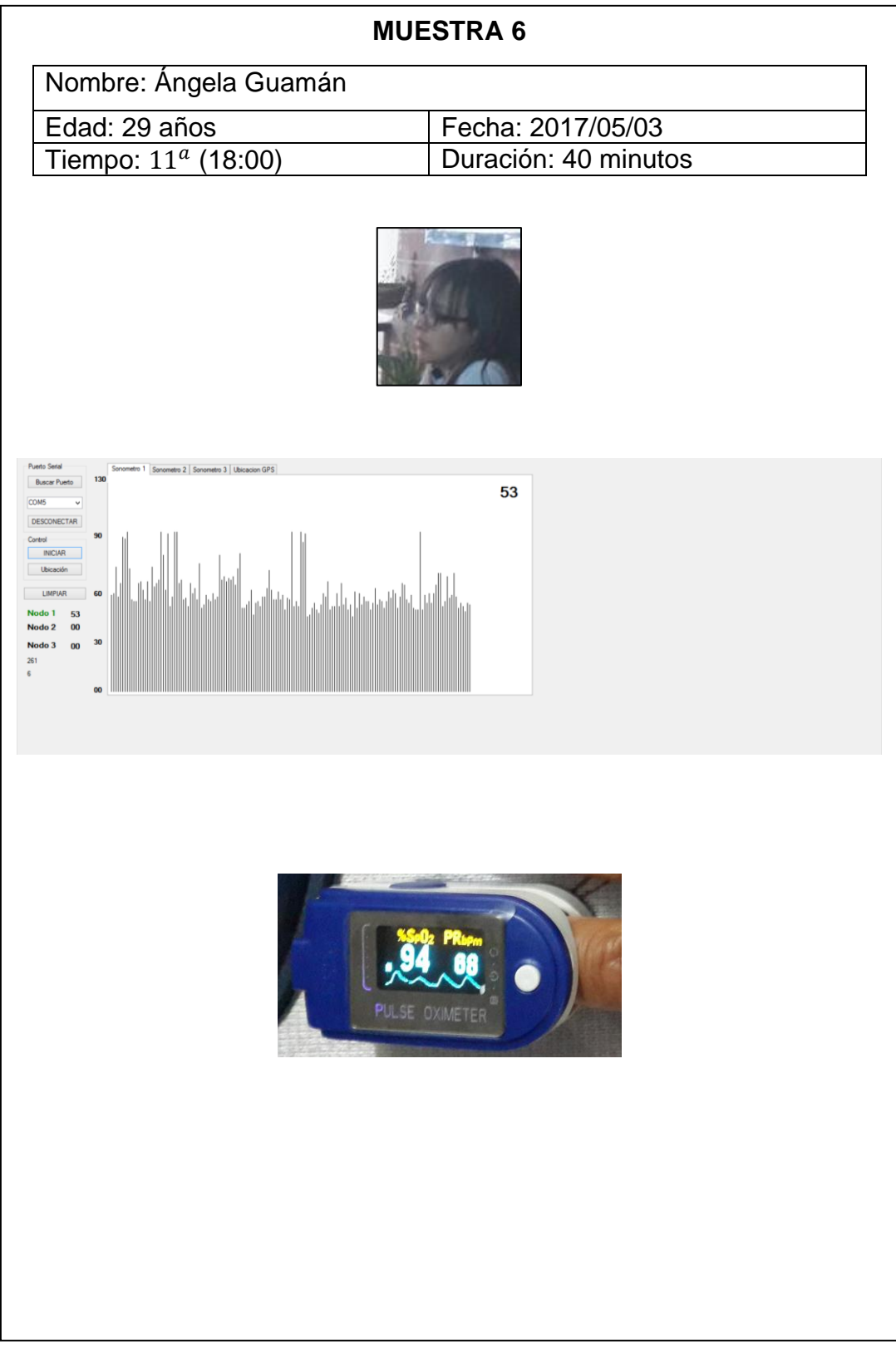

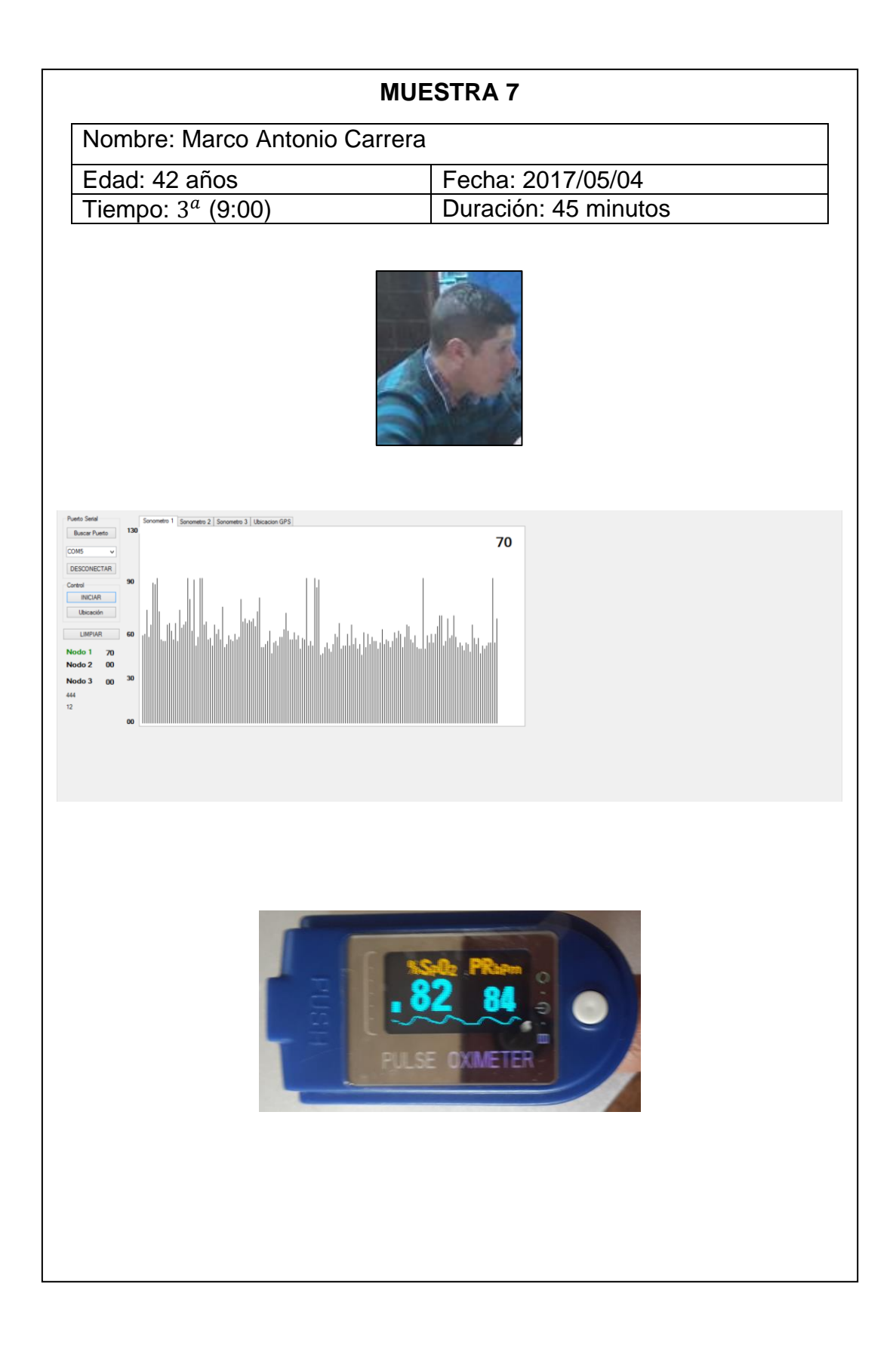

### **CÁLCULOS:**

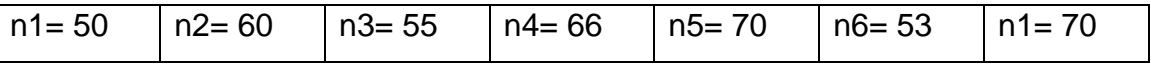

Se aplica la Ecuación 8 que nos da la estimación del nivel de presión acústica continuo equivalente A:

$$
L Aeq = \frac{\sum Li}{ni}
$$

$$
LAeq = \frac{(50 + 60 + 55 + 66 + 70 + 53 + 70)}{7}
$$

LAeq =  $\frac{424}{7}$  $\frac{24}{7}$ 

 $LAeq = 60.57 ~ ~ ~ 61$  dBA

La desviación estándar según la Ecuación 9 es:

$$
SL = \sqrt{\frac{\sum (Li - L)^2}{n - 1}}
$$

$$
\frac{SL}{4} = \sqrt{\frac{(50 - 60.57)^2 + (60 - 60.57)^2 + (55 - 60.57)^2 + (66 - 60.57)^2 + (70 - 60.57)^2 + (53 - 60.57)^2 + (70 - 60.57)^2 + (60 - 60.57)^2 + (70 - 60.57)^2 + (80 - 60.57)^2 + (10 - 60.57)^2 + (10 - 60
$$

$$
SL = \sqrt{\frac{407.71}{6}} = 8.24
$$

### **4.- Zona Comercial**

## **Lugar: Centro Comercial "Recreo"**

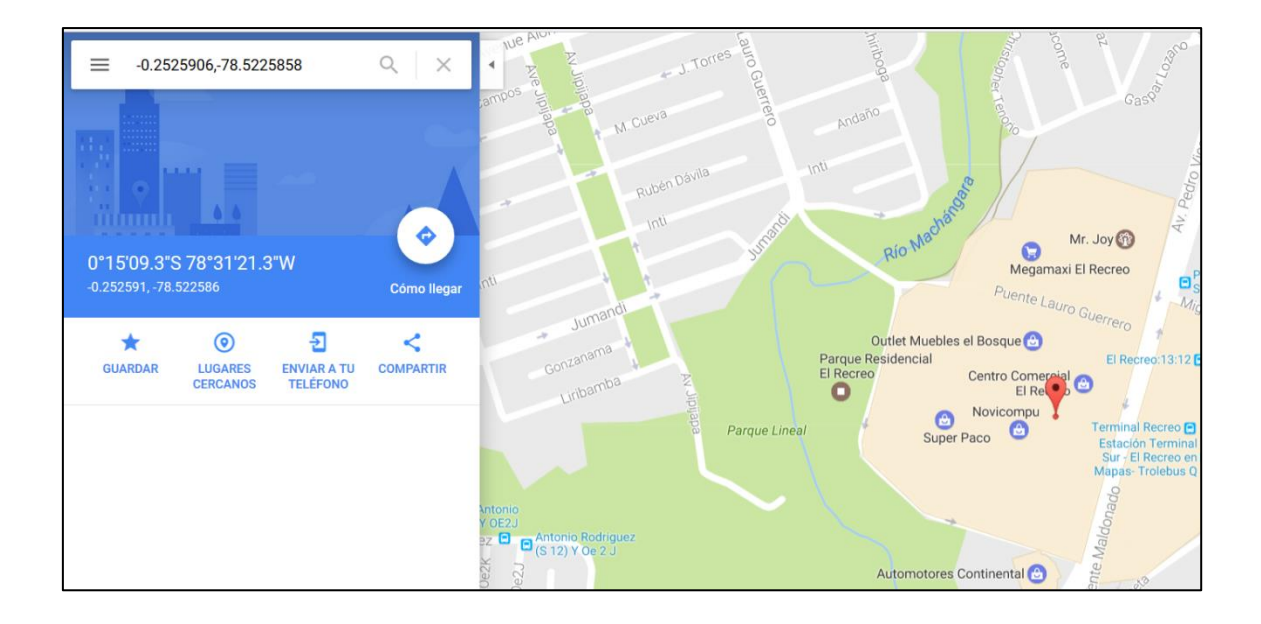

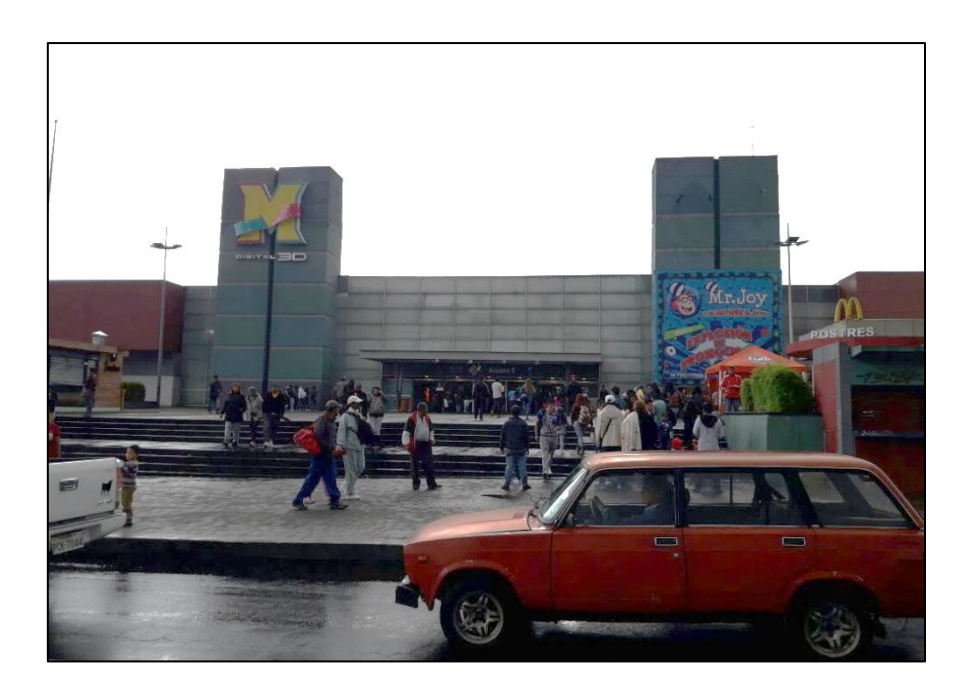

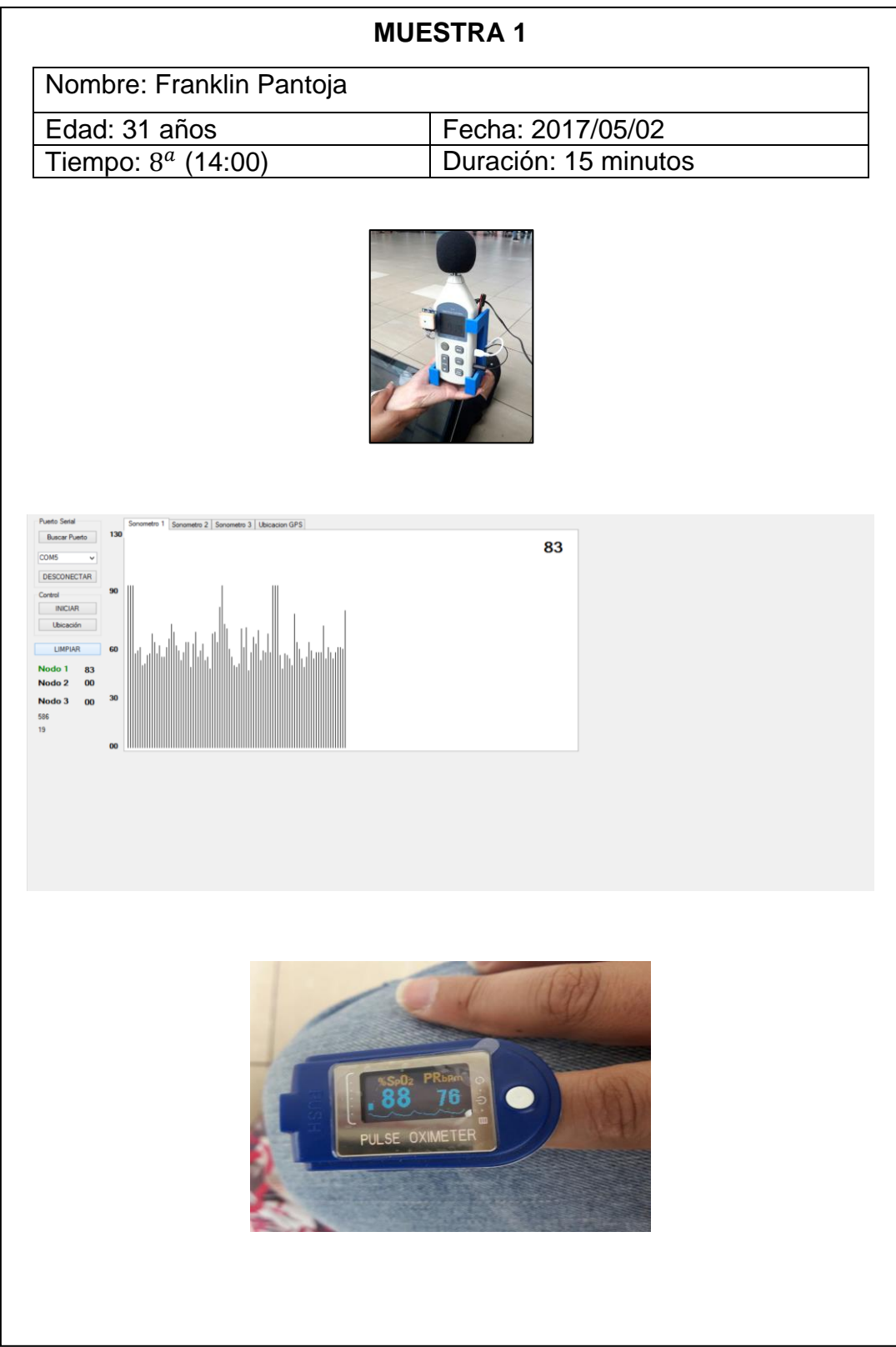
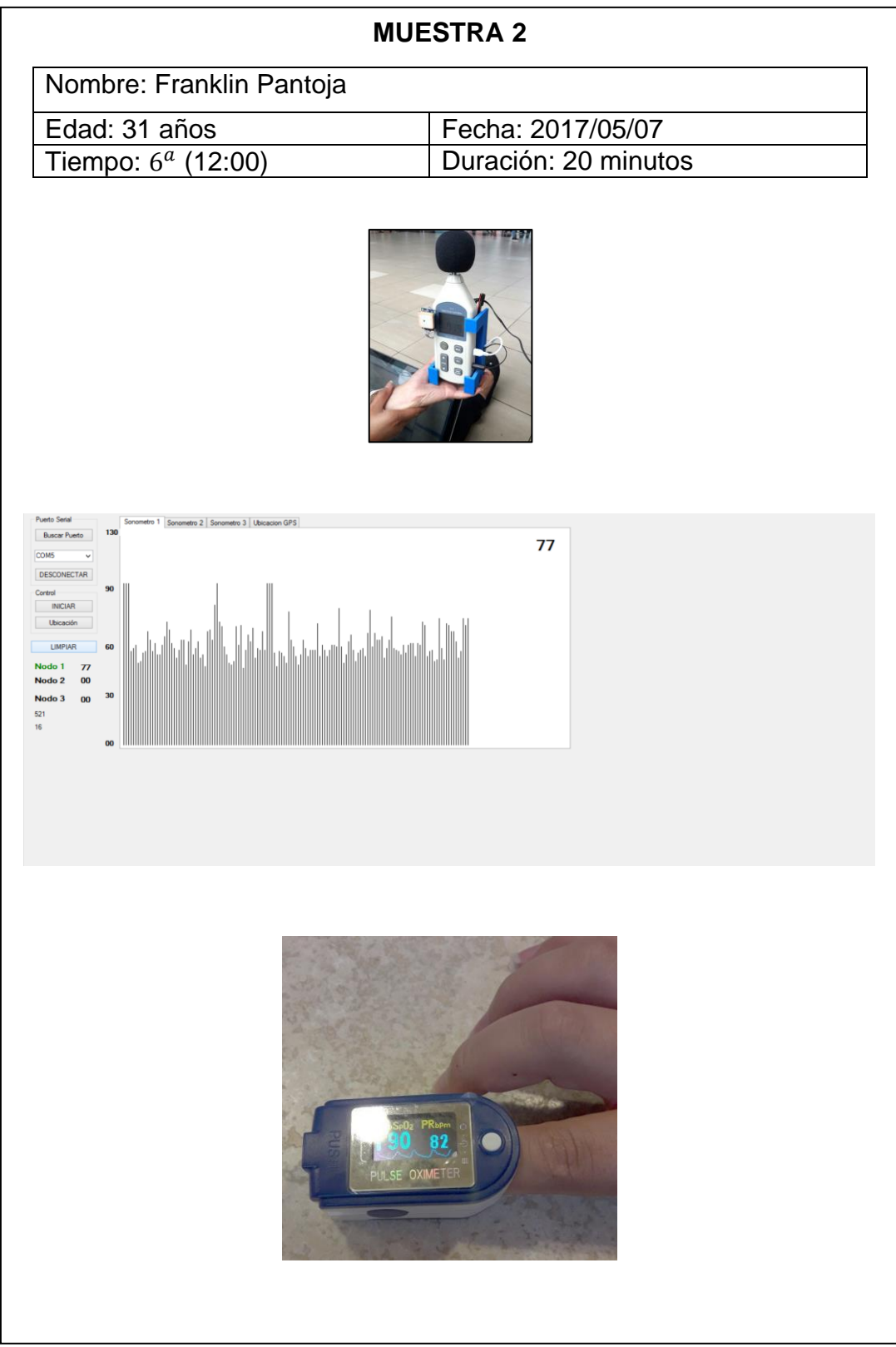

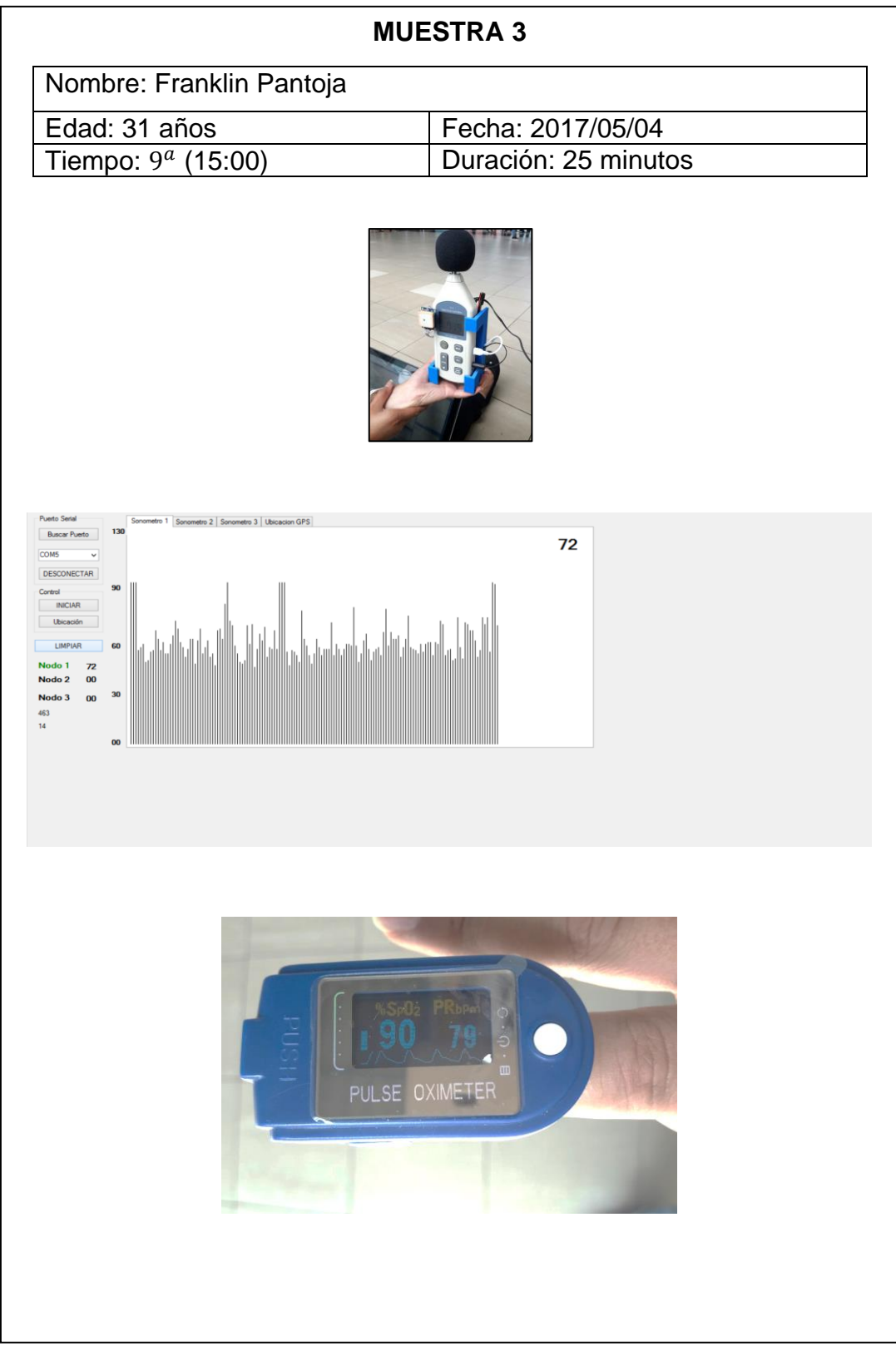

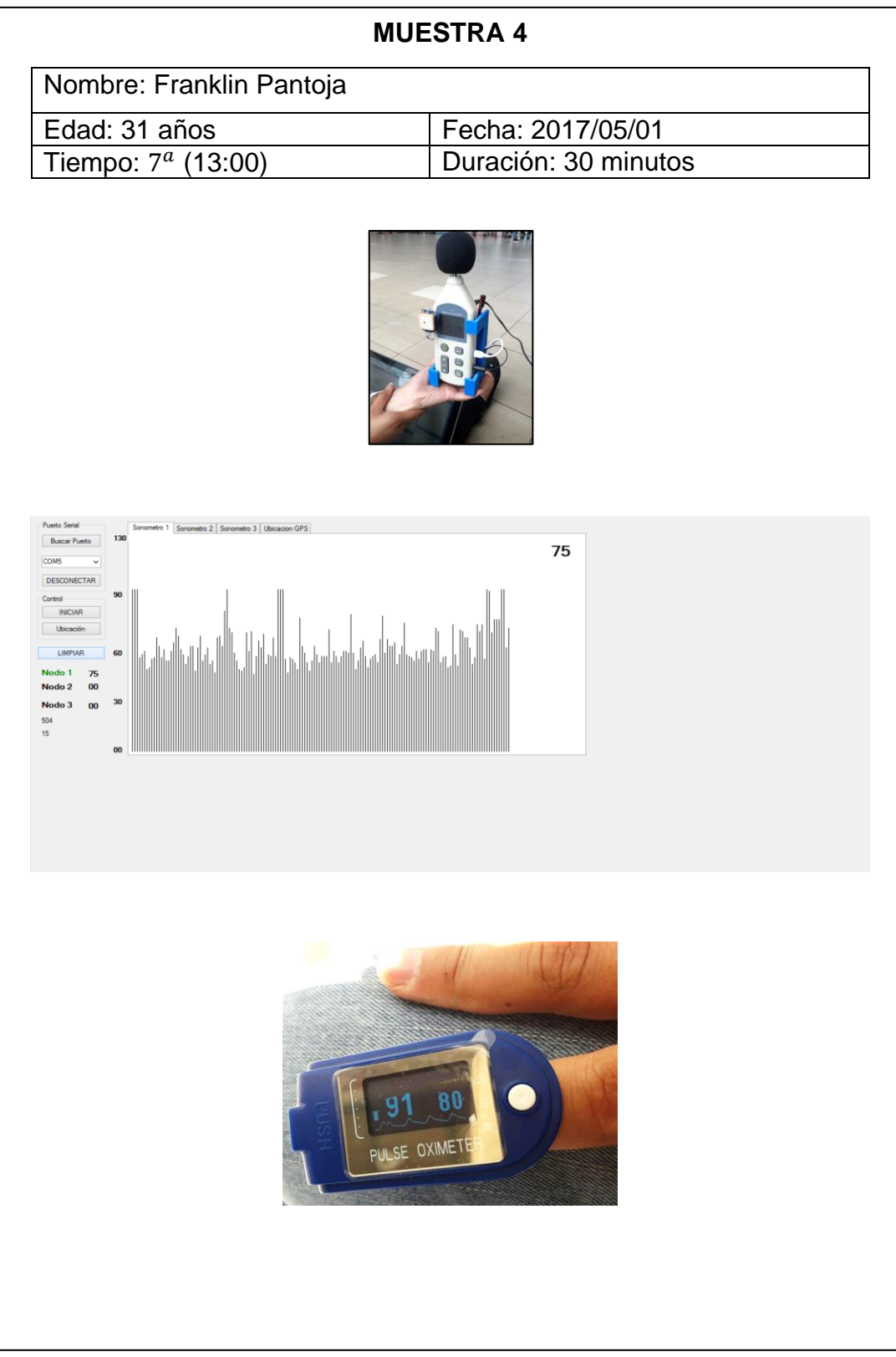

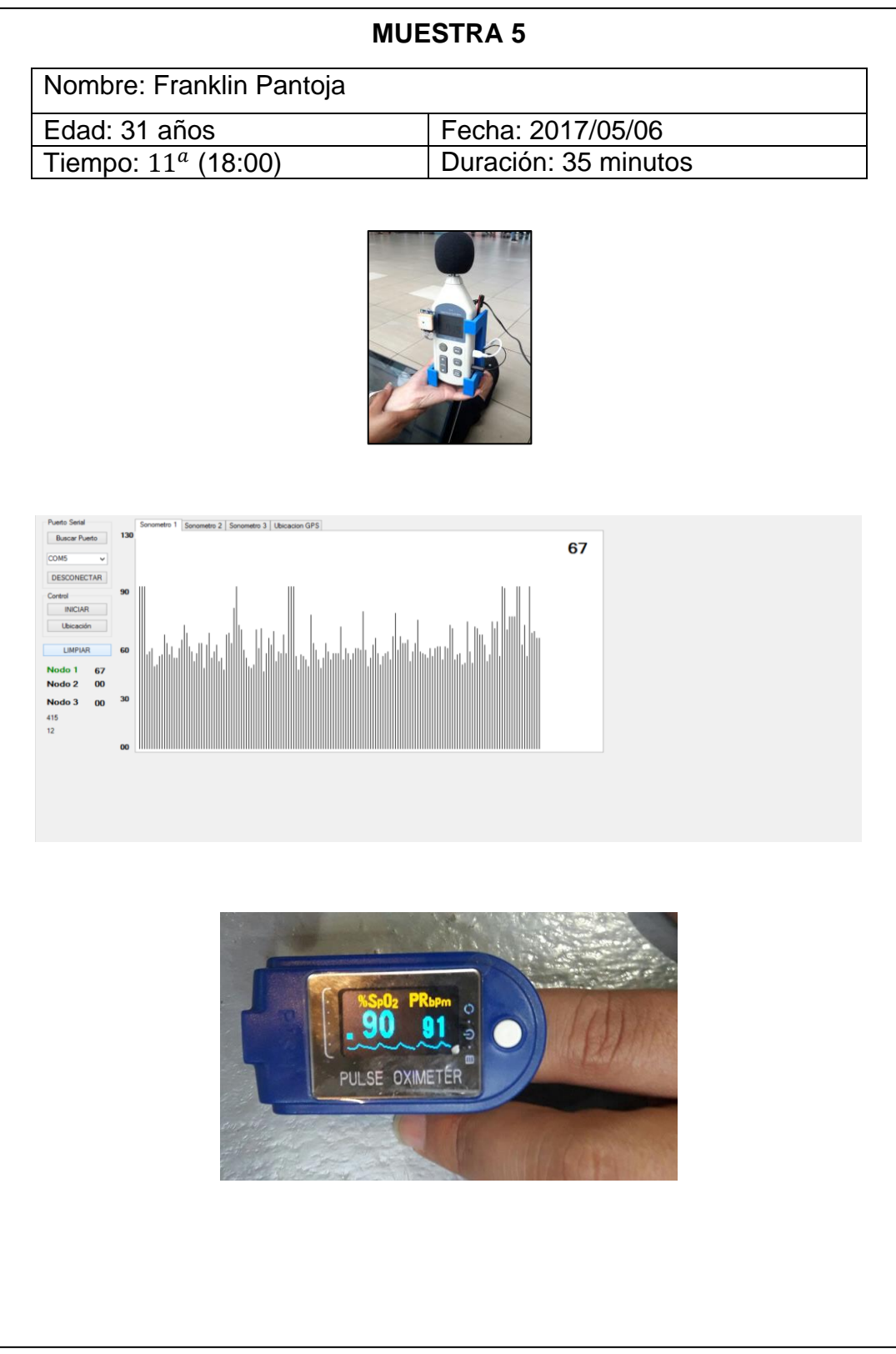

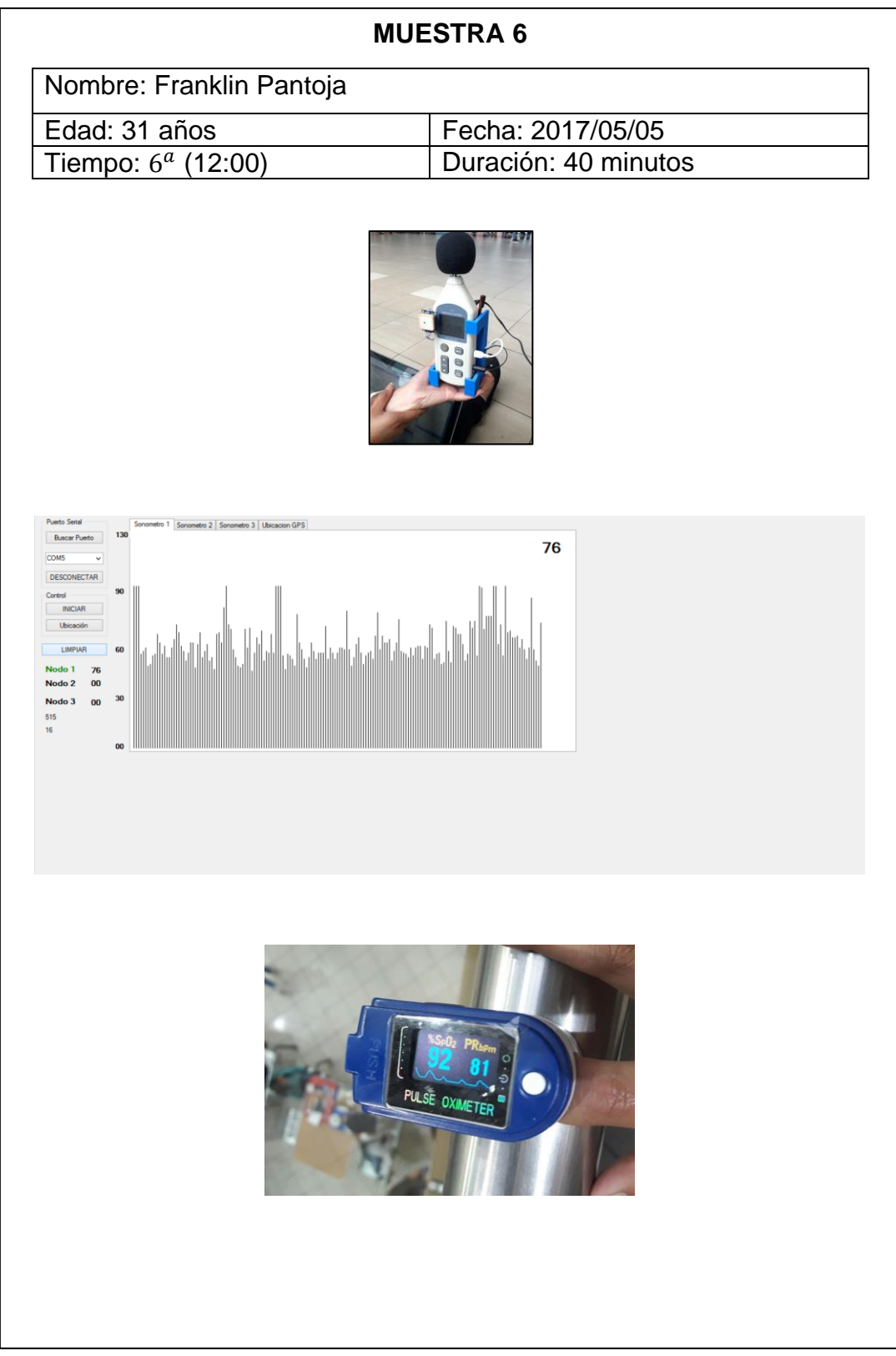

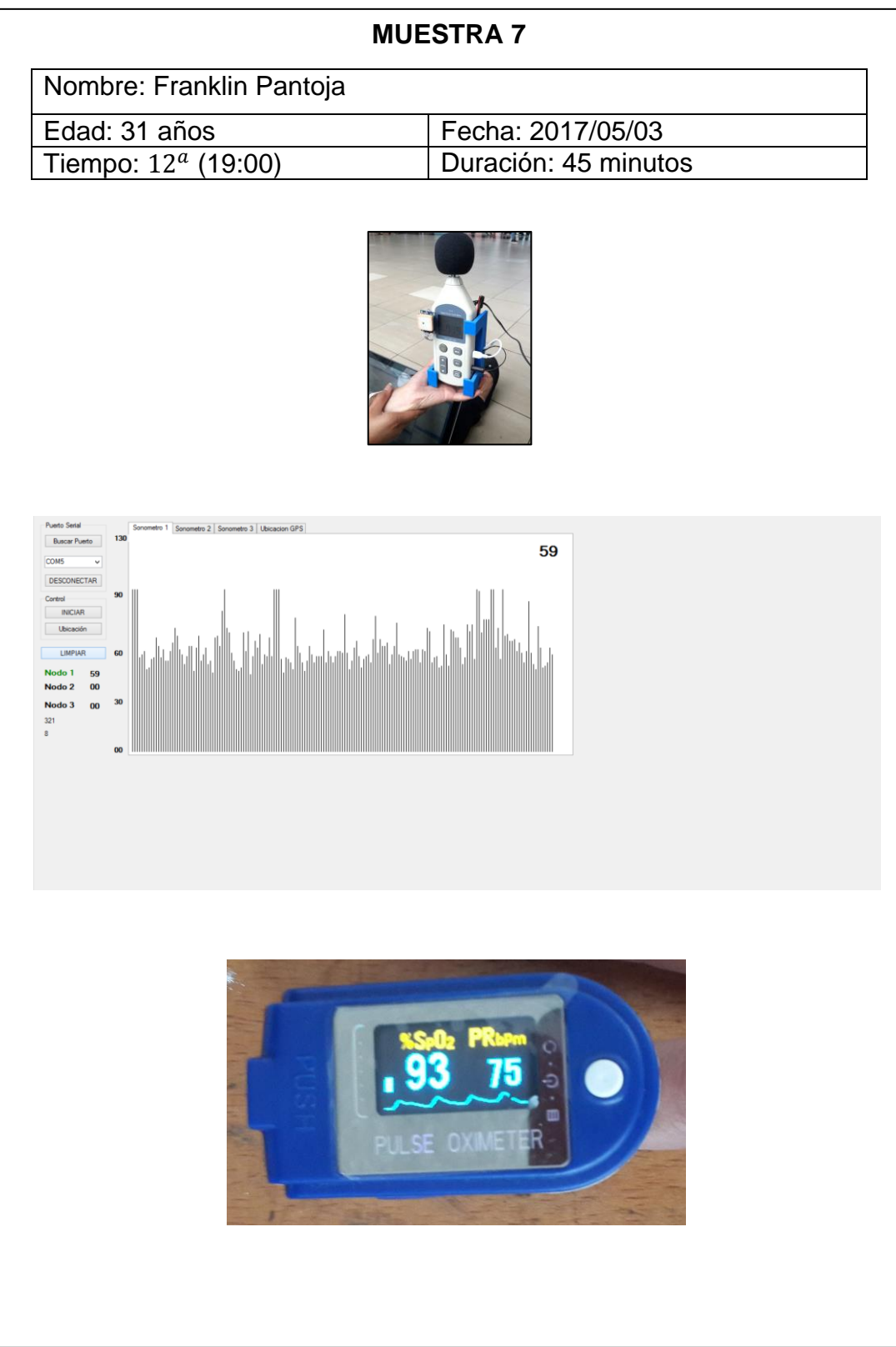

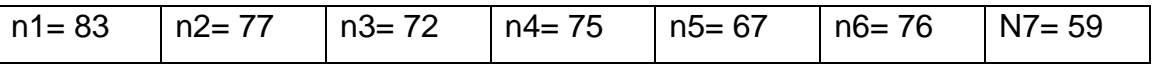

Se aplica la Ecuación 8 que nos da la estimación del nivel de presión acústica continuo equivalente A:

$$
L Aeq = \frac{\sum Li}{ni}
$$

$$
LAeq = \frac{(83 + 77 + 72 + 75 + 67 + 76 + 59)}{7}
$$

$$
L Aeq = \frac{509}{7}
$$

 $LAeq = 72.71 ~ ~ ~ 61$  dBA

$$
SL = \sqrt{\frac{\sum (Li - L)^2}{n - 1}}
$$

$$
\begin{aligned} SL &= \sqrt{\frac{(83 - 72.71)^2 + (77 - 72.71)^2 + (72 - 72.71)^2 + (75 - 72.71)^2 + (67 - 72.71)^2 + (76 - 72.71)^2 + (59 - 72.71)^2}{6}} \\ &= \sqrt{\frac{(83 - 72.71)^2 + (77 - 72.71)^2 + (72 - 72.71)^2 + (75 - 72.71)^2 + (67 - 72.71)^2 + (76 - 72.71)^2 + (76 - 72.71)^2 + (76 - 72.71)^2}{6}} \\ &= \sqrt{\frac{(83 - 72.71)^2 + (77 - 72.71)^2 + (72 - 72.71)^2 + (75 - 72.71)^2 + (67 - 72.71)^2 + (76 - 72.71)^2 + (76 - 72.71)^2 + (76 - 72.71)^2}{6}} \\ &= \sqrt{\frac{(83 - 72.71)^2 + (77 - 72.71)^2 + (72 - 72.71)^2 + (75 - 72.71)^2 + (75 - 72.71)^2 + (76 - 72.71)^2 + (76 - 72.71)^2}{6}} \\ &= \sqrt{\frac{(83 - 72.71)^2 + (77 - 72.71)^2 + (72 - 72.71)^2 + (75 - 72.71)^2 + (77 - 72.71)^2 + (77 - 72.71)^2 + (77 - 72.71)^2 + (77 - 72.71)^2}{6}} \\ &= \sqrt{\frac{(83 - 72.71)^2 + (77 - 72.71)^2 + (77 - 72.71)^2 + (77 - 72.71)^2 + (77 - 72.71)^2 + (77 - 72.71)^2 + (77 - 72.71)^2}{6}} \\ &= \sqrt{\frac{(83 - 72.71)^2 + (77 - 72.71)^2 + (77 - 72.71)^2 + (77 - 72.71)^2}{6}} \\ &= \sqrt{\frac{(83 - 72.71)^2 + (77 - 72.71)^2 + (77 - 7
$$

$$
SL = \sqrt{\frac{361.428}{6}} = 7.76
$$

## **5.- Zona Industrial 1**

# **Lugar: Empresa Puntonet "Call Center masivo"**

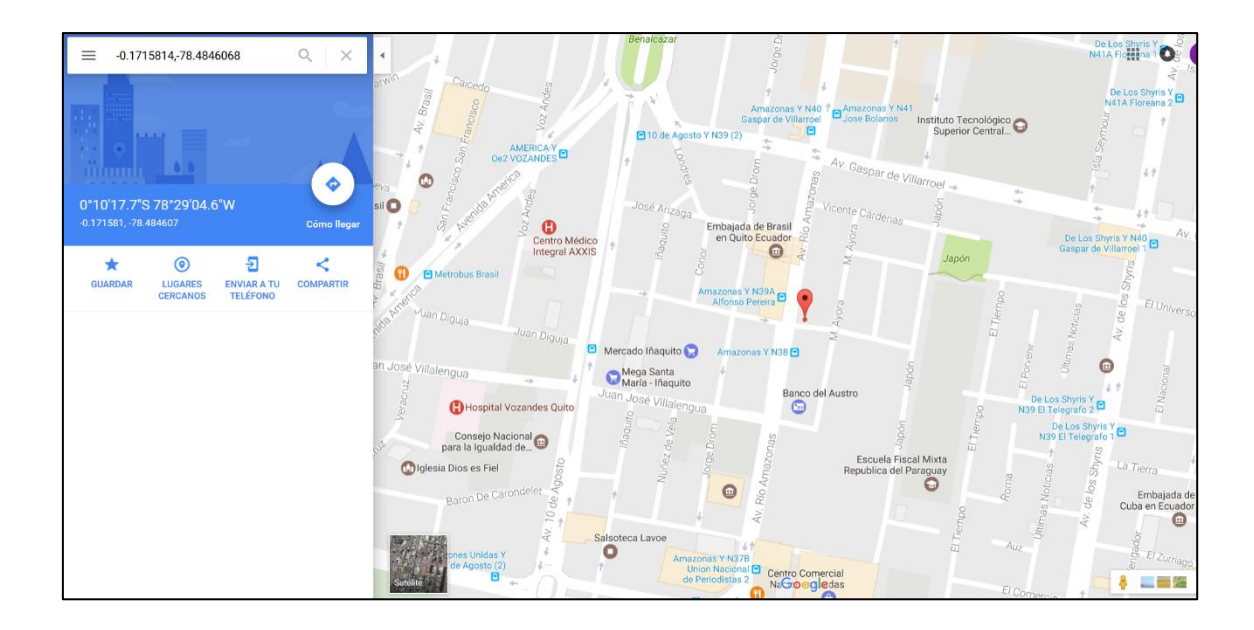

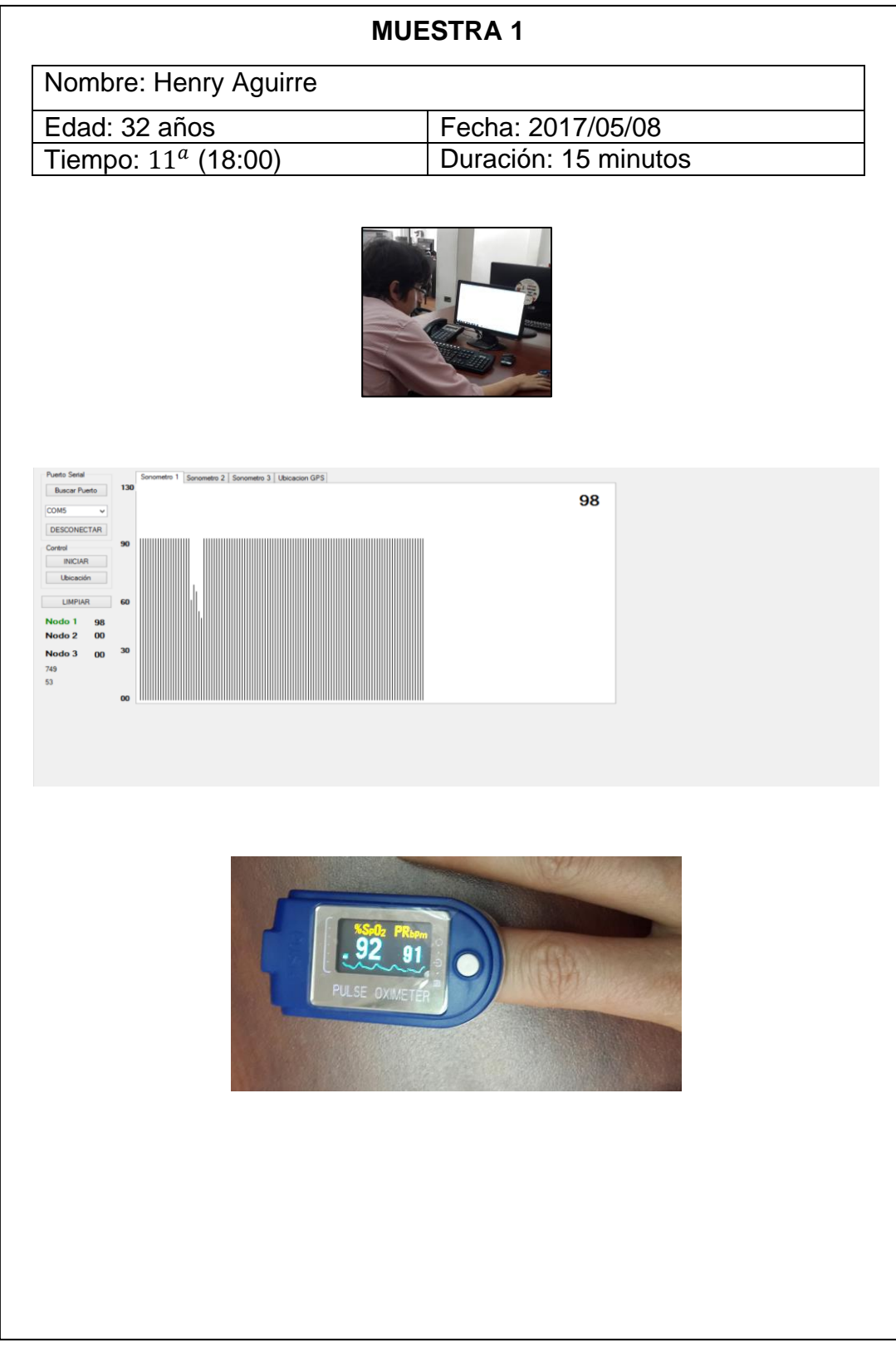

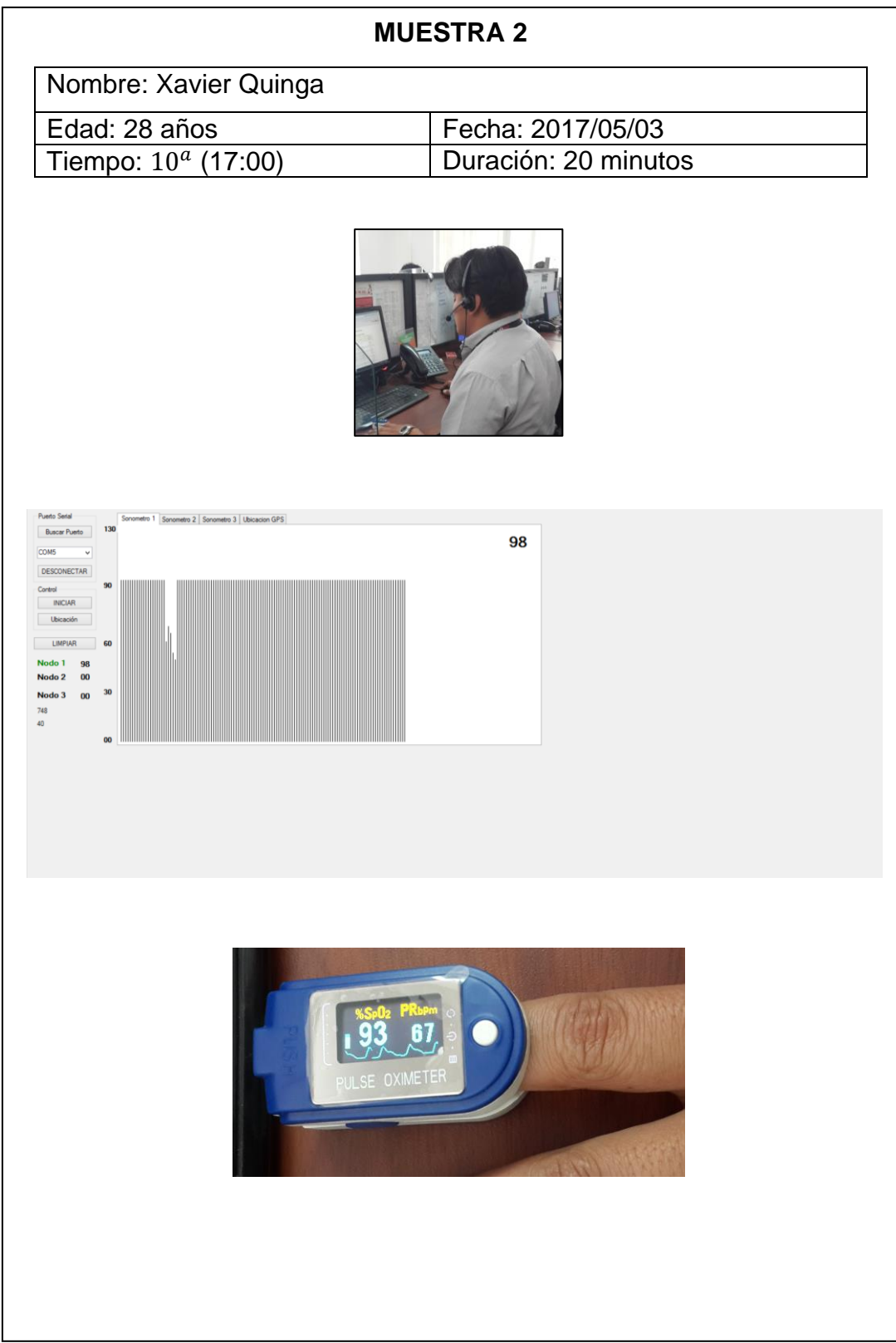

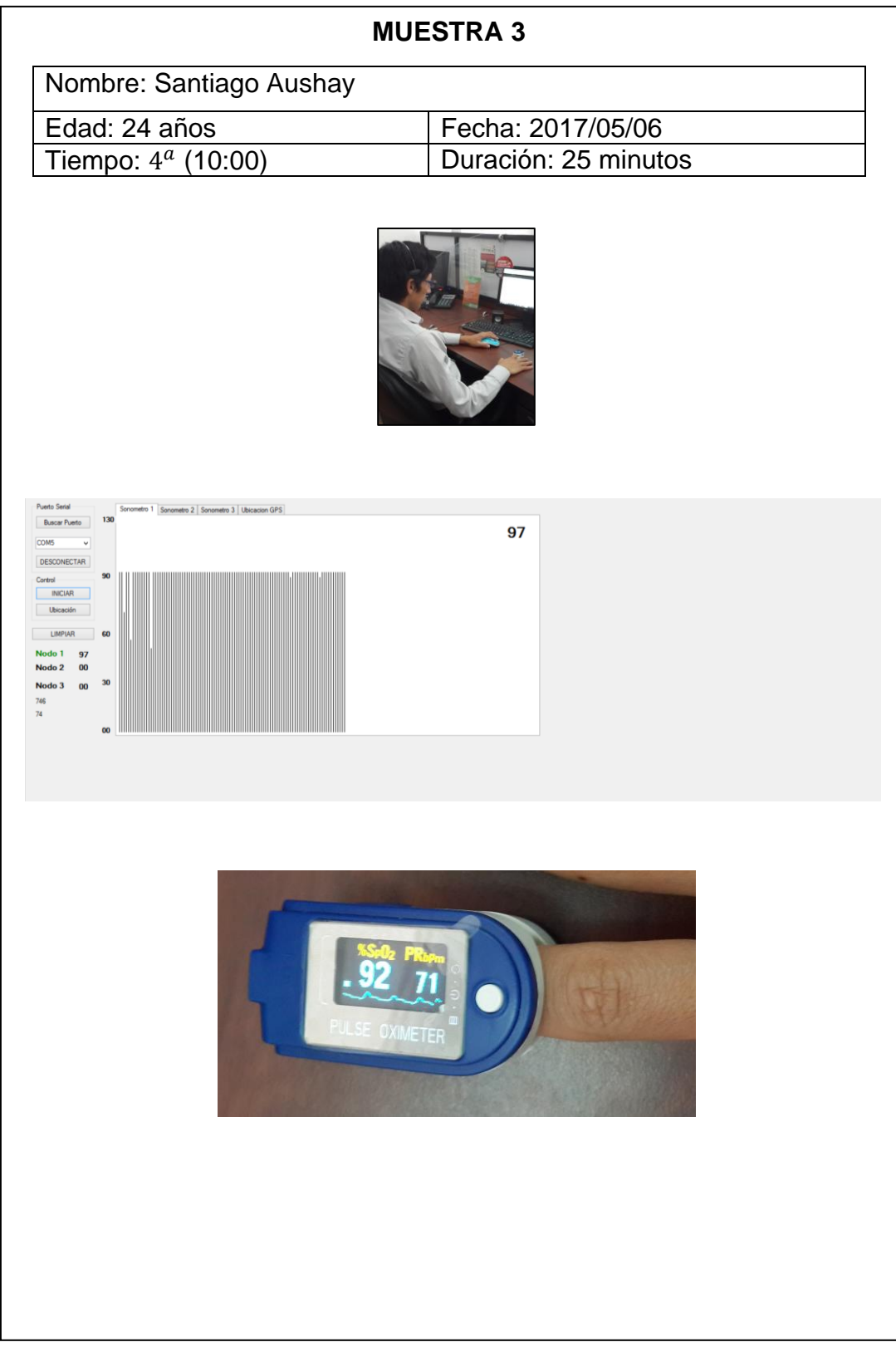

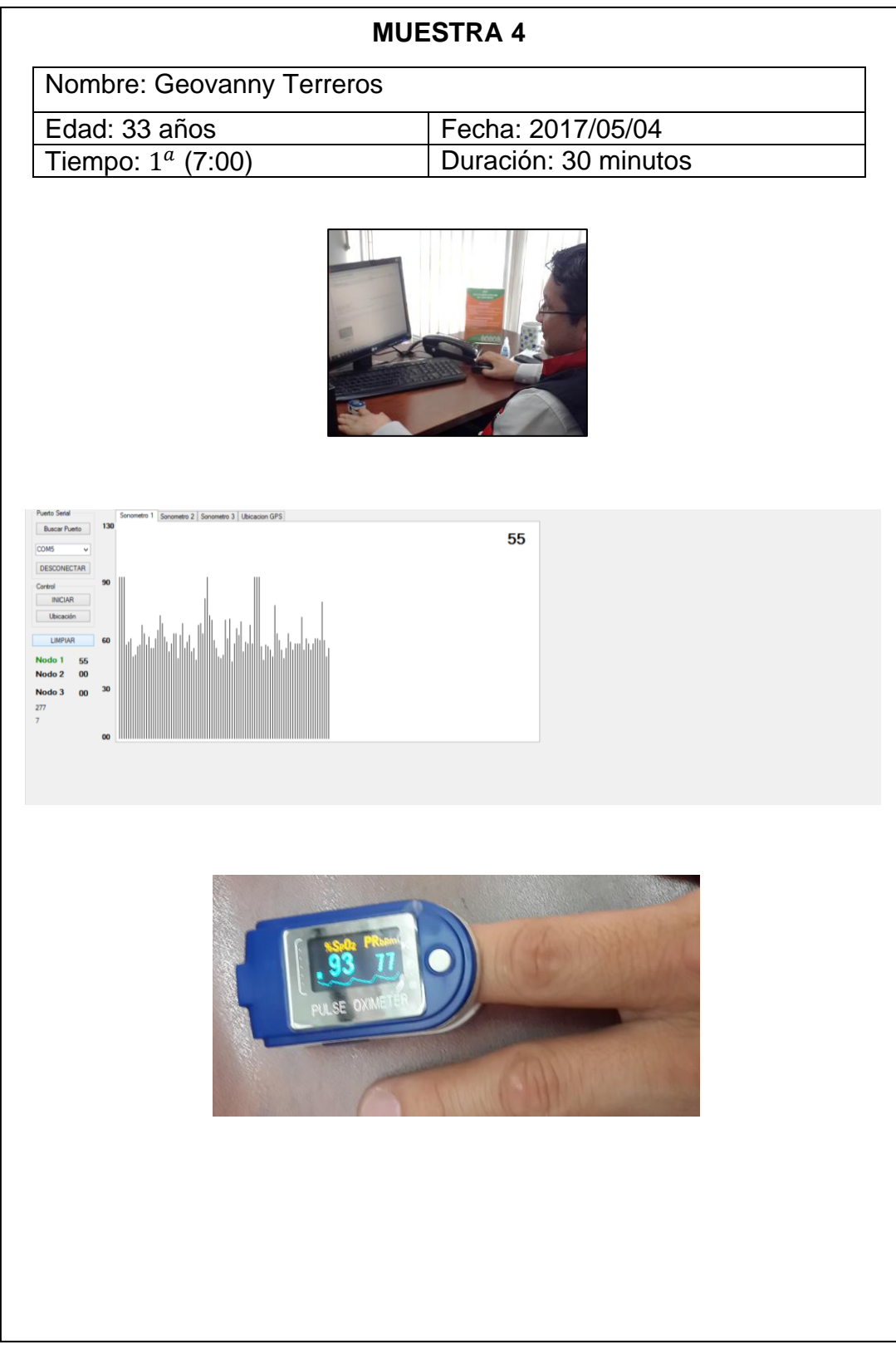

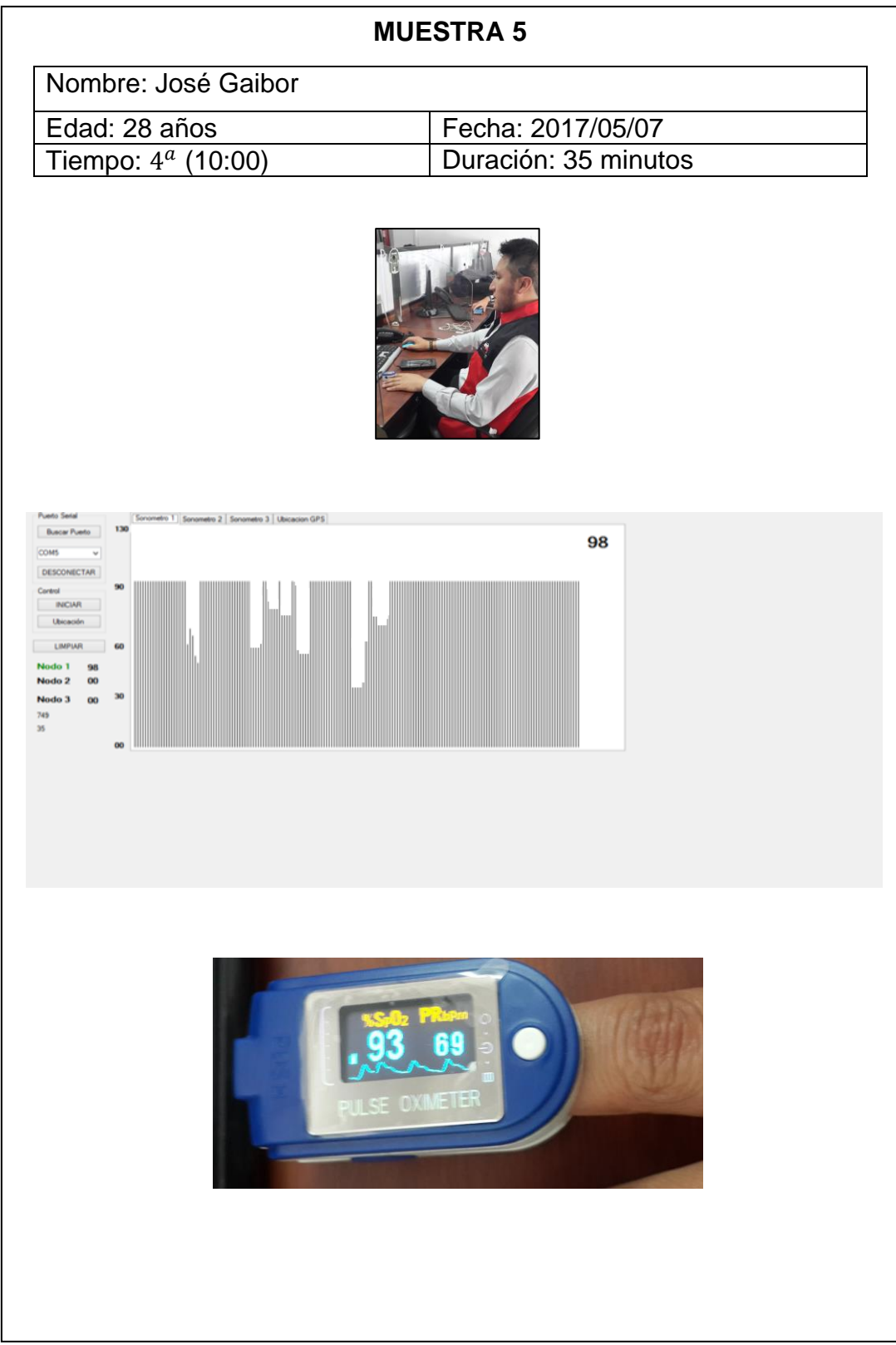

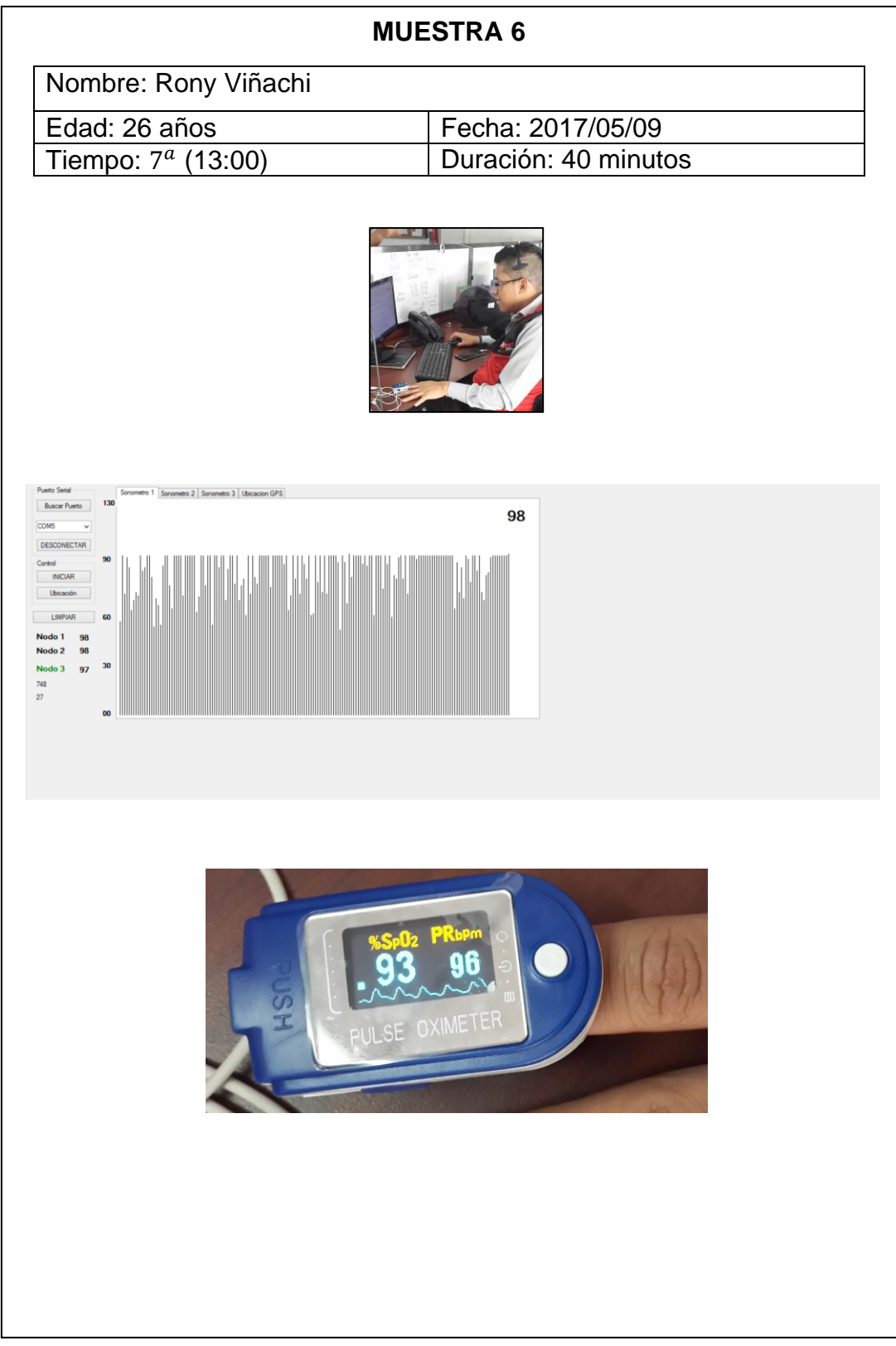

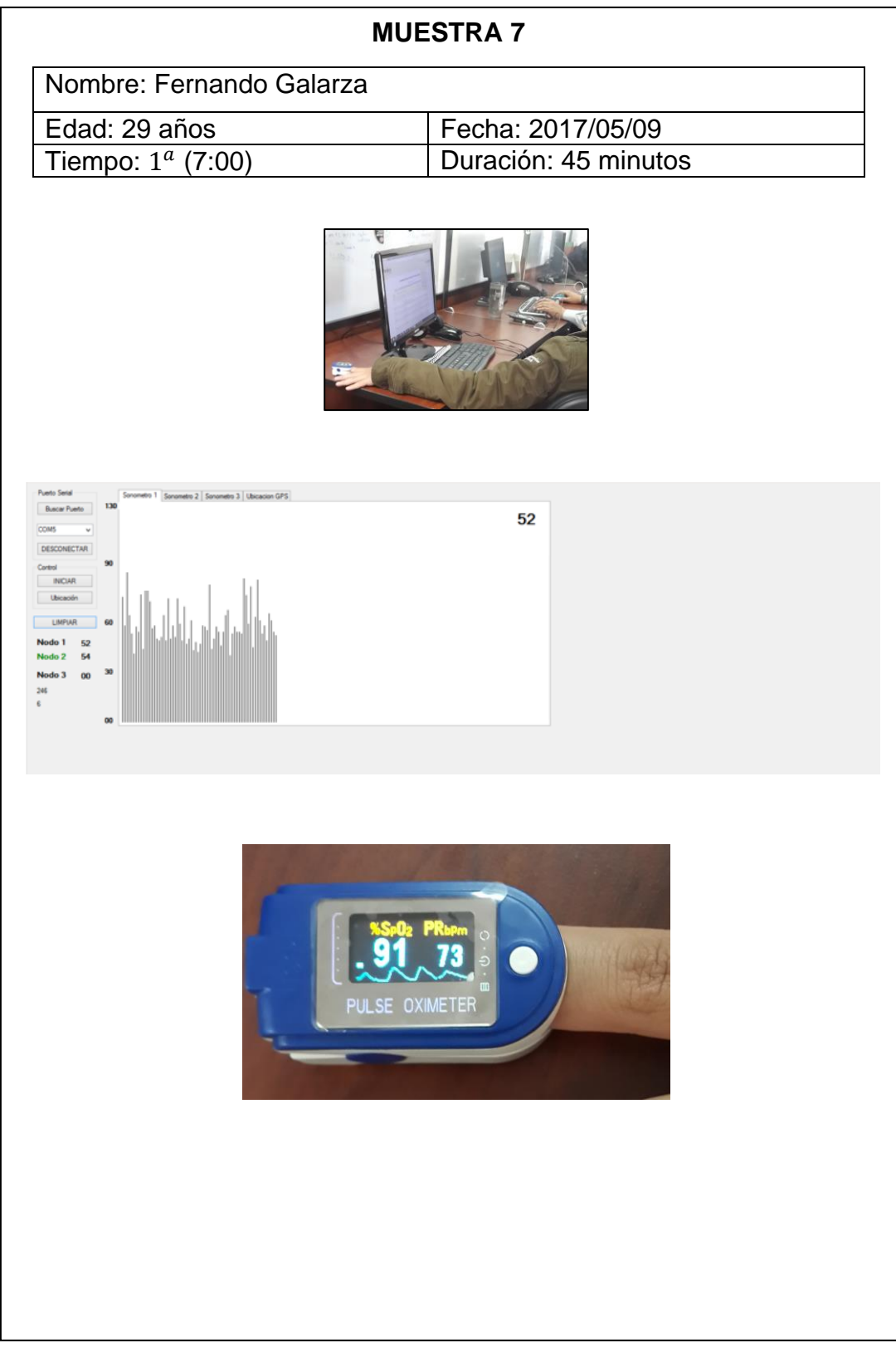

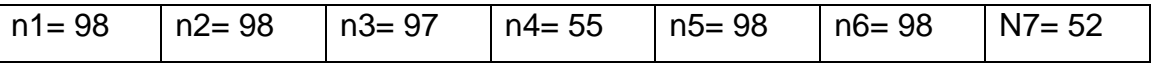

Se aplica la Ecuación 8 que nos da la estimación del nivel de presión acústica continuo equivalente A:

$$
L Aeq = \frac{\sum Li}{ni}
$$

$$
LAeq = \frac{(98 + 98 + 97 + 55 + 98 + 98 + 52)}{7}
$$

$$
L Aeq = \frac{596}{7}
$$

 $LAeq = 85.14 ~ ~ ~ 85$  dBA

$$
SL = \sqrt{\frac{\sum (Li - L)^2}{n - 1}}
$$

$$
\frac{SL}{4} = \sqrt{\frac{(98 - 85.14)^2 + (98 - 85.14)^2 + (97 - 85.14)^2 + (55 - 85.14)^2 + (98 - 85.14)^2 + (98 - 85.14)^2 + (52 - 85.14)^2 + (60 - 85.14)^2 + (75 - 85.14)^2 + (80 - 85.14)^2 + (98 - 85.14)^2 + (15 - 85.14)^2 + (15 - 85
$$

$$
SL = \sqrt{\frac{2680.0576}{6}} = 21.13
$$

## **6.- Zona Industrial 2**

# **Lugar: Taller Mecánico "Quito Sur"**

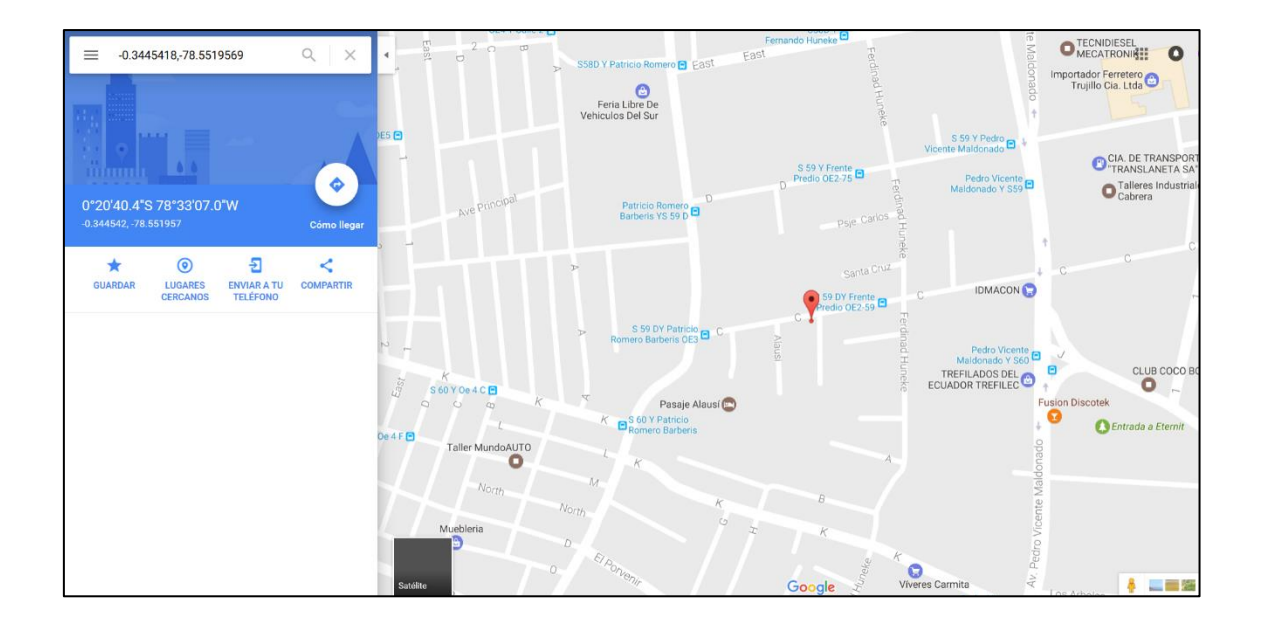

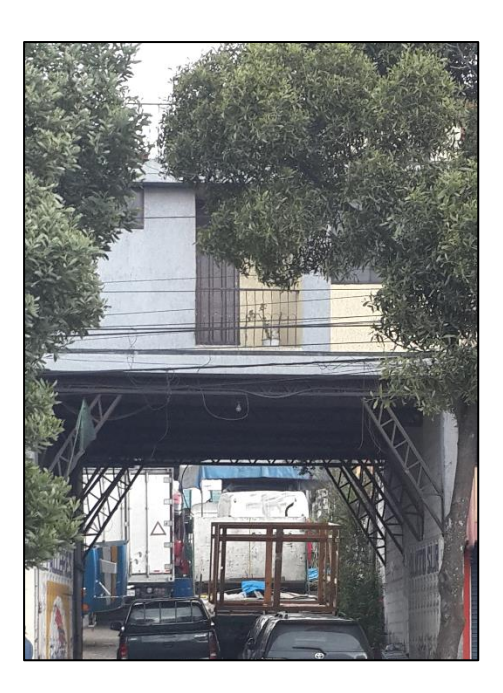

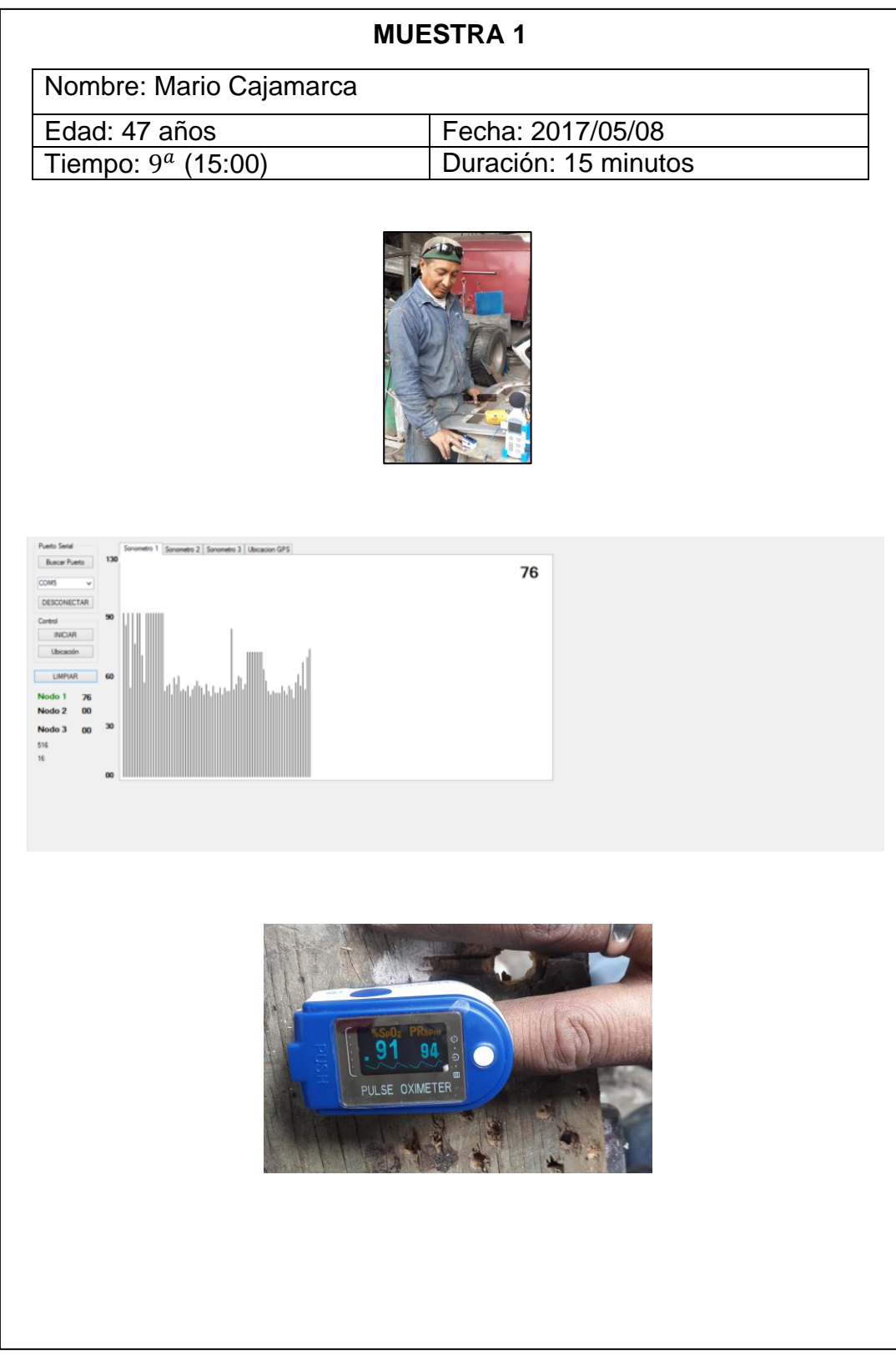

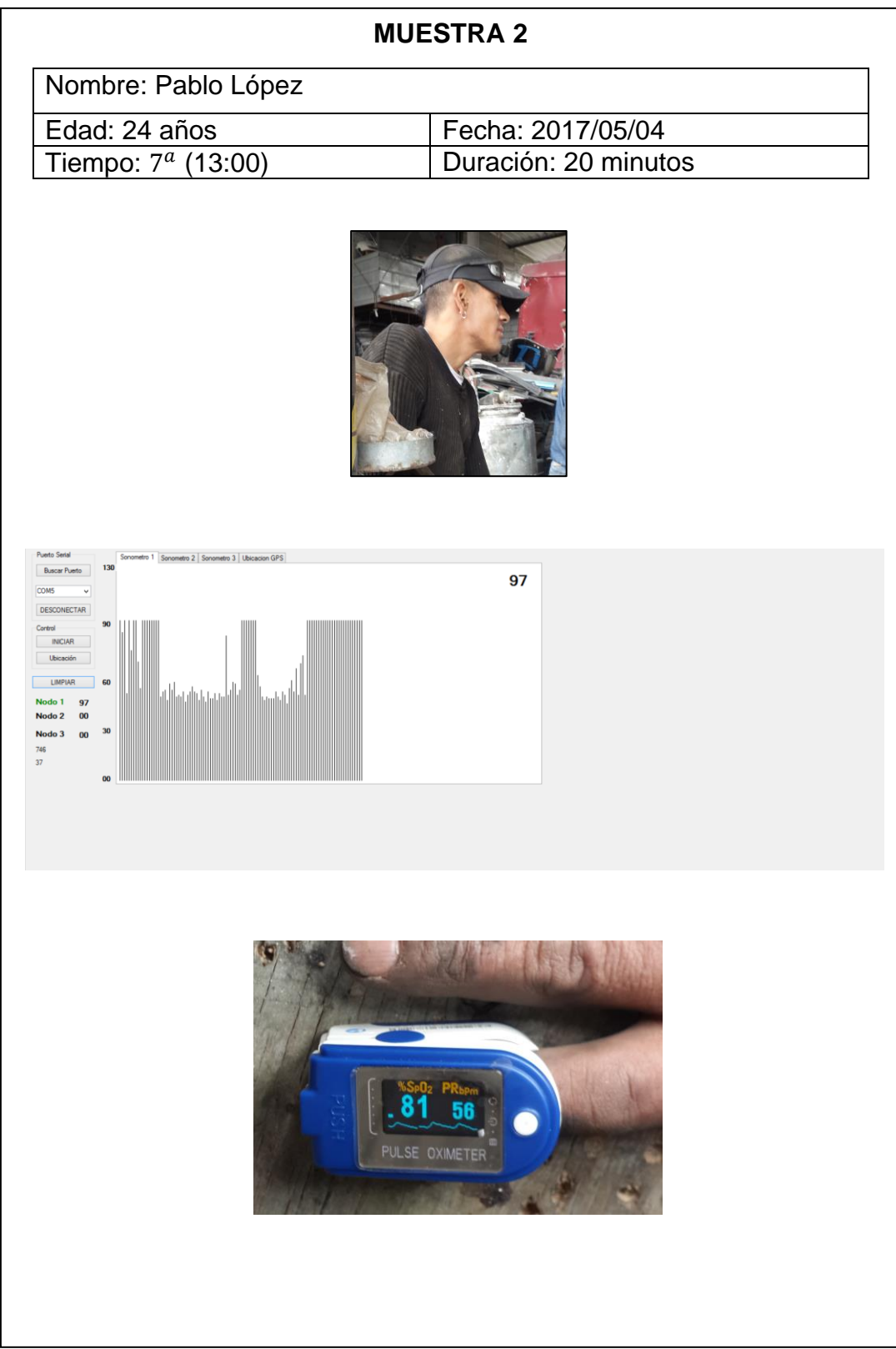

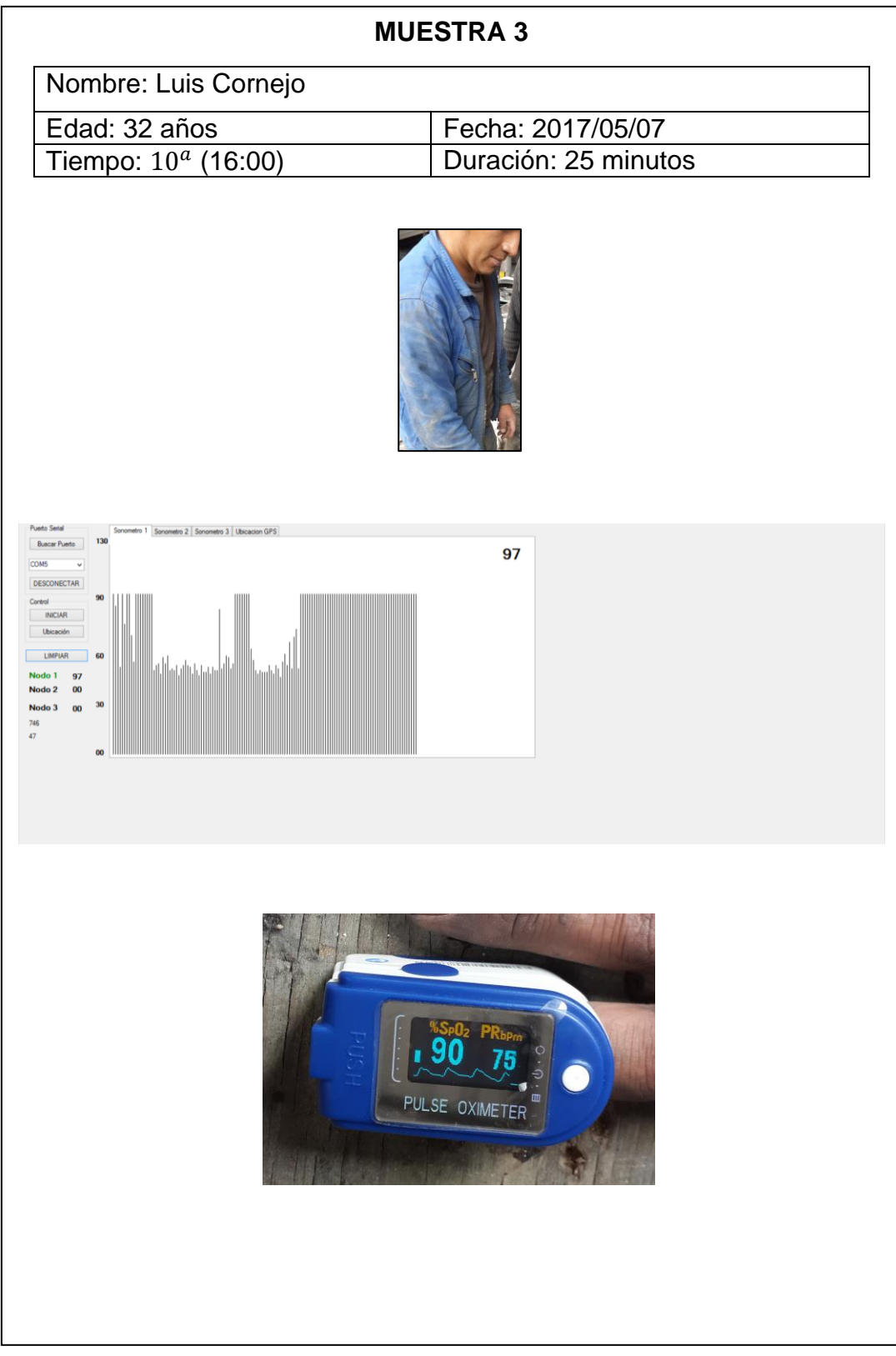

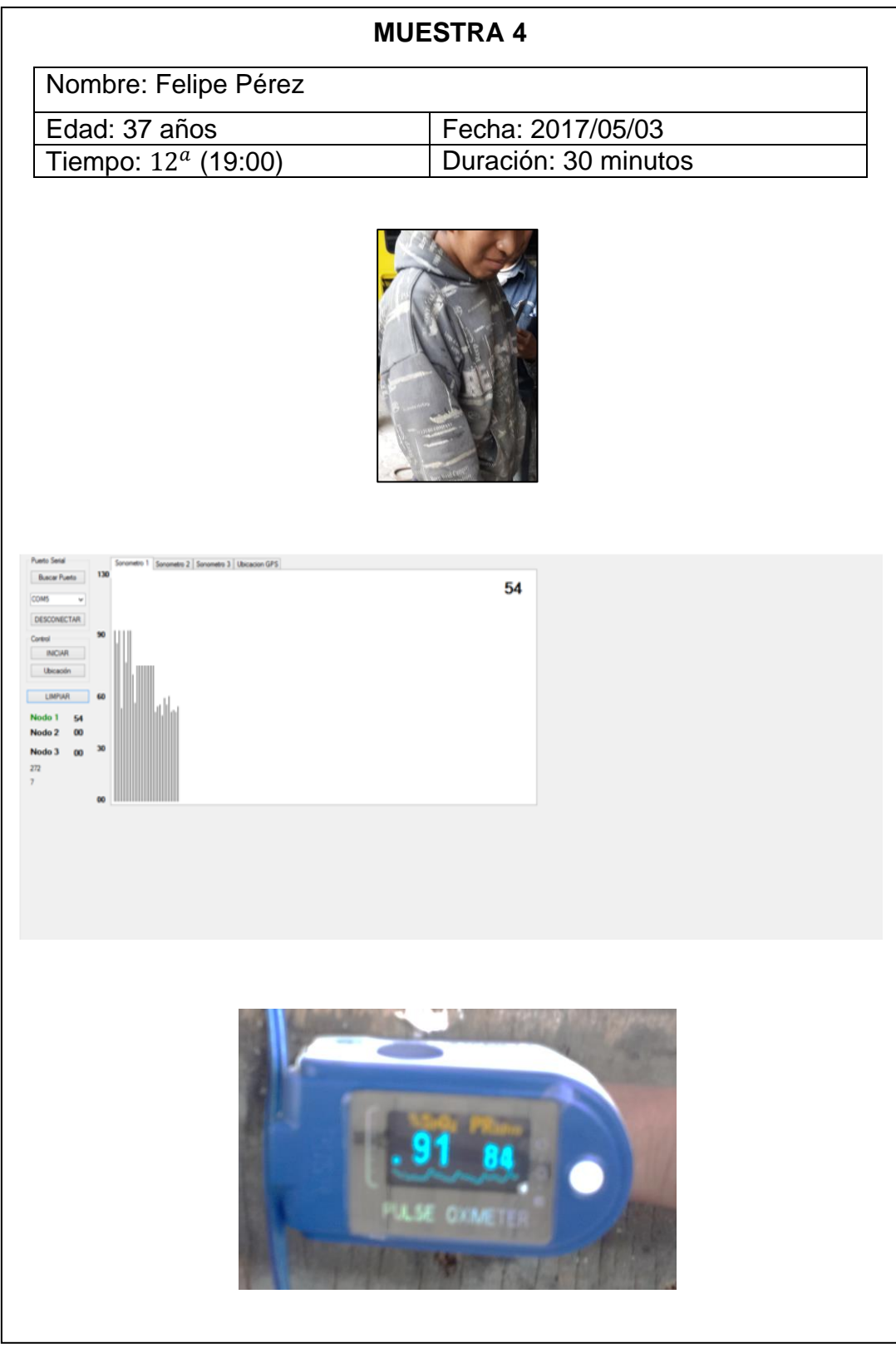

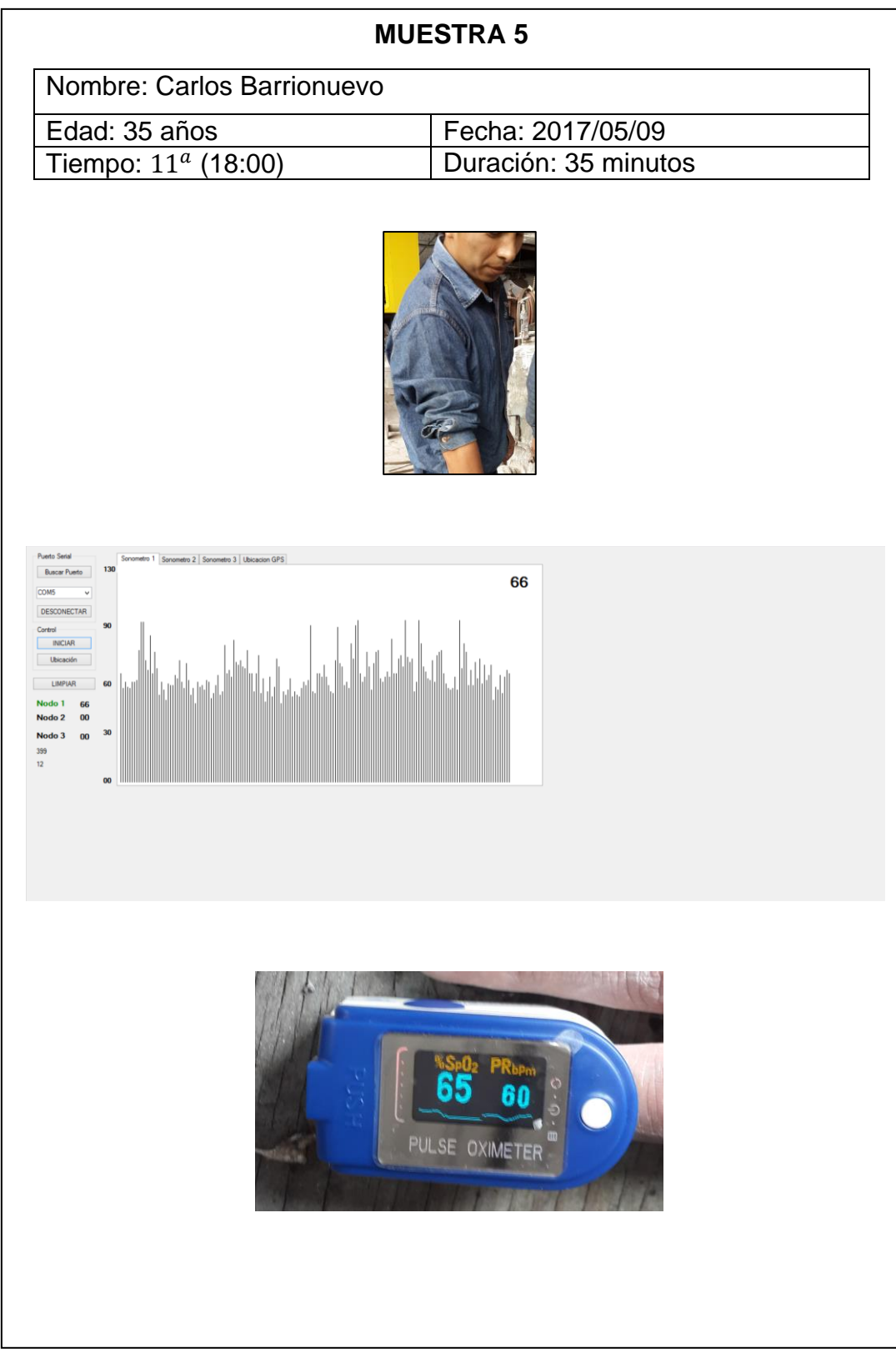

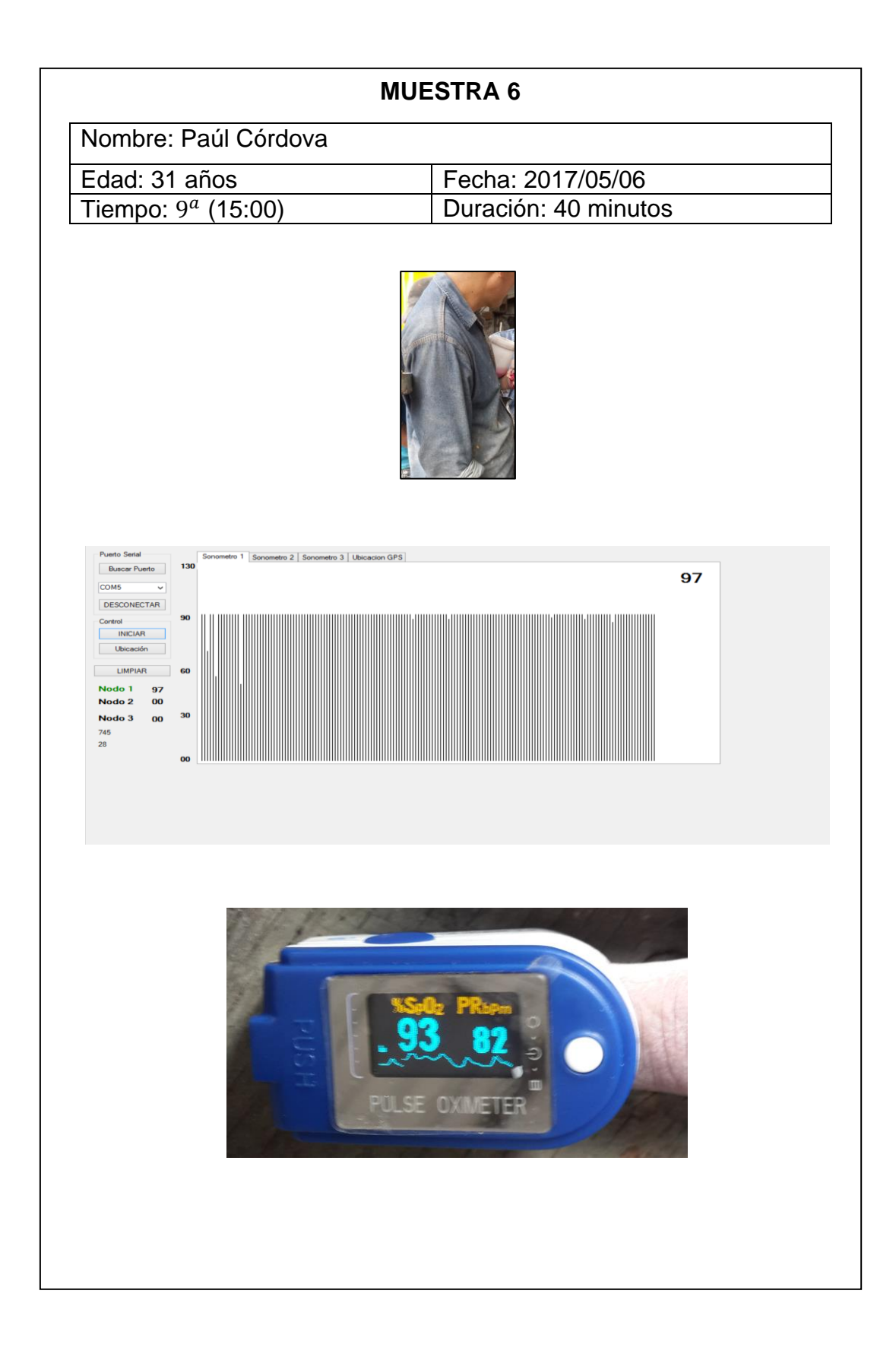

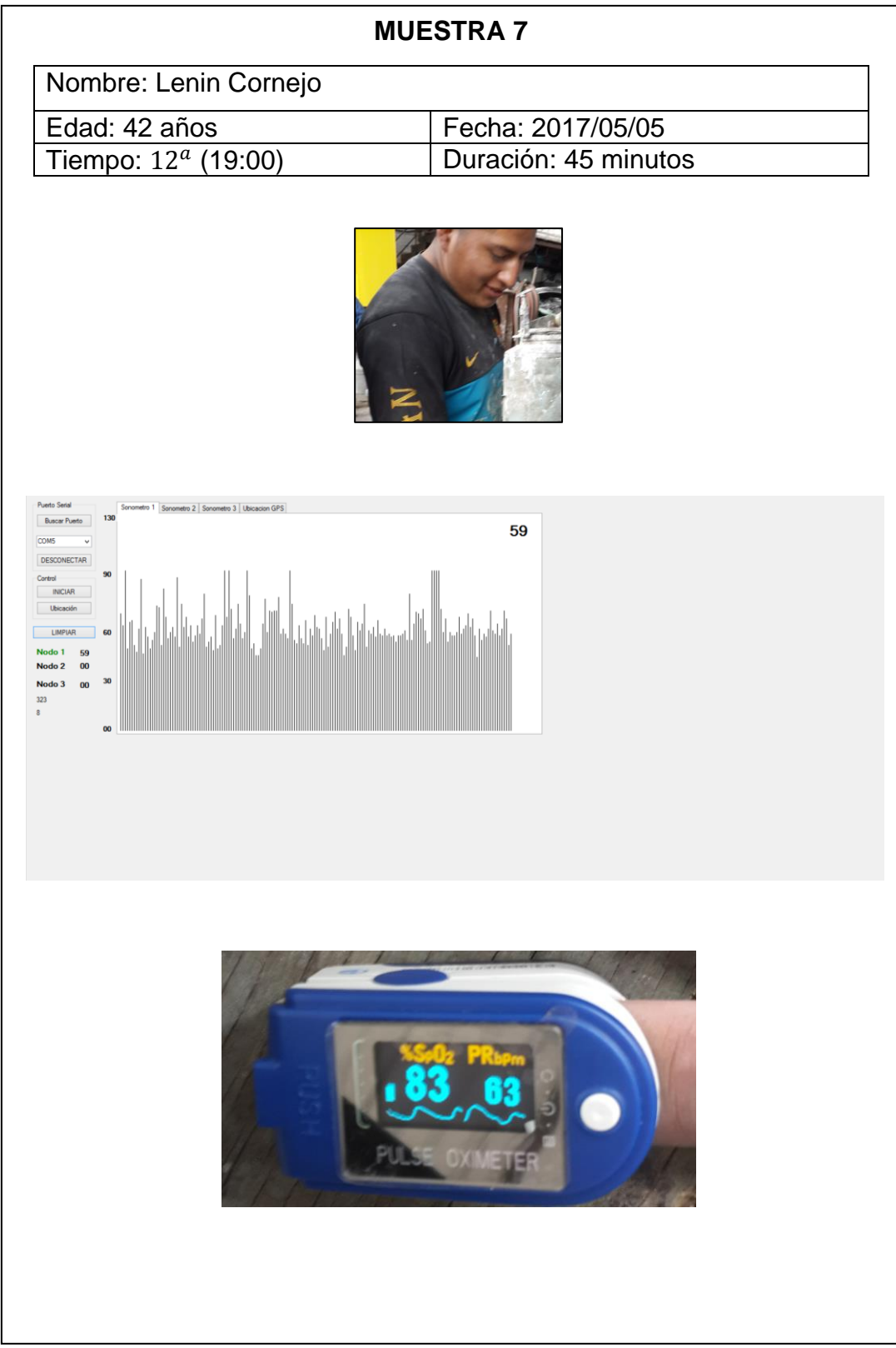

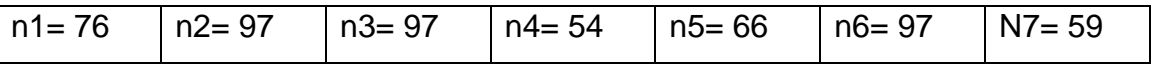

Se aplica la Ecuación 8 que nos da la estimación del nivel de presión acústica continuo equivalente A:

$$
L Aeq = \frac{\sum Li}{ni}
$$

$$
LAeq = \frac{(76 + 97 + 97 + 54 + 66 + 97 + 59)}{7}
$$

$$
L Aeq = \frac{546}{7}
$$

 $LAeq = 78$  dBA

$$
SL = \sqrt{\frac{\sum (Li - L)^2}{n - 1}}
$$

$$
SL = \sqrt{\frac{(76-78)^2 + (97-78)^2 + (97-78)^2 + (54-78)^2 + (66-78)^2 + (97-78)^2 + (59-78)^2}{6}}
$$

$$
SL = \sqrt{\frac{2168}{6}} = 19.008
$$

## **7.- Zona Industrial 3**

# **Lugar: EP PETROECUADOR "TERMINAL BEATERIO"**

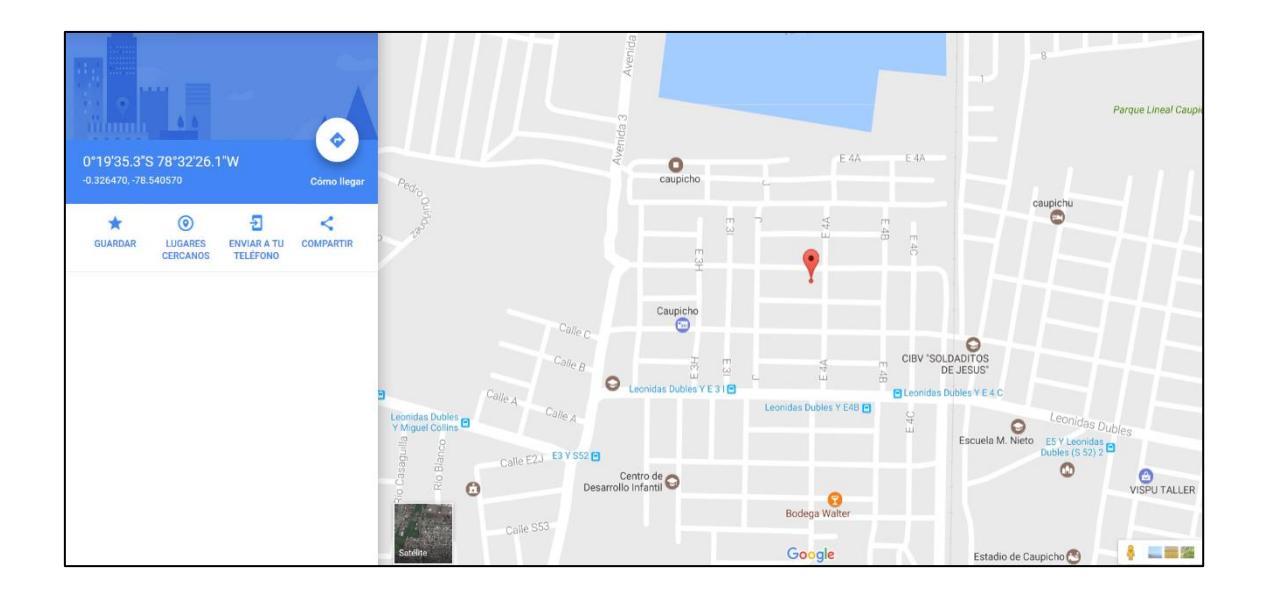

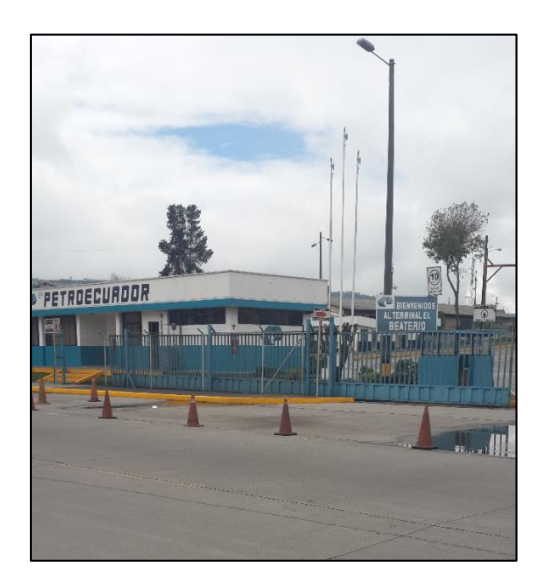

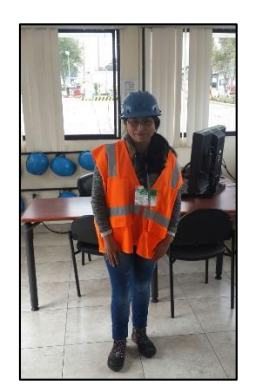

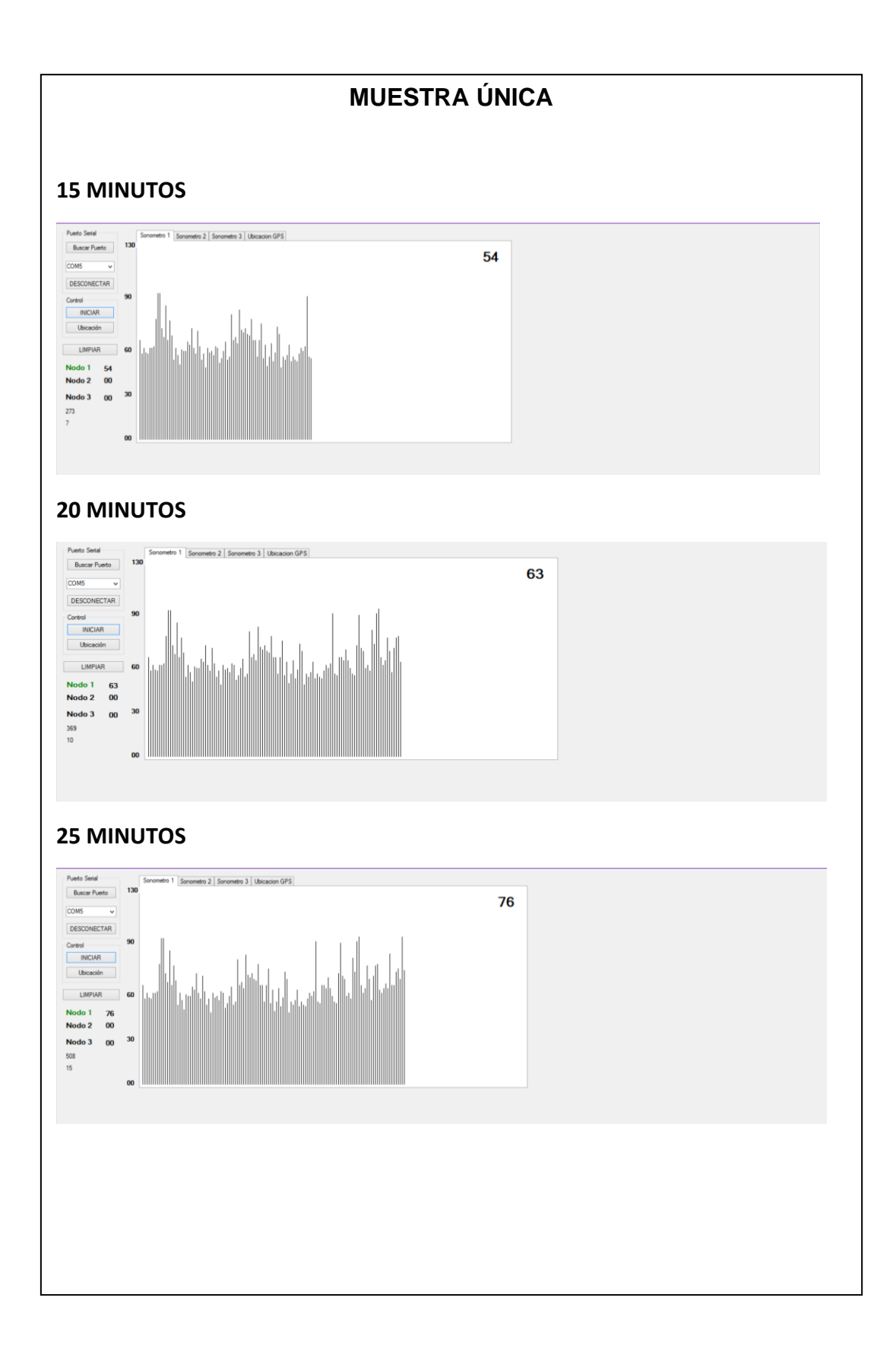

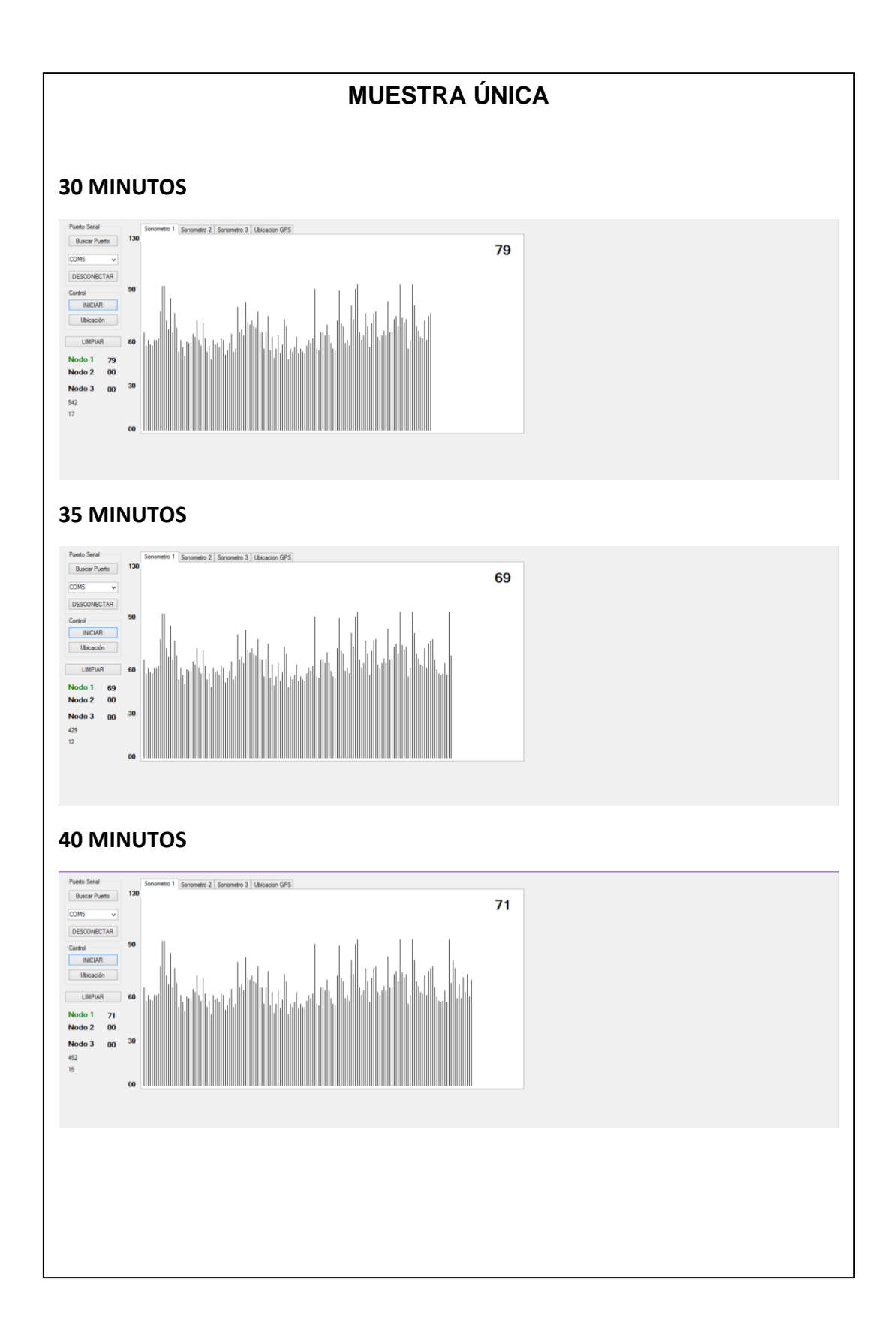

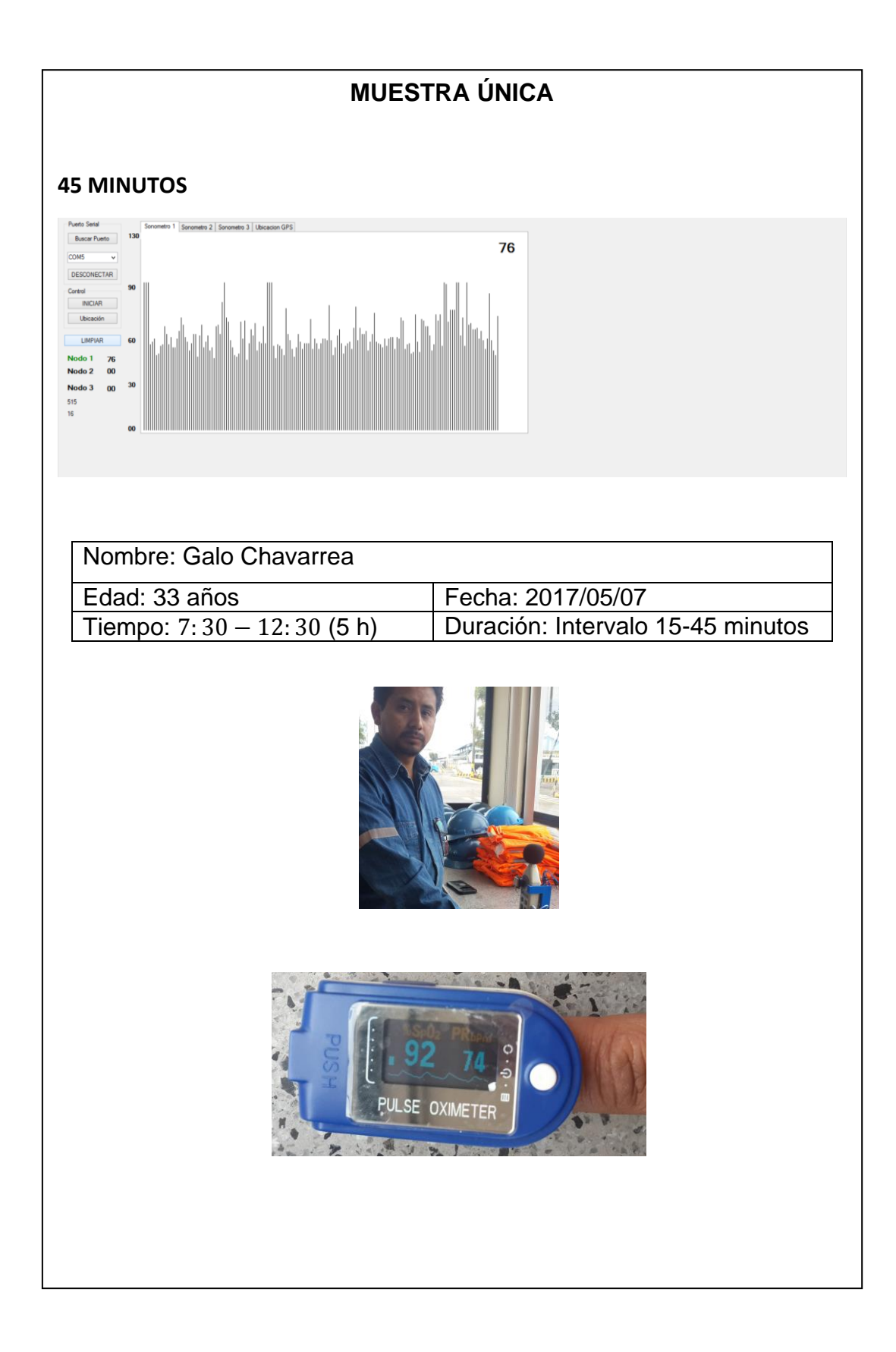

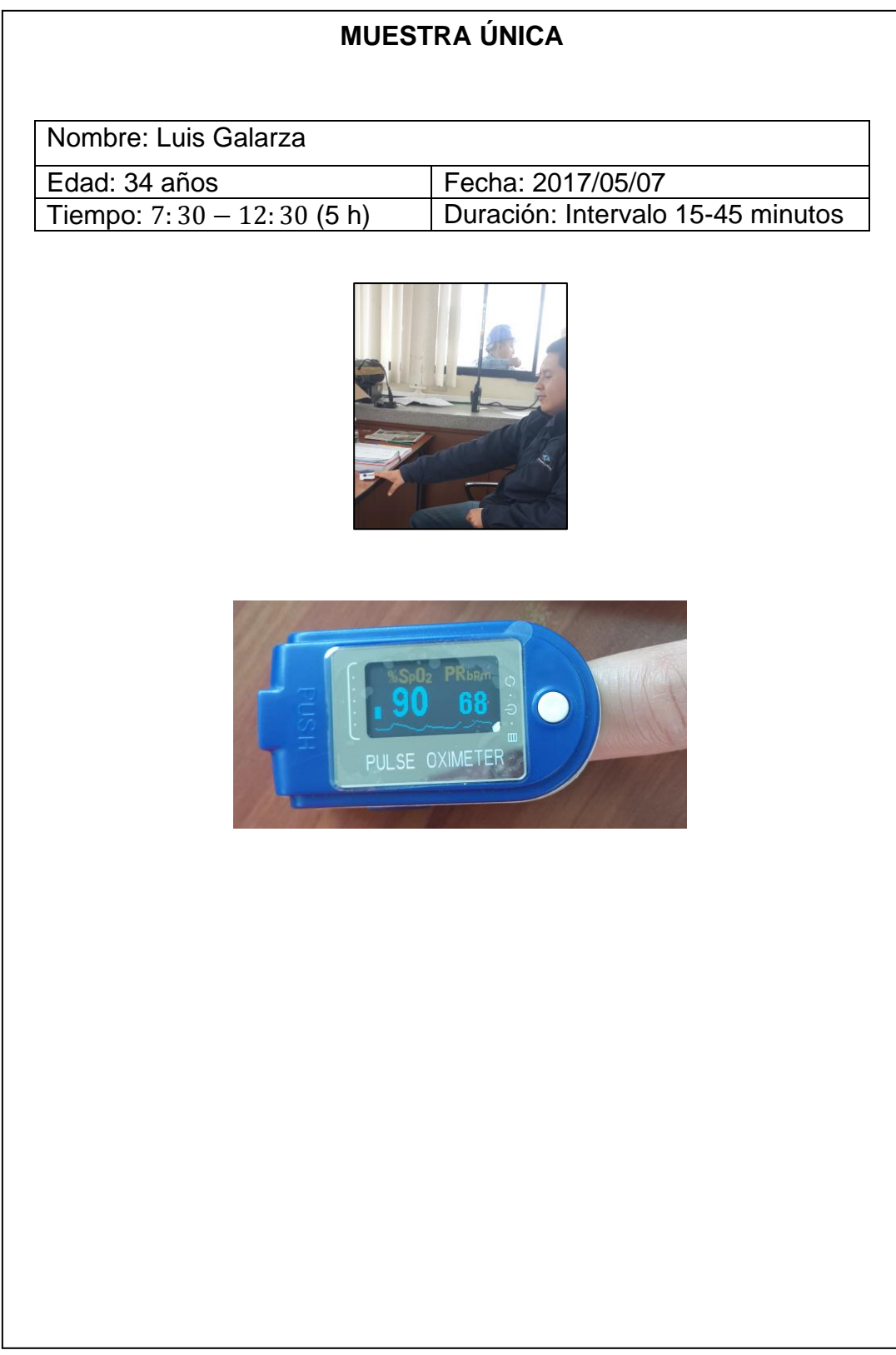

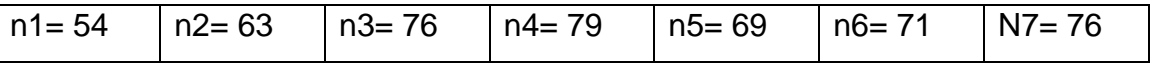

Se aplica la Ecuación 8 que nos da la estimación del nivel de presión acústica continuo equivalente A:

$$
L Aeq = \frac{\sum Li}{ni}
$$

$$
LAeq = \frac{(54 + 63 + 76 + 79 + 69 + 71 + 76)}{7}
$$

LAeq =  $\frac{488}{7}$  $rac{1}{7}$ 

 $LAeq = 69.71 ~ ~ ~ 70$  dBA

$$
SL = \sqrt{\frac{\sum (Li - L)^2}{n - 1}}
$$

$$
\frac{SL}{4} = \sqrt{\frac{(54 - 69.71)^2 + (63 - 69.71)^2 + (76 - 69.71)^2 + (79 - 69.71)^2 + (69 - 69.71)^2 + (71 - 69.71)^2 + (76 - 69.71)^2 + (76 - 69
$$

$$
SL = \sqrt{\frac{459.428}{6}} = 8.75
$$

### **Ambientes Controlados**

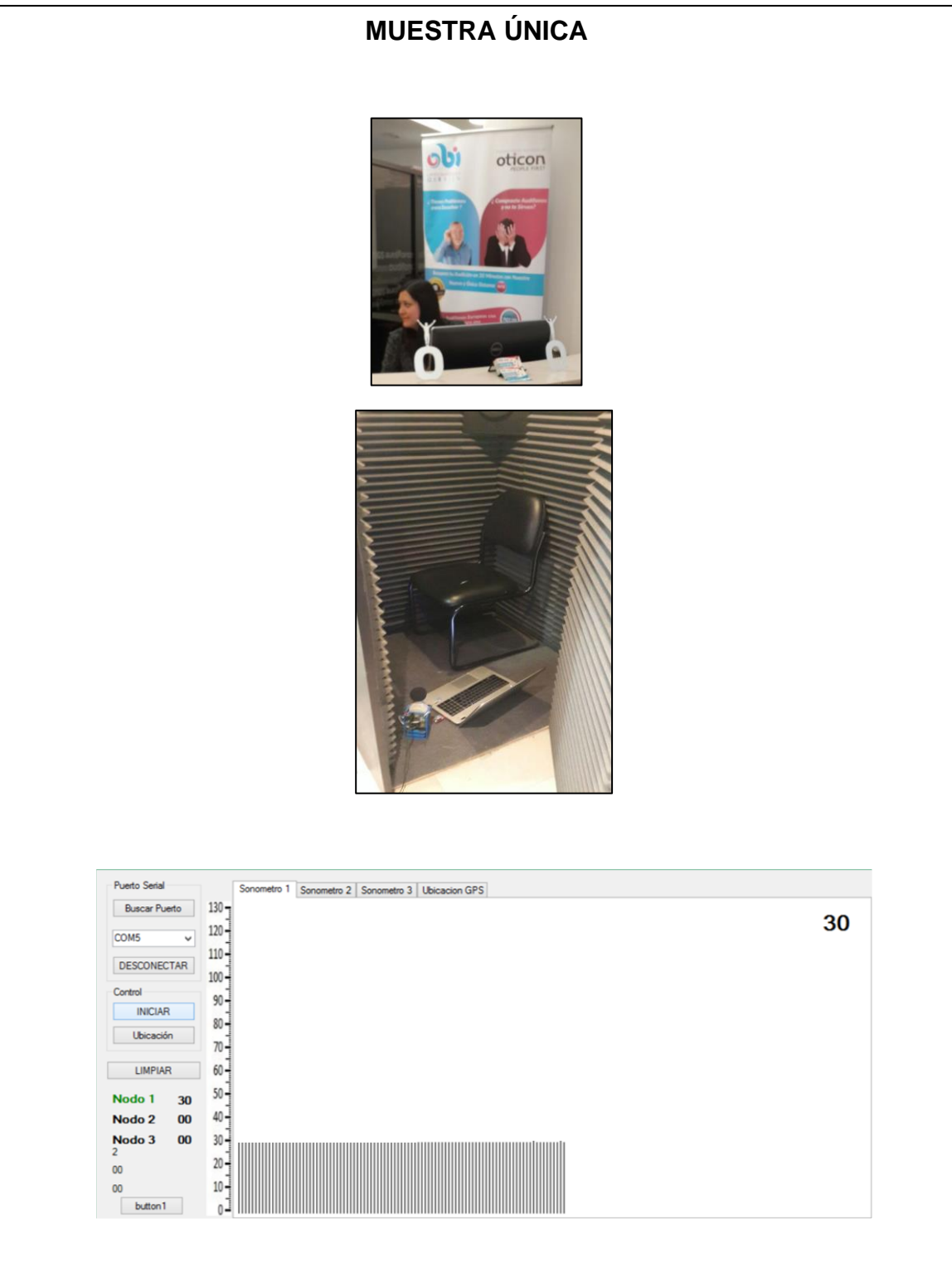